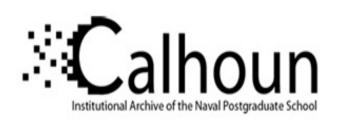

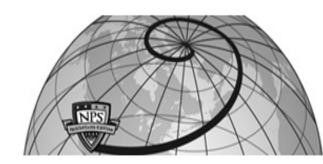

**Calhoun: The NPS Institutional Archive** 

**DSpace Repository** 

Theses and Dissertations

1. Thesis and Dissertation Collection, all items

2008-12

# Breaking barriers to design dimensions in nearly orthogonal Latin hypercubes

Hernandez, Alejandro S.

Monterey California. Naval Postgraduate School

http://hdl.handle.net/10945/10306

Downloaded from NPS Archive: Calhoun

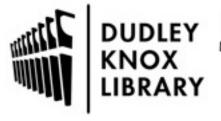

Calhoun is a project of the Dudley Knox Library at NPS, furthering the precepts and goals of open government and government transparency. All information contained herein has been approved for release by the NPS Public Affairs Officer.

Dudley Knox Library / Naval Postgraduate School 411 Dyer Road / 1 University Circle Monterey, California USA 93943

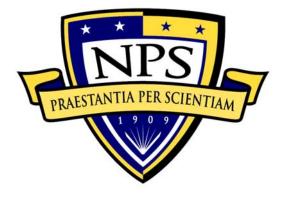

# NAVAL POSTGRADUATE SCHOOL

**MONTEREY, CALIFORNIA** 

## **DISSERTATION**

# BREAKING BARRIERS TO DESIGN DIMENSIONS IN NEARLY ORTHOGONAL LATIN HYPERCUBES

by

Alejandro S. Hernandez

December 2008

Dissertation Supervisor: Thomas W. Lucas

Approved for public release; distribution is unlimited

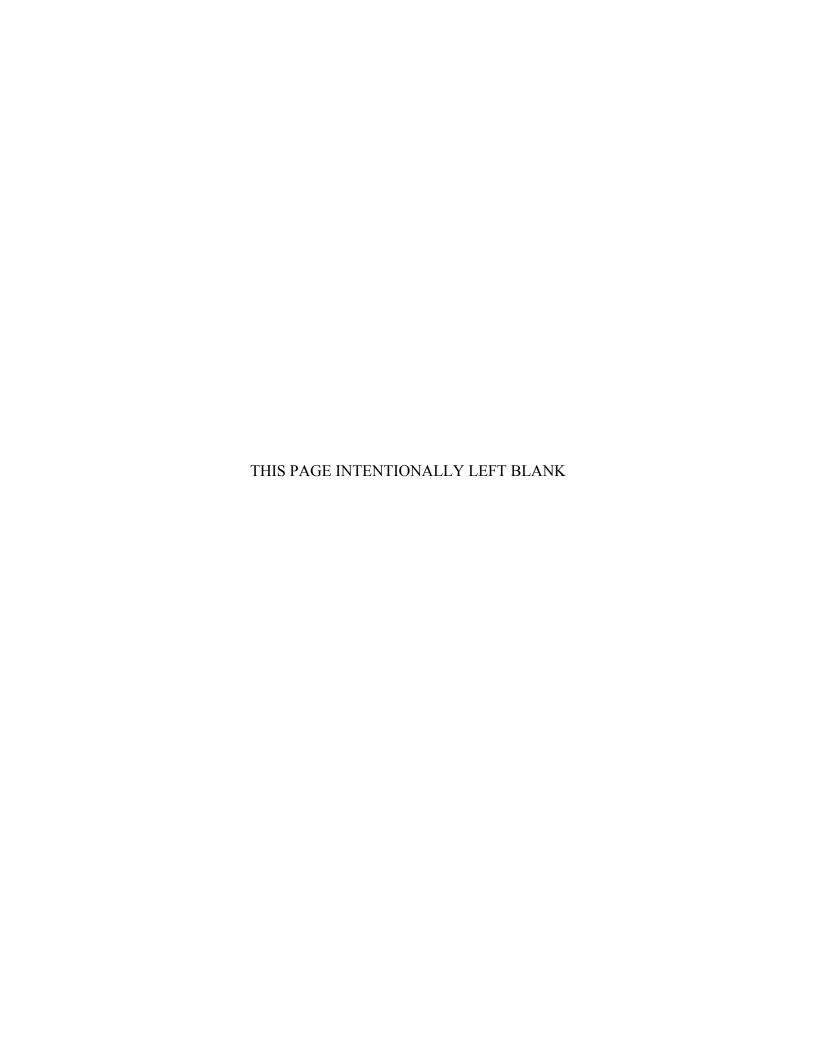

#### REPORT DOCUMENTATION PAGE

Form Approved OMB No. 0704-0188

Public reporting burden for this collection of information is estimated to average 1 hour per response, including the time for reviewing instruction, searching existing data sources, gathering and maintaining the data needed, and completing and reviewing the collection of information. Send comments regarding this burden estimate or any other aspect of this collection of information, including suggestions for reducing this burden, to Washington headquarters Services, Directorate for Information Operations and Reports, 1215 Jefferson Davis Highway, Suite 1204, Arlington, VA 22202-4302, and to the Office of Management and Budget, Paperwork Reduction Project (0704-0188) Washington DC 20503.

| 1. AGENCY USE ONLY (Leave blank)                                                                                                    | 2. REPORT DATE December 2008                   | 3. REPO  | RT TYPE AND DATES COVERED  Dissertation             |  |
|----------------------------------------------------------------------------------------------------|------------------------------------------------|----------|-----------------------------------------------------|--|
| <ul><li>4. TITLE AND SUBTITLE: Breaking Basel</li><li>Orthogonal Latin Hypercubes</li><li>6. AUTHOR(S) Alejandro S. Hernandez</li></ul> | 5. FUNDING NUMBERS                             |          |                                                     |  |
| <b>7. PERFORMING ORGANIZATION NA</b> Naval Postgraduate School Monterey, CA 93943-5000                                                  | 8. PERFORMING<br>ORGANIZATION REPORT<br>NUMBER |          |                                                     |  |
| 9. SPONSORING / MONITORING AGI<br>N/A                                                                                                   | ENCY NAME(S) AND ADDR                          | RESS(ES) | 10. SPONSORING / MONITORING<br>AGENCY REPORT NUMBER |  |

11. SUPPLEMENTARY NOTES The views expressed in this thesis are those of the author and do not reflect the official policy or position of the Department of Defense or the U.S. Government.

| 12a. DISTRIBUTION / AVAILABILITY STATEMENT             | 12b. DISTRIBUTION CODE |
|--------------------------------------------------------|------------------------|
| Approved for public release; distribution is unlimited | A                      |

#### 13. ABSTRACT (maximum 200 words)

A dynamic and extremely complex landscape in security and world events presents problems that challenge all sectors of society to develop efficient means for exploring a wide range of solutions. Similarly, exponential increases in technological capability make it difficult for commercial and governmental leaders to assess those proposed solutions. Computer experimentation is an established method for examining complex models with large numbers of factors. Orthogonal and nearly orthogonal Latin hypercubes are proven techniques for designing simulation experiments. A key property of these efficient, space-filling designs is their ability to explore many factors within a relatively modest number of design points; however, there is a limited inventory of these designs currently available. Those that have been catalogued are usually computationally expensive to produce and have severe restrictions in the number of factors and/or runs that they allow. To remedy this, we present a set of flexible methodologies to create design matrices with little or no correlation—including saturated nearly orthogonal Latin hypercubes. This new family of designs can explore as many factors as there are design points. This research also addresses experiments that include a mixture of continuous and integer variables, some of which have different numbers of value levels.

| <b>14. SUBJECT TERMS</b> Co Programming, Latin Hypercube, C | mputer Experiments, Design of Optimization, Nearly Orthogonal | Experiments, Mixed Integer              | 15. NUMBER OF<br>PAGES<br>158<br>16. PRICE CODE |
|-------------------------------------------------------------|---------------------------------------------------------------|-----------------------------------------|-------------------------------------------------|
| 17. SECURITY CLASSIFICATION OF REPORT                       | 18. SECURITY CLASSIFICATION OF THIS PAGE                      | 19. SECURITY CLASSIFICATION OF ABSTRACT | 20. LIMITATION<br>OF ABSTRACT                   |
| Unclassified                                                | Unclassified                                                  | Unclassified                            | UU                                              |

NSN 7540-01-280-5500

Standard Form 298 (Rev. 2-89) Prescribed by ANSI Std. 239-18

## Approved for public release; distribution is unlimited.

# BREAKING BARRIERS TO DESIGN DIMENSIONS IN NEARLY ORTHOGONAL LATIN HYPERCUBES

Alejandro S. Hernandez Colonel, United States Army B.S., United States Military Academy, 1985 M.S., Naval Postgraduate School, 1994

Submitted in partial fulfillment of the requirements for the degree of

## DOCTOR OF PHILOSOPHY IN OPERATIONS RESEARCH

from the

## NAVAL POSTGRADUATE SCHOOL December 2008

| Author:      |                                                                                             |                                                                     |
|--------------|---------------------------------------------------------------------------------------------|---------------------------------------------------------------------|
|              | Alejandro S. Herna                                                                          | ndez                                                                |
| Approved by: |                                                                                             |                                                                     |
|              | Thomas W. Lucas<br>Associate Professor of<br>Operations Research<br>Dissertation Supervisor | Susan M. Sanchez<br>Professor of Operations Research                |
|              | Lyn R. Whitaker<br>Associate Professor of<br>Operations Research                            | Paul J. Sanchez Senior Lecturer of Operations Research              |
|              | Craig W. Rasmussen Associate Professor of Mathematics                                       | W. Matthew Carlyle<br>Associate Professor of<br>Operations Research |
| Approved by: | James N. Eagle, Chair, Depa                                                                 | rtment of Operations Research                                       |
| Approved by: | Douglas Moses, Vice Pro                                                                     | ovost for Academic Affairs                                          |

## **ABSTRACT**

A dynamic and extremely complex landscape in security and world events presents problems that challenge all sectors of society to develop efficient means for exploring a wide range of solutions. Similarly, exponential increases in technological capability make it difficult for commercial and governmental leaders to assess those proposed solutions. Computer experimentation is an established method for examining complex models with large numbers of factors. Orthogonal and nearly orthogonal Latin hypercubes are proven techniques for designing simulation experiments. A key property of these efficient, space-filling designs is their ability to explore many factors within a relatively modest number of design points; however, there is a limited inventory of these designs currently available. Those that have been catalogued are usually computationally expensive to produce and have severe restrictions in the number of factors and/or runs that they allow. To remedy this, we present a set of flexible methodologies to create design matrices with little or no correlation—including saturated nearly orthogonal Latin hypercubes. This new family of designs can explore as many factors as there are design points. This research also addresses experiments that include a mixture of continuous and integer variables, some of which have different numbers of value levels.

## TABLE OF CONTENTS

| I.   | INT       | RODUCTION1                                                                        |
|------|-----------|-----------------------------------------------------------------------------------|
|      | A.        | CHALLENGES IN EXPERIMENTAL DESIGNS FOR                                            |
|      |           | SIMULATIONS1                                                                      |
|      | В.        | RANDOM LATIN HYPERCUBES AND INHERENT                                              |
|      |           | CORRELATION4                                                                      |
|      |           | 1. Random Latin Hypercube Generation5                                             |
|      |           | 2. Measure of Nonorthogonality for Design Selection6                              |
|      | C.        | A PROGRESSION OF OLH AND NOLH CONSTRUCTION                                        |
|      |           | METHODS8                                                                          |
|      | D.        | DISSERTATION ORGANIZATION11                                                       |
| II.  | SHA       | PING CONDITIONS FOR APPLYING UNCORRECTED RANDOM                                   |
|      |           | IN HYPERCUBES15                                                                   |
|      | <b>A.</b> | TOOLS FOR DIMENSION SELECTION AND RANDOM LATIN                                    |
|      |           | HYPERCUBE GENERATION16                                                            |
|      |           | 1. Creating the $\overline{ ho_{map}^{min}}$ Table16                              |
|      |           |                                                                                   |
|      |           | 2. A Function to Predict $\overline{\rho_{map}^{\min}}$ 20                        |
|      |           | a. Initial Analysis of $\overline{ ho_{map}^{min}}$                               |
|      |           | b. Exploring Simple Linear Regression Models for $\overline{\rho_{map}^{min}}$ 24 |
|      |           | c. A Multiple Linear Regression Model for $\overline{ ho_{map}^{min}}$ 24         |
|      |           | d. Adequacy of the Multiple Linear Regression Model for                           |
|      |           | <u></u>                                                                           |
|      |           | $ ho_{map}^{	ext{min}}$ 25                                                        |
|      |           | e. Application of the $\left(\overline{ ho_{map}^{min}}\right)^{E}$ Model26       |
|      | В.        | DESIGN DEVELOPMENT WITH CORRELATION-BASED                                         |
|      | D.        | TOOLS                                                                             |
|      |           | 1. The Process for Dimension Selection and RLH Design                             |
|      |           | Generation27                                                                      |
|      |           | 2. A Hypothetical Case Requiring an Uncatalogued Design                           |
|      |           | Dimension                                                                         |
|      | C.        | EFFECTS OF FEWER CANDIDATE DESIGNS (G)30                                          |
|      | D.        | SUMMARY32                                                                         |
| III. | COD       | RRECTED RLH USING FLORIAN'S METHOD FOR NEW DESIGNS33                              |
| 111. | A.        | FLORIAN'S CORRELATION REDUCTION METHOD33                                          |
|      | A.<br>B.  | DIMENSIONALITY AND FLORIAN'S METHOD34                                             |
|      | ъ.<br>С.  | CONSTRUCTING NEARLY ORTHOGONAL LATIN                                              |
|      | <b>C.</b> | HYPERCUBES                                                                        |
|      | D.        | SUMMARY                                                                           |
|      | ••        | レン++=++=+==== ***************************                                         |

| IV.         | A MIX     | XED IN | TEGE            | R PROC   | GRAM       | MING A   | PPROACI       | H TO MI   | NIMIZE        | $ ho_{\scriptscriptstyle map}$ 41 |
|-------------|-----------|--------|-----------------|----------|------------|----------|---------------|-----------|---------------|-----------------------------------|
|             | <b>A.</b> |        | LIFYIN<br>ORTHO |          | TH<br>LITY |          | COMPU         |           |               | FOR<br>42                         |
|             | В.        |        |                 |          |            |          | HE MATH       |           |               |                                   |
|             |           | 1.     |                 |          |            |          | el            |           |               |                                   |
|             |           | 2.     | Transf          | formati  | on of a    | Nonlinea | ır Optimiz    | ation Pro | blem          | <b>4</b> 4                        |
|             |           | 3.     | A Con           | iplete L | inear F    | 'ormulat | ion of the (  | Optimizat | ion Prob      | lem45                             |
|             | C.        | OPER   | ATION           | ALIZI    | NG         | THE      | LINEAF        | R OP      | <b>CIMIZA</b> | ΓΙΟΝ                              |
|             |           | PROB   |                 |          |            |          | •••••         |           |               |                                   |
|             |           | 1.     |                 |          |            |          | MIN           |           |               |                                   |
|             |           | 2.     |                 |          |            |          | Method to     |           |               |                                   |
|             |           | 3.     |                 |          |            |          | V             |           |               |                                   |
|             | D.        |        |                 |          |            |          | •••••         |           |               |                                   |
|             | <b>E.</b> | SUMN   | MARY.           | •••••    | ••••••     | •••••    | ••••••        | •••••     | •••••         | 66                                |
| V.          | MAN       | AGING  | MIXE            | D-FAC    | TOR,       | MIXED-   | LEVEL E       | XPERIM    | ENTS V        | VITH                              |
|             | A NE      | W DES  | IGN M           | ETHOI    | OOLOG      | Y        | •••••         | •••••     | •••••         | 69                                |
|             | A.        | THE I  | BASE C          |          |            |          | N             |           |               |                                   |
|             | В.        | DISC   | RETE            | INTI     | EGER       | VAR      | <b>IABLES</b> | AND       | STACE         | KING                              |
|             |           | METI   |                 |          |            |          | •••••         |           |               |                                   |
|             |           | 1.     |                 |          |            |          | bles with a   |           |               |                                   |
|             |           | 2.     |                 |          |            |          | Subset of D   |           |               |                                   |
|             |           | 3.     |                 |          |            |          | ologies       |           |               |                                   |
|             | C.        |        |                 |          |            |          | THODOL        |           |               |                                   |
|             |           | 1.     | _               |          | _          |          | actor, Mix    |           | _             |                                   |
|             |           | 2.     | U               |          |            |          | the Mixe      |           |               |                                   |
|             | D.        | FYDI   |                 |          |            |          | O A BOM       |           |               |                                   |
|             | D.        |        |                 |          |            |          | DESIGN.       |           |               |                                   |
|             |           | 1.     |                 |          |            |          |               |           |               |                                   |
|             |           | 2.     |                 |          |            |          | Mixed-Lo      |           |               |                                   |
|             |           |        |                 |          |            |          |               |           |               |                                   |
|             | E.        | SUMN   |                 | _        |            |          | •••••         |           |               |                                   |
| VI.         | THE       |        |                 |          |            |          | LH/NOLH       |           |               |                                   |
| <b>V 1.</b> |           |        |                 |          |            |          | RKS           |           |               |                                   |
|             | A.        |        |                 |          |            |          |               |           |               |                                   |
|             | B.        |        |                 |          |            |          | SIMULA        |           |               |                                   |
|             | C.        |        |                 |          |            |          |               |           |               |                                   |
|             | D.        |        |                 |          |            |          | NOLH DI       |           |               |                                   |
| VII.        | CONC      | CLUSIO | ONS AN          | ND REC   | COMMI      | ENDATI   | ONS FOR       | FUTUR     | E STUD        | Y92                               |
| BIBL        | IOGRA     | PHY    |                 | •••••    |            |          | •••••         | ••••      | •••••         | 97                                |
|             |           |        |                 |          |            |          | NS            |           |               |                                   |
|             |           |        |                 |          |            |          | ORS IN A      |           |               |                                   |

| APPENDIX C.    | MAJOR ROGINSKI'S DESIGN                   | 113       |
|----------------|-------------------------------------------|-----------|
| APPENDIX D.    | MAJOR BAEZ'S MFML DESIGN                  | 123       |
| APPENDIX E.    | A $ ho_{map}^{min}$ PREDICTIVE MODEL WITH | QUADRATIC |
|                | TERMS                                     | 125       |
| INITIAL DISTRI | BUTION LIST                               | 129       |

## LIST OF FIGURES

| Figure 1.  | Three permutations of the vector $\underline{x}$ results in an RLH design for three variables and four sample design points using Owens' simplified formula to create a lattice LH. |
|------------|----------------------------------------------------------------------------------------------------|
| Figure 2.  | In this RLH, columns two and three give $ \rho_{23}  = \rho_{map} = 1$                                                                                                    |
| Figure 3.  | The sample standard deviation of $\rho_{map}^{min}$ for 1,000 G200 $n$ and $k$                                                                                                    |
|            | combinations is relatively small compared to its $ ho_{\scriptscriptstyle map}^{\scriptscriptstyle min}$ value. The largest                                                         |
|            | standard deviation occurs in small designs, while the smallest deviations are for larger designs                                                                                    |
| Figure 4.  | are for larger designs                                                                                                    |
| Figure 5.  | Groups of <i>n</i> are presented in increasing order                                                                                                    |
|            | between $\overline{\rho_{map}^{min}}$ and n when k is constant. For clarity, only a few sets for                                                                                    |
|            | fixed $k$ are in the chart                                                                                                    |
| Figure 6.  | There is a nearly linear relationship between $\overline{\rho_{map}^{\min}}$ and transformed $n$ . For                                                                              |
|            | illustration we show the graph for $k = 7$ .                                                                                                    |
| Figure 7.  | A nearly linear relationship appears between $\overline{\rho_{map}^{min}}$ and transformed k. We                                                                                    |
|            | illustrate the case for $n = 257$ .                                                                                                    |
| Figure 8.  | This residual plot of 115 different predicted $\overline{\rho_{map}^{min}}$ values shows curvature.26                                                                               |
| Figure 9.  | This flow chart presents the combined process for matrix transformation and optimization of an MIP to construct an OLH or NOLH design60                                             |
| Figure 10. | The structure of the stacked MFML design                                                                                                    |
| Figure 11. | Baltimore harbor vignette terrain: actual photo and within multiagent                                                                                                    |
| Figure 12. | simulation (Roginski, 2006)                                                                                                    |
| Figure 13. | Partition tree for mean time in CRSP, hierarchical network structure (Baez, 2008)90                                                                                                 |
| Figure 14. | Regression metamodel for mean time in CRSP, hierarchical network structure (Baez, 2008)                                                                                             |
| Figure 15. | The plot for the residuals resulting from a G200 MLR shows curvature that indicates a need to include more complex terms in the regression model                                    |
| Figure 16. | The residual plot for the new multiple linear regression model with quadratic terms still show curvature, but the sizes of the residuals are much smaller than from previous models |

## LIST OF TABLES

| Table 2. An example design matrix for three factors (i.e., $k=3$ ) and eight experiments (i.e., $n=8$ )                                                                                                    | Table 1.  | A comparison of recent construction methods to generate OLH or NOLH designs shows that our new method significantly increases the number of factors, $k$ , that may be examined for the same number of runs, $n$ xxii |
|----------------------------------------------------------------------------------------------------|-----------|----------------------------------------------------------------------------------------------------|
| Table 3. A comparison of recent construction methods to generate OLH or NOLH designs shows that our new method significantly increases the number of factors, $k$ , that may be examined for the same number of runs, $n$                                                                                                    | Table 2.  | An example design matrix for three factors (i.e., $k = 3$ ) and eight                                                                                                    |
| Table 5. We show a few different design combinations where $n < k$                                                                                                    | Table 3.  | A comparison of recent construction methods to generate OLH or NOLH designs shows that our new method significantly increases the number of                                                                           |
| Table 5. We show a few different design combinations where $n < k$                                                                                                    | Table 4.  | This portion of the G200 table shows the $\overline{\rho_{map}^{min}}$ for different design                                                                                                    |
| deviations of 1,000 G1000 and G200 RLHs. The greatest difference in standard deviations between G1000 and G200 is for the design, $n=17$ , $k=7$ , where G1000's standard deviation is smaller by 0.0039                                                                                                    |           | We enter not applicable (NA) for design combinations where $n < k$ 19                                                                                                    |
| Table 7. Descriptive statistics from the residuals derived from the MLR predictions show negative skewness and a relatively small range. The model tends to slightly underestimate the value of the minimum maximum absolute pairwise correlation value of 200 RLH designs                                                                                                    | Table 5.  | deviations of 1,000 G1000 and G200 RLHs. The greatest difference in standard deviations between G1000 and G200 is for the design, $n = 17$ ,                                                                          |
| Table 5                                                                                                    | Table 6.  | A comparison of $\overline{\rho_{map}^{min}}$ for 1000 G1000 and G200 shows that the                                                                                                    |
| show negative skewness and a relatively small range. The model tends to slightly underestimate the value of the minimum maximum absolute pairwise correlation value of 200 RLH designs                                                                                                    |           | <u> </u>                                                                                                    |
| Table 8. This table is a section of a G200 $\overline{\rho_{map}^{min}}$ table. It has values for dimensions with $k=22$ or less                                                                                                    | Table 7.  | show negative skewness and a relatively small range. The model tends to slightly underestimate the value of the minimum maximum absolute                                                                              |
| Table 9. Calculations for $\left(\overline{\rho_{map}^{\min}}\right)^E$ using the MLR model as $n$ changes                                                                                                    | Table 8.  | This table is a section of a G200 $\overline{\rho_{map}^{min}}$ table. It has values for dimensions                                                                                                    |
| Table 10. The best maximum absolute pairwise correlation values from 20 FRLHs of the same design dimension are presented. Gray-shaded design dimensions emphasize intervals that this technique can fill in the OLH and NOLH catalogue, using Ang's (2006) near orthogonal threshold. Diagonal-lined areas identify dimensions yet to meet NOLH criteria35 Table 11. Comparison of $\rho_{map}$ values and CNs for RLH, $F_{16}^{65}$ , and $N_{16}^{65}$ |           | with $k = 22$ or less.                                                                                                    |
| of the same design dimension are presented. Gray-shaded design dimensions emphasize intervals that this technique can fill in the OLH and NOLH catalogue, using Ang's (2006) near orthogonal threshold. Diagonal-lined areas identify dimensions yet to meet NOLH criteria35 Table 11. Comparison of $\rho_{map}$ values and CNs for RLH, $F_{16}^{65}$ , and $N_{16}^{65}$                                                                               | Table 9.  | Calculations for $\left(\overline{\rho_{map}^{\min}}\right)^E$ using the MLR model as <i>n</i> changes30                                                                                                    |
| Table 11. Comparison of $\rho_{map}$ values and CNs for RLH, $F_{16}^{65}$ , and $N_{16}^{65}$                                                                                                    | Table 10. | of the same design dimension are presented. Gray-shaded design dimensions emphasize intervals that this technique can fill in the OLH and NOLH catalogue, using Ang's (2006) near orthogonal threshold.               |
| FRLHs of the same design dimension. These designs are a continuation of Table 10. All of these design dimensions, as well as the design combinations between their intervals, fill many of the gaps in the OLH                                                                                                    | Table 11. |                                                                                                    |
|                                                                                                    | Table 12. | FRLHs of the same design dimension. These designs are a continuation of Table 10. All of these design dimensions, as well as the design                                                                               |

| Table 13. | We present how the parameters of a design and the design's initial values translate into the constraints in VMIN to optimize the values of the targeted variable column ( $m = 3$ , $k = 4$ , $n = 5$ ), where value levels for column 3 remain as variables and all other values are fixed                                                                                                    |
|-----------|----------------------------------------------------------------------------------------------------|
| Table 14. | This $n = 17$ , $k = 7$ design, $\rho_{map} = 0.066$ , is a result from generating                                                                                                    |
|           | numerous RLHs, selecting the design with the least nonorthogonality, and applying Florian's method iteratively. It is the initial design before using VMIN                                                                                                    |
| Table 15. | Binary variable values for factor $m = 6$ in the initial design show the sparseness of this single column optimization problem. A set of these variables corresponds to each factor                                                                                                    |
| Table 16. | An excerpt from Cioppa and Lucas (2007) compares RLHs and Cioppa's (2002) OLH and NOLH designs with respect to their orthogonal characteristics                                                                                                    |
| Table 17. | Results from a small design after iterative application of Florian's method on the left-hand is not an OLH design. It can be used as the initial design for VMIN. The final design is orthogonal, as shown on the right-hand design.                                                                                                    |
| Table 18. | The result from iterative application of Florian's method on a randomly generated $n = 14$ , $k = 7$ design is the initial design for VMIN, as shown on the left-hand side of the table. It does not meet NOLH orthogonality criteria. The final design for $n = 14$ , $k = 7$ after VMIN is a new NOLH design, presented on the right-hand side                                                                                                    |
| Table 19. | The $N_{12}^{14}$ developed by RLH, FRLH, and VMIN emphasizes the flexibility of our methodology to construct any number of different NOLH designs (to include saturated ones). Note that none of the columns of this design are identical to the design on the right-hand side of Table 19. It shows that this new design is not merely an extension of the $n = 14$ , $k = 7$ design, although our technique can certainly extend smaller designs |
| Table 20. | A comparison of different approaches to develop a design that can explore 32 variables shows that our new S-NOLH design requires the least number of runs, and is therefore most efficient. Other approaches can theoretically develop experimental designs to explore 32 or more variables, but to the author's knowledge, none are currently in the catalogue of OLH and NOLH designs.                                                            |
| Table 21. | This is a new design from an original FRLH for 17 runs. We extend the number of factors to explore until it is fully saturated. It allows an experimenter to explore 16 factors within 17 runs. The <i>k:n</i> ratio of 0.94 is large and makes the design a good screening plan                                                                                                    |
| Table 22. | A summary of techniques from Cioppa, Ang, Steinberg and Lin, and our new method shows that the FRLH-MIP method is a viable option to extend the library of OLH and NOLH designs. A label of "NA" designates dimensions not currently available from the technique66                                                                                                    |

| Table 23. | Forty of the variables in Major Roginski's experiment are displayed. The      |
|-----------|-------------------------------------------------------------------------------|
|           | variables are all integers, but some have enough value levels to be           |
|           | considered as continuous, as the shaded rows indicate80                       |
| Table 24. | Excerpt of the DV subset design for the MFML, containing 24 of the 144        |
|           | total design points, shows how a full, two-level factorial design for three   |
|           | binary variables aligns with three design points of two discrete variables.   |
|           | each with three value levels. We shade sections of the table to emphasize     |
|           | the match between a single design point for the discrete, non-binary          |
|           | variables and a full two-level factorial for the binary variables             |
| Table 25. | A saturated design for $n = 16$ and $k = 15$ is the foundation for creating a |
|           | base design for an MFML design. Its correlation measure is 0.0471, with       |
|           | a condition number of 1.319.                                                  |

## LIST OF SYMBOLS, ACRONYMS, AND/OR ABBREVIATIONS

CRSP Centralized Receiving and Shipping Point

DHS Department of Homeland Security

DoD Department of Defense DOE Design of Experiment

FRLH Florian-improved Random Latin Hypercube

GAMS General Algebraic Modeling System

GB Gigabyte GHz Gigahertz

ITV In-Transit Visibility LCM Least Common Multiple

LCOP Logistics Common Operating Picture

LH Latin Hypercube

IWARS Infantry Warrior Simulation LHS Latin Hypercube Sampling

MHPCC Maui High Performance Computer Center

MIP Mixed Integer Program
MFML Mixed Factor, Mixed Level

NOLH Nearly Orthogonal Latin Hypercube

OLH Orthogonal Latin Hypercube RAM Random Access Memory RLH Random Latin Hypercube

rms Root Mean Square

SLR Simple Linear Regression

S-NOLH Saturated Nearly Orthogonal Latin Hypercube

SOP Standard Operating Procedure

### **EXECUTIVE SUMMARY**

Experiments using computer models are of great importance to scientific research, national defense, and public policy debates. This follows from continual improvements in computational power against a backdrop of rising costs and other challenges frequently associated with physical experimentation. Moreover, often it is not practical to conduct many, or even any, physical experiments—e.g., the long-term effects of various policies on global climate, emergency response to large-scale nuclear accidents, potential major military conflicts, etc. In situations with a dearth of real-world experimental data, computer models are frequently used to help understand these complex issues.

Computer experimentation in the above areas may contain thousands of input variables and/or take a long time (e.g., many days) to run (Kleijnen et al., 2005). Researchers have several techniques to effectively extract information from these models. Among them are designs of experiments that are specifically developed for efficiently exploring high-dimensional computer models.

Latin hypercube (LH) sampling (McKay et al., 1979) has proven to be an invaluable design technique. In fact, LHs are reported to be the predominant design for experiments involving computer simulations (Buyske & Trout, 2001). A key reason for this is that they come with minimal restrictions on the number of factors (i.e., input variables) and sampling budget. In addition, the resultant output data allow us to fit many different models to multiple outputs from a single experimental set. These designs permit us to simultaneously screen many factors for significance and to fit very complex meta-models (including nonparametric) to a handful of dominant variables. This flexibility extends to visual investigations of the data (Sanchez & Lucas, 2002), as we get many viewpoints from which to observe the relationships between inputs and outputs.

There are a large number of LHs for any given *experimental condition*, by which we mean the number of design points (n) and variables (k). A *design point* is a unique combination of the values of the input variables. Some LH designs possess better properties than others. For example, LHs can have unacceptable correlations among the input factors, thus hindering many statistical procedures that we might wish to apply in

analyzing the relationships between inputs and outputs. To mitigate this problem, various researchers (e.g., Owen, 1994; Ye, 1998; Cioppa, 2002; Ang, 2006; and Steinberg & Lin, 2006) have developed algorithms to eliminate or significantly reduce correlations among input variables—thereby developing orthogonal and nearly orthogonal Latin hypercubes (OLH, NOLH). A design is *nearly orthogonal* if the maximum absolute pairwise correlation ( $\rho_{man}$ ) among the columns of the design matrix is  $\leq$  .05.

The success of these recent efforts to create OLH and NOLH designs is extensive, but all of these approaches are subject to stringent constraints in their dimensionality, usually requiring that n be a power of two or a power of two plus one. Steinberg and Lin (2006) state, "[t]he primary limitation to our method is the severe sample size constraint." For instance, to explore 12 factors Steinberg and Lin require only 16 runs. To explore 13 factors, they require a design with 64 runs.

This dissertation details an algorithm for generating NOLHs for a greatly expanded set of n and k, including situations where k = n - 1, i.e., fully saturated designs, as well as methodologies that expand on the usage of LHs to include accommodating discrete variables into nearly orthogonal designs. We further specify the conditions under which these approaches are appropriate. Our research goals are listed below.

- Provide analysts the ability to apply uncorrected LH designs to a number of situations in which scientists do not have the advantage of developing OLH or NOLH designs, or may not wish to use OLH or NOLH designs.
- Provide analysts the ability to generate OLH and NOLH designs for many more combinations of n and k than previous approaches allowed—with a particular emphasis on maximizing k for any given n.
- Provide analysts the ability to incorporate different factor types (discrete and continuous) with different value levels (mixed factor, mixed level) into a nearly orthogonal design matrix.
- Provide analysts the ability to quickly generate new, robust, special purpose designs to meet new and changing design requirements.

To meet these goals, we quantify when random Latin hypercubes (RLHs) are acceptable and develop a number of progressive techniques to construct and use NOLHs.

Tools and methods, based on the maximum absolute pairwise correlation, help select an appropriate dimension for the experimental design and obtain an uncorrected RLH with a suitable  $\rho_{map}$ . Astute selection of a design dimension (n = sample runs, k = factors) will often allow an experimenter to quickly generate a useful design. We present a procedure that systematically directs the selection of an appropriate design dimension and provides guidance for accepting an uncorrected RLH, as RLH designs are commonly used by practitioners. This includes a parsimonious function that relates the expected maximum absolute pairwise correlation to transformed values of n and k. This method requires no specialized algorithms or software packages, making it applicable in most situations and an attractive option for experimenters with limited resources.

We expand the application of Florian's method (1992) to produce new OLH and NOLH designs. Our studies reveal that iterative application of Florian's method can be extremely powerful. We demonstrate that the number of candidate designs needed is often much less than 1,000 for even large experiments. When  $n \ge 50$  and  $k \le \frac{n}{3}$ , Florian's method is usually sufficient to transform one randomly generated LH to meet our NOLH criteria. Even if we break these loose constraints, we often construct NOLHs.

We use optimization techniques to construct OLH and NOLH designs for dimensions beyond what Florian's method allows. Optimization presents difficulties for solving the experimental design problem because our objective function is nonlinear and we have integer constraints. As n and k increase, the dimensionality of LHs adds to the challenges. Therefore, we develop a construction methodology based on a focused optimization routine that greatly expands the set of n and k for which orthogonal and nearly orthogonal designs are available. Specifically, we combine RLH generation, Florian's correlation reduction method, and optimization of a mixed integer problem—using a heuristic that focuses on one column at a time—to minimize  $\rho_{map}$  for a specified n and k. By minimizing the worst-case correlation, we control all other pairwise correlations. To best illustrate the power of this new methodology, we concentrate on design dimensions that are absent from existing catalogues and ones that are the most difficult to generate with previous methods; that is, experiments with  $n \le 50$  as k approaches n.

Our results show significant improvements over the efficiency of past experimental designs for the same number of runs. Table 1 compares our new technique with other recent methods to create orthogonal or nearly orthogonal Latin hypercube designs. For a given n, our methods produce designs that can explore many more factors.

Table 1. A comparison of recent construction methods to generate OLH or NOLH designs shows that our new method significantly increases the number of factors, k, that may be examined for the same number of runs, n.

|    | Maximum k for Each Method |              |    |                       |      |  |
|----|---------------------------|--------------|----|-----------------------|------|--|
| n  | Ye                        | Ye Cioppa An |    | Steinberg<br>and Lin* | New  |  |
| 17 | 6                         | 7            | 8  | 12                    | 16   |  |
| 33 | 8                         | 11           | 16 | NA                    | 32   |  |
| 65 | 10                        | 16           | 32 | 56                    | 63** |  |

<sup>\*</sup> Steinberg and Lin's method uses n-1 runs.

In addition to increasing the number of NOLHs, we exploit the flexibility of our new designs to develop an approach that handles mixed-factor, mixed-level (MFML) experiments. In accordance with LH sampling construct (McKay et al., 1979), OLH and NOLH designs assume that all variables are continuous. In practice, this assumption is frequently false. Many experiments include a number of discrete variables (that do not necessarily have the same number of value levels), along with continuous factors. We designate these as MFML experiments.

MFML experiments can diminish the advantages of OLH and NOLH designs. Converting (by rounding) the actual values of these discrete variables onto a raw OLH or NOLH design, especially when there are a small number of runs, often results in an overall design with high correlations among input variables. To remedy the problems that MFML experiments present scientists, we exploit the dimensional flexibility of our new designs by combining them with stacking methods. We also combine our method with proven design techniques. The resulting MFML designs retain much of the orthogonality properties of the basic NOLH, thereby maintaining their utility.

The principal shortfall of previous methods to develop OLH and NOLH designs is their strict limitations in dimensionality. Our new techniques and procedures overcome

<sup>\*\*</sup> New design uses 64 runs.

many of these restrictions, thereby enabling scientists and analysts to apply these powerful designs in more situations.

## **ACKNOWLEDGEMENTS**

This dissertation would not have been possible without the guidance and encouragement of Dr. Tom Lucas. His abundant patience and fountain of knowledge were key in shaping and directing my efforts. The teamwork that he forged among committee members and his alignment of my endeavors with them were critical. I am truly appreciative of the committee's consideration and dedication. I recognize all the students who trusted our new designs. Their successes provide validity and great satisfaction to the value of this work. It was the great understanding and indulgence of Dean Peter Purdue that enabled me to keep balance between my academic aspirations and organizational duties. I dedicate this work to my wife, Gerri, and children: Greg, Tara, Ronnie, Andrea, and Cara. Their love and unwavering support give meaning to my daily toil. They are central to all that I ever achieve in life.

## I. INTRODUCTION

Latin hypercubes (LHs) have proven to be a powerful tool for conducting high-dimensional computational experiments in many of the sciences and national security studies. Our research expands the set of orthogonal Latin hypercube (OLH) and nearly orthogonal Latin hypercube (NOLH) designs available to those involved in experimentation. We accomplish this by greatly increasing the feasible combinations of design points<sup>1</sup> (*n*) and factors<sup>2</sup> (*k*) that are available for experimentation—which heretofore have been highly constrained. Furthermore, we offer methods to create nearly orthogonal designs when some of the input variables are discrete—perhaps with a large number of possible values. Moreover, our work provides a descriptive study of the correlation structures inherent in random and specially constructed LHs. The culmination of this dissertation provides the first high-dimensional, fully saturated NOLHs.

#### A. CHALLENGES IN EXPERIMENTAL DESIGNS FOR SIMULATIONS

Experimentation is fundamental to knowledge acquisition. Unfortunately, physical experimentation is often infeasible due to safety, money, time, or resource constraints. Consequently, experimenters often turn to computational experimentation, such as computer simulation, of the system of interest. The ability of computers to simulate increasingly complex problems provides analysts greater potential to assist decision makers, such as those in the Department of Defense (DoD). Network-centric warfare and irregular warfare are but two of the areas that involve vast numbers of quantitative and qualitative variables. Often these simulations contain hundreds, or even many thousands, of input variables (Saeger & Hinch, 2001). The commercial world and natural scientists face similar dilemmas. Studies in human behavior and biomimetics often use computer simulations and rely on efficient designs of experiments (DOEs),

<sup>&</sup>lt;sup>1</sup> A design point is a unique combination of the values of the factors. We use the terms *design point* and *run* interchangeably.

 $<sup>^2</sup>$  Factors are input variables whose settings or values can be controlled by the experimenter. We use the terms *factor* and *variable* interchangeably.

adopting any technique that allows analysts to "systematically examine a broader range of possible innovations . . ." (Booker, 2005).

Researchers implement a number of methodologies to extract the most useful information from simulations. Among these methods are experimental designs specifically developed for efficiently exploring computer models (Kleijnen et al., 2005). The design specifies the inputs for the experiments. In particular, given that n experiments are to be conducted over k input variables, the DOE is usually specified by an  $n \times k$  design matrix X. Each column of X represents an input variable and each row specifies the input variable values for a single design points (see Table 2).

Table 2. An example design matrix for three factors (i.e., k = 3) and eight experiments (i.e., n = 8).

| Design<br>Point | Factor <sub>1</sub> | Factor <sub>2</sub> | Factor <sub>3</sub> |
|-----------------|---------------------|---------------------|---------------------|
| 1               | 1                   | 0.5                 | 0                   |
| 2               | 1                   | 0.5                 | 10                  |
| 3               | 1                   | 1.5                 | 0                   |
| 4               | 1                   | 1.5                 | 10                  |
| 5               | 0                   | 0.5                 | 0                   |
| 6               | 0                   | 0.5                 | 10                  |
| 7               | 0                   | 1.5                 | 0                   |
| 8               | 0                   | 1.5                 | 10                  |

The information that is obtainable by analyzing the data after conducting the experiments depends critically on the design. For example, if a quantitative input variable only has two distinct values, then the expected response cannot be modeled as a quadratic in that variable. If we know in advance what metamodels we want to fit to describe the response surface of the simulation model (Law & Kelton, 2003), and the error structure of the experiments, then an optimal design may exist (Fedorov, 1972). However, in many cases, especially when conducting exploratory analysis, we desire designs that "allow one to fit a variety of models" (Santner et al., 2003). For such situations, LH sampling (McKay et al., 1979) has proven to be an invaluable technique for designing high-dimensional computer experiments. For the past 15 years it has become an "important part of uncertainty analyses" (Wyss & Jorgensen, 1998). Under

general conditions, LH designs perform exceptionally well in comparison to other popular experimental design options (Johnson, 2008). In fact, LHs are purported to be the predominant DOEs involving computer simulations (Buyske & Trout, 2001).

LHs are popular designs for simulation exploration because of their design and analytical flexibility (Lucas & Sanchez, 2006a). An LH design can easily be constructed for any number of continuous input variables (k) and sampling budget (n) as long as  $k \le n$ . Indeed, many simulation software packages, even spreadsheet simulation add-ons, can generate LHs (Sugiyama & Chow, 1997). With sufficiently large n, the output data can be fit to a wide variety of metamodels (from simple to complex) for many different responses. In particular, LHs enable us to simultaneously screen many factors for significance and fit very complex metamodels to a modest number of critical variables. Moreover, LHs have good space-filling properties, i.e., they are good at providing "information about all portions of the experimental region" (Santner et al., 2003).

The existence of desirable properties in LH designs, which correspond with their degree of utility, is dependent on the absence of correlation among the columns of the design matrix. Many analytical techniques that experimenters apply to computer outputs—such as regression modeling and partition trees—suffer when there is multicollinearity among the input variables (Montgomery et al., 2001 and Kim & Loh, 2003). Consequently, analysts usually desire a design matrix with a correlation structure that is close to that of the identity matrix (Iman & Conover, 1982, and Iman & Davenport, 1982). Unfortunately, generating LH designs involves an inherent randomness in the construction of the columns—a random permutation of the value levels, 1 through n. This construction method invites the possibility of substantial multicollinearity among the columns of the design matrix, especially when n is not substantially larger than k.

To mitigate the difficulties that can be caused by correlations among the columns in the design matrix, a succession of methods have been developed that reduce or even eliminate the correlations. An LH is called an *orthogonal Latin hypercube* (OLH) if the correlation coefficient between all pairs of columns in the design matrix is zero. We will denote an OLH with k variables in n runs as  $O_k^n$ . In some situations, an OLH may not be

available or it may come with poor space-filling properties (Cioppa & Lucas, 2007). In such a situation, a *nearly orthogonal Latin hypercube* (NOLH) may exist and be preferred. We will define NOLHs precisely later in this section. An NOLH with k variables in n runs is denoted as  $N_k^n$ . The absence or near absence of correlations among their design columns makes OLH and NOLH designs attractive. However, there are only a small number of these catalogued designs available and most applications do not use an OLH or NOLH design.

A variety of reasons exist for why OLH and NOLH designs are not used more often than they currently are. Efforts to reduce or eliminate correlation are often computationally expensive and time consuming (Cioppa, 2002). The complexity of algorithms involved in creating them typically requires specialized software and programming (Iman & Conover, 1982). Most detrimental for increasing the use of OLH and NOLH designs are the severe restrictions on the dimensionality of the design matrix (and hence, experiment). In every case, the dimensions of new designs restrict *n* to be a function of a power of 2, or a power of 2 plus 1. Furthermore, methods for creating LH designs assume continuous variables, which necessitate rounding off the raw design values to accommodate discrete variables. The resulting design values do not typically retain the orthogonality (or near orthogonality) properties of the raw design.

This dissertation overcomes the above obstacles and greatly expands the set of readily available OLH and NOLH designs. It presents new construction methods, and augments previous techniques, to generate design matrices (X) with little or no correlation. While LH designs assume continuous variables, our work also encompasses discrete variables that may have unequal numbers of levels. The resulting design matrices fill substantial gaps in the current library of OLH and NOLH designs.

## B. RANDOM LATIN HYPERCUBES AND INHERENT CORRELATION

The foundation of our work resides in the characteristics of the *random Latin hypercube* (RLH). We briefly describe the nature of the RLH as a reference for defining the terminology we use in this dissertation and setting the context for our enhancements.

## 1. Random Latin Hypercube Generation

RLH generation is so named to emphasize the randomness in its construction. Generating an RLH is relatively simple. Consider an n by k matrix, X. Owen (1994) describes the  $i^{th}$  element in the  $j^{th}$  column,  $X_i^j$ , of an LH as

$$X_i^j = F_j^{-1} \left( \frac{\left( \pi_j(i) - U_{ij} \right)}{n} \right)$$
, for  $i = 1, ..., n$  and  $j = 1, ...k$ , where  $\pi_j(1), ..., \pi_j(n)$  is one of the

n! possible random permutations of 1,..., n in which all n! permutations are equally likely. The  $F_j$ , j = 1, ...k are continuous and invertible distribution functions. Finally, the  $U_{ij}$ , i = 1,..., n, j = 1,...,k are independent and identically distributed uniform [0, 1] random variables.

Similar to Owen (1994), Ye (1998), Cioppa (2002), and Steinberg and Lin (2006), we use a lattice version of the LH (Patterson, 1954) and assume that  $F_j$  is the distribution function of a uniform [0, 1] for i = 1, ..., n, j = 1, ...k. We further replace the uniform random variable,  $U_{ij}$ , with 0.5, the median of a uniform [0, 1] distribution; thus creating a center point in each stratum. Therefore, generating an RLH reduces to independently generating k columns, each a permutation of the integers i = 1, ..., n, where the n! permutations are equally likely. For a given column, j = 1, 2, ..., k, this yields:  $X_i^j = \frac{\left(\pi_j(i) - .5\right)}{n}$ , for i = 1, ..., n. The columns of the resulting design matrix,  $X^j$ , for j = 1, ..., k, are k independent permutations of the vector  $\underline{x}$ , which contains elements derived from the following simplified formula (Owen, 1994):  $x_i = \frac{\left(i - .5\right)}{n}$ , for i = 1, ..., n.

We illustrate this method by examining three factors (k = 3) with four sample runs (n = 4). The experimenter calculates the first element, i = 1, from the simplified formula  $\frac{i-.5}{n} = \frac{1-.5}{4} = \frac{1/2}{4} = \frac{1}{8}$ . Computation of the remaining elements, for i = 2, 3, and 4, results in the vector  $\underline{x} = \left(\frac{1}{8}, \frac{3}{8}, \frac{5}{8}, \frac{7}{8}\right)$ . A random permutation of  $\underline{x}$  for each column produces a lattice LH for three factors and four design points, as shown in Figure 1.

$$X = \begin{pmatrix} \frac{3}{8} & \frac{1}{8} & \frac{5}{8} \\ \frac{5}{8} & \frac{3}{8} & \frac{7}{8} \\ \frac{7}{8} & \frac{5}{8} & \frac{1}{8} \\ \frac{1}{8} & \frac{7}{8} & \frac{3}{8} \end{pmatrix}.$$

Figure 1. Three permutations of the vector  $\underline{x}$  results in an RLH design for three variables and four sample design points using Owens' simplified formula to create a lattice LH.

The columns in X are often translated and scaled for a particular application. For a given column, the values are equally spaced between the minimum and maximum values allowable for the corresponding variable. Given this lattice construction, a total of (n!) permutations are possible for each column. This does not create  $(n!)^k$  unique LHs because some designs can be mapped to others by permuting rows and columns. However, the total number of unique designs is astronomically large. For example, there are over 87 billion unique designs with k=2 and n=14.

The simplicity and flexibility of this sampling scheme has a price. It is precisely the randomness of column generation that opens the possibility for strong multicollinearity among the columns of the design matrix.

## 2. Measure of Nonorthogonality for Design Selection

Along with Tang (1998), we recognize that selecting a design based on the correlations between the columns of the design matrix is a reasonable way to obtain a design with acceptable nonorthogonality. Cioppa (2002) specifically uses the maximum absolute pairwise correlation between columns of an LH to obtain OLH and NOLH designs.

Following Cioppa, we designate the maximum absolute pairwise correlation  $(\rho_{map})$  as the key measure for discriminating between designs. There are  $k \choose 2$  pairwise correlations in a design with k variables. Computation of the correlation coefficient

between any two vector columns in design matrix X is straightforward. Using Pearson's equation, the correlation between  $X^i$  and  $X^j$  is given by

$$\rho_{ij} = \frac{\sum_{b=1}^{n} [(x_b^i - \overline{x}^i)(x_b^j - \overline{x}^j)]}{\sqrt{\sum_{b=1}^{n} (x_b^i - \overline{x}^i)^2 \sum_{b=1}^{n} (x_b^j - \overline{x}^j)^2}},$$

where  $\bar{x}^i$  and  $\bar{x}^j$  are the mean values of the  $i^{th}$  and  $j^{th}$  columns and  $x_b^i$  is the  $b^{th}$  value of the  $i^{th}$  column.

The largest absolute correlation among the columns gives the most extreme pairwise correlation. We use this value to define the degree of nonorthogonality of a design. By minimizing the worst-case pairwise correlation, we control all other pairwise correlations. Hence, we focus attention on  $\rho_{map}$  throughout our study and creation of new OLH and NOLH designs. Specifically,

$$\rho_{map} = \max_{i \neq j} \left\{ \left| \rho_{ij} \right| \right\}.$$

Our collection of techniques minimizes  $\rho_{map}$ . We further use  $\rho_{map}$  as a guide for combining reliable design approaches with our new designs, thereby expanding the utility of OLH and NOLH.

The role of  $\rho_{map}$  in our study is evident in the large values in which it appears in RLHs, especially when k is not too much smaller than n. Consider the design matrix in Figure 2. Three new permutations of vector  $\underline{x}$  result in this design matrix, where columns 2 and 3 have a correlation value of -1, i.e.,  $\rho_{map} = 1$ .

$$\begin{pmatrix}
\frac{3}{8} & \frac{1}{8} & \frac{7}{8} \\
\frac{5}{8} & \frac{3}{8} & \frac{5}{8} \\
\frac{7}{8} & \frac{5}{8} & \frac{3}{8} \\
\frac{1}{8} & \frac{7}{8} & \frac{1}{8}
\end{pmatrix}.$$

Figure 2. In this RLH, columns two and three give  $|\rho_{23}| = \rho_{map} = 1$ .

In a sampling method in which all possible RLH designs are equally probable (Satterthwaite, 1959), the probability that a highly correlated design occurs is high. To illustrate, we randomly generate 1,000 4 × 3 RLH designs and measure the  $\rho_{map}$  of each. Over 77% of the designs have a  $\rho_{map} \ge 0.80$ , with nearly 25% having  $\rho_{map} = 1$ . Clearly, the possibility of incurring high correlations in an RLH can be problematic.

Whereas randomness creates a concern of possible high correlations among the columns in the design matrix, it may also result in RLH designs that have very small correlations. This observation offers an opportunity to develop a systematic process for selecting suitable RLH designs and applying a variety of transformation and generation techniques to minimize their nonorthogonality. In doing so, possibilities to reduce restrictions in dimensionality also emerge.

### C. A PROGRESSION OF OLH AND NOLH CONSTRUCTION METHODS

Techniques to create new OLH and NOLH designs have produced incremental increases in feasible n and k combinations. A succession of studies extends the foundational paper by McKay et al. (1979) to produce methods that can reduce the correlations of a given LH design. Iman and Conover (1982) induce rank correlation in the design to correspond with the correlation that one would expect from the input variables, resulting in a means to control the correlation of the design matrix. Similar to Iman and Conover (1982), Florian (1992) updates LH sampling designs through matrix transformation. Owen (1994) introduces a process based on Gram-Schmidt orthogonalization to control correlations among variables. These methods attempt to convert LH designs to correspond with correlation matrices that approach the identity matrix. They do not guarantee the complete elimination of correlation from the design, although uncorrelated designs are achieved in some cases.

A relatively recent wave of techniques completely eliminates correlation among the columns of an LH design during its construction. Ye (1998) introduces a class of LHs with no correlation among its columns and designated them OLHs. Ye finds that it is possible to develop OLH designs when the number of runs, n, is a power of 2 plus 1. Through Ye's method, experimenters can generate an orthogonal design ( $\rho_{map} = 0$  and

condition number =  $1)^3$  with k = 2m - 2 for an experiment with  $n = 2^m + 1$  runs, where m is a positive integer. Each column in the design uses a permutation matrix that is based on the Kronecker product (Graham, 1981) of identity matrices and a transposition matrix. Ye uses all m of his main permutation matrices and m - 2 permutation matrices from the  $\binom{m-1}{2}$  possible pairwise multiplications of the main permutation matrices. Ye (1998) understands that the sizes of his OLH designs are somewhat inflexible, but asserts that computer power mitigates this disadvantage.

Cioppa (2002) extends Ye's method for constructing OLH designs by increasing the number of permutation matrices that generate mutually orthogonal columns. Instead of using m-2 of the pairwise combinations, Cioppa uses all  $\binom{m-1}{2}$  pairwise matrix multiplication combinations. In so doing, Cioppa increases the number of columns (k) in the design matrix from 2m-2 to  $m+\binom{m-1}{2}$ , while maintaining their full orthogonality for the same number of runs.

Cioppa, however, notices that this approach can yield an OLH that does not have good space-filling properties. Hence, Cioppa develops a computationally intensive algorithm that improves on the space-filling properties of Ye's designs by accepting a small amount of nonorthogonality. Cioppa selectively catalogues designs with space-filling qualities that are better than Ye's designs, in terms of the modified  $L_2$  discrepancy ( $ML_2$ ) and Euclidean maximin (Mm) measures. The amount of nonorthogonality that Cioppa accepts in terms of  $\rho_{map}$  is at most 0.03 and X must also have a condition number less than 1.13 (when the columns of X are scaled to span the interval [-1,1]). We recall that an OLH has  $\rho_{map}$  equal to 0 and condition number equal to 1. The slight nonorthogonality of the design earns its name as an NOLH. Cioppa demonstrates that his method works for up to k = 67 and conjectures that for any positive

<sup>&</sup>lt;sup>3</sup> The condition number is the ratio of the largest to smallest eigenvalues of X'X, where X is the  $n \times k$  design matrix (Cioppa & Lucas, 2007). The condition number represents the design matrix's sensitivity to small changes in its values (Leon, 2002).

integer value of m, an NOLH design can be constructed whenever  $n = 2^m + 1$  and  $k = m + \binom{m-1}{2}$ . Existing space-filling NOLH designs from Cioppa's method are catalogued for up to 29 factors within 257 runs.

Ang (2006) augments Cioppa's methodologies to create larger OLH and NOLH dimensions. While Cioppa uses all  $\binom{m-1}{2}$  pairwise matrix multiplication combinations, Ang uses all three-way, and larger, product combinations to create new permutation matrices. Each new permutation matrix generates a new column in the OLH design. The number of factors that Ang's designs can explore is  $k=1+\sum_{j=1}^p\binom{m-1}{j}$ , where p (with the maximum p=m-1) is the p-way combinations used for developing the permutation matrices and m is a positive integer. The number of runs required to explore k factors is still  $n=2^m+1$ . For instance, a design with m=5 can explore k=16 factors when using the maximum (p=4) combinations. Such a design requires  $n=2^5+1=33$  runs. This technique results in designs that can explore more factors with the same number of runs. These designs begin to approach a certain saturation level, with a noted decrease in their space-filling properties as p increases. Additionally, Ang (2006) redefines the NOLH criteria as  $\rho_{map} \leq 0.05$  and a condition number of no more than 1.20. We use these thresholds for our new methodologies, with a particular emphasis on minimizing  $\rho_{map}$ .

Steinberg and Lin (2006) rotate two-level factorial designs to construct OLHs for  $n = 2^h$ , with h a power of 2, and the maximum number of factors being  $B_h \times h$ , where  $B_h = \left\lfloor \frac{n-1}{h} \right\rfloor$ , with  $\lfloor c \rfloor$  = the maximum integer less than or equal to c. For instance, for n = 16 runs, h = 4 and  $B_h = 3$ , so a  $O_{12}^{16}$  is possible. We note that these OLHs do not include a center point, as do previously discussed OLHs.

The success that these recent efforts have had in creating OLH and NOLH designs is extensive, but OLH and NOLH designs are still subject to stringent constraints in their dimensionality. As Steinberg and Lin (2006) state, "[t]he primary limitation to

our method is the severe sample size constraint." We see that to explore 12 factors with their algorithm requires only 16 runs. To explore 13 factors, Steinberg and Lin require a design with 64 runs. In comparison, Ang (2006) needs 33 runs to explore up to 16 factors. However, to explore 17 factors, Ang must increase the number of runs to 65. Table 3 compares our new method with recent methods to create orthogonal or nearly orthogonal designs.

Table 3. A comparison of recent construction methods to generate OLH or NOLH designs shows that our new method significantly increases the number of factors, k, that may be examined for the same number of runs, n.

|    | Maximum k for Each Method |    |            |      |      |  |  |  |  |  |  |
|----|---------------------------|----|------------|------|------|--|--|--|--|--|--|
| n  | n Ye Cioppa               |    | Cioppa Ang |      | New  |  |  |  |  |  |  |
| 17 | 6                         | 7  | 8          | 12   | 16   |  |  |  |  |  |  |
| 33 | 8                         | 11 | 16         | None | 32   |  |  |  |  |  |  |
| 65 | 10                        | 16 | 32         | 56   | 63** |  |  |  |  |  |  |

<sup>\*</sup> Steinberg and Lin's method uses n-1 runs.

All existing OLH techniques have a common inflexibility in dimensionality. Our new approach constructs flexible NOLH designs—that is, sample sizes need not be related to a power of 2 (any n is allowable) and many feasible k (often all k = 1, ...n - 1) are possible. Indeed, in many cases, we create fully saturated designs that are orthogonal or nearly orthogonal. Furthermore, the flexibility of our OLH and NOLH designs make it possible to combine them with other methods to create experimental designs that include discrete variables.

#### D. DISSERTATION ORGANIZATION

The flow of this dissertation is a progression of techniques and procedures that we build to meet our research goals. The resulting tools and products greatly expand our ability to explore broad regions of a complex simulation model containing a high-dimensional input space, characterized by a response surface that may be highly nonlinear. We introduce several methodologies that enable analysts to use OLHs and NOLHs in more situations. Furthermore, we specify the conditions under which the

<sup>\*\*</sup> New design uses 64 runs.

various approaches are appropriate. We also develop algorithms for accommodating discrete variables into nearly orthogonal designs. Our research goals are listed below.

- Provide analysts the ability to apply uncorrected LH designs to a number of situations in which scientists do not have the advantage of developing OLH or NOLH designs, or may not wish to use OLH or NOLH designs.
- Provide analysts the ability to generate OLH and NOLH designs for many more combinations of *n* and *k* than previous approaches allowed—with a particular emphasis on maximizing *k* for any given *n*.
- Provide analysts the ability to incorporate different factor types (discrete and continuous) with different value levels (mixed factor, mixed level) into a nearly orthogonal design matrix.
- Provide analysts the ability to quickly generate new, robust, special purpose designs to meet new and changing design requirements.

The following four chapters each describe techniques to reach our study goals. Chapter II discusses RLHs more thoroughly, to provide the reader with a better understanding of their utility and to build a foundation for other techniques. It contains the mathematical theory underlying our designs and the details necessary to construct them. We discuss  $\rho_{man}$  as the nonorthogonality measure that is our focal point for all design techniques. We create tools based on  $\rho_{man}$  to select dimensions for an RLH design that has a very good chance of possessing an acceptable nonorthogonality Chapter III quantifies the effectiveness of Florian's (1992) correlation measure. reduction method, as well as its limitations, for producing OLH and NOLH designs. Florian's method is an earlier technique that has great utility in constructing a number of nearly orthogonal designs that do not conform to previous restrictions in their dimensions. Chapter IV contains a combined application of RLH generation, Florian's (1992) method, and mixed integer programming (MIP) to produce new OLH and NOLH designs that greatly expand on what was previously available. The difficulty in using optimization to solve combinatorial problems, such as DOEs, prevents scientists from pursuing it as a practical solution method. We formulate the MIP problem to make optimization a viable option. Application of these combined techniques results in a new family of designs that we call saturated nearly orthogonal Latin hypercubes (S-NOLH). We discuss in detail the advantages that this family of designs offers to scientists. Chapter V considers *mixed-factor*, *mixed-level* experiments that include (perhaps many) discrete variables that do not necessarily have the same number of possible values. The mixture of these variables utilizes a systematic process for leveraging OLH and NOLH designs constructed using other techniques. We apply crossed designs, column permutation, stacking methods, and logical lines of processes to produce designs that retain much of the orthogonal properties of the *base design*. The base design is the set of continuous variables from which we create an OLH or NOLH design, as articulated from techniques in earlier chapters.

Chapter VI demonstrates a case study for our designs. We survey a number of studies, over a variety of applications, which use our new designs. Finally, Chapter VII summarizes our conclusions in this research area and provides directions for future research.

THIS PAGE INTENTIONALLY LEFT BLANK

## II. SHAPING CONDITIONS FOR APPLYING UNCORRECTED RANDOM LATIN HYPERCUBES

Latin hypercubes (LHs) are one of the most commonly used designs for computer experiments (Kleijnen et al., 2005). However, the regularity in which high correlation occurs in some of these designs complicates analysis of the results. Efforts to reduce or eliminate correlation are often computationally and monetarily expensive, require special purpose software, and can be time consuming. Many scientists frequently use uncorrected<sup>4</sup> random LH (RLH) designs in their experiments and attempt to work with the inefficiencies that may result from them.

We develop tools and techniques, based on the maximum absolute pairwise correlation, to select an appropriate dimension for the experimental design and obtain an uncorrected RLH with acceptable correlations. This method requires no specialized algorithms or software packages, making it applicable in most situations. The speed with which our method can be employed makes it an attractive option for experimenters with limited resources.

We propose an approach to find designs with acceptable correlations among their columns: dimension selection and RLH generation. Current methods to minimize correlation in LH designs generally fall into two broad categories: (1) those that transform an original design to have an acceptable degree of correlation, or (2) those that eliminate correlation during construction of the design columns. Our technique falls into neither category. We accept the natural proclivity of RLH production to frequently have high correlation among the columns and use the randomness in column generation to our advantage.

We assert that astute selection of a design dimension (n = sample runs, k = factors) and a predictive model for an RLH's expected maximum absolute pairwise correlation will often allow an experimenter to quickly generate an acceptable design. Our method takes advantage of the ease with which an RLH design is created. Coupling rapid RLH generation, as we described in Chapter I, with the degree to which we can

<sup>&</sup>lt;sup>4</sup> An uncorrected LH is one to which no correlation reduction method is applied.

predict the maximum absolute pairwise correlation, our procedure systematically directs the selection of an appropriate design dimension and provides guidance for accepting an uncorrected RLH. Because this method requires no manipulation of the RLH, any investigator can employ it with common software and computing tools.

## A. TOOLS FOR DIMENSION SELECTION AND RANDOM LATIN HYPERCUBE GENERATION

We use this measure to select an RLH design with an acceptable degree of nonorthogonality. First, we use  $\rho_{map}$  as a guide to select an appropriate design dimension for an experiment. Second, with the design dimension fixed, the nonorthogonality measure serves as a threshold for selecting an acceptable design from iterative generations of RLH. This section describes the development of correlation-based tools and the procedures for their application.

We use these  $\rho_{map}$ -based tools when more complex algorithms associated with correlation reduction methods are not readily available to the experimenter. The ease of generating an LH with comparatively unsophisticated means makes them an attractive option (Sugiyama & Chow, 1997) for creating experimental designs. If a random generation of an LH has acceptable correlation among its columns, an experimenter can reap the benefits from an efficient design with little computational effort. Cioppa (2002) defines efficient experimental designs as those which (i) detect as many significant variables, nonlinear effects, interactions, and their associated ranges as possible, (ii) declare significant as few non-significant variables and interactions as possible, and (iii) accomplishes (i) and (ii) with a minimal number of runs. This chapter introduces the mechanism to create experimental designs that possess acceptable levels of nonorthogonality from uncorrected RLHs.

### 1. Creating the $\overline{\rho_{map}^{min}}$ Table

We first create a series of correlation tables that combine design dimensions, which correspond to known OLH and NOLH designs (Ye, 1998 and Cioppa, 2002), and

the number of RLHs to generate from which to select a design. Each entry in the correlation table is an average of the minimum  $\rho_{map}$  for a given n and k.

We begin our work with an initial set of data that consists of 42 n by k design combinations. Using Cioppa's (2002) convention for design dimensions, we explore combinations of  $n = 2^m + 1$  for m = 1,...,8 and  $k = m + \binom{m-1}{2}$  for m = 1,...,16. Therefore, we examine design dimensions as small as  $\{n = 17, k = 7\}$  and as large as  $\{n = 257, k = 121\}$ . We consider only those designs with n > k. Designs where the number of runs is less than the number of factors produce unstable models (Leon, 2002). We enter NA (Not Applicable) for  $n \le k$  combinations in the tables.

The correlation tables also account for the number of RLHs to generate, and from which to select an acceptable design. We let G be the number of designs from which to select our experimental plan. Tang (1998) uses a similar procedure, comparing several designs before selecting one to apply correlation reduction methods. Other scientists consider many more designs before choosing one for an experimental design. To create the correlation table we generate 200 (annotated as G200) uncorrected RLH designs for a specific n, k combination and compute  $\rho_{map}$  for each. From this set of generated designs we record the smallest  $\rho_{map}$ , which we designate as  $\rho_{map}^{\min}$ . We repeat this process 1,000 times for each n by k combination and compute the average of the 1,000  $\rho_{map}^{\min}$  values,  $\overline{\rho_{map}^{\min}}$ . This value is the entry in the table for the specific design dimension and estimates the corresponding expected  $\rho_{map}^{\min}$  among 200 uncorrected RLH designs. Examination of these estimates show low variability, as one expects from extreme statistics (David & Nagaraja, 2003), and acceptable precision for our work.

The different design dimensions vary greatly in the values of their  $\overline{\rho_{map}^{min}}$ , but the largest sample standard deviation for any specific design dimension is 0.025 (Figure 3). Therefore, the standard deviation of  $\overline{\rho_{map}^{min}}$  for any of these design dimensions will also be very small, considering that the average was a computation from 1,000 independent observations. Figure 3 shows that the largest standard deviation occurs for a small design

n=17, k=16, corresponding to  $\overline{\rho_{map}^{min}}=0.306$ . The smallest standard deviation is for a large RLH, n=257, k=106 corresponding to  $\overline{\rho_{map}^{min}}=0.204$ . The majority of these have a standard deviation that is less than 0.01, so predictions will be meaningful.

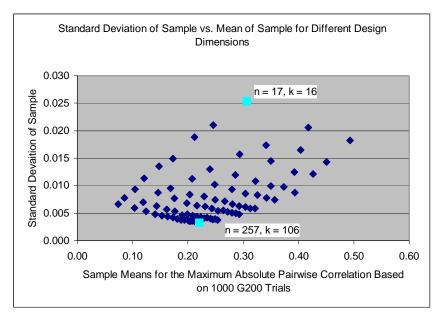

Figure 3. The sample standard deviation of  $\rho_{map}^{min}$  for 1,000 G200 n and k combinations is relatively small compared to its  $\overline{\rho_{map}^{min}}$  value. The largest standard deviation occurs in small designs, while the smallest deviations are for larger designs.

Table 4 is the correlation table for different design combinations for G200. Its organization shows that as the number of runs for a fixed k increases,  $\overline{\rho_{map}^{\min}}$  decreases, which is consistent with Owen (1994). Conversely,  $\overline{\rho_{map}^{\min}}$  increases as k increases for a fixed n. The table provides the design combinations which are likely to produce a design with the required  $\rho_{map}$  by generating 200 RLHs. If the table indicates that the initial design dimension cannot attain the desired correlation within 200 RLHs, then the table guides the experimenter to increase n, decrease k, or both, to have a reasonable chance of obtaining an RLH with an acceptable  $\rho_{map}$ . This tool allows the experimenter to ascertain a realistic expectation of  $\rho_{map}$  for a given design dimension.

Table 4. This portion of the G200 table shows the  $\rho_{map}^{min}$  for different design combinations where the number of designs generated in each trial is 200. We enter not applicable (NA) for design combinations where n < k.

| <b>G200</b> | K7     | K11    | K16    | K22    | K29    | K37    | K46    | K56    | K67    | K79    | K92    | K106   | K121   |
|-------------|--------|--------|--------|--------|--------|--------|--------|--------|--------|--------|--------|--------|--------|
| N17         | 0.3066 | 0.4188 | 0.4932 | NA     | NA     | NA     | NA     | NA     | NA     | NA     | NA     | NA     | NA     |
| N33         | 0.2108 | 0.2931 | 0.3503 | 0.3923 | 0.4267 | NA     | NA     | NA     | NA     | NA     | NA     | NA     | NA     |
| N65         | 0.1485 | 0.2073 | 0.2481 | 0.2793 | 0.3038 | 0.3244 | 0.3416 | 0.3567 | NA     | NA     | NA     | NA     | NA     |
| N129        | 0.1044 | 0.1460 | 0.1756 | 0.1982 | 0.2161 | 0.2310 | 0.2432 | 0.2544 | 0.2638 | 0.2721 | 0.2799 | 0.2869 | 0.2931 |
| N257        | 0.0738 | 0.1032 | 0.1240 | 0.1403 | 0.1530 | 0.1638 | 0.1728 | 0.1805 | 0.1871 | 0.1935 | 0.1988 | 0.2038 | 0.2082 |

Table usage is straightforward. Suppose an analyst wishes to explore 20 factors, while maintaining  $\rho_{map} \leq 0.20$ , but is uncertain to the number of runs to perform. The shaded block of cells in Table 4 indicates that it is possible for the experimenter to obtain an RLH with an acceptable  $\rho_{map}$  within 200 RLHs if the design consists of somewhere between 65 and 129 runs. The table also guides the analyst to consider fewer factors. Additionally, we note that randomly generating an NOLH is unlikely.

One could also increase G. However, empirical study shows that increasing G, even to 1,000, gives only marginal improvement from G200. Table 5 gives the standard deviations of G1000 RLHs for design combinations of n = 17 and 257 with k = 7 and 106 and compares them to those for G200 RLHs. The greatest difference in standard deviations in G1000 and G200 designs is for n = 17, k = 7, where G1000 is less than G200 by 0.0039. For the magnitudes of  $\overline{\rho_{map}^{min}}$  shown in Table 4, 0.0039 is small.

Table 5. We show a few different design combinations to compare the standard deviations of 1,000 G1000 and G200 RLHs. The greatest difference in standard deviations between G1000 and G200 is for the design, n = 17, k = 7, where G1000's standard deviation is smaller by 0.0039.

| G1000   |        |        |  |  |  |  |  |  |
|---------|--------|--------|--|--|--|--|--|--|
| k7 k106 |        |        |  |  |  |  |  |  |
| n17     | 0.0215 | NA     |  |  |  |  |  |  |
| n257    | 0.0053 | 0.0028 |  |  |  |  |  |  |
|         | G200   |        |  |  |  |  |  |  |
|         | k7     | k106   |  |  |  |  |  |  |
| n17     | 0.0254 | NA     |  |  |  |  |  |  |
| n257    | 0.0066 | 0.0035 |  |  |  |  |  |  |

Likewise, the magnitude of  $\overline{\rho_{map}^{min}}$  for G1000 and G200 in Table 6 shows that the differences are very close to the standard deviations. We conclude that G200 is a reasonable number of RLHs from which to choose the design with the best observed  $\rho_{map}$  since the improvements from a sample size that is five times larger are small.

Table 6. A comparison of  $\overline{\rho_{map}^{min}}$  for 1000 G1000 and G200 shows that the differences are within the magnitude of the standard deviations shown in Table 5.

| G1000 |        |        |  |  |  |  |  |  |
|-------|--------|--------|--|--|--|--|--|--|
|       | k7     | k106   |  |  |  |  |  |  |
| n17   | 0.2737 | NA     |  |  |  |  |  |  |
| n257  | 0.0652 | 0.1994 |  |  |  |  |  |  |
|       | G200   |        |  |  |  |  |  |  |
|       | k7     | k106   |  |  |  |  |  |  |
| n17   | 0.2077 | N.T.A  |  |  |  |  |  |  |
| 111/  | 0.3066 | NA     |  |  |  |  |  |  |

The general guidance described in this section frames the design dimensions that are necessary to fulfill the analyst's need. However, this approach only provides a rough estimate of the design dimensions. We develop another tool to specify n and k.

### 2. A Function to Predict $\overline{\rho_{man}^{min}}$

Our goal is to develop an equation that uses the values of n and k to predict  $\rho_{map}^{min}$  from 200 RLH designs. The objective is an equation that is sufficiently simple to use with a calculator. Using data from the  $\overline{\rho_{map}^{min}}$  table with the  $\overline{\rho_{map}^{min}}$  formula allows the experimenter to enter different (n, k) pairs until a specific design dimension meets an acceptable nonorthogonality value.

## a. Initial Analysis of $\overline{\rho_{map}^{min}}$

We use the  $\overline{\rho_{map}^{\min}}$  data from which we developed the tables in the previous section to construct a parsimonious predictive equation. Patterns are evident in the relationships between  $\overline{\rho_{map}^{\min}}$  and (n, k) when either n or k is constant and the other

changes. Grouping  $\overline{\rho_{map}^{min}}$  values based on n uncovers clear patterns in the data. Figure 4 shows that as k increases and n is constant, the relationship between  $\overline{\rho_{map}^{min}}$  and k appears logarithmic. The overlaps in the groupings of n as k increases also indicate an interaction between n and k.

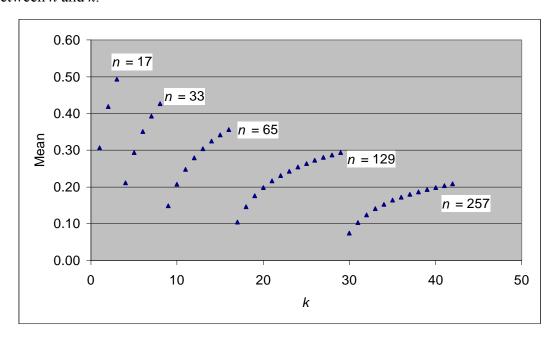

Figure 4. A logarithmic pattern appears between  $\rho_{map}^{min}$  and k when n is constant: Groups of n are presented in increasing order.

Similarly, Figure 5 displays an emerging pattern when k is constant and n increases. The relationship between  $\overline{\rho_{map}^{\min}}$  and n displays an exponential decay. These tendencies for  $\overline{\rho_{map}^{\min}}$  regarding n and k, respectively, provide a clue to their transformation in order to draw a linear relationship with each.

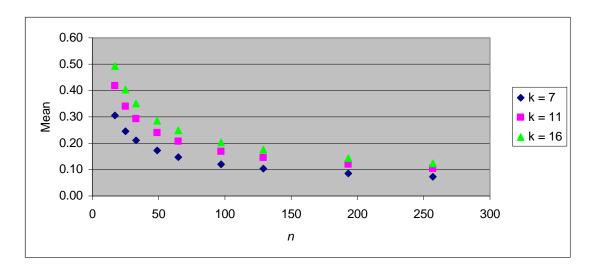

Figure 5. An exponential decay or a negative power function relationship appears between  $\overline{\rho_{map}^{min}}$  and n when k is constant. For clarity, only a few sets for fixed k are in the chart.

Transforming n and k results in each having a nearly linear relationship with  $\overline{\rho_{map}^{\min}}$ . Owen (1994) shows that the variance of the root mean square correlation  $(\rho_{rms})$  of an uncorrected LH design is related to  $n^{-3}$ . We examine different transformations of n to determine its linear relationship with  $\overline{\rho_{map}^{\min}}$ . A transformation of  $n^{-2/3}$  shows a nearly linear relationship when k is constant. Figure 6 shows an example of a nearly linear relationship between  $\overline{\rho_{map}^{\min}}$  and  $n^{-2/3}$  when k=7.

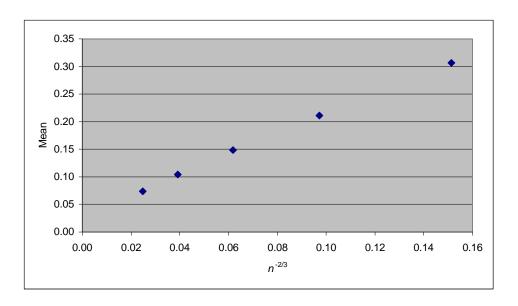

Figure 6. There is a nearly linear relationship between  $\overline{\rho_{map}^{min}}$  and transformed n. For illustration we show the graph for k = 7.

Similarly, a transformation of k to  $k^{-1/3}$  reveals a nearly linear relationship with  $\overline{\rho_{map}^{\min}}$ , when keeping n constant. Figure 7 shows an example of a nearly linear relationship between  $\overline{\rho_{map}^{\min}}$  and  $k^{-1/3}$  for a set of data where n=257.

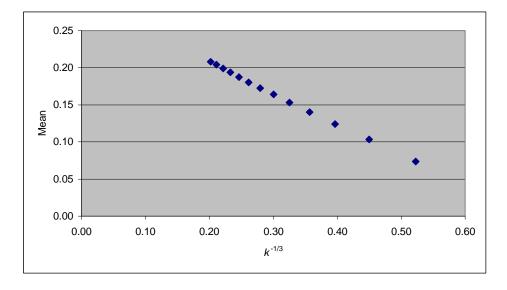

Figure 7. A nearly linear relationship appears between  $\overline{\rho_{map}^{min}}$  and transformed k. We illustrate the case for n = 257.

Owen (1994) studies the relationship between the root mean square of an uncorrected Latin hypercube sample (LHS) and n, as n increases. Owen shows empirically that the relationship between the  $\rho_{rms}$  of an uncorrected LHS and n to be

$$\log(\rho_{rms}) = -0.5\log(n).$$

Owen's results support the exponentially decaying relationship that we find between  $\overline{\rho_{map}^{\min}}$  and n. We note that this equation is independent of k. To complete our study, we explore the simultaneous relationships of n and k with  $\overline{\rho_{map}^{\min}}$ .

## b. Exploring Simple Linear Regression Models for $\rho_{map}^{min}$

Examination of the relationship between  $\overline{\rho_{map}^{min}}$  and the two transformed variables,  $n^{-2/3}$  and  $k^{-1/3}$ , reveals that it is possible to fit a multiple linear regression model to the data. A study of simple linear relationships between  $\overline{\rho_{map}^{min}}$  and each of the transformed values shows that they are nearly linear. Because of an earlier indication that an interaction exists between n and k, we also explore the relationship between  $\overline{\rho_{map}^{min}}$  and  $n^{-2/3}k^{-1/3}$ . Fitting simple linear regression models of  $\overline{\rho_{map}^{min}}$  versus  $n^{-2/3}$ ,  $k^{-1/3}$ , and  $n^{-2/3}k^{-1/3}$  results in each model having an  $R^2$  of 0.98 or greater.

## c. A Multiple Linear Regression Model for $\overline{ ho_{map}^{min}}$

The above results indicate that a multiple linear regression model with two main effect terms and one interaction term can be a good predictor for  $\overline{\rho_{map}^{\min}}$ . To fit a multiple linear regression model we use  $\overline{\rho_{map}^{\min}}$  data from 115 different design dimensions. The least squares fit gives an  $R^2=0.99$ . Our estimated predictor, which we denote by  $\left(\overline{\rho_{map}^{\min}}\right)^E$ , is given by

$$\left(\overline{\rho_{\scriptscriptstyle map}^{\rm min}}\right)^{\scriptscriptstyle E} = 0.0873 + 7.859 n^{-2/3} - 0.109 k^{-1/3} - 11.702 n^{-2/3} k^{-1/3} \, .$$

### d. Adequacy of the Multiple Linear Regression Model for $\rho_{map}^{min}$

The multiple linear regression model fit adequately estimates expected  $\rho_{map}^{min}$ . The statistics from the predicted values' residuals are given in Table 7. Of course, the residual mean is zero. A standard deviation of 0.00966 and a range of 0.05 are relatively small for the values that the model is predicting. The median and the skewness value indicate that the model tends to slightly underestimate the actual  $\overline{\rho_{map}^{min}}$  values.

Table 7. Descriptive statistics from the residuals derived from the MLR predictions show negative skewness and a relatively small range. The model tends to slightly underestimate the value of the minimum maximum absolute pairwise correlation value of 200 RLH designs.

| Statistics for R   | esiduals    |
|--------------------|-------------|
| Median             | 0.0029624   |
| Standard Deviation | 0.0096594   |
| Kurtosis           | 0.8707658   |
| Skewness           | -1.0013506  |
| Range              | 0.0501953   |
| Minimum            | -0.0364850  |
| Maximum            | 0.0137103   |
| Count              | 115.0000000 |

It is evident from Figure 8 that there are some curvilinear tendencies in the residual plot and the residuals do not follow a normal distribution, but the residuals are not overly large with respect to the predicted values. Another model that includes quadratic terms improves the predictive capabilities of the model, but requires a more complex expression (see Appendix E). Considering the parsimony that we desire and the relatively small errors, we accept this model.

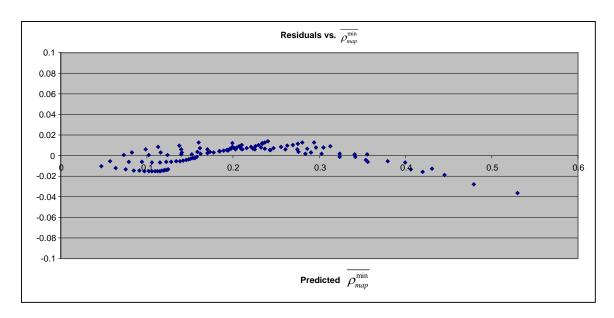

Figure 8. This residual plot of 115 different predicted  $\overline{\rho_{map}^{min}}$  values shows curvature.

e. Application of the 
$$\left(\overline{
ho_{map}^{min}}
ight)^{\!\!E}$$
 Model

We now discuss the use of the  $\left(\overline{\rho_{map}^{\min}}\right)^E$  equation to estimate expected  $\rho_{map}^{\min}$ , in conjunction with the  $\overline{\rho_{map}^{\min}}$  table. The  $\overline{\rho_{map}^{\min}}$  table provides general guidance for the range of n and k in which a specific correlation value may reside. Because of its simplicity, the  $\left(\overline{\rho_{map}^{\min}}\right)^E$  equation can easily be incorporated into a spreadsheet to compute estimated values of  $\rho_{map}^{\min}$ , as the experimenter varies n and k. Calculations stop when the experimenter finds an n and k combination that results in an acceptable correlation value. These are the design dimensions that afford the analyst the best chance of finding an uncorrected RLH with the desired  $\rho_{map}$ . Because the equation is sufficiently simple, one can also solve for any of the three values, when the other two are fixed.

To produce the design for designated n and k we generate an RLH and compute  $\rho_{man}$ . The experimenter may use any number of software programs to produce RLH

designs and to measure  $\rho_{map}$ . Within G generations of RLH designs, we assert that the analyst will find a design with an acceptable  $\rho_{map}$ .

### B. DESIGN DEVELOPMENT WITH CORRELATION-BASED TOOLS

We employ the correlation-based tools that we have developed in Section A. A step-by-step procedure guides experimenters in implementing these tools. A constructive example illustrates the leverage that experimenters can gain from RLH designs.

### 1. The Process for Dimension Selection and RLH Design Generation

Our procedure for obtaining an experimental RLH design with an acceptable nonorthogonality measure has the following steps.

**Step 1:** Enter the  $\rho_{map}^{min}$  table to obtain general guidance about design dimensions. Entry into the table may occur in one of four ways:

- The experimenter may have a correlation threshold for a specific number of factors.
- The experimenter may have a limit for the number of sample runs and a correlation threshold
- The experimenter may have a correlation threshold and an idea for the design dimensions.
- The experimenter may have a correlation threshold with little or no idea about the design dimensions.

**Step 2:** From the  $\overline{\rho_{map}^{min}}$  table, select the range of n and k based on the correlation threshold. If required, rough interpolation within the table values is sufficient to define the ranges.

**Step 3:** Establish a spreadsheet to compute  $\left(\overline{\rho_{map}^{min}}\right)^{E}$  for each design combination.

**Step 4:** Calculate  $\left(\overline{\rho_{map}^{min}}\right)^{E}$  values. Best practices reveal that fixing k first, while changing n, is a good approach.

**Step 5:** Stop searching combinations when a value of  $\left(\overline{\rho_{map}^{min}}\right)^{E}$  that approximately meets the correlation threshold is calculated.

**Step 6:** Record the design combination (n, k) that meets the correlation threshold.

**Step 7:** Fix the design dimension and generate up to G number of RLH designs. Measure  $\rho_{map}$  for each new design and stop when the actual  $\rho_{map}$  is satisfactorily close to the correlation threshold or all G designs have been generated. Note that this does not guarantee that the threshold is met.

Following these steps, an experimenter can obtain an acceptable design without a large investment in computational costs and time. We designate the resulting RLH design as  $R_k^n$ .<sup>5</sup>

### 2. A Hypothetical Case Requiring an Uncatalogued Design Dimension

This example clarifies the steps for determining the design dimensions and generating an acceptable RLH. An experimenter seeks an experimental design to assess k=20 factors with, at most, n=100 runs. Since a readily available  $N_{20}^{100}$  or  $O_{20}^{100}$  design does not exist, the researcher could try our methodology. The experimenter determines that an experimental design with  $\rho_{map} \leq 0.22$  is acceptable. To get an initial idea if a design that the scientist needs is possible, we enter Table 8 with correlation value, 0.22, k=20, and n=100. Because there are 20 factors to assess, the experimenter looks down the columns of K16 and K22, which bracket k=20. The shaded part of Table 8 shows that the RLH design that can meet the correlation threshold will have between 65 and 129 runs, because the  $\overline{\rho_{map}^{min}}$  values at these two sample run values contain the desired  $\rho_{map}$ . Since the number of factors is fixed, k=20, the experimenter is concerned with the range  $65 \leq n \leq 100$ .

<sup>&</sup>lt;sup>5</sup> We pattern this naming convention similar to Cioppa and Ye: Cioppa (2002) designated NOLH designs as  $N_k^n$  and Ye (1998) designated OLH designs as  $O_k^n$ . The symbol  $R_k^n$  emphasizes its random nature.

Table 8. This table is a section of a G200  $\rho_{map}^{min}$  table. It has values for dimensions with k = 22 or less.

| G200 | K7     | K11    | K16    | K22    |
|------|--------|--------|--------|--------|
| N17  | 0.3066 | 0.4188 | 0.4932 | NA     |
| N33  | 0.2108 | 0.2931 | 0.3503 | 0.3923 |
| N65  | 0.1485 | 0.2073 | 0.2481 | 0.2793 |
| N129 | 0.1044 | 0.1460 | 0.1756 | 0.1982 |
| N257 | 0.0738 | 0.1032 | 0.1240 | 0.1403 |

After approximating the design dimensions, the experimenter uses the equation  $\left(\overline{\rho_{map}^{min}}\right)^E = 0.0873 + 7.859n^{-2/3} - 0.109k^{-1/3} - 11.702n^{-2/3}k^{-1/3}$  to compute values from different design combinations until one is satisfactorily close to the correlation threshold. As we noted earlier, if the experimenter fixes two of the values in the equation, the third may be found. We recognize that this equation provides an estimate of the expected  $\rho_{map}^{min}$ . Since the standard deviation is small, the actual  $\rho_{map}^{min}$  will usually be close to this average value. However, about half of the time  $\rho_{map}^{min}$  will be above it. If the requirement is strict, we can repeat the process several times with a high probability (approximately  $1-(0.5)^{\#trials}$ ) of obtaining the threshold. Another approach is to use a conservative value of the target  $\rho_{map}^{min}$ .

The experimenter holds k = 20 constant and incrementally increases n. Table 8 shows that at n = 65, the correlation is between 0.2481 and 0.2793. The spreadsheet results in Table 9 show that an  $R_{20}^{91}$  design can have a  $\rho_{map}$  that is approximately 0.22. In this case, it is possible to find a design that does not require all 100 sample runs. Depending on the cost of each run, the experimenter can extend the budget.

Table 9. Calculations for  $\left(\overline{\rho_{map}^{\min}}\right)^{E}$  using the MLR model as *n* changes.

| n  | k  | $\left(\overline{ ho_{map}^{\min}} ight)^{\!E}$ |
|----|----|-------------------------------------------------|
| 81 | 20 | 0.236                                           |
| 83 | 20 | 0.233                                           |
| 85 | 20 | 0.230                                           |
| 87 | 20 | 0.228                                           |
| 89 | 20 | 0.225                                           |
| 91 | 20 | 0.222                                           |

To validate the estimate for  $\rho_{map}$  for the  $R_{20}^{91}$  design, we use R, a free software version<sup>6</sup> of the statistical package S-Plus, to generate 200  $R_{20}^{91}$  designs, while recording the  $\rho_{map}$  values. We successfully produce an RLH design with  $\rho_{map}$  equal to 0.219. It may be possible to increase n to 93, but the current result is acceptable.

Any experimenter can follow the process that we have described to construct a design that does not exist, or when there is a lack of computing power or software. An experimenter may also not require an orthogonal design and desire some correlation (Iman & Shortencarrier, 1985). Iman and Conover (1982) discuss ways to induce correlation, but RLH designs are an available alternative. Additionally, the new design dimensions that these tools provide are advantageous. The combination of  $\overline{\rho_{map}^{min}}$  tables,  $(\overline{\rho_{map}^{min}})^E$  equations, and RLH generation give researchers a simple, fast, and effective means to construct experimental designs with acceptable nonorthogonality. Of course, this procedure requires a good random number generator (Law & Kelton, 1999).

### C. EFFECTS OF FEWER CANDIDATE DESIGNS (G)

There may be cases in which the experimenter does not wish to generate G = 200 RLHs before selecting a suitable design. The manner in which the experimenter

<sup>&</sup>lt;sup>6</sup> R is freeware. The interested reader can contact the author or check the SEED Center for Data Farming website at <a href="http://harvest.nps.edu">http://harvest.nps.edu</a> for the R code.

generates RLH designs may also be a constraint. To mitigate the impact of such circumstances, we provide  $\overline{\rho_{map}^{\min}}$  tables and  $\left(\overline{\rho_{map}^{\min}}\right)^E$  expressions for different values of G. We introduce the symbol  $\left(\rho_{map}^{\min}\right)_G$  as the smallest maximum absolute pairwise correlation value in G trials. The corresponding equation to estimate the expected smallest maximum absolute pairwise correlation value in G iterations is designated as  $\left(\overline{\rho_{map}^{\min}}\right)_G^E$ .

Investigating the impact of different values of G reveals two notable observations. We empirically show that for G > 200, the values of  $\rho_{map}^{min}$  vary only slightly. Conversely, as G decreases, the variance in  $\rho_{map}^{min}$  increases, but not overly so. As a result, the expressions show similarity. However, the differences are important. To retain utility to experimenters, we set the lower bound for G at 10 and investigate  $G \in \{10, 25, 50, 75, 100, 125, 150, 175, 200\}$ .

With some slight modifications we use the same methodology to explore the relationship of transformed n and k values, as well as their interaction term. We fit multiple linear regressions for each G. We catalogue  $\left(\overline{\rho_{map}^{\min}}\right)_{G}^{E}$  tables and corresponding  $\left(\overline{\rho_{map}^{\min}}\right)_{G}^{E}$  models. In our initial effort, we use 42 design dimensions to develop the  $\left(\overline{\rho_{map}^{\min}}\right)_{G200}^{E}$  model. We refine the  $\left(\overline{\rho_{map}^{\min}}\right)_{G200}^{E}$  model fit using all 115 design combinations and further use these data to develop the equations that follow.

$$\left(\overline{\rho_{map}^{\min}}\right)_{G200}^{E} = 0.0873 + 7.859n^{-2/3} - 0.109k^{-1/3} - 11.702n^{-2/3}k^{-1/3}$$
(2.1)

$$\left(\overline{\rho_{map}^{\min}}\right)_{G175}^{E} = 0.0873 + 7.864n^{-2/3} - 0.109k^{-1/3} - 11.682n^{-2/3}k^{-1/3}$$
(2.2)

$$\left(\overline{\rho_{map}^{\min}}\right)_{G150}^{E} = 0.0874 + 7.870n^{-2/3} - 0.108k^{-1/3} - 11.650n^{-2/3}k^{-1/3}$$
(2.3)

$$\left(\overline{\rho_{map}^{\min}}\right)_{G125}^{E} = 0.0875 + 7.872n^{-2/3} - 0.107k^{-1/3} - 11.611n^{-2/3}k^{-1/3}$$
(2.4)

$$\left(\overline{\rho_{map}^{\min}}\right)_{G100}^{E} = 0.0875 + 7.883n^{-2/3} - 0.106k^{-1/3} - 11.578n^{-2/3}k^{-1/3}$$
(2.5)

$$\left(\overline{\rho_{map}^{\min}}\right)_{G75}^{E} = 0.0877 + 7.886n^{-2/3} - 0.105k^{-1/3} - 11.502n^{-2/3}k^{-1/3}$$
(2.6)

$$\left(\overline{\rho_{map}^{\min}}\right)_{G50}^{E} = 0.0877 + 7.912n^{-2/3} - 0.103k^{-1/3} - 11.423n^{-2/3}k^{-1/3}$$
(2.7)

$$\left(\overline{\rho_{map}^{\min}}\right)_{G25}^{E} = 0.0881 + 7.945n^{-2/3} - 0.0988k^{-1/3} - 11.270n^{-2/3}k^{-1/3}$$
(2.8)

$$\left(\overline{\rho_{map}^{\min}}\right)_{G10}^{E} = 0.0883 + 7.996n^{-2/3} - 0.0902k^{-1/3} - 11.014n^{-2/3}k^{-1/3}$$
(2.9)

These equations have similarity in their coefficients, but the subtleties in each expression are important. The differences result in fairly precise estimates of expected  $\rho_{map}^{min}$  from a given G RLHs. This set of equations provide the experimenter with an option for the number of RLH designs to generate, along with design choices of n, k, and  $\rho_{map}$ .

### D. SUMMARY

Scientists often use uncorrected LH designs and deal with effects of having high correlation among the columns of the design matrix. Our efforts simplify the process for any experimenter to obtain a design that meets a correlation threshold, which may not necessarily be orthogonal, or nearly orthogonal. We define the  $\rho_{map}$  of an LH as a single measure of its nonorthogonality. We describe tools based on this measure, and present an algorithm that combines them with RLH generation to obtain designs with acceptable nonorthogonality. Tables for  $\overline{\rho_{map}^{\min}}$  for specific values of G are reusable, as are the formulas for  $(\overline{\rho_{map}^{\min}})_G^E$ . The availability of packages that easily generate LHs and the ubiquity of off-the-shelf analytical software offer scientists a powerful, but simple, set of tools to obtain a desired experimental design.

# III. CORRECTED RLH USING FLORIAN'S METHOD FOR NEW DESIGNS

This chapter explores the utility of applying Florian's method to reduce correlation in LHs. We iteratively apply Florian's method to produce new OLH and NOLH designs. Cioppa (2002) conjectures that it is necessary to generate a large number of candidate LH designs from which to choose a few that meet nonorthogonality thresholds before applying correlation reduction methods. In some cases, Cioppa suggests a million or more candidate designs. We explain the relationship of the size of the experiment and the number of candidate RLH designs to generate before applying Florian's method. A study of this relationship reveals that the number of candidate designs is often much less than 1,000 for even large experiments.

### A. FLORIAN'S CORRELATION REDUCTION METHOD

This section briefly describes Florian's method to understand its mathematical foundations (Florian, 1992). Consider an initial RLH design, X, with dimension n and k. Because the number of unique value levels for any factor in an LH is equal to the number of runs (n) in the design matrix, there are no ties. We convert the design into a matrix of ranks, R, with the same dimension as the design matrix. The entries in each column in R are the ranks of the values for the corresponding variable.

We use the rank correlation matrix of R to construct the transformation matrix. The rank correlation matrix, T, consists of the pairwise correlations of the columns of R. The value  $T_{ij}$  is Spearman's coefficient of correlation (Conover, 1999) for the columns  $R_i$  and  $R_j$  for all pairs (i,j) in R, with

$$T_{ij} = 1 - \frac{6\sum_{l=1}^{n} (R_l^i - R_l^j)^2}{n(n^2 - 1)},$$

where  $R_l^i$  is the rank of the  $l^{th}$  element in the  $i^{th}$  column. Spearman's computation of the correlation is a modification of Pearson's sample coefficient of correlation, based on

ranks when there are no ties. Thus, it is appropriate for our use since each value in the design column is unique.

Clearly T is symmetric and positive definite. Therefore, it is factorable through Cholesky's decomposition (Leon, 2002). We seek a transformation matrix, S', such that STS' is equal to the identity matrix, where  $S = Q^{-1}$  and T = QQ'.

Determining Q involves Cholesky's method. Because T is symmetric, a lower triangular matrix, L, exists such that T = LDL', where D is a diagonal matrix of positive values. Cholesky's decomposition states that  $L_1 = LD^{1/2}$  and that  $L_1L'_1 = T$ . Therefore,

$$Q = L_1$$
 and  $S = Q^{-1} = L_1^{-1} = (LD^{1/2})^{-1}$ , so  $S' = ((LD^{1/2})^{-1})^{-1}$ .

Florian uses S' to update R. The new rank matrix is  $R_{new} = RS'$  and the factor level values of X are rearranged to meet the new rank structure, which usually results in reduced correlation among its columns (Florian, 1992).

#### B. DIMENSIONALITY AND FLORIAN'S METHOD

A Florian-improved RLH (FRLH) design is the result of a relatively simple method for creating uncatalogued nearly orthogonal designs. We produce one RLH, compute its  $\rho_{map}$ , and apply Florian's method. We compute  $\rho_{map}$  for the transformed matrix and compare the two nonorthogonality measures. If there is an improvement, we reapply Florian's method. We iterate until  $\rho_{map}$  no longer improves and store the last improved design. Table 10 contains the best  $\rho_{map}$  from 20 separate instances of this process for each of many different RLH design dimensions. We highlight a number of the design dimensions that previous size restrictions prevent. Notably, we find an improved n=33, k=16 design that has a  $\rho_{map}$  of 0.031, which meets Ang's (2006) NOLH criteria. With Cioppa's (2002) NOLH convention, exploring 16 factors requires at least 65 runs. Ang (2006) reduces the number of runs to 33. Our unique n=33, k=16 design equals Ang's achievement. Additionally, our method increases k and introduces a new n=33, k=22 design with  $\rho_{map}$  equal to 0.034. Again using Cioppa's (2002) and

Ye's (1998) naming convention, we use the symbol  $F_k^n$  to denote an FRLH design with n runs and k factors since it may not necessarily result in an OLH or NOLH.

Table 10. The best maximum absolute pairwise correlation values from 20 FRLHs of the same design dimension are presented. Gray-shaded design dimensions emphasize intervals that this technique can fill in the OLH and NOLH catalogue, using Ang's (2006) near orthogonal threshold. Diagonal-lined areas identify dimensions yet to meet NOLH criteria.

|     | K     |       |       |       |       |       |       |       |  |  |  |  |  |
|-----|-------|-------|-------|-------|-------|-------|-------|-------|--|--|--|--|--|
| N   | 7     | 11    | 16    | 22    | 29    | 37    | 46    | 56    |  |  |  |  |  |
| 17  | 0.054 | 0.061 | 0.105 | NA    | NA    | NA    | NA    | NA    |  |  |  |  |  |
| 25  | 0.039 | 0.039 | 0.053 | 0.080 | NA    | NA    | NA    | NA    |  |  |  |  |  |
| 33  | 0.028 | 0.030 | 0.031 | 0.034 | 0.054 | NA    | NA    | NA    |  |  |  |  |  |
| 49  | 0.019 | 0.018 | 0.018 | 0.020 | 0.022 | 0.036 | 0.056 | NA    |  |  |  |  |  |
| 65  | 0.013 | 0.014 | 0.013 | 0.015 | 0.015 | 0.017 | 0.019 | 0.039 |  |  |  |  |  |
| 97  | 0.009 | 0.009 | 0.010 | 0.010 | 0.010 | 0.010 | 0.010 | 0.012 |  |  |  |  |  |
| 129 | 0.007 | 0.008 | 0.006 | 0.007 | 0.007 | 0.006 | 0.007 | 0.007 |  |  |  |  |  |
| 193 | 0.005 | 0.005 | 0.004 | 0.004 | 0.005 | 0.005 | 0.005 | 0.005 |  |  |  |  |  |
| 257 | 0.003 | 0.004 | 0.003 | 0.003 | 0.003 | 0.004 | 0.003 | 0.003 |  |  |  |  |  |
| 513 | 0.002 | 0.002 | 0.002 | 0.002 | 0.002 | 0.002 | 0.002 | 0.002 |  |  |  |  |  |

For design dimensions that meet our guidance, Florian's method is often sufficient to produce an NOLH design from a single RLH. Cioppa (2002) generates millions of designs before selecting a few on which to apply Florian's method. Tang (1998) empirically studies the effects of initial designs when reducing correlation. Tang finds that for small values of n and k, the initial design has a large effect on the final design's correlation value. To mitigate this effect, Tang generates three designs and chooses the one with the least correlation as the initial design. As n increases, the effects of the initial design diminish. We provide empirical evidence that, for smaller design dimensions, the initial design has greater impact.

We produce many new NOLH designs with iterative applications of Florian's method. While previous methods are constrained to one exact design for a given dimension, our technique can result in many NOLH designs for the same dimension. Additionally, this method results in many new large NOLH designs. For instance, we create an  $N_{506}^{759}$  design that has  $\rho_{map} = 0.00267$  in 50 minutes using a standard 2 gigahertz desktop computer with 3 gigabytes of RAM.

We further examine the role that design dimensions play in the effectiveness of Florian's method. Using only one candidate RLH for each design dimension, we examine 53 different design dimensions in which the ratio of k and n is less than or equal to 0.333. Of the 53 designs, 52 met NOLH criteria after iterative application of Florian's method. In all but three of the designs, n was greater than or equal to 49. After empirical evaluation, we develop a rule of thumb that any design dimension, where n > 50 and  $k \le \frac{n}{3}$ , likely results in a design that meets NOLH criteria.

A comparison of these new  $F_k^n$  designs with catalogued NOLH designs provides some gauge for the veracity of our claim regarding Florian's method. Table 11 gives  $\rho_{map}$  before and after application of Florian's method to a single RLH. We compare an  $F_{16}^{65}$  design with the actual  $\rho_{map}$  value of the catalogued NOLH design. In ten trials, we see that all ten  $F_{16}^{65}$  designs each have a  $\rho_{map}$  that is less than the  $N_{16}^{65}$   $\rho_{map}$ . We acknowledge that Cioppa also sought space-filling characteristics for his designs. We include the  $F_{16}^{65}$  condition numbers (CN), which also show improvement. Other trials for different design dimensions yield similar results. Although not all comparisons favor the  $F_k^n$  designs as having better properties than  $N_k^n$  designs, they are very similar in measured values and still meet nonorthogonality thresholds.

Table 11. Comparison of  $\rho_{map}$  values and CNs for RLH,  $F_{16}^{65}$ , and  $N_{16}^{65}$ .

|          | Before                         | Florian | $F_1$                          | 65     | $N_{16}^{65}$ |        |  |
|----------|--------------------------------|---------|--------------------------------|--------|---------------|--------|--|
|          | $ ho_{\scriptscriptstyle map}$ | CN      | $ ho_{\scriptscriptstyle map}$ | CN     | $ ho_{map}$   | CN     |  |
| Trial 1  | 0.3012                         | 6.7312  | 0.0176                         | 1.0929 | 0.0219        | 1.1030 |  |
| Trial 2  | 0.4272                         | 5.5712  | 0.0191                         | 1.0992 | 0.0219        | 1.1030 |  |
| Trial 3  | 0.4176                         | 7.5441  | 0.0149                         | 1.0852 | 0.0219        | 1.1030 |  |
| Trial 4  | 0.3831                         | 5.9205  | 0.0215                         | 1.1028 | 0.0219        | 1.1030 |  |
| Trial 5  | 0.3216                         | 6.5351  | 0.0156                         | 1.0818 | 0.0219        | 1.1030 |  |
| Trial 6  | 0.3475                         | 6.2600  | 0.0157                         | 1.0853 | 0.0219        | 1.1030 |  |
| Trial 7  | 0.3096                         | 6.6278  | 0.0172                         | 1.0893 | 0.0219        | 1.1030 |  |
| Trial 8  | 0.4438                         | 7.5144  | 0.0158                         | 1.0949 | 0.0219        | 1.1030 |  |
| Trial 9  | 0.4882                         | 7.9720  | 0.0179                         | 1.0911 | 0.0219        | 1.1030 |  |
| Trial 10 | 0.3221                         | 6.7882  | 0.0198                         | 1.0901 | 0.0219        | 1.1030 |  |

These results lead to a loose constraint for applying Florian's method. When n > 50 and  $k \le \frac{n}{3}$ , we can usually transform RLH designs to meet Cioppa's (2002) NOLH criteria:  $\rho_{map} \le 0.03$  and condition number less than or equal to 1.13, as well as Ang's (2006) thresholds of  $\rho_{map} \le 0.05$  and condition number less than or equal to 1.20. Ang's criteria allow more latitude and we therefore adopt them as our own. We note that a departure from these guidelines still results in a reasonable reduction of the column correlation in the design. Later discussions in this study show new methods that further relax even these loose constraints.

### C. CONSTRUCTING NEARLY ORTHOGONAL LATIN HYPERCUBES

A methodical process to generate NOLH designs with desired orthogonal characteristics may be easily implemented. The first iteration of Florian results in a new design matrix,  $X_{\text{new}}$ . However,  $\rho_{\text{map}}$  for this new design matrix may not be acceptable and it may be possible to improve  $X_{\text{new}}$  even further. Steps to iteratively update the latest design to create a design with the smallest  $\rho_{\text{map}}$  follow.

**Step 1:** Generate an RLH,  $X_{old}$ .

**Step 2:** Compute  $\rho_{map}$  of  $X_{old}$  and designate as  $(\rho_{map})_{old}$ .

**Step 3:** Apply Florian's method to  $X_{old}$  to create  $X_{new}$ .

**Step 4:** Measure  $\rho_{map}$  of  $X_{new}$  and designate as  $(\rho_{map})_{new}$ .

**Step 5:** If  $(\rho_{map})_{new}$  is less than  $(\rho_{map})_{old}$ , then rename  $X_{new}$  to  $X_{old}$  and  $(\rho_{map})_{new}$  to  $(\rho_{map})_{old}$  and return to Step 3.

**Step 6:** At termination,  $X_{old}$  is the best design.

Florian's method overcomes the dimension limits that other correlation reduction methods face. To illustrate the extent that Florian's method fills the gaps in NOLH design dimensions, we explore multiple LH designs that receive this treatment. Table 12 shows  $\rho_{map}$  values for a collection of new designs after treatment with Florian's method. As in previous discussions, we do not develop designs where n < k. As expected (Owen, 1994), designs in which  $k \to n$  demonstrate an increase in  $\rho_{map}$ . This table includes a number of design dimensions that do not exist in the current catalogue of OLH and NOLH designs. To follow the guidelines for NOLH design dimensions, a design with 22 factors (m = 7) requires 129 runs. We show that a design for 49 runs and 22 factors with  $\rho_{map}$  of 0.020 can be obtained by Florian's method. In fact, we catalogue NOLH designs for 97 and more runs, as well as for values of n between these values.

Table 12. These are the best maximum absolute pairwise correlation values from 20 FRLHs of the same design dimension. These designs are a continuation of Table 10. All of these design dimensions, as well as the design combinations between their intervals, fill many of the gaps in the OLH and NOLH catalogue.

|     |       |       |       |       |       |       |       | K     |       |       |       |       |       |       |       |       |
|-----|-------|-------|-------|-------|-------|-------|-------|-------|-------|-------|-------|-------|-------|-------|-------|-------|
| N   | 7     | 11    | 16    | 22    | 29    | 37    | 46    | 56    | 67    | 79    | 92    | 106   | 121   | 137   | 154   | 172   |
| 17  | 0.054 | 0.061 | 0.105 | NA    | NA    | NA    | NA    | NA    | NA    | NA    | NA    | NA    | NA    | NA    | NA    | NA    |
| 25  | 0.039 | 0.039 | 0.053 | 0.080 | NA    | NA    | NA    | NA    | NA    | NA    | NA    | NA    | NA    | NA    | NA    | NA    |
| 33  | 0.028 | 0.030 | 0.031 | 0.034 | 0.054 | NA    | NA    | NA    | NA    | NA    | NA    | NA    | NA    | NA    | NA    | NA    |
| 49  | 0.019 | 0.018 | 0.018 | 0.020 | 0.022 | 0.036 | 0.056 | NA    | NA    | NA    | NA    | NA    | NA    | NA    | NA    | NA    |
| 65  | 0.013 | 0.014 | 0.013 | 0.015 | 0.015 | 0.017 | 0.019 | 0.039 | NA    | NA    | NA    | NA    | NA    | NA    | NA    | NA    |
| 97  | 0.009 | 0.009 | 0.010 | 0.010 | 0.010 | 0.010 | 0.010 | 0.012 | 0.012 | 0.053 | 0.052 | NA    | NA    | NA    | NA    | NA    |
| 129 | 0.007 | 0.008 | 0.006 | 0.007 | 0.007 | 0.006 | 0.007 | 0.007 | 0.008 | 0.010 | 0.018 | 0.030 | 0.058 | NA    | NA    | NA    |
| 193 | 0.005 | 0.005 | 0.004 | 0.004 | 0.005 | 0.005 | 0.005 | 0.005 | 0.006 | 0.005 | 0.005 | 0.006 | 0.010 | 0.012 | 0.042 | 0.037 |
| 257 | 0.003 | 0.004 | 0.003 | 0.003 | 0.003 | 0.004 | 0.003 | 0.003 | 0.004 | 0.004 | 0.004 | 0.004 | 0.006 | 0.005 | 0.005 | 0.012 |

We conclude that, for an experiment requiring n > 50 and  $k \le \frac{n}{3}$ , we can produce many new NOLH designs with Florian's method. As Table 12 shows, we can sometimes violate this rule of thumb and still produce an NOLH, such as the n = 49, k = 22 design (shaded in Table 12) discussed previously. We also see that as k approaches n, Florian's method finds it difficult to produce a design with  $\rho_{map} \le 0.05$ , such as the n = 25, k = 22 design that has  $\rho_{map} = 0.08$ . We explore a new approach to solve this new aspect of the experimental design problem.

### D. SUMMARY

The body of work to reduce or eliminate correlations in LH designs is extensive. OLHs (Ye, 1998) and NOLHs (Cioppa, 2002) have earned reputations as highly useful designs. Historically, construction of these designs is computer intensive and time consuming. Our findings show that Florian's method and RLH generation can save the analyst a significant amount of time and computational cost. Moreover, by starting with new RLHs, we can generate many such designs and use other criteria (e.g., space-filling properties or higher-order correlations) to discriminate between multiple NOLHs. Given our simple rule of thumb, where n > 50 and  $k \le \frac{n}{3}$ , many new NOLH designs are possible with this technique. In many cases where this rule of thumb does not hold, Florian's method is still effective enough to produce a design that meets NOLH nonorthogonality criteria.

THIS PAGE INTENTIONALLY LEFT BLANK

# IV. A MIXED INTEGER PROGRAMMING APPROACH TO MINIMIZE $\rho_{man}$

This chapter explores optimization as a means to construct orthogonal Latin hypercube (OLH) and nearly OLH (NOLH) designs, thereby further expanding the situations in which they can be used. We are aware of the difficulties that an optimization approach presents for solving the experimental design problem. As n and k increase, the dimensionality of LHs makes optimization an unattractive option. As Chapter I explains, a vast number of unique LHs are possible for even moderate values of n and k. If an exhaustive search were applied, even moderately large values of n and k would prove to be impossible to solve to optimality. For instance, to develop an  $N_{11}^{33}$ design with an optimization model that considers all possible permutations may involve an algorithm that can explore up to  $(33!)^{11}$  LHs to guarantee an optimal solution. Techniques such as the simplex method (Nash & Sofer, 1996) are more efficient in finding an optimal answer when all variables are continuous. However, nonlinear and integer methods run into a "combinatorial explosion" (Wolsey, 1998) that make solving the complete design of experiment problem computationally intractable as n and k grow Therefore, we develop a construction methodology based on a focused large. optimization routine, which greatly expands the range of values for n and k for which we can create orthogonal and nearly orthogonal designs.

We combine RLH generation, Florian's correlation reduction method, and optimization of a mixed integer programming problem to develop a new algorithm that relaxes existing size restrictions and fills many gaps that exists in the OLH and NOLH library. We continue to use  $\rho_{map}$  as the key measure for discriminating between designs. To best illustrate the power of this new methodology, we concentrate on design dimensions that are absent and most difficult to generate with previous methods; that is, experiments with  $n \le 50$  and k approaches n.

### A. SIMPLIFYING THE COMPUTATION FOR NONORTHOGONALITY

In explaining our optimization approach to address the DOE problem, we find it is more useful to discuss LHs in terms of the ranks that correspond to each factor's value levels. Because LH designs assume all variables are continuous, the experimenter simply sets the number of unique values to equal the number of runs. Unique factor values ensure that there are no ties in the ranks of any column in the design. Consequently, for a design with n runs, each column in the LH design is merely a permutation of integers 1 to n.

Considering values as ranks from 1 to n simplifies computations. For instance, the average value in any column, l, is always  $\overline{x}_l = \overline{x} = \frac{n+1}{2}$ . The corresponding variance for any column is  $\sigma_l^2 = \sigma^2 = \frac{1}{n} \sum_{i=1}^n \left( x_i^l - \overline{x} \right)^2 = \frac{n^2 - 1}{12}$ , i.e., a constant, for any n. The covariance between columns l and m is  $\sigma_{lm} = \frac{1}{n-1} \sum_{i=1}^n \left( x_i^l - \overline{x} \right) \left( x_i^m - \overline{x} \right)$ . Therefore, the correlation between columns l and m is

$$\rho_{lm} = \frac{\sigma_{lm}}{\sqrt{\sigma_l^2 \sigma_m^2}} = \frac{\sum_{i=1}^n \left( x_i^l - \frac{n+1}{2} \right) \left( x_i^m - \frac{n+1}{2} \right)}{\sum_{i=1}^n \left( i - \frac{n+1}{2} \right)^2}.$$
 (4.1)

For any dimension n and k, we wish to find a design matrix,  $X_{n \times k}$ , with the smallest maximum absolute pairwise correlation  $\rho_{map}$ . We use an optimization model and algorithm to help minimize  $\rho_{map}$ .

### B. A LINEAR FORMULATION OF THE MATHEMATICAL MODEL

From Equation 4.1, the denominator is constant for all l and m. The most important features of the equation are in the numerator. Therefore, minimizing  $\rho_{map}$  is equivalent to minimizing

$$v_{\text{map}} = \max_{l \neq m} \left| \sum_{i=1}^{n} \left( x_i^l - \overline{x} \right) \left( x_i^m - \overline{x} \right) \right|. \tag{4.2}$$

Our task to minimize  $v_{map}$  is constrained by the requirement that each column of X is a permutation of the first n natural numbers. Difficulties in formulation arise in the nonlinearity and nondifferentiability of the absolute-value function. To construct an OLH or NOLH with dimensions n and k using optimization techniques, we develop a linear mathematical model for Equation 4.2.

### 1. An Initial Mathematical Model

We follow the Naval Postgraduate School Operations Research format (Dell, 2004) for presenting an optimization problem. We annotate the objective and constraint equations in these formulations for reference. Our initial formulation of the problem follows.

### Model 1 (n, k):

### **INDICES**

$$i$$
 runs (alias  $j$ ) $^7$   $i = 1,...,n$ 
 $l$  factors (alias  $m$ )  $l = 1,...,k$ 

### **VARIABLES**

 $X_i^l$  level of  $l^{th}$  factor on the  $i^{th}$  run

V variable for  $v_{map}$ 

#### **FORMULATION**

$$\min \quad V \tag{A0}$$

s.t. 
$$V \ge \sum_{i=1}^{n} (X_i^l - \overline{x}) (X_i^m - \overline{x})$$
  $\forall l \ne m$  (A1)

$$V \ge -\sum_{i=1}^{n} \left(X_{i}^{l} - \overline{X}\right) \left(X_{i}^{m} - \overline{X}\right) \qquad \forall l \ne m$$
 (A2)

$$X_i^l \neq X_j^l \qquad \forall i \neq j, l \qquad (A3)$$

$$1 \le X_i^l \le n$$
, integer  $\forall i, l$  (A4)

The objective function A0 is simply V; our constraints force V to assume the value  $v_{map}$  at our approved solution. Because the absolute value is a nonlinear expression,

<sup>&</sup>lt;sup>7</sup> The alias of an index, i, allows the programmer to use a different index, j, to refer to the same set of numbers.

constraints A1 and A2 separate it into terms that we can more readily transform into linear terms. Constraints A3 and A4 require that each column of X be a permutation of the integers from 1 to n. Constraints A1 and A2 are nonlinear, and constraints A3 and A4 are nonconvex.

## 2. Transformation of a Nonlinear Optimization Problem

We reformulate our mathematical model with the goal of converting it into a linear optimization problem. The advantage of linear functions is that they are proven to be convex and thus have one or more extreme points that correspond to maximum or minimum objective values (Bazaraa et al., 2005).

Optimization frequently centers on solving convex problems, of which linear types are most easily determined. The general problem of convex optimization is to find the minimum of a convex or quasiconvex function on a finite-dimensional convex space, specified by a set of extreme points and extreme rays or vectors (Bazaraa et al., 2005). As so defined, a maximum or minimum value of a convex function may be found by systematically examining extreme points from the convex space (Bertsimas & Tsitsiklis, 1997: Nash & Sofer, 1998).

The constraints of the mathematical model define the feasible region of the objective function. A set of convex or quasiconvex constraints result in a convex or quasiconvex feasible region, which contains extreme points and an optimal solution. Reciprocally, a feasible region resulting from one or more nonconvex constraints results in a nonconvex feasible region, which cannot guarantee an optimal solution. Unfortunately, we find the design of experiment problem to be nonlinear and nonconvex.

Our first step to linearize the problem is to reformulate A3 by introducing binary variables. We represent one run (design point) i of one factor l with a set of n binary variables, one for each possible level j of the factor on that run. For a binary variable,  $Y_{i,j}^l$ , if the factor l is set to the  $j^{th}$  level in the  $i^{th}$  run, we let the variable equal one, and zero otherwise. Therefore,  $Y_{3,7}^4 = 1$  means that for the  $l^{th}$  factor, the level is set at 7 in the  $l^{th}$  run of the experiment. The addition of these variables requires new constraints to control the values that they may assume. Our revised model follows.

## Model 2 (n, k):

#### **VARIABLES**

 $Y_{i,j}^l$  equals 1 (0 otherwise) if factor l is set to level j in run i

V variable for  $v_{map}$ 

#### **FORMULATION**

$$\min \quad V \tag{B0}$$

s.t. 
$$V \ge \sum_{i=1}^{n} \left( \sum_{j=1}^{n} j Y_{i,j}^{l} - \overline{x} \right) \left( \sum_{j=1}^{n} j Y_{i,j}^{m} - \overline{x} \right) \quad \forall l, m; l \ne m \quad (B1)$$

$$V \ge -\sum_{i=1}^{n} \left( \sum_{j=1}^{n} j Y_{i,j}^{l} - \overline{x} \right) \left( \sum_{j=1}^{n} j Y_{i,j}^{m} - \overline{x} \right) \quad \forall l, m; l \ne m$$
 (B2)

$$\sum_{i=1}^{n} Y_{i,j}^{l} = 1 \qquad \forall i, l \qquad (B3)$$

$$\sum_{i=1}^{n} Y_{i,j}^{l} = 1 \qquad \forall j,l \qquad (B4)$$

$$Y_{i,j}^l \in \{0,1\} \qquad \forall i, j, l \qquad (B5)$$

Constraints B1 and B2 are reformulations of A1 and A2. Constraints for B3 require that exactly one level be chosen for each factor, for each run. Constraints B4 ensure that each level is chosen exactly one time for each factor. These constraints are linear since they are nothing more than a summation of simple variables. However, constraints B1 and B2 are still nonlinear because they involve the product of  $Y_{i,j}^l$  and  $Y_{i,j}^m$ .

## 3. A Complete Linear Formulation of the Optimization Problem

There are several ways to deal with the nonlinearity in B1 and B2. One is to develop derivative-free heuristic algorithms (including the many varieties of local search) that generate many design matrices, and evaluate V for each one. Evaluating V is much easier than optimizing it, but we recognize that heuristics do not guarantee an optimal solution, although they sometimes result in one.

Our approach to the difficulties associated with constraints B1 and B2 is to optimize one column (factor) of the design matrix at a time. We find level settings for a

given factor, m, that minimizes  $v_{map}$  between m and every other (fixed) column in the design. Therefore, variables corresponding to factor m are the only ones that appear in the model, and we treat all other factors in the design as having "fixed" values, denoted  $\hat{X}_i^l$ . The resulting levels for the targeted factor m guarantees the lowest value for  $v_{map}$ , given that all other factor levels remain constant. This final formulation is a single-column optimization program for a specified column, m, in a design with n runs and a total of k factors.

## Model 3 (m, k, n):

## **DATA**

 $\hat{X}_{i}^{l}$  level of factor l for run i in design X

## **FORMULATION**

$$\min \quad V \tag{C0}$$

s.t. 
$$V \ge \sum_{i=1}^{n} \left(\hat{X}_{i}^{l} - \overline{x}\right) \left(\sum_{j=1}^{n} j Y_{i,j}^{m} - \overline{x}\right) \quad \forall l \ne m$$
 (C1)

$$V \ge -\sum_{i=1}^{n} \left(\hat{X}_{i}^{l} - \overline{x}\right) \left(\sum_{j=1}^{n} j Y_{i,j}^{m} - \overline{x}\right) \qquad \forall l \ne m$$
 (C2)

$$\sum_{i=1}^{n} Y_{i,j}^{l} = 1 \qquad \forall i, l \qquad (C3)$$

$$\sum_{i=1}^{n} Y_{i,j}^{l} = 1 \qquad \forall j,l \qquad (C4)$$

$$Y_{i,j}^l \in \{0,1\} \qquad \forall i,j,l \qquad (C5)$$

Constraints C1 and C2 are now linear in  $Y^m$ . Several of the terms in these constraints are constant, and can be further simplified:

$$\sum_{i=1}^{n} \left( \hat{X}_{i}^{l} - \overline{x} \right) \left( \sum_{j=1}^{n} j Y_{i,j}^{m} - \overline{x} \right) = \sum_{i=1}^{n} \left( \hat{X}_{i}^{l} - \overline{x} \right) \sum_{j=1}^{n} j Y_{i,j}^{m} - \left( \overline{x} \right) \sum_{i=1}^{n} \left( \hat{X}_{i}^{l} - \overline{x} \right)$$

$$= \sum_{i=1}^{n} \left( \hat{X}_{i}^{l} - \overline{x} \right) \sum_{i=1}^{n} j Y_{i,j}^{m}$$

$$(4.3)$$

This simplification yields our final model.

## Final model 3(m, n, k):

#### **INDICES**

*i* runs (alias *j*) i = 1,...,n

l factors l = 1, ..., k

#### **DATA**

 $\hat{X}_{i}^{l}$  level value of factor l for run i in the given design X

#### **VARIABLES**

 $Y_{i,j}^m$  equals 1 (0 otherwise) if factor m is set to level j in run i

V maximum absolute value of  $v_{map}$  for any two columns in X

### **FORMULATION**

$$\min V$$
 (C0)

s.t. 
$$V \ge \sum_{i=1}^{n} \left(\hat{X}_{i}^{l} - \overline{x}\right) \sum_{i=1}^{n} j Y_{i,j}^{m} \quad \forall l \ne m$$
 (C1)

$$V \ge -\sum_{i=1}^{n} \left(\hat{X}_{i}^{l} - \overline{x}\right) \sum_{i=1}^{n} j Y_{i,j}^{m} \qquad \forall l \ne m$$
 (C2)

$$\sum_{i=1}^{n} Y_{i,j}^{m} = 1 \qquad \forall i \qquad (C3)$$

$$\sum_{i=1}^{n} Y_{i,j}^{m} = 1 \qquad \forall j \tag{C4}$$

$$Y_{i,j}^m \in \{0,1\}$$
  $\forall i,j$  (C5)

For the remainder of this document, we refer to the optimization program based on the final model as **VMIN**: a *minimization* model for the variable *V*.

## C. OPERATIONALIZING THE LINEAR OPTIMIZATION PROBLEM

This final formulization is key to our search for new designs with orthogonal or nearly orthogonal properties. We encode VMIN into GAMS (General Algebraic Modeling System, 2008), a powerful high-level modeling system for mathematical programming and optimization, and solve using the commercially available solver Cplex (2008). GAMS consists of a language compiler and a suite of integrated high-

performance solvers that are specifically designed for modeling large linear, nonlinear, and mixed integer optimization problems. The result is a robust programming language that can solve problems with thousands of linear constraints and thousands of variables.

## 1. The Size and Complexity of VMIN

Because the complexity of even relatively small problems has the potential of taxing the model to a point that prevents it from converging to a solution, we deliberately choose to focus on one factor column to solve. Equations from C3 in VMIN correspond to a total of n equations—one for each run in the design. Because m is the targeted column, it contains the only set of variables in the problem—one for each level of the factor m. We illustrate with a linear equation for C3, where the targeted (shaded) column is m = 3 and run number is i = 2. If we set n = 5 runs, there will be five value levels, which the variables  $Y_{i,j}^m$ , j = 1, 2, 3, 4, 5 represent in the shaded column of Table 13. Column (k#) and row (n#) labels in the table are for ease of reference.

Table 13. We present how the parameters of a design and the design's initial values translate into the constraints in VMIN to optimize the values of the targeted variable column (m = 3, k = 4, n = 5), where value levels for column 3 remain as variables and all other values are fixed.

|    | k1 | k2 | k3          | k4 |
|----|----|----|-------------|----|
| n1 | 3  | 4  | $Y_{1,j}^3$ | 4  |
| n2 | 4  | 2  | $Y_{2,j}^3$ | 5  |
| n3 | 1  | 3  | $Y_{3,j}^3$ | 2  |
| n4 | 2  | 5  | $Y_{4,j}^3$ | 1  |
| n5 | 5  | 1  | $Y_{5,j}^3$ | 3  |

The constraint for this instance of C3 is  $Y_{2,1}^3 + Y_{2,2}^3 + Y_{2,3}^3 + Y_{2,4}^3 + Y_{2,5}^3 = 1$ . We see in this equation that only one of the variables may equal one—that is, only one value level from factor 3 can be assigned to the second run of the experiment.

The following discussion explains the constraints involved in the linear formulization of the problem. For constraints C1 and C2, we consider  $\overline{x} = \frac{n+1}{2} = \frac{5+1}{2} = 3$  and the fixed values for columns k1, k2, and k4 of the initial design to construct the following pseudo expression for  $v_{map}$ .

$$\begin{split} V \geq & \sum_{i=1}^{n} \left(\hat{X}_{i}^{1} - \overline{x}\right) \sum_{j=1}^{n} j Y_{i,j}^{m} & \forall l \neq m \\ V \geq & (3-3)(lY_{1,1}^{3} + 2Y_{1,2}^{3} + 3Y_{1,3}^{3} + 4Y_{1,4}^{3} + 5Y_{1,5}^{3}) + (4-3)(lY_{1,1}^{3} + 2Y_{1,2}^{3} + 3Y_{1,3}^{3} + 4Y_{1,4}^{3} + 5Y_{1,5}^{3}) + \\ & (1-3)(lY_{1,1}^{3} + 2Y_{1,2}^{3} + 3Y_{1,3}^{3} + 4Y_{1,4}^{3} + 5Y_{1,5}^{3}) + (2-3)(lY_{1,1}^{3} + 2Y_{1,2}^{3} + 3Y_{1,3}^{3} + 4Y_{1,4}^{3} + 5Y_{1,5}^{3}) + \\ & (5-3)(lY_{1,1}^{3} + 2Y_{1,2}^{3} + 3Y_{1,3}^{3} + 4Y_{1,4}^{3} + 5Y_{1,5}^{3}) + (2-3)(lY_{1,1}^{3} + 2Y_{1,2}^{3} + 3Y_{1,3}^{3} + 4Y_{1,4}^{3} + 5Y_{1,5}^{3}) + \\ & (3-3)(lY_{1,1}^{3} + 2Y_{1,2}^{3} + 3Y_{1,3}^{3} + 4Y_{1,4}^{3} + 5Y_{1,5}^{3}) + (2-3)(lY_{1,1}^{3} + 2Y_{1,2}^{3} + 3Y_{1,3}^{3} + 4Y_{1,4}^{3} + 5Y_{1,5}^{3}) + \\ & (3-3)(lY_{1,1}^{3} + 2Y_{1,2}^{3} + 3Y_{1,3}^{3} + 4Y_{1,4}^{3} + 5Y_{1,5}^{3}) + (5-3)(lY_{1,1}^{3} + 2Y_{1,2}^{3} + 3Y_{1,3}^{3} + 4Y_{1,4}^{3} + 5Y_{1,5}^{3}) + \\ & (1-3)(lY_{1,1}^{3} + 2Y_{1,2}^{3} + 3Y_{1,3}^{3} + 4Y_{1,4}^{3} + 5Y_{1,5}^{3}) + (5-3)(lY_{1,1}^{3} + 2Y_{1,2}^{3} + 3Y_{1,3}^{3} + 4Y_{1,4}^{3} + 5Y_{1,5}^{3}) + \\ & (2-3)(lY_{1,1}^{3} + 2Y_{1,2}^{3} + 3Y_{1,3}^{3} + 4Y_{1,4}^{3} + 5Y_{1,5}^{3}) + (1-3)(lY_{1,1}^{3} + 2Y_{1,2}^{3} + 3Y_{1,3}^{3} + 4Y_{1,4}^{3} + 5Y_{1,5}^{3}) + \\ & (3-3)(lY_{1,1}^{3} + 2Y_{1,2}^{3} + 3Y_{1,3}^{3} + 4Y_{1,4}^{3} + 5Y_{1,5}^{3}) + (1-3)(lY_{1,1}^{3} + 2Y_{1,2}^{3} + 3Y_{1,3}^{3} + 4Y_{1,4}^{3} + 5Y_{1,5}^{3}) + \\ & V \geq & - \sum_{i=1}^{n} \left(\hat{X}_{i}^{i} - \overline{x}\right) \sum_{j=1}^{n} j Y_{i,j}^{m} & \forall l \neq m \\ & V \leq & - \left((3-3)(lY_{1,1}^{3} + 2Y_{1,2}^{3} + 3Y_{1,3}^{3} + 4Y_{1,4}^{3} + 5Y_{1,5}^{3}) + (2-3)(lY_{1,1}^{3} + 2Y_{1,2}^{3} + 3Y_{1,3}^{3} + 4Y_{1,4}^{3} + 5Y_{1,5}^{3}) + \\ & (5-3)(lY_{1,1}^{3} + 2Y_{1,2}^{3} + 3Y_{1,3}^{3} + 4Y_{1,4}^{3} + 5Y_{1,5}^{3}) + (2-3)(lY_{1,1}^{3} + 2Y_{1,2}^{3} + 3Y_{1,3}^{3} + 4Y_{1,4}^{3} + 5Y_{1,5}^{3}) + \\ & - \left((3-3)(lY_{1,1}^{3} + 2Y_{1,2}^{3} + 3Y_{1,3}^{3} + 4Y_{1,4}^{3} + 5Y_{1,5}^{3}) + (2-3)(lY_{1,1}^{3} + 2Y_{1,2}^{3} + 3Y_{1,3}^{3} + 4Y_{1,4}^{3} + 5Y_{1,5}^{3}) + \\ & - \left((3-3)($$

Constraints for C3 ensure that each run has exactly one value level assigned.

$$\sum_{j=1}^{n} Y_{i,j}^{m} = 1 \qquad \forall i$$

$$Y_{1,1}^{3} + Y_{1,2}^{3} + Y_{1,3}^{3} + Y_{1,4}^{3} + Y_{1,5}^{3} = 1$$

$$Y_{2,1}^{3} + Y_{2,2}^{3} + Y_{2,3}^{3} + Y_{2,4}^{3} + Y_{2,5}^{3} = 1$$

$$Y_{3,1}^{3} + Y_{3,2}^{3} + Y_{3,3}^{3} + Y_{3,4}^{3} + Y_{3,5}^{3} = 1$$

$$Y_{4,1}^{3} + Y_{4,2}^{3} + Y_{4,3}^{3} + Y_{4,4}^{3} + Y_{4,5}^{3} = 1$$

$$Y_{5,1}^{3} + Y_{5,2}^{3} + Y_{5,3}^{3} + Y_{5,4}^{3} + Y_{5,5}^{3} = 1$$

Constraints for C4 ensure that each value level is assigned exactly one time.

$$\sum_{i=1}^{n} Y_{i,j}^{m} = 1 \qquad \forall j$$

$$Y_{1,1}^{3} + Y_{2,1}^{3} + Y_{3,1}^{3} + Y_{4,1}^{3} + Y_{5,1}^{3} = 1$$

$$Y_{1,2}^{3} + Y_{2,2}^{3} + Y_{3,2}^{3} + Y_{4,2}^{3} + Y_{5,2}^{3} = 1$$

$$Y_{1,3}^{3} + Y_{2,3}^{3} + Y_{3,3}^{3} + Y_{4,3}^{3} + Y_{5,3}^{3} = 1$$

$$Y_{1,4}^{3} + Y_{2,4}^{3} + Y_{3,4}^{3} + Y_{4,4}^{3} + Y_{5,4}^{3} = 1$$

$$Y_{1,5}^{3} + Y_{2,5}^{3} + Y_{3,5}^{3} + Y_{4,5}^{3} + Y_{5,5}^{3} = 1$$

Finally, constraints for C5 ensure that each binary variable assumes only the value of 1 or 0. It requires a set of two constraints for each variable.

$$Y_{i,j}^m \in \{0,1\} \qquad \forall i,j$$

| $Y_{1,1}^3 \le 1, \ Y_{1,1}^3 \ge 0$ | $Y_{3,4}^3 \le 1, \ Y_{3,4}^3 \ge 0$ |
|--------------------------------------|--------------------------------------|
| $Y_{1,2}^3 \le 1, \ Y_{1,2}^3 \ge 0$ | $Y_{3,5}^3 \le 1, \ Y_{3,5}^3 \ge 0$ |
| $Y_{1,3}^3 \le 1, \ Y_{1,3}^3 \ge 0$ | $Y_{4,1}^3 \le 1, \ Y_{4,1}^3 \ge 0$ |
| $Y_{1,4}^3 \le 1, \ Y_{1,4}^3 \ge 0$ | $Y_{4,2}^3 \le 1, \ Y_{4,2}^3 \ge 0$ |
| $Y_{1,5}^3 \le 1, \ Y_{1,5}^3 \ge 0$ | $Y_{4,3}^3 \le 1, \ Y_{4,3}^3 \ge 0$ |
| $Y_{2,1}^3 \le 1, \ Y_{2,1}^3 \ge 0$ | $Y_{4,4}^3 \le 1, \ Y_{4,4}^3 \ge 0$ |
| $Y_{2,2}^3 \le 1, \ Y_{2,2}^3 \ge 0$ | $Y_{4,5}^3 \le 1, \ Y_{4,5}^3 \ge 0$ |
| $Y_{2,3}^3 \le 1, \ Y_{2,3}^3 \ge 0$ | $Y_{5,1}^3 \le 1, \ Y_{5,1}^3 \ge 0$ |
| $Y_{2,4}^3 \le 1, \ Y_{2,4}^3 \ge 0$ | $Y_{5,2}^3 \le 1, \ Y_{5,2}^3 \ge 0$ |
| $Y_{2,5}^3 \le 1, \ Y_{2,5}^3 \ge 0$ | $Y_{5,3}^3 \le 1, \ Y_{5,3}^3 \ge 0$ |
| $Y_{3,1}^3 \le 1, \ Y_{3,1}^3 \ge 0$ | $Y_{5,4}^3 \le 1, \ Y_{5,4}^3 \ge 0$ |
| $Y_{3,2}^3 \le 1, \ Y_{3,2}^3 \ge 0$ | $Y_{5,5}^3 \le 1, \ Y_{5,5}^3 \ge 0$ |
| $Y_{3,3}^3 \le 1, Y_{3,3}^3 \ge 0$   |                                      |

VMIN constraints become more complex as n and k increase. There are 25 binary variables, 1 continuous (objective) variable, and 66 constraints for this relatively small design. The size of the problem increases quadratically in the dimensions. Consider a problem n = 33 and k = 11. The problem now involves nearly 1,100 equations and almost 1,000 binary variables to determine an optimal arrangement of value levels for just **one** factor, m. The solution is a subset of variables of size n, each equaling one, and the remaining n(n-1) variables being zero.

## 2. Applying RLH and Florian's Method to Initiate VMIN

Random Latin hypercube (RLH) generation and Florian's correlation reduction method provide an excellent initial solution to VMIN. Preliminary computations to support an optimization process are categorized as heuristic algorithms—methods to reach suboptimal solutions (Bertsimas & Tsitsiklis, 1997).

A good initial solution aids the optimization routine to solve the problem more quickly and with a greater chance of reaching a low  $v_{map}$ . In our process, we obtain a good initial solution by quickly generating many RLHs—through k random permutations

of the first n natural numbers—and selecting the one with minimum  $\rho_{map}$ . Then, we iteratively apply Florian's (1992) proven correlation reduction method to create an FRLH that serves as the starting solution for VMIN. In practice, for designs of the scale in this paper (or a little larger), it takes only seconds on a modern desktop processor to generate hundreds, or even thousands, of RLHs for designs with scores of variables. The FRLH improvement on the best RLH usually takes a few minutes. It typically takes on the order of a few hours to generate the final design—which likely requires several iterations of VMIN. Additional columns can be added by appending a new random column and then iteratively applying VMIN. For the size of the experiments we discuss, it usually takes on the order of tens of minutes to optimize the new column.

Table 14 shows a design with n=17 runs and k=7 factors. The associated objective value, V, for the initial design corresponds to  $\rho_{map}=0.066$ . Table contents are the actual levels for the column factor for each run. There are  $17^2=289$  variables for each specific factor, m, in this problem:  $Y_{1,1}^6, Y_{1,2}^6, ..., Y_{12,4}^6, Y_{12,5}^6, ..., Y_{17,16}^6, Y_{17,17}^6$ . Table 15 illustrates the initial binary value for  $Y_{2,4}^6=1$ —meaning that the actual level value for factor 6 on the  $2^{nd}$  run is 4, and reciprocally  $Y_{2,j}^6=0$  for all  $j\neq 4$ .

Table 14. This n = 17, k = 7 design,  $\rho_{map} = 0.066$ , is a result from generating numerous RLHs, selecting the design with the least nonorthogonality, and applying Florian's method iteratively. It is the initial design before using VMIN.

|     | <b>k1</b> | <b>k2</b> | k3 | k4 | k5 | <b>k6</b> | k7 |
|-----|-----------|-----------|----|----|----|-----------|----|
| n1  | 15        | 2         | 7  | 5  | 8  | 9         | 15 |
| n2  | 17        | 15        | 11 | 11 | 6  | 4         | 14 |
| n3  | 5         | 7         | 8  | 14 | 2  | 16        | 4  |
| n4  | 13        | 10        | 1  | 9  | 15 | 13        | 5  |
| n5  | 11        | 6         | 17 | 3  | 12 | 15        | 1  |
| n6  | 3         | 14        | 14 | 13 | 10 | 6         | 10 |
| n7  | 7         | 16        | 2  | 6  | 11 | 14        | 12 |
| n8  | 8         | 9         | 13 | 1  | 16 | 7         | 8  |
| n9  | 1         | 11        | 5  | 2  | 7  | 8         | 6  |
| n10 | 14        | 13        | 3  | 15 | 5  | 11        | 3  |
| n11 | 10        | 5         | 12 | 10 | 4  | 1         | 2  |
| n12 | 2         | 1         | 4  | 8  | 3  | 2         | 11 |
| n13 | 4         | 3         | 6  | 16 | 17 | 12        | 16 |
| n14 | 6         | 12        | 16 | 17 | 13 | 10        | 9  |
| n15 | 9         | 17        | 10 | 4  | 9  | 3         | 13 |
| n16 | 16        | 4         | 9  | 12 | 14 | 5         | 7  |
| n17 | 12        | 8         | 15 | 7  | 1  | 17        | 17 |

For a more expansive look into this example, we continue to focus on column m = 6 of the initial design. The initial  $Y_{i,j}^m$  solution set for m = 6 is more easily seen in Table 15 as a two-dimensional display of variable values that show exactly one factor level (j) assigned to each run (n). This matrix of zeroes and ones corresponds to the values in column vector (k6) from Table 14.

Table 15. Binary variable values for factor m = 6 in the initial design show the sparseness of this single column optimization problem. A set of these variables corresponds to each factor.

| m = 6     | j1 | j2 | j3 | j4 | j5 | j6 | j7 | j8 | j9 | j10 | j11 | j12 | j13 | j14 | j15 | j16 | j17 |
|-----------|----|----|----|----|----|----|----|----|----|-----|-----|-----|-----|-----|-----|-----|-----|
| n1        | 0  | 0  | 0  | 0  | 0  | 0  | 0  | 0  | 1  | 0   | 0   | 0   | 0   | 0   | 0   | 0   | 0   |
| n2        | 0  | 0  | 0  | 1  | 0  | 0  | 0  | 0  | 0  | 0   | 0   | 0   | 0   | 0   | 0   | 0   | 0   |
| n3        | 0  | 0  | 0  | 0  | 0  | 0  | 0  | 0  | 0  | 0   | 0   | 0   | 0   | 0   | 0   | 1   | 0   |
| n4        | 0  | 0  | 0  | 0  | 0  | 0  | 0  | 0  | 0  | 0   | 0   | 0   | 1   | 0   | 0   | 0   | 0   |
| n5        | 0  | 0  | 0  | 0  | 0  | 0  | 0  | 0  | 0  | 0   | 0   | 0   | 0   | 0   | 1   | 0   | 0   |
| n6        | 0  | 0  | 0  | 0  | 0  | 1  | 0  | 0  | 0  | 0   | 0   | 0   | 0   | 0   | 0   | 0   | 0   |
| <b>n7</b> | 0  | 0  | 0  | 0  | 0  | 0  | 0  | 0  | 0  | 0   | 0   | 0   | 0   | 1   | 0   | 0   | 0   |
| n8        | 0  | 0  | 0  | 0  | 0  | 0  | 1  | 0  | 0  | 0   | 0   | 0   | 0   | 0   | 0   | 0   | 0   |
| n9        | 0  | 0  | 0  | 0  | 0  | 0  | 0  | 1  | 0  | 0   | 0   | 0   | 0   | 0   | 0   | 0   | 0   |
| n10       | 0  | 0  | 0  | 0  | 0  | 0  | 0  | 0  | 0  | 0   | 1   | 0   | 0   | 0   | 0   | 0   | 0   |
| n11       | 1  | 0  | 0  | 0  | 0  | 0  | 0  | 0  | 0  | 0   | 0   | 0   | 0   | 0   | 0   | 0   | 0   |
| n12       | 0  | 1  | 0  | 0  | 0  | 0  | 0  | 0  | 0  | 0   | 0   | 0   | 0   | 0   | 0   | 0   | 0   |
| n13       | 0  | 0  | 0  | 0  | 0  | 0  | 0  | 0  | 0  | 0   | 0   | 1   | 0   | 0   | 0   | 0   | 0   |
| n14       | 0  | 0  | 0  | 0  | 0  | 0  | 0  | 0  | 0  | 1   | 0   | 0   | 0   | 0   | 0   | 0   | 0   |
| n15       | 0  | 0  | 1  | 0  | 0  | 0  | 0  | 0  | 0  | 0   | 0   | 0   | 0   | 0   | 0   | 0   | 0   |
| n16       | 0  | 0  | 0  | 0  | 1  | 0  | 0  | 0  | 0  | 0   | 0   | 0   | 0   | 0   | 0   | 0   | 0   |
| n17       | 0  | 0  | 0  | 0  | 0  | 0  | 0  | 0  | 0  | 0   | 0   | 0   | 0   | 0   | 0   | 0   | 1   |

We apply VMIN to target factor m = 6 to improve V. In the following paragraphs we discuss the root mean square (Owen, 1994) to explain the rationale for selecting m = 6 as the column to optimize. VMIN focuses on the problem of populating the above matrix with ones in the appropriate cells, and zero elsewhere. VMIN considers each of the 289 variables in the problem, and through the Cplex solver, determines a solution (i.e., an arrangement of values of "1"s in the matrix) that minimizes V to within a user-specified tolerance of the optimal solution.

Tolerance is the difference between the notional optimal value of the objective function and the actual computed value, divided by the notional value, and multiplied by 100%. Common practice sets tolerance at 10%, but we use 1% in VMIN to approach orthogonality. We adjust tolerance as design dimensions near saturation.

## 3. Iterative Application of VMIN

Iterative application of VMIN constructs the entire design. Solving one instance of VMIN guarantees an optimal solution for the current factor of interest. However, our simplification of the optimization problem to one column leaves us with a nonoptimal solution for the overall DOE problem. To reach orthogonality or near orthogonality requires a deliberate process. Therefore, after determining the best value levels for one column, we select a new column to optimize. We repeat this process until we have an NOLH, or there is no further progress.

Selecting the next column to optimize can become complex. There are other methods for selecting the next column to optimize, such as selecting a column that is associated with  $\rho_{map}$ , but this value exists for at least one other column. It is possible that even more than two columns are associated with  $\rho_{map}$ . Instead, following Owen (1994), we use root mean square (rms) as the measure for selecting the next column to optimize. Computing rms for a column m involves summing the squared correlation coefficients between m and all other columns in the design, and dividing the total with the number of unique column pairs, which yields

$$\rho_{rms}^2(m) = \frac{\sum_{l \neq m}^k \rho_{lm}^2}{k-1},$$

where  $\rho_{lm}$  is the correlation coefficient in (1.1), and k is the number of columns in the design. We select the column with the largest rms as the one to optimize. The greatest rms identifies the column that has, on average, the largest squared correlation with any other column, and is therefore the most problematic, relative to all other columns. Selecting this column for optimization increases the chances for reducing the design's overall nonorthogonality. In practice, this approach has proven straightforward, tractable, and successful. Although iterative column optimization may not terminate at a solution that equates to the lowest possible  $\rho_{map}$ , it provides a near optimal solution that has a very good chance of meeting NOLH criteria.

Numerous difficulties emerge when using optimization to solve the complete DOE problem. It is a primary reason that scientists have sought other methods for

developing experimentation schemes. Our presentation of a solution for m = 6 in Table 15 offers a glimpse of the issues that an optimization approach faces. The two-dimensional matrix presents the VMIN attempt to position "1"s where *no two entries are* in the same row or column. Taking this same problem vertically for each factor further complicates the arrangement of "1"s. A new restriction that no two-factor (m) matrices should have the same run (n) and level (j) cell filled complicates the problem sufficiently to challenge the most robust optimization schemes. Such a problem requires m sets of  $n^2$  variables moving simultaneously. The resulting problem is nonlinear and nonconvex.

Restricting the optimization problem to one factor at a time allows us to transform it into a linear one. Our formulation offers a means for reaching a focused solution that guarantees an optimal solution for any given column, m. The method that we employ to generate an initial solution is grounded in optimization theory and practical experience. Our iterative application of VMIN methodically reduces  $\rho_{map}$  to an acceptable level. Short of optimality, creation of new designs that meet NOLH criteria satisfies our study goals. This method breaks free from previous constraints to produce NOLHs in design dimensions that other approaches do not.

#### D. NEW DESIGNS FROM VMIN

This section describes the full impact of combining FRLH and optimization into a new methodology. Their synthesis produces new NOLH designs. We quantify our method's effectiveness and present excerpts of new NOLH designs that are not possible to construct using earlier techniques. The relative ease and flexibility of this technique make it an attractive option for constructing new and efficient computer experiments.

As we previously stated, small NOLH designs ( $n \le 50$ ) are difficult to generate if  $k \ge \frac{n}{3}$ . Cioppa's (2002) method generates millions of LHs before selecting one that warrants application of Florian's method. In practice, Florian's method successfully

produces NOLH designs for n > 50 and  $k \le \frac{n}{3}$  with a single RLH generation,<sup>8</sup> but cannot guarantee an NOLH for dimensions that violate these combinatorial conditions.

Our optimization program is a complement to FRLH. It not only provides a means to create NOLH designs with dimensions  $n \ge 50$ ,  $\frac{n}{3} \le k < n$ , it covers design dimensions for any n, and  $k \to n$ . Designs in Appendix A demonstrate our technique's utility.

Cioppa and Lucas (2007) discuss a number of OLH and NOLH designs and compare their orthogonal properties with the average correlation measure of simple LHs. An excerpt from their article shown in Table 16 shows their dimensions and corresponding orthogonal characteristics.

Table 16. An excerpt from Cioppa and Lucas (2007) compares RLHs and Cioppa's (2002) OLH and NOLH designs with respect to their orthogonal characteristics.

| Design              | Max Pairwise<br>Correlation |
|---------------------|-----------------------------|
| $O_{11}^{33}$       | 0                           |
| Best $N_{11}^{33}$  | 0.0234                      |
| Mean $R_{11}^{33}$  | 0.4015                      |
| $O_{16}^{65}$       | 0                           |
| Best $N_{16}^{65}$  | 0.0219                      |
| Mean $R_{16}^{65}$  | 0.3194                      |
| $O_{22}^{129}$      | 0                           |
| Best $N_{22}^{129}$ | 0.0015                      |
| Mean $R_{22}^{129}$ | 0.2332                      |

Gaps in the current OLH and NOLH library exist because of the rigidity of dimensional constraints. To achieve orthogonality, Cioppa's existing convention for design dimensions requires an increase in the number of runs from 33 to 65 when the

<sup>&</sup>lt;sup>8</sup> In practice, one RLH generation is nearly always sufficient to produce a NOLH using Florian's method. However, choosing the RLH with the least maximum absolute pairwise correlation, from up to 1,000 RLHs, helps increase the chances of producing an NOLH.

number of factors increases from 11 to 12. In this example, there is a breach in the OLH and NOLH library for designs that have less than 17 runs and  $1 \le k \le 7$ , or for designs  $18 \le n \le 32$  and  $8 \le k \le 11$ .

Efforts to produce smaller designs benefit from starting with a "good" initial design (Tang, 1998). We consider a starting design for an  $8 \times 3$  RLH, which violates our rule of thumb; n=8 < 50 and  $k=3 > \frac{8}{3} = 2.67$ . There are no known catalogued OLH or NOLH designs with these dimensions. We generate an FRLH design, which has a  $\rho_{map}$  equal to 0.0476, shown on the left side of Table 17 Although the FRLH meets Ang's near-orthogonality criteria, we employ VMIN. We use the FRLH design as a heuristic solution to initiate VMIN. VMIN optimizes the third column resulting in a fully orthogonal design,  $O_3^8$ :  $\rho_{map} = 0$  and a condition number of 1.0. We add the final design on the right-hand side of Table 17 to the OLH library.

Table 17. Results from a small design after iterative application of Florian's method on the left-hand is not an OLH design. It can be used as the initial design for VMIN. The final design is orthogonal, as shown on the right-hand design.

| In                                   | itial FRL | H |  |  |  |  |  |  |  |  |  |
|--------------------------------------|-----------|---|--|--|--|--|--|--|--|--|--|
| <b>Design:</b> $\rho_{map} = 0.0476$ |           |   |  |  |  |  |  |  |  |  |  |
| k1                                   | k1 k2 k3  |   |  |  |  |  |  |  |  |  |  |
| 3                                    | 8         | 7 |  |  |  |  |  |  |  |  |  |
| 1                                    | 4         | 6 |  |  |  |  |  |  |  |  |  |
| 6                                    | 7         | 3 |  |  |  |  |  |  |  |  |  |
| 4                                    | 2         | 2 |  |  |  |  |  |  |  |  |  |
| 8                                    | 6         | 5 |  |  |  |  |  |  |  |  |  |
| 5                                    | 1         | 8 |  |  |  |  |  |  |  |  |  |
| 7                                    | 3         | 4 |  |  |  |  |  |  |  |  |  |
| 2                                    | 5         | 1 |  |  |  |  |  |  |  |  |  |

|    | Final Orthogonal Design: $\rho_{map} = 0.0$ |   |  |  |  |  |  |  |  |  |  |  |  |
|----|---------------------------------------------|---|--|--|--|--|--|--|--|--|--|--|--|
| k1 | k1 k2 k3                                    |   |  |  |  |  |  |  |  |  |  |  |  |
| 3  | 8                                           | 2 |  |  |  |  |  |  |  |  |  |  |  |
| 1  | 4                                           | 4 |  |  |  |  |  |  |  |  |  |  |  |
| 6  | 7                                           | 6 |  |  |  |  |  |  |  |  |  |  |  |
| 4  | 2                                           | 1 |  |  |  |  |  |  |  |  |  |  |  |
| 8  | 6                                           | 5 |  |  |  |  |  |  |  |  |  |  |  |
| 5  | 1                                           | 7 |  |  |  |  |  |  |  |  |  |  |  |
| 7  | 3                                           | 3 |  |  |  |  |  |  |  |  |  |  |  |
| 2  | 5                                           | 8 |  |  |  |  |  |  |  |  |  |  |  |

We summarize our methodology to construct new designs in the following steps and present it graphically in Figure 9.

**Step 1:** Consider the dimensions, n and k, for the desired design.

**Step 2:** Determine if OLH or NOLH designs exist for desired dimension:

If OLHs or NOLHs with the same design dimensions are available, use them. As an alternative, determine if it is possible to construct a new design based on previous methods.

If the designs do not exist in the library, or design dimensions do not meet OLH and NOLH conventions, go to Step 3.

**Step 3:** Determine if it is necessary to apply the combined technique or only Florian's method.

If n > 50 and  $k < \frac{n}{3}$ , generate one or more RLHs and iteratively apply Florian's method. Upon termination, the resulting design will likely possess NOLH properties—if not, try a few more. If unsuccessful after a few iterations, go to Step 6.

If 
$$n > 50$$
 and  $\frac{n}{3} \le k < n$ , or  $n \le 50$ , go to Step 4.

**Step 4:** Generate up to 1,000 RLHs and select the design with the minimum  $\rho_{map}$  and designate it  $X_{initial}$ .

**Step 5:** Iteratively apply Florian's method on  $X_{initial}$  until  $\rho_{map}$  does not improve. Designate this improved design as  $X_H$ ; the result of a heuristic approach.

**Step 6:** With  $X_H$  as a start point, implement VMIN iteratively.

**Step 7:** Record the resulting design. If the design is unsatisfactory, return to Step 4 and repeat with new RLHs.

A departure from previous techniques, we find that our methodology usually uncovers more than one design from which to choose. Time permitting, an experimenter can generate a number of candidate NOLHs, and then use criteria other than  $\rho_{map}$ , such as space-filling properties, to select the NOLH that best meets the experiment's requirements. Some methodologies are deterministic in their final designs, such as Steinberg and Lin (2006) and Ang (2006), leaving the experimenter with only a single choice at their limits. The opportunity to quickly produce different NOLH designs, with few dimensional constraints, is an important strength of our method. Figure 9 outlines the steps to achieve these designs.

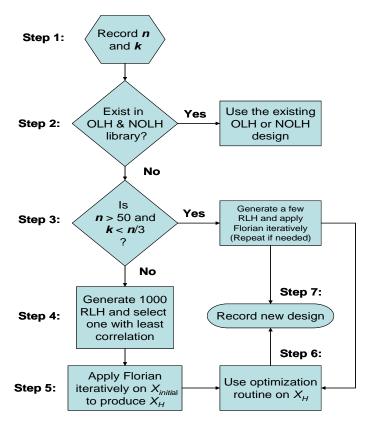

Figure 9. This flow chart presents the combined process for matrix transformation and optimization of an MIP to construct an OLH or NOLH design.

We demonstrate our methodology with a design for 14 runs and 7 factors. The resulting designs are in Table 18.

- **Step 1:** The desired design has dimensions n = 14 and k = 7.
- **Step 2:** These dimensions do not conform to OLH or NOLH convention, which prompts the experimenter to go to Step 3.
- **Step 3:** Because n = 14 < 50 and  $k = 7 \Rightarrow \frac{k}{n} = \frac{7}{14} = 0.50 > 0.33$ , Florian's method alone will not likely result in an NOLH design. Go to Step 4.
- **Step 4:** Using scripts that we developed in R software, we generate 1,000 RLHs and select the design with the minimum  $\rho_{map}$  and designate it  $X_{initial}$ . The resulting design has  $\rho_{map}$  equal to 0.367 and condition number 4.489.
- **Step 5:** Iteratively applying Florian's method on  $X_{initial}$  results in a design with a  $\rho_{map}$  of 0.099. We designate this heuristic as  $X_H$  and present it on the left-hand side of Table 18.

**Step 6:** Iterative implementation of VMIN on  $X_H$  results in an NOLH design with  $\rho_{map}$  of 0.033 and a condition number of 1.134. We show the final design on the right-hand side of Table 18.

**Step 7:** We record this NOLH,  $N_7^{14}$ , as an entry into the NOLH library.

Table 18. The result from iterative application of Florian's method on a randomly generated n = 14, k = 7 design is the initial design for VMIN, as shown on the left-hand side of the table. It does not meet NOLH orthogonality criteria. The final design for n = 14, k = 7 after VMIN is a new NOLH design, presented on the right-hand side.

| $ ho_{\scriptscriptstyle map}$ |    | nitial F |    | _  |    | 1.46 | $ ho_{ma}$ | in |
|--------------------------------|----|----------|----|----|----|------|------------|----|
| K1                             | K2 | К3       | K4 | K5 | K6 | K7   | K1         |    |
| 1                              | 8  | 1        | 10 | 9  | 13 | 13   | 8          |    |
| 6                              | 9  | 13       | 13 | 14 | 8  | 6    | 7          |    |
| 8                              | 12 | 3        | 7  | 3  | 7  | 2    | 14         |    |
| 4                              | 14 | 10       | 11 | 1  | 5  | 8    | 4          |    |
| 13                             | 4  | 2        | 4  | 11 | 2  | 10   | 3          |    |
| 10                             | 7  | 14       | 2  | 8  | 11 | 7    | 10         |    |
| 7                              | 1  | 9        | 14 | 2  | 3  | 9    | 13         |    |
| 5                              | 5  | 12       | 5  | 5  | 14 | 5    | 2          |    |
| 12                             | 6  | 7        | 9  | 10 | 4  | 3    | 5          |    |
| 9                              | 10 | 5        | 12 | 13 | 12 | 4    | 11         |    |
| 11                             | 2  | 8        | 8  | 6  | 10 | 14   | 12         |    |
| 3                              | 3  | 4        | 1  | 7  | 6  | 1    | 6          |    |
| 14                             | 13 | 6        | 6  | 4  | 9  | 11   | 1          |    |
| 2                              | 11 | 11       | 3  | 12 | 1  | 12   | 9          |    |

|                               | Final Nearly Orthogonal Design: $\rho_{map} = 0.033$ , condition $(X^t X) = 1.13$ |        |        |                          |      |     |  |  |  |  |  |  |  |  |
|-------------------------------|-----------------------------------------------------------------------------------|--------|--------|--------------------------|------|-----|--|--|--|--|--|--|--|--|
| $ ho_{\scriptscriptstyle ma}$ | $_{p}=0.0$                                                                        | 033, c | onditi | $\operatorname{on}(X^t)$ | X)=1 | .13 |  |  |  |  |  |  |  |  |
| K1                            | K2                                                                                | K3     | K4     | K5                       | K6   | K7  |  |  |  |  |  |  |  |  |
| 8                             | 4                                                                                 | 5      | 3      | 9                        | 13   | 13  |  |  |  |  |  |  |  |  |
| 7                             | 5                                                                                 | 1      | 9      | 14                       | 8    | 6   |  |  |  |  |  |  |  |  |
| 14                            | 3                                                                                 | 9      | 7      | 3                        | 7    | 2   |  |  |  |  |  |  |  |  |
| 4                             | 7                                                                                 | 3      | 12     | 1                        | 5    | 8   |  |  |  |  |  |  |  |  |
| 3                             | 1                                                                                 | 11     | 14     | 11                       | 2    | 10  |  |  |  |  |  |  |  |  |
| 10                            | 2                                                                                 | 14     | 4      | 8                        | 11   | 7   |  |  |  |  |  |  |  |  |
| 13                            | 8                                                                                 | 4      | 6      | 2                        | 3    | 9   |  |  |  |  |  |  |  |  |
| 2                             | 6                                                                                 | 8      | 10     | 5                        | 14   | 5   |  |  |  |  |  |  |  |  |
| 5                             | 9                                                                                 | 2      | 1      | 10                       | 4    | 3   |  |  |  |  |  |  |  |  |
| 11                            | 12                                                                                | 6      | 11     | 13                       | 12   | 4   |  |  |  |  |  |  |  |  |
| 12                            | 13                                                                                | 7      | 13     | 6                        | 10   | 14  |  |  |  |  |  |  |  |  |
| 6                             | 14                                                                                | 13     | 8      | 7                        | 6    | 1   |  |  |  |  |  |  |  |  |
| 1                             | 11                                                                                | 10     | 2      | 4                        | 9    | 11  |  |  |  |  |  |  |  |  |
| 9                             | 10                                                                                | 12     | 5      | 12                       | 1    | 12  |  |  |  |  |  |  |  |  |

We reiterate that this process is readily repeatable—using new random number streams to yield a new starting RLH—and develop many different NOLHs with our required dimensions, perhaps using other criteria, such as space-filling properties or consideration for higher order terms (interactions, quadratic, etc.) to select the best design.

An extension of this example demonstrates the power and flexibility of our combined methodologies. To develop  $N_{12}^{14}$  we use a new random stream to build a new n = 14, k = 10 RLH design, and iteratively apply Florian's method to produce a heuristic solution to initiate VMIN. An  $N_{10}^{14}$  design was possible with this method. Adding one

new column at a time from a random permutation of the value levels and applying VMIN, we construct the nearly saturated NOLH design,  $N_{12}^{14}$ , shown in Table 19.

Table 19. The  $N_{12}^{14}$  developed by RLH, FRLH, and VMIN emphasizes the flexibility of our methodology to construct any number of different NOLH designs (to include saturated ones). Note that none of the columns of this design are identical to the design on the right-hand side of Table 19. It shows that this new design is not merely an extension of the n = 14, k = 7 design, although our technique can certainly extend smaller designs.

|           | I         | Nea                           | rly         | Satı      | ırat       | ed 1      | NO        | LH         | Desig | gn: |     |
|-----------|-----------|-------------------------------|-------------|-----------|------------|-----------|-----------|------------|-------|-----|-----|
|           |           | $\rho_{\scriptscriptstyle m}$ | <i>ap</i> = | 0.04      | 6, cc      | ndit      | ion(2     | $(X^tX)$   | =1.3  | 3   |     |
| <b>K1</b> | <b>K2</b> | <b>K3</b>                     | <b>K4</b>   | <b>K5</b> | <b>K</b> 6 | <b>K7</b> | <b>K8</b> | <b>K</b> 9 | K10   | K11 | K12 |
| 3         | 6         | 1                             | 6           | 14        | 5          | 5         | 6         | 10         | 6     | 14  | 6   |
| 1         | 7         | 9                             | 10          | 5         | 14         | 2         | 8         | 8          | 14    | 4   | 4   |
| 12        | 8         | 3                             | 14          | 4         | 7          | 13        | 2         | 11         | 13    | 8   | 11  |
| 9         | 5         | 4                             | 3           | 3         | 2          | 3         | 12        | 6          | 9     | 2   | 14  |
| 10        | 1         | 7                             | 1           | 10        | 8          | 14        | 9         | 7          | 12    | 6   | 2   |
| 11        | 12        | 10                            | 13          | 12        | 1          | 6         | 11        | 9          | 7     | 3   | 1   |
| 6         | 3         | 14                            | 11          | 11        | 11         | 12        | 10        | 4          | 4     | 7   | 13  |
| 4         | 11        | 11                            | 7           | 7         | 6          | 9         | 14        | 12         | 11    | 13  | 12  |
| 2         | 4         | 5                             | 12          | 9         | 4          | 7         | 4         | 3          | 5     | 5   | 8   |
| 14        | 2         | 12                            | 8           | 6         | 9          | 1         | 5         | 13         | 3     | 11  | 7   |
| 7         | 10        | 13                            | 4           | 2         | 3          | 8         | 1         | 2          | 8     | 12  | 5   |
| 5         | 13        | 8                             | 2           | 8         | 10         | 11        | 3         | 14         | 2     | 1   | 9   |
| 8         | 9         | 2                             | 9           | 1         | 12         | 10        | 13        | 5          | 1     | 10  | 3   |
| 13        | 14        | 6                             | 5           | 13        | 13         | 4         | 7         | 1          | 10    | 9   | 10  |

Certainly another approach would be to use the initial n=14, k=7 design from Table 18 and add one column at a time, but starting at this low number of variables is cumbersome. We chose to be aggressive and began with an k:n ratio equal to two-thirds, violating our "one-third" rule of thumb. The flexibility of saturated designs permits experimenters to take any subset of columns to develop a new design, when for example, more degrees of freedom for error in a linear fit is desirable. We complete our development of this design with a final application of Florian's method to determine if an improvement is possible. There is no improvement in  $\rho_{map}$  and we enter  $N_{12}^{14}$  into the NOLH catalogue.

Our method requires relatively little time and resources. We construct the design using R software and GAMS. Generating 1,000 RLHs in R requires only seconds for a 14 × 10 design matrix. Applying Florian's method iteratively takes a similar amount of time. In practice, generation of 1,000 small RLHs, selection, and administration of Florian's method are immediately sequential and involves less than two minutes. The GAMS program requires the most time, but current applications for small designs show that it is not uncommon for VMIN to reach completion within five minutes.

We use the largest of the "small" catalogued OLH and NOLH designs—n=33 and k=11—to illustrate the minimal resource investment for our methodology. Generating 1,000 RLHs, we create an FRLH with  $\rho_{map}$  equal to 0.0307 and a condition number of 1.156, which meets our NOLH criteria. We complete this process in less than 30 seconds on a standard desktop processor. Applying VMIN is not necessary to meet NOLH criteria for a 33 × 11 design matrix.

As a test case, we develop a saturated design that does not adhere to OLH or NOLH dimensional constraints: n = 33 and k = 32 (see Appendix A). Approaches from Ang (2006), Cioppa (2002), and Ye (1998) do not develop designs to explore 32 variables in so few runs. Ang (2006) requires 65 runs to address 32 variables. Cioppa (2002) requires a sample size of 513, while Ye (1998) requires an increase in the number of runs to 131,073, for m = 17. Steinberg and Lin (2006) recognize that their methodology faces limitations in design dimensions. A comparison of the methods to construct a design to explore 32 factors is in Table 20. The comparison shows the advantages of our new technique over these other construction methods.

Table 20. A comparison of different approaches to develop a design that can explore 32 variables shows that our new S-NOLH design requires the least number of runs, and is therefore most efficient. Other approaches can theoretically develop experimental designs to explore 32 or more variables, but to the author's knowledge, none are currently in the catalogue of OLH and NOLH designs.

| k = 32                         | Ye      | Cioppa | Ang | Steinberg and Lin | New    |
|--------------------------------|---------|--------|-----|-------------------|--------|
| Required <i>n</i>              | 131,073 | 513    | 65  | 64                | 33     |
| $ ho_{\scriptscriptstyle map}$ | 0       | 0      | 0   | 0                 | 0.0435 |

In the process of developing an  $N_{32}^{33}$  design, we also generate three new, individually unique designs for the same dimensions, each meeting orthogonality criteria. The best design has  $\rho_{map} = 0.0435$ . Two other designs have  $\rho_{map}$  values of 0.0465 and 0.0451. There are nine other new and different designs that do not meet NOLH criteria; they possess values of  $\rho_{map}$  between 0.05 and 0.06. Although other techniques can theoretically develop a design to explore 32 or more variables, such efforts (e.g., Ang, 2006 Steinberg & Lin, 2006) result in exactly one such design.

Our recent discussion traces known design dimensions, but the flexibility of our technique results in previously unknown OLH and NOLH designs. We begin with Cioppa's  $O_7^{17}$  design as a start point. Adding a new column consisting of an ordered vector of 1, 2,..., 17, we apply VMIN. The result is a new orthogonal design,  $O_8^{17}$ . A repetition of this process produces another completely orthogonal design,  $O_9^{17}$ . The author knows of no other method that produces an OLH of this dimension. Our extension of this process does not produce completely orthogonal designs, but meets nearly orthogonality criteria for an  $N_{13}^{17}$  design. Beyond 13 factors, we apply our full methodology to produce an  $N_{14}^{17}$  design with  $\rho_{map} = 0.0466$ . We also initiate a new FRLH, discarding Cioppa's  $O_7^{17}$ , and create a fully saturated NOLH,  $N_{16}^{17}$ , with  $\rho_{map} = 0.0491$  as shown in Table 21. Although we do not use Cioppa's original  $O_7^{17}$  as a basis, the  $N_{16}^{17}$  design still retains good properties, such as space filling (see Appendix B).

Table 21. This is a new design from an original FRLH for 17 runs. We extend the number of factors to explore until it is fully saturated. It allows an experimenter to explore 16 factors within 17 runs. The *k:n* ratio of 0.94 is large and makes the design a good screening plan.

|     | k1 | k2 | k3 | k4 | k5 | k6 | k7 | k8 | k9 | k10 | k11 | k12 | k13 | k14 | k15 | k16 |
|-----|----|----|----|----|----|----|----|----|----|-----|-----|-----|-----|-----|-----|-----|
| n1  | 5  | 9  | 13 | 7  | 15 | 1  | 15 | 6  | 5  | 2   | 7   | 11  | 1   | 9   | 14  | 3   |
| n2  | 13 | 14 | 1  | 16 | 12 | 5  | 6  | 3  | 11 | 5   | 6   | 1   | 6   | 7   | 3   | 13  |
| n3  | 14 | 2  | 6  | 9  | 9  | 2  | 16 | 8  | 9  | 17  | 11  | 17  | 10  | 3   | 4   | 12  |
| n4  | 12 | 13 | 16 | 10 | 11 | 17 | 9  | 1  | 17 | 15  | 12  | 13  | 2   | 13  | 8   | 7   |
| n5  | 4  | 15 | 11 | 15 | 6  | 12 | 7  | 16 | 6  | 6   | 15  | 14  | 4   | 1   | 10  | 15  |
| n6  | 9  | 4  | 15 | 17 | 14 | 8  | 13 | 15 | 10 | 7   | 17  | 3   | 15  | 14  | 6   | 9   |
| n7  | 10 | 7  | 14 | 3  | 10 | 4  | 4  | 17 | 13 | 14  | 3   | 4   | 3   | 11  | 11  | 17  |
| n8  | 8  | 12 | 7  | 1  | 13 | 13 | 14 | 4  | 2  | 12  | 14  | 2   | 12  | 5   | 13  | 14  |
| n9  | 17 | 6  | 8  | 2  | 3  | 15 | 11 | 13 | 7  | 1   | 10  | 7   | 5   | 10  | 2   | 5   |
| n10 | 1  | 3  | 2  | 6  | 17 | 14 | 3  | 10 | 8  | 9   | 9   | 15  | 9   | 15  | 5   | 11  |
| n11 | 2  | 17 | 3  | 8  | 1  | 6  | 17 | 11 | 12 | 11  | 8   | 9   | 11  | 17  | 7   | 8   |
| n12 | 16 | 11 | 4  | 12 | 7  | 7  | 2  | 12 | 3  | 16  | 13  | 8   | 7   | 12  | 16  | 1   |
| n13 | 15 | 10 | 12 | 13 | 8  | 11 | 10 | 7  | 4  | 4   | 1   | 16  | 16  | 16  | 15  | 16  |
| n14 | 6  | 1  | 5  | 14 | 5  | 16 | 12 | 9  | 15 | 10  | 4   | 5   | 8   | 4   | 17  | 6   |
| n15 | 3  | 8  | 17 | 11 | 4  | 10 | 5  | 5  | 1  | 13  | 2   | 6   | 13  | 6   | 1   | 4   |
| n16 | 7  | 5  | 10 | 4  | 2  | 3  | 1  | 2  | 14 | 3   | 16  | 10  | 14  | 8   | 12  | 10  |
| n17 | 11 | 16 | 9  | 5  | 16 | 9  | 8  | 14 | 16 | 8   | 5   | 12  | 17  | 2   | 9   | 2   |

We complete our examples with a design that does not follow current size conventions. We seek a design that explores 20 factors within 25 runs. The k:n ratio is 0.80. There are no similar designs to use as starting templates. Neither n nor k is a factor of two. After initiating a new FRLH, we produce a new NOLH design,  $N_{20}^{25}$ ,  $\rho_{map} = 0.0439$  within 10 minutes using VMIN. After iteratively adding columns we produce a final S-NOLH ( $N_{24}^{25}$ ), shown in Appendix A. An alternative for extending an  $N_{23}^{24}$  to become an  $N_{24}^{25}$  is to add a new row (for the new level 24<sup>th</sup>) to  $N_{23}^{24}$  and apply Florian's method and then VMIN to produce an NOLH. Taking the new NOLH (now  $N_{23}^{25}$ ) we add a new column and again apply Florian's method and VMIN, respectively. The result is a new saturated NOLH for  $N_{24}^{25}$ . The flexibility of this alternate process is an important attribute of this method.

Table 22 compares a few design dimensions from different construction methodologies. It is evident that our new method of combining FRLH and mixed integer programming (FRLH-MIP) has the flexibility to create unique designs that cater to the

experimenter's needs. As previously mentioned, Steinberg and Lin (2006) require 64 runs to explore 32 factors, while FRLH-MIP uses 33 runs (Appendix A). This short discussion encompasses three unique design combinations for each of the given techniques. The new designs are saturated and further fill the OLH and NOLH library.

Table 22. A summary of techniques from Cioppa, Ang, Steinberg and Lin, and our new method shows that the FRLH-MIP method is a viable option to extend the library of OLH and NOLH designs. A label of "NA" designates dimensions not currently available from the technique.

|                                | Cioppa | Ang | Steinberg<br>and Lin | New    |
|--------------------------------|--------|-----|----------------------|--------|
| n                              | 17     | 17  | 16                   | 17     |
| k                              | 7      | 8   | 12                   | 16     |
| $ ho_{\scriptscriptstyle map}$ | 0      | 0   | 0                    | 0.0490 |
|                                |        |     |                      |        |
| n                              | 33     | 33  | NA                   | 33     |
| k                              | 11     | 16  | NA                   | 32     |
| $ ho_{\scriptscriptstyle map}$ | 0.0234 | 0   | NA                   | 0.0451 |
|                                |        |     |                      |        |
| n                              | 65     | 65  | 64                   | 64     |
| k                              | 16     | 32  | 56                   | 63     |
| $ ho_{\scriptscriptstyle map}$ | 0.0219 | 0   | 0                    | 0.0443 |

#### E. SUMMARY

Combining FRLHs with an optimization routine to construct new designs provides the freedom to create the variety of orthogonal and nearly orthogonal design dimensions that we have discussed. The capability to produce many different NOLH designs with the same dimensions introduces great possibilities in stacking and crossed designs. With a choice of different designs, possessing acceptable nonorthogonality traits, scientists can use other measures to discriminate among them. The  $N_{30}^{33}$ ,  $N_{31}^{33}$ , and  $N_{32}^{33}$  designs in Appendix A are examples of this flexibility. Examining each design shows that they are not dependent on each other (i.e., the  $N_{31}^{33}$  design is not just a one-column extension of  $N_{30}^{33}$ ). Eliminating one column from  $N_{31}^{33}$ , or two columns from  $N_{32}^{33}$ , creates three different  $N_{30}^{33}$  designs. In comparison with the effort that other

methods require to produce one design, the undertaking for our technique is relatively trivial. Coupled with its flexibility in design dimensions, our approach provides scientists with a new tool to fill much of the OLH and NOLH library.

THIS PAGE INTENTIONALLY LEFT BLANK

# V. MANAGING MIXED-FACTOR, MIXED-LEVEL EXPERIMENTS WITH A NEW DESIGN METHODOLOGY

In accordance with the LHS construct (McKay et al., 1979), OLH and NOLH designs assume that all variables are continuous. Frequently this assumption is false. Many experiments include a number of discrete variables that do not necessarily have the same number of value levels. Converting (by rounding) the actual values of these discrete variables onto a raw OLH or NOLH design, especially when there are a small number of design points, often results in an overall design with poor orthogonality properties. We designate these types of designs as mixed-factor, mixed-level (MFML) experiments.

MFML experiments diminish the advantages of OLH and NOLH designs. In this chapter, we explore means to mitigate these disadvantages and restore near orthogonal properties. The foundation for creating a nearly orthogonal MFML design is the set of continuous variables from which we produce an NOLH using our new techniques. Our study exploits the dimensional flexibility of our new designs, by combining them with stacking methods and intelligent application of proven design techniques. The resulting MFML designs retain much of the orthogonality properties of the basic NOLH, thereby maintaining their utility. In practice, this approach has worked well for creating an efficient design for a problematic set of factors.

#### A. THE BASE CONTINUOUS DESIGN

The set of continuous variables in the experiment determines the *base design* and is the foundation of the MFML methodology. Integer variables with a large number of value levels may also be part of the base design. The complete set of variables in the base design provides the flexibility in our methodology. Because the number of runs for this subset of variables can usually be set to any number n, the base design can match the design for the set of discrete variables as needed.

Previous chapters describe the ease of generating an OLH or NOLH from a set of continuous variables with a confluence of one or more techniques. The lone "hard" constraint with this methodology is that n > k. However, some analysts may choose to

avoid saturated designs. Space-filling characteristics may be an important feature for the experiment. The analyst may also decide that a design where  $\frac{k}{n} \le 0.33$  is more appropriate, or desire a greater number of degrees of freedom. No matter the method for selecting n, it presents an initial restriction. We designate this initial restriction in the number of runs as  $n_I$ , where  $n_I > k$ , and use it to guide constructing a separate design for the set of discrete variables.

## B. DISCRETE INTEGER VARIABLES AND STACKING METHODOLOGY

The set of discrete variables presents difficulties for creating a LH design that possesses an acceptable  $\rho_{map}$ . Often, discrete integer variables do not have the same number of value levels. In such cases where sample size is a constraint, there may be little chance for creating a complete balanced design for them (Box et al., 1978: Satterthwaite, 1959). We first consider cases when there is a single discrete integer variable mixed with an experiment that predominantly contains continuous variables. Our method also handles subsets of discrete variables, each with differing numbers of value levels. A part of this process uses stacking methods—i.e., permuting the columns and appending additional rows or another design (Cioppa & Lucas, 2007). The full methodology includes stacking two or more designs, adding columns for binary factors through random permutations of  $\{0, 1\}$ , and crossing quantitative designs with designs for qualitative variables. The goal for systematically constructing an MFML experiment is to create a nearly orthogonal random balanced design (Satterthwaite, 1959).

#### 1. One Subset of Discrete Variables with a Common Value Level

We examine the set of discrete variables and identify the value level, which we denote as  $\ell_i$ , for each variable, i=1,2,...,w. If it is reasonable to use a common value level  $\ell$  (i.e., all discrete variables have the same number of value levels), it is much easier to generate a total MFML design with nearly orthogonal properties. Given that  $\ell$  is greater than the number of discrete variables, d, we apply similar techniques for creating an NOLH from continuous variables. From empirical study, cases in which

 $\ell \geq 10 \geq d$  show that our methods often result in a design with an acceptable  $\rho_{map}$ . For cases in which  $\ell < d$ , we split the set of discrete variables into smaller subsets such that  $\ell > d$  is true for each new subset, permitting the application of previous techniques to create an NOLH. In the next section, a small example demonstrates the significance of establishing these constraints on  $\ell$ .

## 2. Addressing More Than One Subset of Discrete Variables

For experiments containing several discrete variables with varying numbers of value levels, we group the discrete variables into subsets with corresponding common  $\ell$ 's. Subject matter expertise and the analyst's reasoning can simplify the number of subsets with which to work. The concept for developing a complete design with these disparate subsets of discrete variables is to incorporate each subset design as an LH into the overall design. Figure 10 illustrates this idea later in the section.

We identify w subsets of discrete variables and designate the discrete subset designs as  $DV_1, DV_2, ..., DV_w$ . Each subset has a corresponding number of value levels,  $\ell_1, \ell_2, ... \ell_w$ , from which we determine the least common multiple (LCM) and designate it as  $n_{DV}$ , which is the minimum total number of runs for all discrete variables in the design. For each  $\ell_i$ , there exists an integer value  $b_i$ , such that  $\ell_i \bullet b_i = n_{DV}$ , i = 1, 2, ..., w, and determines the **initial** number of stacks for each  $DV_i$ . We adjust the number of stacks to match  $n_I$  if  $n_I < n_{DV}$ , or increase  $n_I$  if  $n_I > n_{DV}$ .

The intent of creating a balanced design LH (Box et al., 1978; Satterthwaite, 1959) drives our choice for grouping discrete variables. We contemplate  $\ell_i$  to determine whether it is possible to incorporate a smaller DV within a larger DV. For instance, we consider three sets of discrete variables with value levels 5, 8, and 10, thus  $n_{DV} = LCM = 40$ . We denote each design as  $DV_1, DV_2, DV_3$ , respectively. A savvy analyst could reasonably, if resources permit, decide to increase the number of value levels for  $DV_2$  from 8 to 10, thereby creating a larger group  $(DV_3)$  based on 10 value levels. This simplification makes a balanced design easier to obtain for a reasonable n.

The experimenter matches two stacks of  $DV_1$  within every one  $DV_3$ . We update LCM:  $n_{DV} = LCM = 10$ .

To further clarify the MFML process, we establish that the base design of continuous variables requires n=40 design points, based on the original LCM. We determine the final number of stacks for  $DV_1$  and  $DV_3$  based on n to be 8 and 4, respectively. The four stacks of  $DV_3$  act as the *base stack* for the eight stacks of  $DV_1$ . A short program in R performs iterative random stacking of  $DV_1$ . For each iteration of stacking, we append the new stack to the stacks of  $DV_3$  and compute  $\rho_{map}$ . The experimenter can limit the number of iterations to a number of trials deemed reasonable or a threshold for an acceptable  $\rho_{map}$ .

A final generation of a base design from the remaining continuous variables results in an MFML design with the structure shown in Figure 10. We note that the flexibility of our new NOLH designs allows the base design to adjust to the discrete variable designs. For clarification, we rename  $DV_1$  as  $DV_5$  and  $DV_3$  as  $DV_{10}$  in the illustration.

| DV <sub>5</sub> | DV <sub>10</sub>         | Base |
|-----------------|--------------------------|------|
| DV <sub>5</sub> | D V 10                   |      |
| DV <sub>5</sub> | DV <sub>10</sub>         |      |
| DV <sub>5</sub> | DV <sub>10</sub>         |      |
| DV <sub>5</sub> | DV <sub>10</sub>         |      |
| DV <sub>5</sub> | DV <sub>10</sub>         |      |
| DV <sub>5</sub> | DV <sub>10</sub>         |      |
| DV <sub>5</sub> | D <b>v</b> <sub>10</sub> |      |

Figure 10. The structure of the stacked MFML design.

## 3. Formalized Stacking Methodologies

In this section, we discuss our stacking approach as part of the MFML methodology. Whereas stacking is sometimes applied to increase n, we use stacking as

an opportunity to improve  $\rho_{map}$  for the subsets and overall set of discrete integer variables. A stacked design in which each design is based on randomly permuted columns of the original design can improve the  $\rho_{map}$  of the complete design, such that  $\left(\rho_{map}\right)_{stacked} \leq \left(\rho_{map}\right)_{original}$  (Cioppa & Lucas, 2007). This method of stacking helps efforts to improve the overall design that includes the base design.

Stacking also provides the freedom to mitigate assumptions that prove false. Our discussions in the previous two sections assume  $\ell_i > d_i$ , i = 1, 2, ..., w, where  $d_i$  is the number of variables in the  $i^{th}$  subset of discrete variables. Another assumption is that  $n_{DV} > k_{DV}$ , where  $k_{DV}$  is the total number of discrete variables,  $k_{DV} = d_1 + d_2 + ... + d_w$ , and that  $n_{DV} > k$ . When these assumptions do not hold, we use stacking methods.

To apply stacking methods, we first establish the final number of runs for the experiment, n, by comparing  $n_{DV}$  and  $n_I$ : (1) If  $n_{DV} \ge n_I$ , then  $n = n_{DV}$ ; (2) If  $n_{DV} < n_I$ , then we take the ceiling<sup>9</sup> of the ratio of the  $n_I$  and  $n_{DV}$  as a modification factor, such that  $n = \left\lceil \frac{n_I}{n_{DV}} \right\rceil \times n_{DV}$ . The number of stacks for each  $DV_i$  in the overall MFML design is  $s_i = b_i \times \left\lceil \frac{n_I}{n_{DV}} \right\rceil$ , recalling that  $b_i$  is the initial number of stacks for each subset of discrete variables. We adjust  $b_i$  based on the modification factor,  $\left\lceil \frac{n_I}{n_I} \right\rceil$ , if this is possible.

We leverage the new method for stacking from Cioppa & Lucas (2007) to reduce the nonorthogonality of the overall stacked design. We generate a DV design with a reasonable  $\rho_{map}$  and permute the columns to create a "new" design—once for each required number of stacks, s, for the design. Each rearranged LH is not truly a new design since there is a one-for-one column match in the new and original design, albeit in different column order. However, the overall stacked design is different and an improvement in  $\rho_{map}$  is evident (Cioppa & Lucas, 2007). We may permute the k

<sup>9</sup> The *ceiling* of the value x is the smallest integer value that is greater than or equal to x.

columns in any of k! ways and choose s of them to create an overall stacked design. Put another way, we can choose from any of  $\binom{k!}{s}$  stacked designs. We select the set of new designs based on a desire to reduce the  $\rho_{map}$  of the stacked design. Another simple program in R allows a search for a set of "new" designs that will stack into an overall discrete integer design with an acceptable  $\rho_{map}$ . After selecting the set of "new" designs to stack, we see that there are s! ways of stacking them. Each restacked design from the same set of "new" designs results in the same overall  $\rho_{map}$ . These findings provide a flexibility to reduce nonorthogonality inherent in a singe subset of discrete variables in MFML experiments.

Laterally appending a stacked design for one subset of discrete variables to another subset's discrete variables design may increase  $\rho_{map}$  for the *joined design*,  $DV_{Joined}$ . To minimize  $\rho_{map}$  for the joined design, we hold one set of stacked designs as the *base stack*,  $DV_{Base}$ , while randomly restacking the subset of *interest*,  $DV_{Interest}$ . During random restacking,  $DV_{Interest}$  maintains its  $\rho_{map}$ , but its correlation with  $DV_{Base}$  changes, thereby changing  $\rho_{map}$  for  $DV_{Joined}$ . We continue restacking  $DV_{Interest}$  until  $\rho_{map}$  for  $DV_{Joined}$  is acceptable or ceases to improve. Since  $\rho_{map}$  for the joined design will not be better than the worse  $\rho_{map}$  of the two  $DV_{s}$ , it is reasonable to set  $\rho_{map}$  from the worse of  $DV_{Base}$  and  $DV_{Interest}$  as a threshold. The joined design is the new *base stack*. We incorporate a new  $DV_{Interest}$  in the same manner until all discrete variable subsets are in the base stack.

In the case of a single integer variable, a simplistic approach reaps significant benefits. We randomly permute a vector of the possible values of the variable; the vector consists of each value repeated exactly the same number of times that there would have been stacks. For instance, a single variable with  $\ell = 4$  levels and n = 20, results in a vector consisting of the values 1, 2, 3, and 4, each repeated  $\frac{n}{\ell} = \frac{20}{4} = 5$  times,

 $\underline{x} = (1,1,1,1,1,...,4,4,4,4,4)$ . The analyst generates a new random permutation of the vector, appends it to  $DV_{Base}$ , measures  $\rho_{map}$ , and compares it with a specified correlation criterion. A maximum number of iterations may also be a criterion. A modification of the R program that handles restacking helps in this process. We find the single integer variable approach useful when there are few value levels ( $\ell \le 10$ ) and applicable when discrete variables cannot be grouped.

Our overall design strategy includes known design techniques. Centered designs and two-level factorial designs are often part of MFML experiments. Additionally, a library of orthogonal arrays (Sloane, 2006) offers a number of catalogued orthogonal arrays (OAs) that may match the requirements for an MFML experiment. For readers interested in more details about OAs, Hedayat et al. (1999) have a comprehensive discussion of theory and applications. A group of these OAs already contains designs with factors that have varying numbers of value levels. For instance, the library lists an MA.12.2.4.3.1 design. The nomenclature represents a mixed orthogonal array (MA) that has 12 runs, 4 two-level factors, and 1 three-level factor. These designs are very specific to the types and mixture of factors they can address.

Many cases may occur for subsets of discrete variables. We do not attempt to enumerate them and leave it to the analyst to best simplify the experiment, while using our guidance for combining design methods. The goal for this methodology is to develop a design that can explore the main effects of each factor.

Once the final *base stack* design is complete, the experimenter can apply our new techniques or other known methods to create the *base design* from the set of continuous variables. The total number of runs is still n. The number of variables for the base design is  $k_{CV} = k - k_{DV}$ . We expect to benefit from the flexibility of our new designs if known OLH and NOLH designs cannot accommodate  $k_{CV}$ .

## C. COMBINED AND STACKING METHODOLOGIES

This section describes our procedure for logically combining stacking methodologies and proven design schemes to produce designs with acceptable nonorthogonality measures. Because there are many possible types of variables and different numbers of value levels that can occur, we discuss our general methodology for a fairly complex case. A complex case involves a design that has continuous variables, discrete variables—each set with a different number of value levels and/or single DV that has a number of value levels that matches neither of the DVs' sets. We include a flow chart as a template for the MFML methodology. Description of a student thesis that employed this process illustrates its utility.

### 1. Steps for Creating a Mixed Factor, Mixed Level Design

This section lists the general steps to guide the creation of an MFML design with acceptable nonorthogonality. In their present form, these steps are helpful, but require more specificity. Experience and reason are required to determine how to best employ the methodology for each new case.

**Step 1:** Determine the sets of discrete and continuous variables. Set  $n_i$  to meet requirements for all variables, such that  $n_i \ge k+1$ .

**Step 2:** Group the set of DVs into subsets that have common numbers of value levels  $(\ell_i)$ . Simplify subsets and  $\ell_i$  as logic dictates.

**Step 3:** Split subsets of DVs if  $\ell_i < d_i$  in the subset.

**Step 4:** Determine  $LCM = n_{DV}$  from the set of  $\ell_i$ , i = 1,...,w. Determine  $b_i$ ,  $\forall i$ .

**Step 5:** Adjust the total number of runs to be  $n = \left\lceil \frac{n_I}{n_{DV}} \right\rceil \times n_{DV}$ .

**Step 6:** Use new and past techniques to create the base design with an acceptable  $\rho_{map}$ .

**Step 7:** Determine the number of stacks required for each set of DVs:  $s_i = \frac{n}{\ell_i}$ ,  $\forall i$  or

$$s_i = b_i \times \left[ \frac{n_I}{n_{DV}} \right], \ \forall i \ .$$

**Step 8:** Create a stacked design for each set of DVs, restack, and append until the overall design meets the threshold for  $\rho_{map}$ .

It is common for  $\rho_{map}$  of the stacked DVs to dictate  $\rho_{map}$  for the overall design. At times, the experimenter may wish to stack the base design.

## 2. Design Best Practices within the Mixed Factor, Mixed Level Process

Intertwining proven design schemes with the MFML methodology is integral to our overall process. Full and fractional factorial designs, centered designs, and simple LHs are a few of the proven techniques that also play a role in creating a full MFML design. Although we have concentrated on numeric variables, many experiments include qualitative variables. Binary and categorical variables are often essential to the scientific method.

Recall that a major objective in the MFML process is for a balanced design. Understanding that nonnumeric variables play no part in computing correlation, it is still important for our technique to incorporate these variables in the MFML. We can cross orthogonal designs derived from our techniques with other designs. The flexibility that we offer in design dimensions eases the ability to match the dimensions of a balanced nonnumeric design. It is not uncommon to have five binary variables in an experiment. A full factorial design requires  $2^5 = 32$  runs. In the absence of a catalogued orthogonal (or nearly orthogonal) design, we can offer a 32-run design from our technique with the set of numeric variables. We can also incorporate larger resolution III or resolution V fractional factorial designs, such as those in Sanchez & Sanchez (2005).

## D. EXPLORING FIRST RESPONSE TO A BOMB ATTACK USING A MIXED-FACTOR, MIXED-LEVEL DESIGN

This section demonstrates the utility of the MFML. We discuss the general methodology in a fairly complex case involving a graduate student's thesis. The study is ideal for illustration because it explores a mixture of qualitative and quantitative variables, which include integer and continuous variables.

#### 1. The Thesis Problem

Major Jon Roginski's thesis (2006), "Simulating Emergency Response Using Multi-Agent Simulation," studies first response to a bomb attack in Baltimore's Inner Harbor area (see Figure 11). It leverages simulation techniques to determine the efficient use of resources for the Department of Homeland Security (DHS) within the National

Exercise Program. DHS's previous efforts to employ simulations have cost tens of millions of dollars, with an unsatisfactory return on investment (Roginski, 2006).

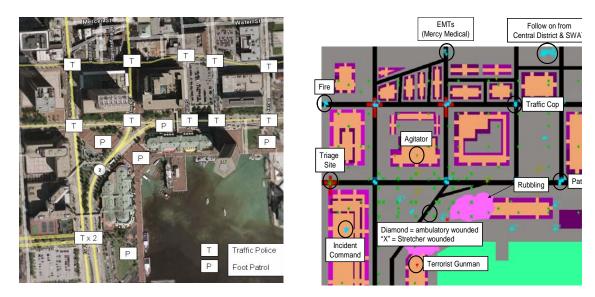

Figure 11. Baltimore harbor vignette terrain: actual photo and within multiagent simulation (Roginski, 2006).

Major Roginski adapts an existing organizational learning process and integrates low- and high-resolution simulation to provide decision support. His study presents the potential benefits of low-resolution simulation, *using efficient experimental design* and *high-performance computing*. He examines a 48-dimensional response surface. These factors are a mixture of integer and DVs, as well as three two-level variables and two three-level variables.

This is quite a design challenge. Without the use of an efficient design, Major Roginski calculates that a traditional gridded design for 48 factors and 30 replications requires  $1.60 \times 10^{24}$  CPU hours, or approximately 116 trillion times the age of the universe, even with the help of the Maui High Performance Computer Center (MHPCC). Using an efficient MFML design and the MHPCC, all experiments are completed in less than three weeks or 156 CPU centuries (Roginski, 2006).

## 2. Applying the Mixed-Factor, Mixed-Level Methodology to a Thesis Question

Distilling this problem requires an examination of the variables in the experiment. The analyst considers 48 variables, three of which are color or pattern indicators in the simulation. These three variables are not part of the design. Five other variables are discrete: three have two-levels and two have three-levels. Sloane (2006) does offer some alternatives for this design, but the designs in the orthogonal array library are fairly restrictive in the number of runs and number of mixed factors they can handle.

Table 23 shows 40 of the variables that are the focus of design development. The table shows that many of the variables have only eight levels. Our previous discussions in this chapter state that variables with less than ten levels are problematic. A number of the variables have 144 or more levels, which may be considered as continuous. Lastly, four variables have 11 levels. Table 23 separates the different number of value levels.

Table 23. Forty of the variables in Major Roginski's experiment are displayed. The variables are all integers, but some have enough value levels to be considered as continuous, as the shaded rows indicate.

| Variable Name  | Min Value | Max Value | # Value Levels | Type               |
|----------------|-----------|-----------|----------------|--------------------|
| Num Ag1        | 0         | 7         | 8              | Integer            |
| Num Ag2        | 0         | 7         | 8              | Integer            |
| Num Ag3        | 0         | 7         | 8              | Integer            |
| Num Ag4        | 0         | 7         | 8              | Integer            |
| Num Gun        | 0         | 7         | 8              | Integer            |
| Num EMT SJ     | 0         | 7         | 8              | Integer            |
| Num EMT MM     | 0         | 7         | 8              | Integer            |
| Num ESU1       | 0         | 7         | 8              | Integer            |
| Num ESU2       | 0         | 7         | 8              | Integer            |
| Num ESU3       | 0         | 7         | 8              | Integer            |
| Num ESU4       | 0         | 7         | 8              | Integer            |
| Num ESU5       | 0         | 7         | 8              | Integer            |
| Num Foll1      | 0         | 7         | 8              | Integer            |
| Num Foll2      | 0         | 7         | 8              | Integer            |
| Num Foll3      | 0         | 7         | 8              | Integer            |
| Num Traff1     | 0         | 7         | 8              | Integer            |
| Num Traff2     | 0         | 7         | 8              | Integer            |
| Num Traff3     | 0         | 7         | 8              | Integer            |
| Num Traff4     | 0         | 7         | 8              | Integer            |
| Num Traff5     | 0         | 7         | 8              | Integer            |
| Num Traff6     | 0         | 7         | 8              | Integer            |
| Num Traff7     | 0         | 7         | 8              | Integer            |
| Num Traff8     | 0         | 7         | 8              | Integer            |
| Num Traff9     | 0         | 7         | 8              | Integer            |
| Num Traff10    | 0         | 7         | 8              | Integer            |
| Num Traff11    | 0         | 7         | 8              | Integer            |
| Num Traff12    | 0         | 7         | 8              | Integer            |
| Desire Civ     | 1         | 144       | 144            | Integer~Continuous |
| Color          | 1         | 144       | 144            | Integer~Continuous |
| Marksman Pol   | 1         | 144       | 144            | Integer~Continuous |
| Prob Com       | 1         | 144       | 144            | Integer~Continuous |
| Vul Ag         | 1         | 144       | 144            | Integer~Continuous |
| Vul Gun        | 1         | 144       | 144            | Integer~Continuous |
| Marksman Ag    | 1         | 144       | 144            | Integer~Continuous |
| Marksman Gun   |           | 144       | 144            | Integer~Continuous |
| Num Civ        | 0         | 150       | 151            | Integer~Continuous |
| Num SWAT       | 5         | 15        | 11             | Integer            |
| Attr in Orders | 0         | 10        | 11             | Integer            |
| Attr in Ag     | 0         | 10        | 11             | Integer            |
| Eff Bomb       | 0         | 10        | 11             | Integer            |

There are a few approaches that the experiment may use as a modification of the steps listed previously. We acknowledge that, at the time of creating this design, VMIN had not yet been fully developed. Because 27 of the variables have only eight value levels, use of the single integer method is a useful scheme. Nine of the variables have 144 or more value levels. The experimenter may consider these variables to have a common  $\ell$  of 144. We easily develop an NOLH with previous techniques.

The remaining four variables have 11 value levels. Because  $\ell > d$  for this subset, creation of a 4 × 11 NOLH design is possible, followed with a stacking approach. The overall design will require at least 144 design points. Therefore, it is possible to develop an FRLH design for all these numeric variables. A large number of design points mitigates round off issues and converts the actual values of DVs into a nearly orthogonal design matrix.

The decision to treat 40 of the integer variables as continuous variables, and develop a base design from them, involves the LCM in the two-level and three-level variables in the experiment. Three two-level variables require an eight-run design, which can be orthogonal. A full-factorial design for two three-level variables requires nine runs. The LCM for these two sets of DVs is 72. Because a number of the integer variables have 144 levels, two stacks of the combined DV sets matches the base design.

To illustrate, Table 24 has the eight design points of a full-factorial design for the two-level variables. They match with one design point of the two, three-level variables (diagonal shading). Since there are nine design points for the two, three-level variables, these eight design points for the two-level, full-factorial design is repeated for each unique design point, which results in 72 runs.

Table 24. Excerpt of the DV subset design for the MFML, containing 24 of the 144 total design points, shows how a full, two-level factorial design for three binary variables aligns with three design points of two discrete variables, each with three value levels. We shade sections of the table to emphasize the match between a single design point for the discrete, non-binary variables and a full two-level factorial for the binary variables.

| <b>ESU</b> | <b>FO Police</b> | Traffic | Time OP | Panic                                                         |
|------------|------------------|---------|---------|---------------------------------------------------------------|
| 0          | 0                | 0       | 1       | 1                                                             |
| 0          | 0                | 1       | 1       | 1                                                             |
| 0          | 1                | 0       | 1       | 1                                                             |
| 0          | 1                | 1       | 1       | 1                                                             |
| 1          | 0                | 0       | 1       | 1                                                             |
| 1          | 0                | 1       | 1       | 1                                                             |
| 1          | 1                | 0       | 1       | 1                                                             |
| 1          | 1                | 1       | 1       | 1                                                             |
| 0          | 0                | 0       | 1       | 2                                                             |
| 0          | 0                | 1       | 1       | 2                                                             |
| 0          | 1                | 0       | 1       | 2                                                             |
| 0          | 1                | 1       | 1       | 2                                                             |
| 1          | 0                | 0       | 1       | 2                                                             |
| 1          | 0                | 1       | 1       | 2                                                             |
| 1          | 1                | 0       | 1       | 2                                                             |
| 1          | 1                | 1       | 1       | 2                                                             |
| 0          | 0                | 0       | 1       | 3                                                             |
| 0          | 0                | 1       | 1       | 3                                                             |
| 0          | 1                | 0       | 1       | 3                                                             |
| 0          | 1                | 1       | 1       | 3                                                             |
| 1          | 0                | 0       | 1       | 2<br>2<br>2<br>2<br>2<br>2<br>2<br>2<br>3<br>3<br>3<br>3<br>3 |
| 1          | 0                | 1       | 1       | 3                                                             |
| 1          | 1                | 0       | 1       | 3                                                             |
| 1          | 1                | 1       | 1       | 3                                                             |

Stacking this set of 72 design points atop one another results in 144 total design points, which correspond with the number of runs in the base design. Using an iterative application of Florian's method with the remaining 40 variables (assuming all are continuous) and n = 144 produces a base design with  $\rho_{map} = 0.00766$ . When the actual values of the integer variables treated as continuous are converted (by rounding) into the design, the resulting nonorthogonality measure is  $\rho_{map} = 0.0593$ . Despite the many

variables with small numbers of value levels, the nonorthogonality measure remains relatively small. The complete n = 144, k = 45 design is in Appendix C.

Examination of this design reveals advantages of the MFML approach. An NOLH design using Cioppa's (2002) method to explore 45 factors requires m = 9, which corresponds with n = 1,025 and k = 46. This is if all variables are considered continuous. If the five qualitative variables are separated, an NOLH design to examine the remaining 40 variables still requires 1,025 runs since m = 8 only results in k = 37 and n = 513. A conventional crossed design approach to combine the qualitative variables with the NOLH could lead to 73,800 runs. Furthermore, we are unaware of the existence of either a 40- or 45-variable NOLH design with so few design points. Meanwhile, our methods have developed an FRLH design that explores up to 172 variables within 193 runs ( $N_{172}^{193}$ ) and possesses a nonorthogonality measure of 0.0275. The MFML design reduces the number of runs in the NOLH by more than 85%, while preserving enough of the orthogonality properties of the base design to gain advantages in the analysis of the simulation output.

Major Roginski's study successfully examines all 48 factors using this design. His analysis of the data from the experimental design yields major findings, undiscovered from previous studies:

- The most important factor in achieving success in crisis mitigation is the effectiveness of the police.
- If a police force is not well trained, they may achieve greater success by being less persistent with individuals.
- Well established, well executed standard operating procedures (SOPs) may play a more important role in first response operations than interagency communication.
- There is a diminishing return after a certain level of first responder training. It may be more effective to leverage resources elsewhere after reaching that level.

The ability to examine factors in isolation using the MFML design contributes to the validity and significance of these findings (Roginski, 2006).

### E. SUMMARY

MFML experiments are difficult propositions for analysts. They are typically problematic, even when using orthogonal or nearly orthogonal designs. Conversion of actual values onto the raw OLH and NOLH designs often result in poor orthogonality properties, reducing the advantages of these efficient designs.

Our methodology produces a balanced MFML design that exhibits near orthogonal properties that benefit analysts. Using guidelines to partition and shape the subsets of DVs and stacking techniques, we apply proven design schemes to develop an overall balanced design. The base design consists of continuous variables, or integer variables with many value levels. The flexibility of our previous techniques permits manipulation of the base design to conform to the needs of set of DVs.

A new methodology for stacking experimental designs is an important feature of the overall process for creating MFML designs. Random column permutation of an original NOLH design does not create a new design, but randomly restacking these column-permuted designs generally results in a completely new overall design. Experience and communication with the customer, as well as knowledge about the experiment of interest, directs the analyst to logically apply this methodology. A flowchart or list of steps cannot fully capture this art.

A use-case demonstrates the utility of the MFML methodology. Major Jon Roginski's study (2006) involves 30 replications of a design consisting of 45 continuous and integer DVs with varying numbers of value levels, as well as simulation-specific factors. Roginski (2006) estimates that if a full factorial design were used, the required time to complete these experimental runs approximately equals 116 trillion times the age of the universe. Previous NOLH designs by Cioppa (2002) to explore just 45 factors require m = 9, which corresponds to n = 1,025, assuming all continuous variables. A conventional crossed design approach to combine the qualitative variables with the NOLH could lead to 73,800 runs. Our new methodology creates an MFML design with 144 runs to explore 45 variables. By using the computing poser of the MHPCC along with the efficiency of the nearly orthogonal MFML design, Major Roginski's experiment requires less than three weeks or 156 CPU centuries (Roginski, 2006).

# VI. THE COMPLETE FLEXIBLE OLH/NOLH METHODOLOGY: EXPLORING SOLDIER-LEVEL NETWORKS

We implement our new designs to support the United States Army Training and Doctrine Command Analysis Center in a study of network-centric warfare. Our design helps assess the impact that Soldier-level, network-enabled capabilities have on a truck terminal's cargo operations as part of a Joint Force sustainment base. The research studies current joint distribution operations and the role that transportation operations play in the joint context. The system of interest is the operational concept of the Centralized Receiving and Shipping Point (CRSP) and its organization.

#### A. PROBLEM STATEMENT

Major Francisco Baez, United States Army, (2008) examines up to 20 factors of mixed types with mixed numbers of value levels to answer the following research questions:

- Which network-enabled capability gaps exist in the execution of transportation Soldiers performing terminal cargo operations tasks, under the identified conditions, to the identified performance standards?
- Which distribution structures and types of network-enabled capabilities allow transportation Soldiers to accomplish their task to specified standards, under given conditions?
- Are the network-enabled capabilities currently available to individual transportation Soldiers?
- What is the operational impact of leaving the gap unfilled?

This study focuses on three dissimilar communications network topologies that include In-Transit Visibility (ITV), networked communications, and information systems that provide network-wide visibility of node and mode status in a shared Logistics Common Operating Picture (LCOP). Operational scenarios from subject matter experts will employ these networks in a simulation.

Factors come from concept specific attributes documents (JCS, 2005). The study considers ITV-availability, ITV-accuracy, LCOP-update rates, probability of

communications, latency, and communication relay capability as parameters that influence network capabilities. Noise factors such as resources available, convoys per hour, and convoy mix cases examine aspects of network-enabled capabilities on a broader basis.

The results from this effort can support or refute the findings from the functional needs analysis in the Joint Capabilities Integration and Development System. Recommendations from this research may also serve to shape future capabilities requirements. Most importantly, it will benefit Soldiers who operate from fixed-based facilities in theaters of operation.

### B. DESIGN OF EXPERIMENTS AND SIMULATION RUNS

This simulation study uses modeling and simulation and an efficient experimental design. Major Baez' study requires an MFML design for this computer experiment. His simulation includes 1 categorical variable, 5 binary variables, and 14 numeric variables (integer and continuous) with different numbers of value levels. Converting the actual values of discrete variables onto a raw NOLH, results in an overall design with poor orthogonality properties. We create a base design using the methods of Chapter V (see also Hernandez, 2008b) for one integer variable with 16 levels and 12 continuous variables, using a subset of the columns from the n = 16, k = 15 saturated design shown in Table 25. We use an MFML design that consists of this new S-NOLH design, combining them with stacking methods, and intelligently applying proven design techniques.

Table 25. A saturated design for n = 16 and k = 15 is the foundation for creating a base design for an MFML design. Its correlation measure is 0.0471, with a condition number of 1.319.

|     | k1 | k2 | k3 | k4 | k5 | k6 | k7 | k8 | k9 | k10 | k11 | k12 | k13 | k14 | k15 |
|-----|----|----|----|----|----|----|----|----|----|-----|-----|-----|-----|-----|-----|
| n1  | 10 | 8  | 13 | 6  | 16 | 8  | 15 | 16 | 14 | 3   | 12  | 2   | 13  | 7   | 9   |
| n2  | 13 | 12 | 4  | 8  | 13 | 15 | 3  | 4  | 9  | 4   | 3   | 3   | 4   | 2   | 13  |
| n3  | 7  | 6  | 12 | 1  | 2  | 11 | 4  | 5  | 11 | 5   | 16  | 4   | 3   | 12  | 5   |
| n4  | 9  | 16 | 6  | 4  | 12 | 5  | 8  | 14 | 5  | 6   | 10  | 15  | 2   | 15  | 12  |
| n5  | 11 | 10 | 8  | 5  | 15 | 1  | 7  | 2  | 15 | 16  | 7   | 9   | 9   | 9   | 2   |
| n6  | 14 | 4  | 1  | 10 | 3  | 7  | 12 | 6  | 16 | 7   | 11  | 14  | 12  | 10  | 16  |
| n7  | 6  | 9  | 14 | 16 | 11 | 3  | 9  | 1  | 3  | 8   | 15  | 6   | 7   | 8   | 15  |
| n8  | 1  | 13 | 16 | 7  | 5  | 10 | 5  | 7  | 12 | 9   | 1   | 10  | 16  | 11  | 14  |
| n9  | 12 | 7  | 10 | 2  | 1  | 2  | 13 | 12 | 1  | 13  | 4   | 5   | 8   | 3   | 11  |
| n10 | 16 | 14 | 11 | 13 | 6  | 12 | 2  | 13 | 6  | 11  | 14  | 13  | 14  | 4   | 4   |
| n11 | 2  | 3  | 5  | 3  | 14 | 16 | 10 | 8  | 4  | 15  | 13  | 12  | 11  | 5   | 10  |
| n12 | 3  | 2  | 9  | 11 | 9  | 4  | 6  | 11 | 10 | 1   | 5   | 16  | 6   | 1   | 3   |
| n13 | 15 | 1  | 15 | 12 | 10 | 14 | 11 | 9  | 7  | 10  | 2   | 11  | 5   | 16  | 7   |
| n14 | 5  | 5  | 2  | 14 | 8  | 6  | 1  | 15 | 8  | 12  | 8   | 1   | 10  | 14  | 8   |
| n15 | 4  | 15 | 7  | 15 | 4  | 13 | 16 | 10 | 13 | 14  | 9   | 8   | 1   | 6   | 6   |
| n16 | 8  | 11 | 3  | 9  | 7  | 9  | 14 | 3  | 2  | 2   | 6   | 7   | 15  | 13  | 1   |

We select any subset of 13 columns and stack it, building a 32-run by 13-factor base design to match the full factorial design ( $2^5 = 32$  runs) of five binary variables. Next, we cross the resulting design with the three-level categorical variable to create a 96-run design. Randomly assigning value levels for the three-level integer variable to match the overall design creates an NOLH. The final MFML design contains 96 runs to address 20 factors in one operational scenario (see Appendix D). It retains the raw design's nonorthogonality measure of  $\rho_{max} = 0.0471$ .

We remark that this design was not available when Major Baez did the production runs for his thesis. As an alternative design, Major Baez assigns values for the binary and categorical variables within the 257-design point design, since it can handle up to 29 variables (Sanchez, 2006). The complete number of design points to examine three different scenarios is 771. The experiment involves 10 replications for each scenario for each of the 257 design points, for a total of 7,710 computational experiments. This is far less than the computational effort that would be required for 10 replications of a 257-design point NOLH crossed with the full, two-level factorial design, but less efficient than the MFML design. We note that after rounding to the actual values, the overall

nonorthogonality measure from the catalogued NOLH design is  $\rho_{map} = 0.0962$ —more than twice that of the MFML, while still requiring nearly three times the number of runs.

Baez (2008) executes the MFML experiment with 10 replications and 96 design points (Hernandez et al., 2008) for each of the three communications scenarios, totaling 2,880 computational experiments to serve as a validation experiment.

### C. ANALYSIS

Analysis of the simulation output data was conducted primarily through the JMP Statistical Discovery Software (2004), a product of the Statistical Analysis Software institute. Major Baez chose JMP (2008) for its data visualization features that allow the user to interactively investigate data, and to refine and understand the analysis results in a dynamically-linked spreadsheet and graphical environment (Baez, 2008).

One analysis approach was construction partition trees, which we will use to illustrate the utility of our new designs. Partition trees recursively split the data from the simulation into homogeneous subsets in accordance with the relationship between the response variable and the predictors. Each split considers all possible cuts or groupings, given the current state of the tree to select a partition with the largest likelihood-ratio Chisquare statistic. A threshold of 5% change in R<sup>2</sup> from the previous split determines when to split the data set (Baez, 2008). This method provides insights about the most significant factors influencing the response variables.

Major Baez (2008) focuses his study on comparing the three different network structures and identifying those factors that have the greatest impact on each structure's performance, as well as differences in overall performance for the three structures. An analysis of the mean time in the CRSP is only interpreted as the average time to process the specified number of convoys in the context of the scenario, and not necessarily the "typical" time for a convoy.

The following plots from the larger design are confirmed with our more efficient design. They demonstrate interesting results that confirm the complexity of the system and point to the need for further analysis.

The plots from JMP in Figure 12 show the utility of LH designs (Baez, 2008). The graphics present the time in the CRSP as the  $i^{th}$  convoy appears. They reveal interesting results from the different scenario settings. Design Points A and B plots show two scenarios with an arrival rate of one convoy per hour. Design Point A has low traffic intensity and Design Point B has somewhat high traffic intensity. The plot for Design Point A indicates that after a certain point the time in CRSP begins decreasing slightly, but steadily until the terminating event. The plot for Design Point B outlines a supply system that is unable to handle the process for this given combination of factor settings. The time in CRSP continues to increase, indicating that very large queues are building and each successive convoy takes longer to process than the last. All three networks exhibit very consistent behavior (Baez, 2008).

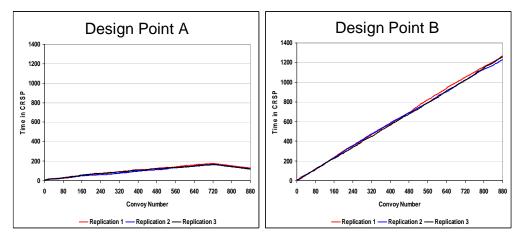

Figure 12. Time in CRSP by convoy number per network type when the rate of convoy arrival is two convoys per hour (Baez, 2008).

The first branch of the partition tree in Figure 13 reveals that traffic intensity and ITV-Available have the greatest influence on the mean time in CRSP. When traffic intensity is near zero there is little queuing in the system, while traffic intensity greater than 1.0 results in substantial queuing in the system (Baez, 2008). Furthermore, the mean time in CRSP improves with timely and reliable ITV data, even when traffic intensity nears 1.0. The partition tree clearly identifies that these two factors have the greatest influence on the mean response and is the framework for further analysis.

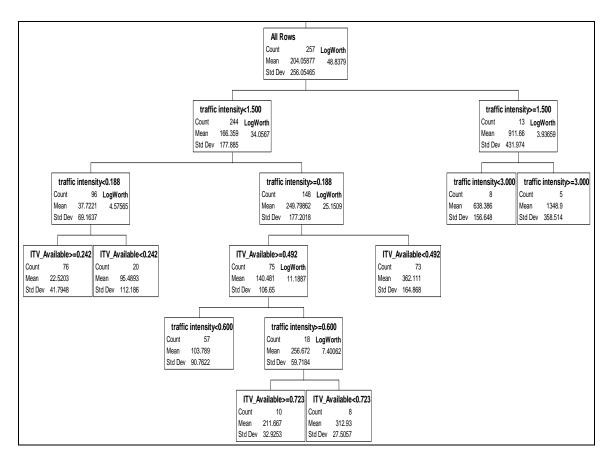

Figure 13. Partition tree for mean time in CRSP, hierarchical network structure (Baez, 2008)

Major Baez also applies multiple linear regression analysis. The multiple regression model, as the approximating function for the true functional relationship between the response and regressor variables, examines the behavior of variables of interest (Montgomery et al., 2001). Baez uses a stepwise linear regression method to fit regression metamodels for the mean time in CRSP as a function of main effects, quadratic effects, and two-way interactions. The stepwise regression control in JMP also helped identify the most influential factors.

The final regression metamodel is in Figure 14. It yields an R<sup>2</sup> of 0.77 and contains two main effect terms and one interaction term. Other models that are considered include additional terms such as other main effects, interactions, and quadratic effects. However, these additional terms explain only 1% more of the variability. Therefore, the parsimonious model is selected. The results suggest that traffic intensity and ITV-Available are ranked as the two most influential factors. Traffic intensity is the

dominant factor, as indicated by a large |t-ratio|. These results serve to reinforce and complement those findings in the partition tree.

| Whole Mo      | odel      |                 |                   |           |           |         |        |
|---------------|-----------|-----------------|-------------------|-----------|-----------|---------|--------|
| Summa         | ry of Fi  | it              |                   |           |           |         |        |
| RSquare       |           | (               | 0.768786          |           |           |         |        |
| RSquare A     | dj        | (               | .766044           |           |           |         |        |
| Root Mean     | Square I  | Error 1         | 23.8509           |           |           |         |        |
| Mean of Re    | esponse   | 2               | 204.0588          |           |           |         |        |
| Observation   | ns (or Su | m Wgts)         | 257               |           |           |         |        |
| Analysi       | s of Va   | riance          |                   |           |           |         |        |
|               |           | Sum of          | Ŧ                 |           |           |         |        |
| Source        | DF        | Squares         | Mean Square       | F Ratio   |           |         |        |
| Model         | 3         | 12903598        | 4301199           | 280.4084  |           |         |        |
| Error         | 253       | 3880781         | 15339             | Prob > F  |           |         |        |
| C. Total      | 256       | 16784379        |                   | <.0001*   |           |         |        |
| Parame        | ter Est   | imates          |                   |           |           |         |        |
| Term          |           |                 |                   | Estimate  | Std Error | t Ratio | Prob>  |
| Intercept     |           |                 |                   | 201.08553 | 16.68101  | 12.05   | <.0001 |
| ITV_Availal   | ble       |                 |                   | -311.4838 | 26.82984  | -11.61  | <.0001 |
| traffic inten | sity      |                 |                   | 389.47486 | 15.0165   | 25.94   | <.0001 |
| (ITV_Availa   | ble-0.502 | 265)*(traffic i | ntensity-0.41024) | -248.2801 | 48.32956  | -5.14   | <.0001 |

Figure 14. Regression metamodel for mean time in CRSP, hierarchical network structure (Baez, 2008)

The findings from the 96-run MFML design are similar and reinforce the larger design. In validating the larger design, the MFML proves itself as a viable exploratory tool that can save the experimenter time and money. In this case, the MFML would have saved the experimenter two-thirds of the resources expended for the full design.

### D. WIDESPREAD UTILITY OF NEW NOLH DESIGNS

In addition to Major Baez, over a dozen thesis students have used some form of FRLH, NOLH, S-NOLH, and MFML designs to complete their studies. Captain Joshua Ang (2006), Singapore Army, used FRLH designs to understand their utility and identify areas to improve the library of OLH and NOLH designs. Major Chris Michel (2006), United States Marine Corps, used earlier versions of the FRLH to find more efficient designs to evaluate the Marine Corp's Artillery Triad. Major Jon Alt (2006), United States Army, explored tactics, techniques, and procedures that troops in small combat units could apply in response to the challenges of future combat systems and their employment. Major Earl Richardson (2006), United States Marine Corps, employed NOLHs to study sensitivities in the Infantry Warrior Simulation (IWARS).

THIS PAGE INTENTIONALLY LEFT BLANK

# VII. CONCLUSIONS AND RECOMMENDATIONS FOR FUTURE STUDY

Immense computing power enables the simulation of increasingly complex problems, thereby allowing analysts to greatly assist decision makers in all sectors of society. Studies in human behavior and biomimetics often use computer simulations that rely on efficient designs of experiments, adopting techniques that allow analysts to "systematically examine a broader range of possible innovations . . ." (Booker, 2005). The United States Marine Corps Warfighting Lab uses agent-based models in computer experiments to understand nontraditional combat through the aggregate study of large numbers of nonlinear actors (Ilachinski, 1997).

In particular, Department of Defense faces many of the new challenges that Brown's *Grave New World* (2003) uncovers. The impact of technology on global security, the importance of nonmilitary factors in military affairs, and the role that transnational actors play in disrupting nation-states are only the beginning in a growing list of variables that decision makers must consider—often making physical experimentation infeasible.

Analysts frequently turn to computational experimentation, such as computer simulation, to address the hundreds of input variables for the system(s) of interest. In so doing, analysts search for schemas that gain the most information from experiments. Computational and monetary costs for one experimental run push analysts to find efficient designs, especially when it is ill-advised to make assumptions about variables of interest. Earlier designs of experiments may not always be suited for computer experimentation. The recent surge of methods to construct efficient designs, most notably those with orthogonal properties (OLH and NOLH), offers analysts a new methodology for exploring extremely complex problems (Kleijnen et al., 2005). The principal shortfalls of these designs are their strict limitations in dimensionality and their scarcity. Techniques that overcome these restrictions will make orthogonal and nearly orthogonal designs an important class of design for exploring large models.

Our new techniques to construct experimental designs provide the freedom to create a variety of OLH and NOLH designs for many new design dimensions. The flexibility of this methodology enables the construction of a design with the exact dimensions that an analyst requires. It replaces the awkwardness of fitting value levels in a catalogued design, by using each value level more than once when a variable contains fewer levels than runs. Additionally, our method possesses the ability to produce new designs in a matter of hours.

Introducing a new family of S-NOLHs contributes to the discipline of design of experiments. The efficiency of examining the experimental space of k variables from a sample size, n = k + 1 in a LH offers great potential for simulation experiments. The ability to select any one of  $\binom{k}{2}$  subsets of columns or exchange columns between subsets in an S-NOLH design gives analysts unprecedented flexibility.

This new construction methodology fills much of the void in the OLH and NOLH library. Catalogued designs from Cioppa's (2002) original work explore  $k = m + \binom{m-1}{2}$  factors. The gap between any two sequentially-sized designs is m-1 factors and grows as m increases. S-NOLH designs fill gaps between the number of factors, as well as the combinatorial voids created when also considering the sample size,  $n = 2^m + 1$ . For instance, a gap exists between  $O_7^{17}$  and  $O_{11}^{17}$  when there is a need to address between 8 and 10 factors for, at most, 17 runs. A saturated  $O_{16}^{17}$  easily fills this gap. Currently, no OLH or NOLH designs exist between  $O_7^{17}$  and  $O_7^{17}$  and  $O_7^{17}$  and  $O_7^{17}$  and  $O_7^{17}$  easily fills this gap. Currently, no OLH or NOLH designs exist between  $O_7^{17}$  and  $O_7^{17}$  and  $O_7^{17}$  and  $O_7^{17}$  and  $O_7^{17}$  and  $O_7^{17}$  easily fills this gap. Currently, no OLH or NOLH designs exist between  $O_7^{17}$  and  $O_7^{17}$  and  $O_7^{17}$  and  $O_7^{17}$  and  $O_7^{17}$  and  $O_7^{17}$  easily fills this gap. Currently, no OLH or NOLH designs exist between  $O_7^{17}$  and  $O_7^{17}$  and  $O_7^{1$ 

One research area that requires further study is the performance of our new designs in the presence of interaction and quadratic terms. OLH and NOLH designs from Ye (1998), Cioppa (2002), and Ang (2006) retain their orthogonal properties in the presence of a single quadratic or two-factor interaction term. Our preliminary findings

NOLH construction methods. We have catalogued a number of saturated designs that

address from 2 to 63 factors, with no more than 64 runs. More designs are available for

the asking.

show that RLH outperforms OLH and NOLH in terms of  $\rho_{map}$  as the number of quadratic or two-factor interaction terms increase, but this requires further study. The impact of higher order interactions in an experiment is also worthy of examination. An understanding of thresholds related to the number and order of nonlinear terms that may possibly be in an experiment will guide analysts for using our designs.

The success of VMIN for building new orthogonal or nearly orthogonal designs is a significant step for using optimization methods to construct experimental designs. The initial design that VMIN uses is important for quickly finding a solution, or in finding a solution at all. Development of a more comprehensive heuristic to initiate VMIN would be a major contribution to this area of research. Our current approach is to start with a new FRLH when VMIN finds difficulty in converging to a solution. A better method than rms for selecting the next column to optimize may also improve the algorithm. At times, VMIN remains on the same column throughout the optimization routine because one run of VMIN on the targeted column shows no improvement, thereby resulting in the same column with the greatest rms. A means to move the program to the next column should help VMIN's performance. A process to automatically "skip" to the next column after no improvements in the selected column will enable VMIN to continue. This forced movement can in turn affect the optimization of the unimproved column when the routine eventually returns to it. Currently, we manually stop the program and target the column that has the next greatest rms. Although this process has proven effective, a more automated means would be very useful.

THIS PAGE INTENTIONALLY LEFT BLANK

### **BIBLIOGRAPHY**

- Alt, J.K. (2006, June). Exploring Tactics, Techniques and Procedures for a Future Force Warrior Small Combat Unit. Master's Thesis, Monterey, CA: Naval Postgraduate School.
- Ang, J.K. (2006, December). Extending Orthogonal and Nearly Orthogonal Latin Hypercube Designs for Computer Simulation and Experimentation. Master's Thesis, Monterey, CA: Naval Postgraduate School.
- Baez, F.R. (2008, June). Combat Service Support Soldier Network Enabled Operations. Master's Thesis, Monterey, CA: Naval Postgraduate School.
- Bazaraa, M.S., Jarvis, J.J., & Sherali, H.D. (2005). *Linear Programming and Network Flows* (3rd ed.). New York, NY: John Wiley & Sons.
- Bertsimas, D., & Tsitsiklis, J.N. (1997). *Introduction to Linear Optimization*. Belmont, MA: Athena Scientific.
- Booker, L. (2005). Learning from Nature: Applying Biometric Approaches to Military Tactics and Concepts. *The Edge: Biotechnology Issue*, *9*(1), 10-11.
- Box, G.E.P., Hunter, W.G., & Hunter, J.S. (1978). *Statistics for Experimenters: An Introduction to Design, Data Analysis and Model Building*. New York: John Wiley & Sons, Inc.
- Brown, M.E. (2003). *Grave New World*. Washington, D.C.: Georgetown University Press.
- Buyske, S., & Trout, R. (2001, Fall). Advanced Design of Experiments. Statistics 591 Lecture Series, Rutgers University.
- Cioppa, T.M. (2002, September). Efficient Nearly Orthogonal and Space-Filling Experimental Designs for High-Dimensional Complex Models. Doctoral Dissertation, Monterey, CA: Naval Postgraduate School.
- Cioppa, T.M., & Lucas, T.W. (2007, March). Efficient Nearly Orthogonal and Space-Filling Latin Hypercubes. *Technometrics*, 49(1), 45-55.
- Conover, W.J. (1999). *Practical Nonparametric Statistics*. New York, NY: John Wiley and Sons, Inc.
- Cplex. (2008). ILOG Solver. Cplex. Retrieved on 5 June 2008, from <a href="http://www.ilog.com/products/cplex/">http://www.ilog.com/products/cplex/</a>.

- David, V.V., & Nagaraja, A.B. (2003). *Order Statistics* (3rd Ed.). New York, NY: John Wiley and Sons, Inc.
- Dell, R.F. (2004, October). Class Notes from Linear Programming: OA3201. Monterey, CA: Naval Postgraduate School.
- Duma, D. (2003, July). A Perspective on Life-Cycle Evaluations. Brief to National Experimentation, Testing, Training, and Technology Conference. Retrieved on 15 December 2008, from <a href="http://www.dtic.mil/ndia/2003NET3/Duma.ppt#2">http://www.dtic.mil/ndia/2003NET3/Duma.ppt#2</a>>.
- Fedorov, V.V. (1972). Theory of Optimal Experiments. New York: Academic Press.
- Florian, A. (1992). An Efficient Sampling Scheme: Updated Latin Hypercube Sampling. *Probabilistic Engineering Mechanics*, 7, 123-130.
- GAMS. (2007a). GAMS Brochure. GAMS. Retrieved on 5 June 2008, from <a href="http://www.gams.com/">http://www.gams.com/</a>>.
- GAMS. (2007b). GAMS Solver. GAMS. Retrieved on 5 June 2008, from <a href="http://www.gams.com/solvers/cplex.pdf">http://www.gams.com/solvers/cplex.pdf</a>>.
- Graham, A. (1981). Kronecker Products and Matrix Calculus: With Applications. New York: Halsted Press, John Wiley and Sons.
- Hernandez, A.S. (2008a). The Efficacy of Random Latin Hypercube Designs. Working Paper, Monterey, CA: Naval Postgraduate School.
- Hernandez, A.S. (2008b). Managing Mixed Factor, Mixed Level Experiments. Working Paper, Monterey, CA: Naval Postgraduate School.
- Hernandez, A.S., Carlyle, W.M, & Lucas, T.W. (2008). Using Integer Programming to Generate Flexible Nearly Orthogonal Latin Hypercubes. Working Paper, Monterey, CA: Naval Postgraduate School.
- Hedayat, A.S., Sloane, N.J.A., Stufken, J. (1999). *Orthogonal Arrays: Theory and Applications*. New York, NY: Springer-Verlag New York, Inc.
- Ilachinski, A. (1997). Irreducible Semi-Autonomous Adaptive Combat (ISAAC): An Artificial-Life Approach to Land Warfare. Center for Naval Analyses Research Memorandum, CRM 97-61.10. Alexandria, VA: Center for Naval Analysis.
- Iman, R.L., & Conover, W.J. (1982). A Distribution-Free Approach to Inducing Rank Correlation Among Input Variables. *Communications in Statistics Simulation Computations*, 11(3), 311-334.

- Iman, R.L., & Davenport, J.M. (1982). Rank Correlation Plots for Use with Correlated Input Variables. *Communications in Statistics Simulation Computations*, 11(3), 335-360.
- Iman, R.L., & Shortencarrier, M.J. (1985, August). LHS: A Program to Generate Input Samples for Multivariate Simulations. *The American Statistician*, 39(3), 212.
- Johnson, M., Moore, L., & Ylvisaker, D. (1990). Minimax and Maximin Distance Designs. *Journal of Statistical Planning and Inference*, 26, 131-148.
- Johnson, R.T. (2008). The Design and Analysis of Computer Experiments. Doctoral Dissertation, Tempe, AZ: Arizona State University.
- Johnson, R.T., Montgomery, D.C., & Jones, B. (2008). An Empirical Study of Computer Experiments Design Comparison and Sample Size Survey. Working Paper, Tempe, AZ: Arizona State University.
- Joint Chiefs of Staff (JCS). (2005). *Net-Centric Environment Joint Integrating Concept*, Version 1.0. Retrieved on 2 December 2008, from <a href="http://www.dtic.mil/futurejointwarfare/concepts/netcentric\_jic.pdf">http://www.dtic.mil/futurejointwarfare/concepts/netcentric\_jic.pdf</a>>.
- Joint Chiefs of Staff (JCS)/J-8. (2006). *Capabilities-Based Assessment User's Guide*, Version 2.0. Retrieved on 20 November 2007, from <a href="http://www.dtic.mil/>sfuturejointwarfare/strategic/cba\_guidev2.pdf">http://www.dtic.mil/>sfuturejointwarfare/strategic/cba\_guidev2.pdf</a>>.
- JMP. (2008). JMP® Statistical Discovery Software. JMP 7. Retrieved on 23 June 2008, from <a href="http://www.jmp.com/software">http://www.jmp.com/software</a>.
- Kleijnen, J.P.C., Sanchez, S.M., Lucas, T.W., & Cioppa, T.M. (2005, Summer). A User's Guide to the Brave New World of Designing Simulation Experiments. *INFORMS Journal on Computing*, 17(3).
- Kutner, M.H., Neter, J., & Wasserman, W. (1990). *Applied Linear Statistical Models*. Homewood, IL: Richard D. Irwin, Inc.
- Law, A.M., & Kelton, W.D. (1999). *Simulation Modeling and Analysis, 3<sup>rd</sup> Edition*. New York, NY: McGraw-Hill Companies, Inc.
- Leon, S.J. (2002). *Linear Algebra with Applications*. Upper Saddle River, NJ: Prentice Hall.
- Kim, L., & Loh, H. (2003, September). Classification Trees and Bivariate Linear Discriminant Node Models. *Journal of Graphical and Statistics*, 12, 512-530.
- Lucas, T.W., & Sanchez, S.M. (2006a). The Brave New World of Designing Simulation Experiments for Defense and Homeland Security Applications. 2006 Joint Statistical Meetings Proceedings.

- Lucas, T.W., & Sanchez, S.M. (2006b, April). Design of Experiments for Analyzing Systems of Systems. The 13th US-ROK Defense Analysis Seminar.
- McKay, M.D., Beckman, R.J., & Conover, W.J. (1979, May). A Comparison of Three Methods for Selecting Values of Input Variables in the Analysis of Output from a Computer Code. *Technometrics*, 2(2), 239-245.
- Michel, C. (2006, September). Evaluating the Marine Corp's Artillery Triad in STOM Operations. Master's Thesis, Monterey, CA: Naval Postgraduate School.
- Montgomery, D.C. (2005). *Design and Analysis of Experiments*. Hoboken, NJ: John Wiley & Sons, Inc.
- Montgomery, D.C., Peck, E.A., & Vining, C.G. (2001). *Introduction to Linear Regression Analysis*. New York: John Wiley & Sons, Inc.
- Nash, S.G., & Sofer, A. (1996). *Linear and Nonlinear Programming*. New York, NY: McGraw-Hill Companies, Inc.
- Owen, A.B. (1994, December). Controlling Correlations in Latin Hypercube Samples. Journal of the American Statistical Association: Theory and Methods, 89(428), 1517-1522.
- Owen, A.B. (1992). Orthogonal Arrays for Computer Experiments, Integration, and Visualization. *Statistica Sinica*, 2, 439-452.
- Patterson, H.D. (1954). The Errors of Lattice Sampling. *Journal of the Royal Statistical Society, Series B (Methodological)*, 16(1), 140-149.
- Richardson, E., (2006, September). Analyzing the Distributed Capabilities of the Future Force Warrior Small Combat Unit (FFW SCU). Master's Thesis, Monterey, CA: Naval Postgraduate School.
- Roginski, J.W. (2006, June). Emergency First response to a Crisis Event: A Multi-Agent Simulation Approach. Master's Thesis, Monterey, CA: Naval Postgraduate School.
- Saeger, K.J., & Hinch, J.H. (2001). Understanding Instability in a Complex Deterministic Combat Simulation. *Military Operations Research*, 6, 43-55.
- Sanchez, S.M., & Lucas, T.W. (2002). Exploring the World of Agent-Based Simulations: Simple Models, Complex Analyses. *Proceedings of the 2002 Winter Simulation Conference*, eds. J. Snowdon, J. Charnes, C-H Chen, & E.Yücesan. I Piscataway, NJ: IEEE.

- Sanchez, S.M. (2006). NOLH Designs Spreadsheet. Retrieved on 17 October 2007, from <a href="http://diana.cs.navy.mil/SeedLab/">http://diana.cs.navy.mil/SeedLab/</a>.
- Sanchez, S.M., & Sanchez, P.J. (2005). Very Large Fractional Factorial and Central Composite Designs. *ACM Transactions on Modeling and Computer Simulation*, 15(4), 362-377.
- Santner, T.J., Williams, B.J., & Notz, W. (2003). *The Design and Analysis of Computer Experiments*. New York: Springer Verlag.
- Satterthwaite, F.E. (1959, May). Random Balance Experimentation. *Technometrics*, 1(2), 111-137.
- Sloane, N.J.A. (2006). A Library of Orthogonal Arrays. Retrieved on 15 December 2008, from <a href="http://www.research.att.com/~njas/">http://www.research.att.com/~njas/</a>.
- Steinberg, D.M., & Lin, D.K.J. (2006). A Construction Method for Orthogonal Latin Hypercube Designs. *Biometrika*, 93(2), 279-288.
- Sugiyama, S.O., & Chow, J.W. (1997, April). @Risk, Riskview and BestFit. *OR/MS Today*, 24(2), 64-66.
- Tang, B. (1993, December). Orthogonal Array-Based Latin Hypercubes. *Journal of the American Statistical Association: Theory and Methods*, 88(424), 1392-1397.
- Tang, B. (1998). Selecting Latin Hypercubes Using Correlation Criteria. *Statisca Sinica*, 8, 965-977.
- Wolsey, L.A. (1998). *Integer Programming*. New York, NY: John Wiley and Sons, Inc.
- Wyss, G.D., & Jorgensen, K.H. (1998, February). A User's Guide to LHS: Sandia's Latin Hypercube Sampling Software. Albuquerque, NM: Sandia National Laboratories.
- Ye, K.Q. (1998, December). Orthogonal Column Latin Hypercubes and Their Application in Computer Experiments. *Journal of the American Statistical Association Theory and Methods*, 93(444), 1430-1439.

THIS PAGE INTENTIONALLY LEFT BLANK

### APPENDIX A. SATURATED NOLH DESIGNS

Appendix A displays a number of saturated NOLH designs that we developed during the course of our study. Each design is designated with a symbol per Cioppa (2002) and the nonorthogonality measure for the design.

$$N_{12}^{14}$$
 with  $\rho_{map} = 0.0462$ 

|     | k1 | k2 | k3 | k4 | k5 | k6 | k7 | k8 | k9 | k10 | k11 | k12 |
|-----|----|----|----|----|----|----|----|----|----|-----|-----|-----|
| n1  | 3  | 6  | 1  | 6  | 14 | 5  | 5  | 6  | 10 | 6   | 14  | 6   |
| n2  | 1  | 7  | 9  | 10 | 5  | 14 | 2  | 8  | 8  | 14  | 4   | 4   |
| n3  | 12 | 8  | 3  | 14 | 4  | 7  | 13 | 2  | 11 | 13  | 8   | 11  |
| n4  | 9  | 5  | 4  | 3  | 3  | 2  | 3  | 12 | 6  | 9   | 2   | 14  |
| n5  | 10 | 1  | 7  | 1  | 10 | 8  | 14 | 9  | 7  | 12  | 6   | 2   |
| n6  | 11 | 12 | 10 | 13 | 12 | 1  | 6  | 11 | 9  | 7   | 3   | 1   |
| n7  | 6  | 3  | 14 | 11 | 11 | 11 | 12 | 10 | 4  | 4   | 7   | 13  |
| n8  | 4  | 11 | 11 | 7  | 7  | 6  | 9  | 14 | 12 | 11  | 13  | 12  |
| n9  | 2  | 4  | 5  | 12 | 9  | 4  | 7  | 4  | 3  | 5   | 5   | 8   |
| n10 | 14 | 2  | 12 | 8  | 6  | 9  | 1  | 5  | 13 | 3   | 11  | 7   |
| n11 | 7  | 10 | 13 | 4  | 2  | 3  | 8  | 1  | 2  | 8   | 12  | 5   |
| n12 | 5  | 13 | 8  | 2  | 8  | 10 | 11 | 3  | 14 | 2   | 1   | 9   |
| n13 | 8  | 9  | 2  | 9  | 1  | 12 | 10 | 13 | 5  | 1   | 10  | 3   |
| n14 | 13 | 14 | 6  | 5  | 13 | 13 | 4  | 7  | 1  | 10  | 9   | 10  |

$$N_{15}^{16}$$
 with  $\rho_{map} = 0.0471$ 

|     | k1 | k2 | k3 | k4 | k5 | k6 | k7 | k8 | k9 | k10 | k11 | k12 | k13 | k14 | k15 |
|-----|----|----|----|----|----|----|----|----|----|-----|-----|-----|-----|-----|-----|
| n1  | 10 | 8  | 13 | 6  | 16 | 8  | 15 | 16 | 14 | 3   | 12  | 2   | 13  | 7   | 9   |
| n2  | 13 | 12 | 4  | 8  | 13 | 15 | 3  | 4  | 9  | 4   | 3   | 3   | 4   | 2   | 13  |
| n3  | 7  | 6  | 12 | 1  | 2  | 11 | 4  | 5  | 11 | 5   | 16  | 4   | 3   | 12  | 5   |
| n4  | 9  | 16 | 6  | 4  | 12 | 5  | 8  | 14 | 5  | 6   | 10  | 15  | 2   | 15  | 12  |
| n5  | 11 | 10 | 8  | 5  | 15 | 1  | 7  | 2  | 15 | 16  | 7   | 9   | 9   | 9   | 2   |
| n6  | 14 | 4  | 1  | 10 | 3  | 7  | 12 | 6  | 16 | 7   | 11  | 14  | 12  | 10  | 16  |
| n7  | 6  | 9  | 14 | 16 | 11 | 3  | 9  | 1  | 3  | 8   | 15  | 6   | 7   | 8   | 15  |
| n8  | 1  | 13 | 16 | 7  | 5  | 10 | 5  | 7  | 12 | 9   | 1   | 10  | 16  | 11  | 14  |
| n9  | 12 | 7  | 10 | 2  | 1  | 2  | 13 | 12 | 1  | 13  | 4   | 5   | 8   | 3   | 11  |
| n10 | 16 | 14 | 11 | 13 | 6  | 12 | 2  | 13 | 6  | 11  | 14  | 13  | 14  | 4   | 4   |
| n11 | 2  | 3  | 5  | 3  | 14 | 16 | 10 | 8  | 4  | 15  | 13  | 12  | 11  | 5   | 10  |
| n12 | 3  | 2  | 9  | 11 | 9  | 4  | 6  | 11 | 10 | 1   | 5   | 16  | 6   | 1   | 3   |
| n13 | 15 | 1  | 15 | 12 | 10 | 14 | 11 | 9  | 7  | 10  | 2   | 11  | 5   | 16  | 7   |
| n14 | 5  | 5  | 2  | 14 | 8  | 6  | 1  | 15 | 8  | 12  | 8   | 1   | 10  | 14  | 8   |
| n15 | 4  | 15 | 7  | 15 | 4  | 13 | 16 | 10 | 13 | 14  | 9   | 8   | 1   | 6   | 6   |
| n16 | 8  | 11 | 3  | 9  | 7  | 9  | 14 | 3  | 2  | 2   | 6   | 7   | 15  | 13  | 1   |

 $N_{16}^{17}$  with  $\rho_{map} = 0.0490$ 

|     | k1 | k2 | k3 | k4 | k5 | k6 | k7 | k8 | k9 | k10 | k11 | k12 | k13 | k14 | k15 | k16 |
|-----|----|----|----|----|----|----|----|----|----|-----|-----|-----|-----|-----|-----|-----|
| n1  | 5  | 9  | 13 | 7  | 15 | 1  | 15 | 6  | 5  | 2   | 7   | 11  | 1   | 9   | 14  | 3   |
| n2  | 13 | 14 | 1  | 16 | 12 | 5  | 6  | 3  | 11 | 5   | 6   | 1   | 6   | 7   | 3   | 13  |
| n3  | 14 | 2  | 6  | 9  | 9  | 2  | 16 | 8  | 9  | 17  | 11  | 17  | 10  | 3   | 4   | 12  |
| n4  | 12 | 13 | 16 | 10 | 11 | 17 | 9  | 1  | 17 | 15  | 12  | 13  | 2   | 13  | 8   | 7   |
| n5  | 4  | 15 | 11 | 15 | 6  | 12 | 7  | 16 | 6  | 6   | 15  | 14  | 4   | 1   | 10  | 15  |
| n6  | 9  | 4  | 15 | 17 | 14 | 8  | 13 | 15 | 10 | 7   | 17  | 3   | 15  | 14  | 6   | 9   |
| n7  | 10 | 7  | 14 | 3  | 10 | 4  | 4  | 17 | 13 | 14  | 3   | 4   | 3   | 11  | 11  | 17  |
| n8  | 8  | 12 | 7  | 1  | 13 | 13 | 14 | 4  | 2  | 12  | 14  | 2   | 12  | 5   | 13  | 14  |
| n9  | 17 | 6  | 8  | 2  | 3  | 15 | 11 | 13 | 7  | 1   | 10  | 7   | 5   | 10  | 2   | 5   |
| n10 | 1  | 3  | 2  | 6  | 17 | 14 | 3  | 10 | 8  | 9   | 9   | 15  | 9   | 15  | 5   | 11  |
| n11 | 2  | 17 | 3  | 8  | 1  | 6  | 17 | 11 | 12 | 11  | 8   | 9   | 11  | 17  | 7   | 8   |
| n12 | 16 | 11 | 4  | 12 | 7  | 7  | 2  | 12 | 3  | 16  | 13  | 8   | 7   | 12  | 16  | 1   |
| n13 | 15 | 10 | 12 | 13 | 8  | 11 | 10 | 7  | 4  | 4   | 1   | 16  | 16  | 16  | 15  | 16  |
| n14 | 6  | 1  | 5  | 14 | 5  | 16 | 12 | 9  | 15 | 10  | 4   | 5   | 8   | 4   | 17  | 6   |
| n15 | 3  | 8  | 17 | 11 | 4  | 10 | 5  | 5  | 1  | 13  | 2   | 6   | 13  | 6   | 1   | 4   |
| n16 | 7  | 5  | 10 | 4  | 2  | 3  | 1  | 2  | 14 | 3   | 16  | 10  | 14  | 8   | 12  | 10  |
| n17 | 11 | 16 | 9  | 5  | 16 | 9  | 8  | 14 | 16 | 8   | 5   | 12  | 17  | 2   | 9   | 2   |

$$N_{18}^{19}$$
 with  $\rho_{map} = 0.0456$ 

|     | k1 | k2 | k3 | k4 | k5 | k6 | k7 | k8 | k9 | k10 | k11 | k12 | k13 | k14 | k15 | k16 | k17 | k18 |
|-----|----|----|----|----|----|----|----|----|----|-----|-----|-----|-----|-----|-----|-----|-----|-----|
| n1  | 16 | 11 | 2  | 6  | 13 | 12 | 11 | 3  | 14 | 6   | 3   | 19  | 9   | 1   | 11  | 6   | 17  | 4   |
| n2  | 1  | 3  | 17 | 1  | 14 | 5  | 10 | 2  | 19 | 5   | 9   | 6   | 12  | 9   | 13  | 8   | 4   | 12  |
| n3  | 14 | 6  | 19 | 3  | 11 | 15 | 14 | 18 | 12 | 19  | 6   | 11  | 1   | 7   | 4   | 9   | 13  | 16  |
| n4  | 8  | 18 | 18 | 17 | 10 | 8  | 8  | 5  | 5  | 14  | 1   | 1   | 16  | 3   | 6   | 11  | 16  | 10  |
| n5  | 17 | 13 | 15 | 19 | 15 | 2  | 18 | 15 | 16 | 8   | 13  | 8   | 7   | 14  | 15  | 4   | 7   | 2   |
| n6  | 15 | 10 | 10 | 14 | 2  | 3  | 13 | 6  | 17 | 9   | 7   | 17  | 13  | 16  | 5   | 19  | 12  | 19  |
| n7  | 4  | 15 | 13 | 11 | 3  | 13 | 19 | 8  | 4  | 11  | 17  | 18  | 14  | 5   | 17  | 2   | 10  | 15  |
| n8  | 13 | 16 | 16 | 2  | 7  | 10 | 6  | 16 | 8  | 4   | 14  | 15  | 18  | 11  | 1   | 12  | 5   | 1   |
| n9  | 18 | 9  | 5  | 7  | 12 | 4  | 9  | 4  | 2  | 7   | 19  | 2   | 6   | 8   | 3   | 5   | 9   | 17  |
| n10 | 11 | 7  | 14 | 18 | 9  | 18 | 1  | 1  | 9  | 15  | 11  | 16  | 3   | 12  | 10  | 10  | 1   | 8   |
| n11 | 7  | 4  | 12 | 10 | 8  | 7  | 2  | 14 | 1  | 2   | 4   | 13  | 8   | 19  | 14  | 3   | 18  | 11  |
| n12 | 12 | 19 | 11 | 9  | 18 | 19 | 5  | 12 | 13 | 3   | 15  | 7   | 10  | 13  | 18  | 16  | 14  | 18  |
| n13 | 6  | 2  | 9  | 16 | 4  | 17 | 16 | 13 | 10 | 1   | 12  | 5   | 5   | 4   | 7   | 17  | 11  | 5   |
| n14 | 10 | 1  | 6  | 15 | 19 | 6  | 7  | 19 | 7  | 13  | 10  | 14  | 19  | 2   | 12  | 14  | 6   | 14  |
| n15 | 19 | 5  | 7  | 4  | 6  | 16 | 15 | 7  | 6  | 16  | 8   | 3   | 17  | 17  | 19  | 13  | 8   | 6   |
| n16 | 5  | 12 | 8  | 5  | 5  | 1  | 3  | 11 | 11 | 18  | 16  | 10  | 2   | 6   | 16  | 18  | 15  |     |
| n17 | 2  | 17 | 3  | 8  | 17 | 9  | 17 | 10 | 3  | 10  | 2   | 12  | 4   | 15  | 8   | 15  | 2   | 9   |
| n18 | 3  | 8  | 4  | 13 | 16 | 14 | 12 | 9  | 15 | 17  | 18  | 9   | 15  | 18  | 2   | 7   | 19  | 7   |
| n19 | 9  | 14 | 1  | 12 | 1  | 11 | 4  | 17 | 18 | 12  | 5   | 4   | 11  | 10  | 9   | 1   | 3   | 13  |

 $N_{23}^{24}$  with  $\rho_{map} = 0.0496$ 

|     | k1 | k2 | k3 | k4 | k5 | k6 | k7 | k8 | k9 | k10 | k11 | k12 | k13 | k14 | k15 | k16 | k17 | k18 | k19 | k20 | k21 | k22 | k23 |
|-----|----|----|----|----|----|----|----|----|----|-----|-----|-----|-----|-----|-----|-----|-----|-----|-----|-----|-----|-----|-----|
| n1  | 5  | 23 | 21 | 15 | 20 | 6  | 15 | 3  | 3  | 15  | 10  | 4   | 16  | 5   | 13  | 16  | 11  | 1   | 1   | 15  | 18  | 21  | 12  |
| n2  | 9  | 5  | 10 | 13 | 22 | 14 | 4  | 24 | 15 | 5   | 1   | 17  | 22  | 1   | 11  | 13  | 21  | 8   | 8   | 16  | 8   | 10  | 23  |
| n3  | 19 | 1  | 22 | 7  | 21 | 8  | 10 | 6  | 13 | 17  | 22  | 11  | 1   | 4   | 22  | 15  | 22  | 13  | 13  | 18  | 9   | 1   | 8   |
| n4  | 20 | 16 | 17 | 14 | 18 | 19 | 8  | 4  | 23 | 3   | 18  | 20  | 14  | 17  | 24  | 2   | 9   | 14  | 7   | 5   | 23  | 18  | 20  |
| n5  | 12 | 21 | 11 | 2  | 16 | 11 | 7  | 10 | 9  | 1   | 23  | 9   | 15  | 14  | 2   | 22  | 3   | 22  | 16  | 21  | 13  | 3   | 22  |
| n6  | 4  | 22 | 18 | 4  | 13 | 1  | 23 | 18 | 19 | 14  | 20  | 24  | 20  | 12  | 17  | 11  | 18  | 12  | 20  | 9   | 2   | 19  | 13  |
| n7  | 10 | 14 | 7  | 23 | 11 | 2  | 20 | 8  | 22 | 4   | 5   | 1   | 2   | 6   | 15  | 6   | 4   | 16  | 17  | 8   | 4   | 11  | 16  |
| n8  | 22 | 17 | 15 | 11 | 3  | 18 | 22 | 9  | 2  | 2   | 9   | 21  | 8   | 7   | 5   | 3   | 20  | 18  | 6   | 23  | 7   | 15  | 6   |
| n9  | 14 | 18 | 3  | 21 | 14 | 23 | 5  | 5  | 8  | 22  | 16  | 15  | 12  | 3   | 18  | 21  | 13  | 20  | 21  | 13  | 3   | 24  | 14  |
| n10 | 2  | 4  | 5  | 3  | 17 | 10 | 12 | 1  | 10 | 12  | 3   | 16  | 9   | 22  | 9   | 19  | 16  | 23  | 4   | 2   | 12  | 16  | 9   |
| n11 | 24 | 7  | 19 | 6  | 15 | 5  | 6  | 16 | 17 | 23  | 4   | 8   | 21  | 16  | 10  | 7   | 2   | 21  | 14  | 22  | 10  | 23  | 7   |
| n12 | 3  | 19 | 12 | 5  | 10 | 24 | 2  | 13 | 21 | 20  | 14  | 14  | 6   | 11  | 3   | 1   | 7   | 5   | 9   | 10  | 6   | 6   | 3   |
| n13 | 8  | 12 | 13 | 19 | 12 | 16 | 17 | 23 | 4  | 11  | 19  | 7   | 24  | 9   | 21  | 10  | 5   | 24  | 5   | 6   | 15  | 2   | 1   |
| n14 | 11 | 2  | 4  | 8  | 6  | 17 | 16 | 19 | 14 | 9   | 24  | 3   | 10  | 21  | 20  | 14  | 12  | 4   | 2   | 20  | 5   | 22  | 18  |
| n15 | 1  | 6  | 20 | 16 | 7  | 21 | 19 | 7  | 16 | 19  | 11  | 2   | 19  | 15  | ·   | 5   | 24  | 19  | 22  | 17  | 21  | 12  | 21  |
| n16 | 15 | 24 | 6  | 9  | 5  | 7  | 11 | 21 | 5  | 24  | 6   | 13  | 4   | 18  | 23  | 8   | 17  | 15  | 10  | 11  | 20  | 7   | 24  |
| n17 | 21 | 13 | 24 | 12 | 8  | 22 | 14 | 11 | 7  | 10  | 2   | 10  | 18  | 24  | 16  | 20  | 10  | 2   | 18  | 3   | 1   | 5   | 15  |
| n18 | 7  | 8  | 9  | 10 | 23 | 20 | 24 | 17 | 6  | 13  | 7   | 22  | 5   | 13  | 14  | 12  | 1   | 6   | 24  | 19  | 22  | 13  | 11  |
| n19 | 6  | 15 | 16 | 22 | 2  | 9  | 3  | 12 | 20 | 7   | 8   | 19  | 11  | 19  | 19  | 24  | 14  | 11  | 15  | 24  | 19  | 9   | 2   |
| n20 | 17 | 10 | 8  | 1  | 1  | 12 | 9  | 15 | 12 | 6   | 12  | 5   | 13  | 2   | 12  | 17  | 15  | 7   | 23  | 1   | 24  | 20  | 5   |
| n21 | 18 | 3  | 2  | 18 | 4  | 3  | 13 | 2  | 11 | 21  | 17  | 23  | 23  | 10  | 7   | 9   | 6   | 3   | 12  | 12  | 14  | 4   | 17  |
| n22 | 23 | 20 | 1  | 17 | 24 | 15 | 21 | 14 | 24 | 16  | 13  | 6   | 17  | 20  | 6   | 18  | 23  | 9   | 11  | 14  | 17  | 8   | 4   |
| n23 | 16 | 9  | 23 | 20 | 9  | 13 | 18 | 22 | 18 | 18  | 15  | 18  | 3   | 8   | 1   | 23  | 8   | 17  | 3   | 4   | 16  | 14  | 19  |
| n24 | 13 | 11 | 14 | 24 | 19 | 4  | 1  | 20 | 1  | 8   | 21  | 12  | 7   | 23  | 4   | 4   | 19  | 10  | 19  | 7   | 11  | 17  | 10  |

$$N_{24}^{25}$$
 with  $\rho_{map} = 0.0477$ 

|     | k1 | k2 | k3 | k4   | k5 | k6 | k7 | k8 | k9 | k10 | k11 | k12 | k13 | k14 | k15 | k16 | k17 | k18 | k19 | k20 | k21 | k22 | k23 | k24 |
|-----|----|----|----|------|----|----|----|----|----|-----|-----|-----|-----|-----|-----|-----|-----|-----|-----|-----|-----|-----|-----|-----|
| n1  | 20 | 2  | 5  | - 11 | 6  | 23 | 9  | 14 | 23 | 19  | 20  | 13  | 8   | 9   | 25  | 25  | 11  | 5   | 10  | 21  | 3   | 20  | 15  | 15  |
| n2  | 16 | 20 | 14 | 10   | 3  | 10 | 21 | 25 | 7  | 7   | 25  | 12  | 10  | 3   | 15  | 18  | 25  | 17  | 19  | 17  | 23  | 12  | 18  | 24  |
| n3  | 6  | 25 | 3  | 18   | 4  | 14 | 7  | 3  | 14 | 11  | 21  | 3   | 13  | 25  | 13  | 10  | 22  | 25  | 6   | 15  | 5   | 17  | 12  | 17  |
| n4  | 5  | 10 | 9  | 12   | 9  | 2  | 25 | 8  | 9  | 23  | 10  | 1   | 24  | 13  | 11  | 19  | 7   | 7   | 21  | 12  | 4   | 7   | 25  | 13  |
| n5  | 13 | 4  | 16 | 24   | 8  | 16 | 24 | 2  | 15 | 13  | 11  | 22  | 1   | 10  | 2   | 9   | 5   | 23  | 22  | 18  | 12  | 15  | 10  | 22  |
| n6  | 21 | 3  | 6  | 23   | 11 | 6  | 11 | 6  | 2  | 6   | 13  | 6   | 18  | 4   | 14  | 7   | 19  | 8   | 15  | 9   | 17  | 25  | 6   | 1   |
| n7  | 15 | 11 | 19 | 2    | 14 | 5  | 22 | 22 | 24 | 2   | 18  | 10  | 12  | 24  | 8   | 6   | 4   | 15  | 12  | 22  | 14  | 24  | 16  | 2   |
| n8  | 3  | 8  | 11 | 16   | 24 | 25 | 23 | 15 | 5  | 8   | 17  | 20  | 23  | 18  | 6   | 20  | 21  | 9   | 7   | 25  | 13  | 6   | 7   | 6   |
| n9  | 11 | 7  | 24 | 4    | 12 | 17 | 3  | 9  | 10 | 3   | 23  | 7   | 9   | 11  | 7   | 4   | 14  | 1   | 17  | 5   | 2   | 3   | 11  | 19  |
| n10 | 23 | 21 | 18 | 19   | 5  | 15 | 10 | 19 | 6  | 10  | 2   | 15  | 2   | 17  | 1   | 22  | 16  | 10  | 3   | 10  | 6   | 11  | 23  | 3   |
| n11 | 1  | 19 | 7  | 21   | 10 | 8  | 2  | 23 | 19 | 12  | 9   | 17  | 20  | 5   | 4   | 12  | 2   | 2   | 9   | 16  | 15  | 21  | 9   | 23  |
| n12 | 22 | 5  | 13 | 20   | 15 | 1  | 5  | 10 | 11 | 4   | 15  | 23  | 22  | 21  | 23  | 14  | 6   | 19  | 5   | 13  | 16  | 2   | 21  | 21  |
| n13 | 17 | 12 | 12 | 6    | 13 | 22 | 14 | 7  | 18 | 16  | 19  | 5   | 19  | 2   | 3   | 21  | 3   | 24  | 2   | 3   | 25  | 9   | 13  | 12  |
| n14 | 14 | 23 | 20 | 15   | 17 | 11 | 15 | 1  | 21 | 5   | 4   | 4   | 7   | 16  | 22  | 23  | 13  | 3   | 16  | 20  | 24  | 8   | 4   | 14  |
| n15 | 25 | 18 | 4  | 8    | 18 | 9  | 6  | 11 | 25 | 22  | 8   | 18  | 17  | 7   | 5   | 3   | 23  | 13  | 20  | 23  | 11  | 1   | 14  | 10  |
| n16 | 10 | 1  | 21 | 17   | 20 | 19 | 1  | 21 | 12 | 21  | 6   | 2   | 14  | 22  | 9   | 17  | 20  | 21  | 24  | 14  | 22  | 18  | 19  | 18  |
| n17 | 4  | 13 | 1  | 14   | 19 | 20 | 16 | 24 | 16 | 1   | 3   | 9   | 6   | 6   | 24  | 8   | 9   | 22  | 18  | 6   | 9   | 5   | 17  | 8   |
| n18 | 18 | 17 | 15 | 13   | 1  | 21 | 12 | 20 | 3  | 24  | 12  | 11  | 16  | 20  | 21  | 1   | 1   | 12  | 14  | 19  | 18  | 4   | 3   | 9   |
| n19 | 19 | 9  | 8  | 3    | 25 | 4  | 20 | 17 | 4  | 20  | 5   | 8   | 5   | 14  | 12  | 11  | 15  | 14  | 1   | 11  | 7   | 16  | 2   | 25  |
| n20 | 8  | 15 | 17 | 25   | 23 | 12 | 18 | 13 | 20 | 25  | 24  | 14  | 4   | 12  | 18  | 2   | 17  | 4   | 4   | 7   | 21  | 13  | 24  | 11  |
| n21 | 7  | 22 | 23 | 7    | 22 | 13 | 4  | 5  | 1  | 15  | 14  | 19  | 11  | 1   | 20  | 13  | 8   | 20  | 13  | 24  | 8   | 22  | 20  | 7   |
| n22 | 2  | 6  | 25 | 9    | 2  | 3  | 13 | 16 | 22 | 18  | 7   | 21  | 15  | 8   | 19  | 15  | 24  | 18  | 8   | 8   | 10  | 10  | 1   | 4   |
| n23 | 9  | 16 | 2  |      | 16 | 7  | 8  | 12 | 8  | 17  | 22  | 25  | 3   | 23  | 10  | 24  | 10  | 11  | 25  | 2   | 19  |     | 8   | 5   |
| n24 | 12 | 14 | 10 | 1    | 7  | 24 | 17 | 4  | 13 | 9   | 1   | 24  | 21  | 19  | 16  | 5   | 18  | 6   | 11  | 4   | 20  | 23  | 22  | 20  |
| n25 | 24 | 24 | 22 | 22   | 21 | 18 | 19 | 18 | 17 | 14  | 16  | 16  | 25  | 15  | 17  | 16  | 12  | 16  | 23  | 1   | 1   | 19  | 5   | 16  |

$$N_{30}^{33}$$
 with  $\rho_{map} = 0.0465$ 

|     | k1 | k2 | k3 | k4 | k5 | k6 | k7 | k8 | k9 | k10 | k11 | k12 | k13 | k14 | k15 | k16 | k17 | k18 | k19 | k20 | k21 | k22 | k23 | k24 | k25 | k26 | k27 | k28 | k29 | k30 |
|-----|----|----|----|----|----|----|----|----|----|-----|-----|-----|-----|-----|-----|-----|-----|-----|-----|-----|-----|-----|-----|-----|-----|-----|-----|-----|-----|-----|
| n1  | 14 | 23 | 5  | 11 | 10 | 26 | 4  | 7  | 31 | 32  | 10  | 13  | 1   | 1   | 3   | 8   | 20  | 28  | 18  | 17  | 27  | 18  | 24  | 12  | 3   | 24  | 24  | 26  | 17  | 32  |
| n2  | 5  | 1  | 6  | 19 | 18 | 2  | 23 | 19 | 23 | 31  | 27  | 15  | 5   | 20  | 20  | 31  | 17  | 32  | 26  | 28  | 14  | 3   | 2   | 9   | 23  | 7   | 17  | 10  | 16  | 26  |
| n3  | 26 | 6  | 8  | 27 | 32 | 5  | 2  | 13 | 29 | 14  | 32  | 33  | 21  | 18  | 23  | 14  | 29  | 13  | 21  | 15  | 26  | 17  | 22  | 25  | 5   | 9   | 29  | 30  | 22  | 2   |
| n4  | 29 | 16 | 14 | 5  | 13 | 28 | 33 | 18 | 20 | 19  | 8   | 18  | 14  | 33  | 33  | 3   | 14  | 19  | 19  | 8   | 10  | 4   | 32  | 23  | 22  | 6   | 30  | 27  | 26  | 30  |
| n5  | 13 | 29 | 3  | 30 | 14 | 30 | 20 | 32 | 18 | 3   | 21  | 12  | 28  | 19  | 7   | 33  | 22  | 11  | 24  | 2   | 11  | 6   | 7   | 14  | 2   | 8   | 6   | 28  | 23  | 27  |
| n6  | 19 | 11 | 31 | 25 | 22 | 18 | 22 | 3  | 4  | 22  | 13  | 27  | 30  | 7   | 27  | 25  | 32  | 30  | 10  | 4   | 5   | 24  | 11  | 6   | 12  | 30  | 27  | 29  | 6   | 31  |
| n7  | 2  | 10 | 28 | 33 | 6  | 17 | 13 | 16 | 22 | 2   | 15  | 22  | 11  | 21  | 16  | 15  | 24  | 22  | 29  | 12  | 13  | 30  | 31  | 4   | 25  | 14  | 15  | 2   | 33  | 24  |
| n8  | 24 | 18 | 11 | 2  | 8  | 4  | 26 | 6  | 6  | 10  | 18  | 1   | 4   | 3   | 28  | 28  | 30  | 10  | 20  | 11  | 22  | 22  | 17  | 24  | 15  | 26  | 1   | 24  | 29  | 12  |
| n9  | 30 | 26 | 7  | 15 | 11 | 11 | 24 | 28 | 17 | 7   | 31  | 16  | 9   | 13  | 24  | 13  | 5   | 33  | 6   | 1   | 19  | 23  | 6   | 11  | 20  | 18  | 32  | 4   | 4   | 15  |
| n10 | 21 | 33 | 18 | 16 | 29 | 7  | 14 | 17 | 28 | 29  | 26  | 3   | 32  | 12  | 25  | 24  | 13  | 8   | 2   | 30  | 6   | 29  | 29  | 15  | 18  | 4   | 11  | 8   | 20  | 33  |
| n11 | 15 | 14 | 21 | 3  | 30 | 33 | 1  | 33 | 11 | 12  | 6   | 14  | 10  | 25  | 29  | 18  | 33  | 26  | 12  | 27  | 21  | 31  | 1   | 27  | 10  | 13  | 19  | 7   | 24  | 19  |
| n12 | 28 | 3  | 20 | 17 | 3  | 19 | 5  | 26 | 5  | 15  | 4   | 8   | 26  | 9   | 5   | 32  | 7   | 9   | 15  | 19  | 28  | 13  | 28  | 22  | 13  | 11  | 33  | 11  | 5   | 18  |
| n13 | 18 | 24 | 10 | 18 | 7  | 21 | 8  | 4  | 19 | 33  | 7   | 28  | 29  | 32  | 9   | 29  | 6   | 27  | 7   | 9   | 18  | 21  | 3   | 26  | 32  | 20  | 9   | 25  | 30  | 7   |
| n14 | 3  | 19 | 12 | 1  | 26 | 22 | 15 | 11 | 3  | 13  | 23  | 23  | 13  | 15  | 2   | 19  | 31  | 3   | 9   | 23  | 1   | 1   | 20  | 13  | 29  | 17  | 31  | 14  | 14  | 14  |
| n15 | 23 | 30 | 33 | 21 | 4  | 29 | 17 | 20 | 25 | 28  | 22  | 32  | 2   | 10  | 30  | 27  | 8   | 1   | 30  | 26  | 4   | 16  | 8   | 17  | 6   | 22  | 21  | 15  | 15  | 8   |
| n16 | 32 | 13 | 29 | 8  | 5  | 9  | 21 | 22 | 8  | 20  | 24  | 30  | 33  | 16  | 13  | 12  | 23  | 25  | 22  | 32  | 25  | 2   | 16  | 18  | 9   | 19  | 5   | 6   | 27  | 25  |
| n17 | 4  | 21 | 25 | 10 | 33 | 1  | 19 | 27 | 27 | 5   | 3   | 26  | 17  | 8   | 19  | 30  | 1   | 23  | 17  | 14  | 16  | 8   | 27  | 29  | 16  | 32  | 22  | 16  | 28  | 16  |
| n18 | 31 | 8  | 9  | 20 | 24 | 23 | 25 | 2  | 12 | 1   | 17  | 24  | 6   | 23  | 4   | 23  | 4   | 24  | 23  | 33  | 3   | 33  | 23  | 28  | 17  | 12  | 8   | 22  | 7   | 20  |
| n19 | 16 | 12 | 30 | 13 | 12 | 3  | 31 | 15 | 30 | 24  | 1   | 4   | 18  | 22  | 6   | 17  | 27  | 7   | 25  | 10  | 12  | 27  | 5   | 20  | 19  | 1   | 28  | 20  | 13  | 5   |
| n20 | 10 | 9  | 17 | 26 | 2  | 10 | 9  | 8  | 21 | 6   | 29  | 5   | 20  | 24  | 17  | 2   | 12  | 5   | 3   | 20  | 9   | 15  | 4   | 33  | 14  | 33  | 26  | 13  | 25  | 29  |
| n21 | 25 | 17 | 4  | 6  | 17 | 8  | 3  | 23 | 26 | 17  | 9   | 31  | 23  | 17  | 15  | 6   | 25  | 6   | 28  | 3   | 8   | 20  | 19  | 16  | 27  | 25  | 2   | 3   | 1   | 22  |
| n22 | 1  | 31 | 2  | 28 | 9  | 15 | 29 | 14 | 2  | 26  | 14  | 25  | 19  | 26  | 26  | 20  | 26  | 16  | 16  | 22  | 30  | 25  | 33  | 30  | 11  | 15  | 23  | 5   | 9   | 11  |
| n23 | 9  | 27 | 26 | 24 | 16 | 25 | 32 | 21 | 32 | 9   | 16  | 17  | 25  | 4   | 11  | 4   | 28  | 29  | 14  | 29  | 23  | 11  | 13  | 32  | 26  | 16  | 10  | 23  | 2   | 13  |
| n24 | 8  | 5  | 24 | 4  | 1  | 24 | 12 | 30 | 24 | 16  | 33  | 20  | 16  | 14  | 21  | 22  | 16  | 20  | 1   | 16  | 17  | 26  | 30  | 8   | 28  | 10  | 7   | 33  | 12  | 4   |
| n25 | 11 | 28 | 15 | 12 | 15 | 13 | 6  | 9  | 16 | 4   | 11  | 7   | 27  | 31  | 32  | 16  | 9   | 14  | 33  | 31  | 29  | 14  | 12  | 1   | 24  | 23  | 20  | 32  | 3   | 17  |
| n26 | 20 | 4  | 1  | 23 | 25 | 31 | 28 | 29 | 14 | 27  | 19  | 9   | 31  | 2   | 18  | 9   | 11  | 12  | 31  | 25  | 15  | 28  | 15  | 10  | 30  | 31  | 25  | 17  | 32  | 9   |
| n27 | 12 | 20 | 22 | 14 | 23 | 6  | 30 | 31 | 7  | 23  | 20  | 29  | 8   | 28  | 1   | 5   | 10  | 4   | 8   | 18  | 31  | 32  | 10  | 5   | 8   | 21  | 14  | 31  | 18  | 28  |
| n28 | 17 | 7  | 13 | 29 | 20 | 14 | 16 | 24 | 15 | 25  | 2   | 6   | 12  | 27  | 22  | 7   | 15  | 21  | 4   | 21  | 2   | 5   | 25  | 7   | 1   | 27  | 3   | 19  | 8   | 1   |
| n29 | 27 | 22 | 32 | 31 | 31 | 20 | 11 | 25 | 9  | 30  | 30  | 2   | 3   | 29  | 12  | 21  | 21  | 18  | 27  | 6   | 24  | 10  | 26  | 31  | 33  | 29  | 12  | 21  | 10  | 21  |
| n30 | 7  | 2  | 19 | 22 | 27 | 27 | 18 | 5  | 13 | 18  | 12  | 21  | 15  | 5   | 31  | 11  | 2   | 2   | 11  | 5   | 33  | 9   | 9   | 21  | 21  | 2   | 4   | 9   | 11  | 23  |
| n31 | 22 | 15 | 23 | 9  | 28 | 32 | 27 | 1  | 33 | 11  | 25  | 11  | 22  | 30  | 8   | 26  | 18  | 15  | 13  | 13  | 32  | 12  | 21  | 3   | 7   | 28  | 16  | 1   | 19  | 6   |
| n32 | 33 | 32 | 16 | 32 | 19 | 12 | 10 | 12 | 10 | 8   | 5   | 19  | 7   | 6   | 14  | 10  | 19  | 17  | 5   | 24  | 20  | 7   | 14  | 2   | 31  | 5   | 18  | 18  | 31  | 10  |
| n33 | 6  | 25 | 27 | 7  | 21 | 16 | 7  | 10 | 1  | 21  | 28  | 10  | 24  | 11  | 10  | 1   | 3   | 31  | 32  | 7   | 7   | 19  | 18  | 19  | 4   | 3   | 13  | 12  | 21  | 3   |

$$N_{31}^{33}$$
 with  $\rho_{map} = 0.0485$ 

|     | k1 | k2 | k3 | k4 | k5 | k6 | k7 | k8 | k9 | k10 | k11 | k12 | c13 | k14 | k15 | k16 | k17 | k18 | k19 | k20 | k21 | k22 | k23 | k24 | k25 | k26 | k27 | k28 | k29 | k30 | k31 |
|-----|----|----|----|----|----|----|----|----|----|-----|-----|-----|-----|-----|-----|-----|-----|-----|-----|-----|-----|-----|-----|-----|-----|-----|-----|-----|-----|-----|-----|
| n1  | 27 | 25 | 25 | 16 | 10 | 4  | 8  | 21 | 17 | 1   | 26  | 29  | 21  | 14  | 5   | 13  | 17  | 9   | 30  | 12  | 32  | 31  | 1   | 21  | 3   | 16  | 8   | 18  | 30  | 30  | 6   |
| n2  | 22 | 15 | 22 | 17 | 9  | 33 | 10 | 6  | 30 | 33  | 4   | 6   | 10  | 6   | 27  | 29  | 13  | 16  | 10  | 10  | 33  | 14  | 12  | 28  | 19  | 18  | 19  | 27  | 33  | 14  | 13  |
| n3  | 4  | 17 | 4  | 21 | 25 | 29 | 24 | 4  | 14 | 12  | 19  | 30  | 6   | 19  | 23  | 14  | 25  | 14  | 23  | 19  | 24  | 16  | 30  | 1   | 7   | 2   | 33  | 5   | 32  | 28  | 9   |
| n4  | 15 | 19 | 9  | 2  | 33 | 2  | 4  | 22 | 12 | 32  | 27  | 18  | 2   | 27  | 30  | 28  | 7   | 15  | 11  | 22  | 16  | 19  | 6   | 24  | 32  | 11  | 11  | 13  | 26  | 26  | 11  |
| n5  | 3  | 23 | 30 | 3  | 30 | 26 | 12 | 17 | 8  | 8   | 17  | 23  | 18  | 3   | 25  | 17  | 20  | 1   | 3   | 9   | 4   | 26  | 2   | 11  | 14  | 17  | 31  | 23  | 10  | 5   | 28  |
| n6  | 11 | 9  | 31 | 29 | 26 | 16 | 28 | 31 | 25 | 30  | 29  | 16  | 31  | 20  | 18  | 32  | 26  | 20  | 24  | 4   | 25  | 29  | 18  | 5   | 27  | 9   | 13  | 2   | 9   | 9   | 14  |
| n7  | 31 | 7  | 27 | 13 | 11 | 14 | 33 | 8  | 13 | 10  | 28  | 1   | 7   | 8   | 20  | 21  | 33  | 28  | 8   | 31  | 5   | 12  | 4   | 19  | 6   | 6   | 14  | 12  | 17  | 8   | 4   |
| n8  | 30 | 4  | 1  | 7  | 4  | 31 | 13 | 25 | 15 | 27  | 10  | 28  | 24  | 13  | 14  | 6   | 8   | 8   | 26  | 27  | 10  | 22  | 9   | 2   | 26  | 12  | 16  | 15  | 8   | 4   | 2   |
| n9  | 28 | 18 | 11 | 33 | 12 | 8  | 31 | 9  | 18 | 14  | 11  | 32  | 29  | 17  | 33  | 25  | 1   | 17  | 6   | 2   | 2   | 18  | 15  | 22  | 11  | 29  | 24  | 6   | 22  | 21  | 10  |
| n10 | 7  | 28 | 6  | 32 | 5  | 24 | 11 | 28 | 3  | 16  | 25  | 15  | 4   | 15  | 1   | 31  | 3   | 31  | 15  | 15  | 9   | 2   | 5   | 7   | 16  | 22  | 15  | 10  | 19  | 15  | 26  |
| n11 | 10 | 32 | 13 | 6  | 23 | 7  | 29 | 24 | 11 | 19  | 1   | 8   | 26  | 26  | 19  | 1   | 23  | 30  | 27  | 5   | 26  | 1   | 3   | 20  | 20  | 20  | 28  | 17  | 16  | 10  | 3   |
| n12 | 23 | 11 | 8  | 4  | 18 | 20 | 16 | 29 | 10 | 15  | 18  | 3   | 28  | 29  | 3   | 16  | 9   | 27  | 4   | 7   | 7   | 33  | 33  | 27  | 10  | 1   | 25  | 22  | 24  | 24  | 19  |
| n13 | 14 | 2  | 26 | 18 | 6  | 11 | 27 | 27 | 1  | 31  | 2   | 19  | 13  | 24  | 13  | 22  | 18  | 2   | 14  | 13  | 27  | 9   | 19  | 6   | 2   | 13  | 7   | 31  | 18  | 23  | 29  |
| n14 | 2  | 16 | 5  | 25 | 7  | 15 | 17 | 19 | 29 | 4   | 24  | 2   | 5   | 22  | 21  | 24  | 12  | 5   | 29  | 8   | 21  | 24  | 21  | 29  | 12  | 15  | 22  | 28  | 3   | 3   | 5   |
| n15 | 12 | 33 | 7  | 15 | 17 | 12 | 3  | 3  | 6  | 21  | 6   | 7   | 33  | 18  | 26  | 30  | 28  | 19  | 20  | 28  | 15  | 28  | 26  | 10  | 1   | 23  | 1   | 14  | 11  | 13  | 15  |
| n16 | 6  | 3  | 17 | 9  | 8  | 9  | 9  | 7  | 32 | 25  | 30  | 26  | 22  | 28  | 12  | 12  | 24  | 33  | 22  | 16  | 8   | 21  | 13  | 9   | 15  | 33  | 23  | 29  | 31  | 6   | 30  |
| n17 | 33 | 31 | 19 | 5  | 31 | 22 | 26 | 30 | 31 | 18  | 23  | 14  | 14  | 4   | 22  | 26  | 5   | 23  | 32  | 23  | 13  | 13  | 27  | 3   | 8   | 25  | 20  | 32  | 14  | 27  | 20  |
| n18 | 29 | 22 | 16 | 22 | 22 | 18 | 1  | 18 | 26 | 28  | 31  | 9   | 23  | 16  | 6   | 5   | 19  | 3   | 1   | 17  | 28  | 4   | 24  | 16  | 5   | 26  | 29  | 1   | 12  | 11  | 18  |
| n19 | 1  | 20 | 28 | 1  | 1  | 5  | 23 | 11 | 28 | 7   | 15  | 12  | 30  | 5   | 10  | 18  | 2   | 6   | 18  | 25  | 14  | 5   | 31  | 14  | 31  | 10  | 12  | 4   | 27  | 18  | 21  |
| n20 | 16 | 29 | 20 | 24 | 15 | 21 | 25 | 12 | 2  | 29  | 32  | 21  | 17  | 11  | 8   | 9   | 30  | 7   | 17  | 11  | 3   | 15  | 32  | 25  | 33  | 28  | 9   | 33  | 25  | 22  | 1   |
| n21 | 18 | 14 | 23 | 23 | 27 | 19 | 2  | 1  | 33 | 13  | 7   | 17  | 12  | 23  | 9   | 8   | 15  | 22  | 12  | 1   | 6   | 7   | 14  | 4   | 21  | 3   | 2   | 25  | 2   | 29  | 8   |
| n22 | 21 | 10 | 21 | 11 | 2  | 13 | 5  | 26 | 16 | 5   | 20  | 25  | 16  | 25  | 32  | 27  | 32  | 21  | 7   | 20  | 23  | 3   | 28  | 15  | 25  | 24  | 30  | 19  | 1   | 31  | 12  |
| n23 | 9  | 8  | 12 | 20 | 20 | 17 | 18 | 14 | 9  | 22  | 33  | 27  | 27  | 1   | 31  | 2   | 6   | 29  | 19  | 18  | 29  | 8   | 20  | 31  | 9   | 5   | 5   | 24  | 4   | 16  | 27  |
| n24 | 8  | 6  | 2  | 27 | 24 | 25 | 22 | 33 | 27 | 3   | 14  | 4   | 25  | 10  | 24  | 7   | 27  | 13  | 5   | 26  | 18  | 20  | 8   | 13  | 24  | 31  | 3   | 20  | 28  | 32  | 22  |
| n25 | 13 | 5  | 29 | 30 | 21 | 1  | 7  | 16 | 7  | 23  | 3   | 5   | 3   | 2   | 15  | 3   | 10  | 24  | 28  | 24  | 11  | 32  | 23  | 17  | 18  | 27  | 32  | 9   | 13  | 25  | 16  |
| n26 | 26 | 21 | 32 | 14 | 16 | 32 | 19 | 10 | 4  | 2   | 22  | 11  | 8   | 33  | 28  | 4   | 4   | 25  | 16  | 14  | 31  | 27  | 25  | 8   | 28  | 30  | 6   | 11  | 20  | 7   | 23  |
| n27 | 32 | 13 | 3  | 12 | 28 | 3  | 20 | 20 | 19 | 9   | 8   | 24  | 1   | 12  | 16  | 15  | 29  | 10  | 21  | 3   | 12  | 11  | 29  | 23  | 17  | 21  | 4   | 7   | 23  | 1   | 31  |
| n28 | 24 | 30 | 10 | 26 | 13 | 6  | 32 | 5  | 23 | 24  | 21  | 10  | 15  | 32  | 17  | 10  | 14  | 4   | 13  | 32  | 20  | 23  | 7   | 12  | 23  | 8   | 26  | 26  | 7   | 20  | 33  |
| n29 | 19 | 27 | 18 | 28 | 19 | 10 | 15 | 23 | 21 | -11 | 5   | 33  | 19  | 7   | 7   | 23  | 22  | 32  | 2   | 30  | 30  | 25  | 22  | 18  | 30  | 7   | 21  | 30  | 21  | 2   | 17  |
| n30 | 25 | 1  | 14 | 19 | 32 | 23 | 14 | 2  | 5  | 6   | 16  | 13  | 32  | 21  | 4   | 33  | 16  | 11  | 33  | 21  | 22  | 6   | 10  | 26  | 29  | 19  | 27  | 21  | 15  | 19  | 24  |
| n31 | 17 | 24 | 33 | 31 | 14 | 28 | 6  | 32 | 22 | 17  | 13  | 22  | 20  | 31  | 29  | 11  | 21  | 12  | 31  | 29  | 1   | 10  | 17  | 33  | 13  | 4   | 17  | 16  | 29  | 12  | 25  |
| n32 | 5  | 12 | 24 | 10 | 29 | 27 | 30 | 15 | 24 | 20  | 9   | 31  | 9   | 30  | 2   | 20  | 11  | 18  | 9   | 33  | 19  | 17  | 16  | 32  | 4   | 32  | 10  | 8   | 6   | 17  | 7   |
| n33 | 20 | 26 | 15 | 8  | 3  | 30 | 21 | 13 | 20 | 26  | 12  | 20  | 11  | 9   | 11  | 19  | 31  | 26  | 25  | 6   | 17  | 30  | 11  | 30  | 22  | 14  | 18  | 3   | 5   | 33  | 32  |

 $N_{32}^{33}$  with  $\rho_{map} = 0.0434$ 

|     | k1 | k2 | k3 | k4 | k5 | k6 | k7  | k8 | k9 | k10 | k11 | k12 | k13 | k14 | k15 | k16 | k17 | k18 | k19 | k20 | k21 | k22 | k23 | k24 | k25 | k26 | k27 | k28 | k29 | k30 | k31 | k32 |
|-----|----|----|----|----|----|----|-----|----|----|-----|-----|-----|-----|-----|-----|-----|-----|-----|-----|-----|-----|-----|-----|-----|-----|-----|-----|-----|-----|-----|-----|-----|
| nl  | 14 | 23 | 5  | 18 | 12 | 26 | 4   | 7  | 31 | 32  | 10  | 8   | 1   | 1   | 3   | 10  | 20  | 28  | 18  | 17  | 27  | 24  | 24  | 12  | 3   | 24  | 24  | 23  | 10  | 8   | 17  | 32  |
| n2  | 5  | 1  | 6  | 3  | 15 | 2  | 23  | 19 | 23 | 31  | 27  | 31  | 5   | 20  | 20  | 18  | 17  | 32  | 26  | 28  | 14  | 15  | 2   | 9   | 23  | 7   | 17  | 13  | 25  | 32  | 16  | 26  |
| n3  | 26 | 6  | 8  | 17 | 32 | 5  | 2   | 13 | 29 | 14  | 32  | 14  | 21  | 18  | 23  | 31  | 29  | 13  | 21  | 15  | 26  | 6   | 22  | 25  | 5   | 9   | 29  | 7   | 1   | 13  | 22  | 2   |
| n4  | 29 | 16 | 14 | 4  | 18 | 28 | 33  | 18 | 20 | 19  | 8   | 3   | 14  | 33  | 33  | 11  | 14  | 19  | 19  | 8   | 10  | 30  | 32  | 23  | 22  | 6   | 30  | 9   | 7   | 26  | 26  | 30  |
| n5  | 13 | 29 | 3  | 6  | 13 | 30 | 20  | 32 | 18 | 3   | 21  | 33  | 28  | 19  | 7   | 15  | 22  | 11  | 24  | 2   | 11  | 5   | 7   | 14  | 2   | 8   | 6   | 27  | 5   | 15  | 23  | 27  |
| n6  | 19 | 11 | 31 | 24 | 26 | 18 | 22  | 3  | 4  | 22  | 13  | 25  | 30  | 7   | 27  | 21  | 32  | 30  | 10  | 4   | 5   | 9   | 11  | 6   | 12  | 30  | 27  | 22  | 6   | 24  | 6   | 31  |
| n7  | 2  | 10 | 28 | 30 | 21 | 17 | 13  | 16 | 22 | 2   | 15  | 15  | 11  | 21  | 16  | 5   | 24  | 22  | 29  | 12  | 13  | 1   | 31  | 4   | 25  | 14  | 15  | 4   | 32  | 5   | 33  | 24  |
| n8  | 24 | 18 | 11 | 22 | 1  | 4  | 26  | 6  | 6  | 10  | 18  | 28  | 4   | 3   | 28  | 7   | 30  | 10  | 20  | 11  | 22  | 31  | 17  | 24  | 15  | 26  | 1   | 3   | 8   | 20  | 29  | 12  |
| n9  | 30 | 26 | 7  | 23 | 16 | 11 | 24  | 28 | 17 | 7   | 31  | 13  | 9   | 13  | 24  | 13  | 5   | 33  | 6   | 1   | 19  | 20  | 6   | 11  | 20  | 18  | 32  | 15  | 31  | 1   | 4   | 15  |
| n10 | 21 | 33 | 18 | 29 | 3  | 7  | 14  | 17 | 28 | 29  | 26  | 24  | 32  | 12  | 25  | 30  | 13  | 8   | 2   | 30  | 6   | 19  | 29  | 15  | 18  | 4   | 11  | 10  | 23  | 11  | 20  | 33  |
| n11 | 15 | 14 | 21 | 31 | 14 | 33 | 1   | 33 | 11 | 12  | 6   | 18  | 10  | 25  | 29  | 32  | 33  | 26  | 12  | 27  | 21  | 29  | 1   | 27  | 10  | 13  | 19  | 16  | 26  | 19  | 24  | 19  |
| n12 | 28 | 3  | 20 | 13 | 8  | 19 | 5   | 26 | 5  | 15  | 4   | 32  | 26  | 9   | 5   | 3   | 7   | 9   | 15  | 19  | 28  | 13  | 28  | 22  | 13  | 11  | 33  | 2   | 27  | 27  | 5   | 18  |
| n13 | 18 | 24 | 10 | 21 | 28 | 21 | 8   | 4  | 19 | 33  | 7   | 29  | 29  | 32  | 9   | 8   | 6   | 27  | 7   | 9   | 18  | 16  | 3   | 26  | 32  | 20  | 9   | 5   | 11  | 10  | 30  | 7   |
| n14 | 3  | 19 | 12 | 1  | 23 | 22 | 15  | 11 | 3  | 13  | 23  | 19  | 13  | 15  | 2   | 26  | 31  | 3   | 9   | 23  | 1   | 33  | 20  | 13  | 29  | 17  | 31  | 8   | 19  | 3   | 14  | 14  |
| n15 | 23 | 30 | 33 | 16 | 33 | 29 | 17  | 20 | 25 | 28  | 22  | 27  | 2   | 10  | 30  | 4   | 8   | 1   | 30  | 26  | 4   | 11  | 8   | 17  | 6   | 22  | 21  | 12  | 20  | 18  | 15  | 8   |
| n16 | 32 | 13 | 29 | 2  | 30 | 9  | 21  | 22 | 8  | 20  | 24  | 12  | 33  | 16  | 13  | 6   | 23  | 25  | 22  | 32  | 25  | 28  | 16  | 18  | 9   | 19  | 5   | 29  | 28  | 2   | 27  | 25  |
| n17 | 4  | 21 | 25 | 8  | 25 | 1  | 19  | 27 | 27 | 5   | 3   | 30  | 17  | 8   | 19  | 33  | 1   | 23  | 17  | 14  | 16  | 25  | 27  | 29  | 16  | 32  | 22  | 25  | 14  | 17  | 28  | 16  |
| n18 | 31 | 8  | 9  | 33 | 24 | 23 | 25  | 2  | 12 | 1   | 17  | 23  | 6   | 23  | 4   | 24  | 4   | 24  | 23  | 33  | 3   | 17  | 23  | 28  | 17  | 12  | 8   | 24  | 9   | 14  | 7   | 20  |
| n19 | 16 | 12 | 30 | 27 | 4  | 3  | 31  | 15 | 30 | 24  | 1   | 17  | 18  | 22  | 6   | 12  | 27  | 7   | 25  | 10  | 12  | 21  | 5   | 20  | 19  | 1   | 28  | 31  | 15  | 6   | 13  | 5   |
| n20 | 10 | 9  | 17 | 15 | 5  | 10 | 9   | 8  | 21 | 6   | 29  | 2   | 20  | 24  | 17  | 2   | 12  | 5   | 3   | 20  | 9   | 10  | 4   | 33  | 14  | 33  | 26  | 28  | 21  | 28  | 25  | 29  |
| n21 | 25 | 17 | 4  | 20 | 31 | 8  | 3   | 23 | 26 | 17  | 9   | 6   | 23  | 17  | 15  | 17  | 25  | 6   | 28  | 3   | 8   | 27  | 19  | 16  | 27  | 25  | 2   | 19  | 29  | 31  | 1   | 22  |
| n22 | 1  | 31 | 2  | 25 | 27 | 15 | 29  | 14 | 2  | 26  | 14  | 20  | 19  | 26  | 26  | 9   | 26  | 16  | 16  | 22  | 30  | 7   | 33  | 30  | 11  | 15  | 23  | 30  | 30  | 21  | 9   | 11  |
| n23 | 9  | 27 | 26 | 11 | 17 | 25 | 32  | 21 | 32 | 9   | 16  | 4   | 25  | 4   | 11  | 16  | 28  | 29  | 14  | 29  | 23  | 8   | 13  | 32  | 26  | 16  | 10  | 1   | 12  | 22  | 2   | 13  |
| n24 | 8  | 5  | 24 | 26 | 19 | 24 | 12  | 30 | 24 | 16  | 33  | 22  | 16  | 14  | 21  | 1   | 16  | 20  | 1   | 16  | 17  | 32  | 30  | 8   | 28  | 10  | 7   | 33  | 2   | 23  | 12  | 4   |
| n25 | 11 | 28 | 15 | 14 | 7  | 13 | 6   | 9  | 16 | 4   | 11  | 16  | 27  | 31  | 32  | 14  | 9   | 14  | 33  | 31  | 29  | 22  | 12  | 1   | 24  | 23  | 20  | 17  | 3   | 9   |     | 17  |
| n26 | 20 | 4  | 1  | 28 | 10 | 31 | 28  | 29 | 14 | 27  | 19  | 9   | 31  | 2   | 18  | 25  | 11  | 12  | 31  | 25  | 15  | 12  | 15  | 10  | 30  | 31  | 25  | 21  | 16  | 16  |     | 9   |
| n27 | 12 | 20 | 22 | 32 | 29 | 6  | 30  | 31 | 7  | 23  | 20  | 5   | 8   | 28  | 1   | 23  | 10  | 4   | 8   | 18  | 31  | 18  | 10  | 5   | 8   | 21  | 14  | 6   | 4   | 25  | 18  | 28  |
| n28 | 17 | 7  | 13 | 5  | 6  | 14 | 16  | 24 | 15 | 25  | 2   | 7   | 12  | 27  | 22  | 19  | 15  | 21  | 4   | 21  | 2   | 4   | 25  | 7   | 1   | 27  | 3   | 11  | 18  | 7   | 8   | 1   |
| n29 | 27 | 22 | 32 | 10 | 2  | 20 | -11 | 25 | 9  | 30  | 30  | 21  | 3   | 29  | 12  | 28  | 21  | 18  | 27  | 6   | 24  | 3   | 26  | 31  | 33  | 29  | 12  | 26  | 13  | 12  | 10  | 21  |
| n30 | 7  | 2  | 19 | 9  | 22 | 27 | 18  | 5  | 13 | 18  | 12  | 11  | 15  | 5   | 31  | 27  | 2   | 2   | 11  | 5   | 33  | 14  | 9   | 21  | 21  | 2   | 4   | 20  | 24  | 4   |     | 23  |
| n31 | 22 | 15 | 23 | 12 | 11 | 32 | 27  | 1  | 33 | 11  | 25  | 26  | 22  | 30  | 8   | 29  | 18  | 15  | 13  | 13  | 32  | 23  | 21  | 3   | 7   | 28  | 16  | 18  | 33  | 29  | 19  | 6   |
| n32 | 33 | 32 | 16 | 7  | 20 | 12 | 10  | 12 | 10 | 8   | 5   | 10  | 7   | 6   | 14  | 20  | 19  | 17  | 5   | 24  | 20  | 2   | 14  | 2   | 31  | 5   | 18  | 32  | 17  | 33  | 31  | 10  |
| n33 | 6  | 25 | 27 | 19 | 9  | 16 | 7   | 10 | 1  | 21  | 28  | 1   | 24  | 11  | 10  | 22  | 3   | 31  | 32  | 7   | 7   | 26  | 18  | 19  | 4   | 3   | 13  | 14  | 22  | 30  | 21  | 3   |

$$N_{46}^{47}$$
 with  $\rho_{map} = 0.0499$ 

|     | k1 | k2   | k3   | k4   | k5  | k6 | k7   | k8 | k9  | k10  | k11  | k12  | k13  | k14 | k15 | k16  | k17 | k18 | k19  | k20  | k21  | k22  | k23 | k24 | k25  | k26  | k27  | k28  | k29 k3 | 0 k31 | k32  | k33   | k34  | k35 | k36 | k37  | k38  | k39  | k40 | k41 | k42 | k43 | k44 k | (45 | k46 |
|-----|----|------|------|------|-----|----|------|----|-----|------|------|------|------|-----|-----|------|-----|-----|------|------|------|------|-----|-----|------|------|------|------|--------|-------|------|-------|------|-----|-----|------|------|------|-----|-----|-----|-----|-------|-----|-----|
| n1  | 39 | 1    | 46   | 5 1  | 16  |    | 12   | 8  | 40  | 17   | 7 27 | 7 33 | 38   | 20  | 43  | 27   | 7   | 11  | 40   | 41   |      | 26   |     |     | 13   | 9    | 39   | 21   |        | 36 1  | 5 1  | 29    | 28   | 41  | 40  | 44   | 20   | 18   | 29  | 15  | 42  | 44  | 28    | 12  | 45  |
| n2  | 14 | 46   | - 11 | 20   | 24  | 19 | 40   | 23 | 8   | 3    | 1 47 | 7 29 | 1    | 3   | 30  | 37   | 23  | 46  | 42   | 21   | 29   | 1    | 40  | 18  | 22   | 19   | 41   | 23   | 23     | 18    | 5 11 | 41    | 24   | 6   | 47  | 25   | 16   | 1    | 12  | 35  | 38  | 19  | 37    | 7   | 11  |
| n3  | 2  | 45   | - 1  | 39   | 9   | 21 | 44   | 31 | 28  | 3 24 | 4 6  | 5 20 | 31   | 18  | 37  | 45   | 28  | 3   | 41   | 33   | 4    | 21   | 18  | 40  | 18   | - 11 | 1 16 | 22   | 42 4   | 16 2  |      |       | 25   | 4   | 10  | 24   | 15   | 43   | 42  | 33  | 18  | 30  | 43    | 17  | 44  |
| n4  | 9  | 9    | 6    | 29   | 26  | 6  | 35   | 28 | 3 2 | 2 38 | 8 40 | 37   | 7 42 | 22  | 39  | 9    | 5   | 40  | 20   | 25   | 1    | 36   | 30  | 33  | 43   | 43   | 3 20 | 47   | 28     | 37    | 8 2  | 12    | 41   | 47  | 32  | 19   | 41   | 21   | 35  | 42  | 15  | 17  | 33    | 33  | 19  |
| n5  | 26 | 38   | 22   | 1.5  | 15  | 22 | 27   | 14 | 39  | 30   | 0 5  | 36   | 5 40 | 21  | 42  | 24   | 41  | - 1 | 29   | 38   | 38   | 3    | 43  | 21  | 39   | 44   | 1 24 | 13   | 7 2    | 28    | 3 40 |       | 22   | 25  | 25  | 34   | 42   | 12   | 34  | 8   | 11  | 16  | 15    | 46  | 1   |
| n6  | 18 | 43   | 45   | 5 8  | 5   | 2  | 29   | 18 | 3   | 3 34 | 4 17 | 7 38 | 3 18 | 9   | 23  | 23   | 1   | 33  | 32   | 15   | 24   | 24   |     | 15  | 3    | 37   | 7 25 | 42   | 25 2   | 23 3  |      |       | 1    | 19  | 33  | 20   | 8    | 23   | 22  | 5   | 4   | 32  | 1     | 39  | 36  |
| n7  | 40 | 7    | 3    | 26   |     |    | 19   | 2  | 45  | 5 19 | 9 18 | 3 25 | 5 12 | 16  | 20  | 20   | 8   | 32  | 39   | 24   | 36   | 19   | 22  | 37  | 34   | 3    | 3 43 | 37   | 19     | 7 1   | /    |       | 4    | 9   | 4   | 6    | 38   | 20   | 13  | 38  | 7   | 7   | 38    | 42  | 42  |
| n8  | 44 | 33   | 28   | 3 24 | 42  | 35 | 39   | 44 | 20  | 27   | 7 45 | 5 16 | 5 39 | 7   | 9   | 42   | 2   | 16  | 1    | - 6  | 40   | 17   | 13  | 41  | 47   | 33   | 3 28 | 3    | 27 4   | 13 2  | 7 42 | 35    | 10   | 29  | 29  | 37   | 33   | 28   | 7   | 19  | 23  | 34  | 30    | 37  | 40  |
| n9  | 34 | 34   | 27   | 16   | 47  | 42 | 43   | 42 | 27  | 7 22 | 2 15 | 5 41 | 1 15 | 25  | 6   | 7    | 3   | 12  | 44   | 35   | 6    | 45   | 44  | 12  | 19   | 39   | 29   | 31   | 15 3   | 31    | 7 10 |       | 9    | 17  | 8   | 9    | 36   | 40   | 17  | 12  | 46  | 12  | 12    | 10  | 29  |
| n10 | 37 | 25   | 13   | 11   | . 8 | 43 | 24   | 26 | 5 4 | 1 9  | 9 7  | 7 5  | 5 37 | 36  | 10  | 17   | 17  | 41  | 37   | 30   | 12   | 5    | 15  | 32  | 29   | - 6  | 5 2  | 30   |        | 5 2   |      |       | 13   | 38  | 36  | - 11 | 25   | 38   | 38  | 21  | 43  | 38  | 27    | 47  | 21  |
| n11 | 28 | 35   | 15   | 3    | 25  | 47 | 33   | 4  | 47  | 7 42 | 2 16 | 5 32 | 19   | 44  | 17  | 38   | 21  | 31  | 4    | 9    | 15   | 29   | 14  | 5   | 45   | 1    | 1 23 | 46   | 24 4   | 10 2  | 2 29 | 25    | 36   | 21  | 46  | 28   | 14   | 7    | 41  | 10  | 24  | 6   | 21    | 6   | 32  |
| n12 | 10 | 18   | 25   | 21   | 28  | 23 | 13   | 38 | 23  | 3 21 | 1 14 | 1 9  | 24   |     | 35  | 3    | 39  | 36  | 35   | 10   | 42   | 33   | ,   | 28  | 41   | 8    | 9    | 36   | 29 2   | 27    | 4 4  | 27    | 43   | -11 | 2   | 29   | 37   | 9    | 14  | 2   | 39  | 43  | 6     | 3   | 24  |
| n13 | 3  | 29   |      |      | 18  | 39 | 28   | 43 | 44  | 4 36 |      |      |      |     | 13  | - 11 | 25  | 30  | 31   | 32   | 35   | 39   |     |     | 32   | 7    | 7 33 | 26   | 16     | 15 2  |      | 37    | 19   | 46  | 14  | 47   | 3    | 27   | 20  | 34  | 1   | 47  | 10    | 40  | 25  |
| n14 | 22 | 32   |      |      |     |    | 22   | 47 | 35  | 5 14 | 4 21 |      |      | 29  | 41  | 18   | 16  | 4   | 6    | 19   | 31   | 4    | 28  |     | 14   | 20   | ) 4  | 45   |        | 14 3  |      | 7     | 20   | 43  | 26  | 42   | 35   | 10   | 2   | 25  | 45  | 2   | 18    | 41  | 39  |
| n15 | 45 | 6    | 30   |      |     |    | 46   | 24 | _   | 5 10 | ) 9  | 27   |      | 6   | 33  | 16   | 35  | 13  | 33   | 20   | 37   | 23   |     |     | 38   | 24   |      | 33   | -      | 21 4  | _    | , .,  | - 11 | 20  | 27  | 36   | 9    | - 11 | 40  | 47  | 9   | 20  | 14    | 1   | 34  |
| n16 | 35 | 28   |      |      |     |    | 26   | 12 | 24  |      |      |      |      | 31  | 36  | 30   | 47  | 43  | 22   | 31   | 5    | 7    | 42  |     | 28   | 25   | 18   | 6    |        | 34 3  | 2 4  | 17    | 16   | 45  | 11  | 2    | 45   | 17   | 23  | 40  | 19  | 46  | 4     | 18  | 46  |
| n17 | 25 | 39   | 32   | 23   | 21  | 32 | 3    | 30 | 29  | 31   | 1 3  | 3 26 | 36   | 12  | 3   | 43   | 38  | 42  | 34   | 4    | 43   | 47   | 46  | 31  | 24   | 42   | 26   | 28   | 39     | 33 2  | 6 4  | 6     | 39   | 13  | 34  | 8    | 23   | 14   | 30  | 46  | 41  | 33  | 22    | 44  | 33  |
| n18 | 29 | 44   | 36   | 30   | 27  | 30 | 34   | 22 | 38  | 8 6  | 5 22 |      |      | 28  | 46  | 35   | 18  | 45  | 9    | 23   | 47   | 32   | 45  | 34  |      | 32   | 21   | 41   | 38     | 1 1   | 8 20 |       | 30   | 44  | 7   | 5    | 6    | 45   | 27  | 7   | 2   | 15  | 35    | 2   | 18  |
| n19 | 31 | 2    | 8    |      |     | 27 | 15   | 36 | 30  | 16   | 5 13 | 3 21 | 1 33 |     | 5   | 34   | 43  | 38  | 43   | 18   | 9    | 16   |     |     | 27   | 45   |      | 9    |        | 17 1  | 0 20 | 10    | 31   | 37  | 39  | 43   | 19   | 44   | 6   | 3   | 8   | 5   | 23    | 8   | 41  |
| n20 | 20 | 15   | 43   |      | 4   | 41 | 47   | 40 | 36  | 5 12 | 2 10 | 17   | 7 7  | 46  | 47  | 4    | 22  | 34  | 27   | 37   | 27   | 34   | 2   | 38  | 40   | 40   | 37   | 7    | 17 3   | 39 3  |      |       | 26   | 12  | 37  | 7    | - 11 | 15   | 3   | 29  | 21  | 22  | 41    | 31  | 13  |
| n21 | 12 | 4    | 12   | 31   | 41  | 12 | 23   | 34 | 31  | 1 33 | 3 29 | 10   | 28   |     | 25  | 36   | 33  | 2   | 46   | 26   | 39   | 41   | 10  | 3   | 15   | 35   | 31   | 29   | 44     | 19 3  | 7 3  | 44    | 3    | 40  | 45  | 1    | 34   | 4    | 32  | 14  | 26  | 31  | 36    | 24  | 16  |
| n22 | 17 | 47   | 16   | 45   | 17  | 5  | 18   | 7  | 17  | 7 15 | 5 19 | 19   | 32   | 45  | -11 | 39   | 14  | 29  | 14   | 44   | 34   | 37   | 7   | 25  | 25   | 26   | 5 13 | 10   | 1 3    | 32 1  | 1    | 8     | 6    | 32  | 13  | 27   | 44   | 3    | 19  | 13  | 31  | 36  | 29    | 4   | 26  |
| n23 | 23 | - 11 | 26   | 6 44 | 1   | 38 | - 11 | 3  | 16  | 5 8  | 38   | 3 43 | 3 8  | 17  | 16  | 15   | 12  | 10  | 17   | 14   | 41   | - 11 |     |     | 37   | 47   | 7 34 | 38   |        | 29 3  |      |       | 44   | 18  | 9   | 12   | 29   | 36   | 46  | 6   | 34  | 40  |       | 25  | 35  |
| n24 | 19 | 13   | 7    | 12   | 19  |    | 20   | 41 | 34  | _    | 4 46 |      |      |     | 21  | 21   | 9   | 21  | 8    | 40   | 44   |      |     |     | 4    | 16   |      | 5    |        | 26 1  | -    |       | 46   | 7   | 41  | 13   | 18   | 37   | 43  | 31  | 29  | 25  |       | 29  | 38  |
| n25 | 30 | 30   | 4    | 14   | 7   | 24 | - 7  | 1  | 42  | 2 26 | 5 44 | 1 6  | 5 34 | 19  | 38  | 10   | -11 | 28  | 28   | - 8  | 3    | 43   |     |     | 35   | 41   | 1 6  | - 11 | 40 2   | 22 4  |      |       | 2    | 5   | 15  | 40   | 22   | 29   | 10  | 27  | 32  | 29  | 25    | 22  | 4   |
| n26 | 41 | 27   |      |      |     | 1  | 10   | 45 |     | 2 11 | 1 33 |      | 5 20 | 42  | 19  | 28   | 45  | 9   | - 11 | 7    | 7    | 42   | 24  | 44  |      | 15   | 19   | 40   |        | 10 1  | 3 3: | 43    | 14   | 3   | 43  | 17   | 40   | 35   | 18  | 37  | 14  | 28  | 20    | 13  | 20  |
| n27 | 5  | 36   | 35   | 18   | 38  |    | 1    | 33 |     | 3 18 | 32   | 2 15 | 5 45 | 1   | 22  | 6    | 42  | 27  | 3    | 39   | 8    | 2    | 9   | 17  | 36   | 18   | 3 45 | 34   | 12 4   | 11 3  |      |       | 5    | 31  | 22  | 3    | 7    | 34   | 31  | 30  | 37  | 14  | 17    | 28  | 22  |
| n28 | 24 | 40   | 5    |      | 39  |    | 2    | 27 |     | 2 3  | 3 8  | 3 47 |      |     | 32  | 22   | 20  | 17  | 23   | 13   | 13   | 27   |     | 23  | 5    | 30   |      | 14   |        | 11 4  | -    |       | 47   | 35  | 6   | 32   | 21   | 8    | 15  | 44  | 22  | 26  | 19    | 20  | 27  |
| n29 | 13 | 24   |      | -    | 45  |    | 31   | 21 | 7   | 7 37 |      |      |      | 38  | 27  | 8    | 36  | 22  | 12   | 16   | 25   | 14   |     |     |      | 14   | 1 22 | 18   | 20 2   | 24 4  |      |       | 42   |     | 35  | 14   | 39   | 39   | 1   | 1   | 5   | 42  | 42    | 30  | 43  |
| n30 | 7  | 23   | 47   | 43   |     |    | 42   | 13 | 33  | 32   | 2 23 | 3 2  | 2 26 | 33  | 15  | 2    | 29  | 35  | 21   | 2    | - 11 | 28   |     |     | - 11 | 34   | 1 30 | 12   | - 8    | 4 1   | 7 3  | 38    | 21   | 23  | 16  | 45   | 10   | 6    | 45  | 24  | 40  | -11 | 40    | 38  | 47  |
| n31 | 47 | 16   |      |      |     |    | 36   | 19 |     |      |      |      | 3    | 23  | 2   | 5    | 24  | 18  | 2    | 17   |      | 10   |     |     |      | 38   |      | 24   |        | 15 1  |      |       | 27   | 27  | 23  | 23   | 17   | 16   | 36  | 32  | 10  | 41  | 5     | 16  | 3   |
| n32 | 43 | 19   |      |      | 30  | 31 | 32   | 39 | 41  | -    |      |      |      | 10  | 18  | 31   | 13  | 37  | 25   | 42   | _    | 13   | 12  |     |      | 12   |      | 20   |        | 6 3   |      |       | 45   |     | 17  | 18   | 32   | 2    | 21  | 11  | 13  | 37  |       | 32  | 6   |
| n33 | 6  | 14   | 21   |      | 10  | 14 | 30   | 9  | 13  | 3 23 | _    | 1 12 | ~~   |     | 1   | 33   | 4   | 14  | 13   | 43   |      | 35   |     |     |      | - 2  | 2 40 | 16   |        | 16 4  |      |       | 40   | 28  | 28  | 21   | 27   | 26   | 5   | 36  | 30  | 10  |       | 21  | 7   |
| n34 | 38 | 31   |      |      |     |    |      | 10 |     | : (  | 5 37 |      |      |     | 31  | 29   | 46  | 25  | 38   | 12   |      | 46   | _   |     |      | 4    | 1 32 | 35   | 2 4    | 14 4  |      |       | 34   | 42  | 31  | 35   | 28   | 41   | 25  | 4   | 35  | 21  |       | 45  | 2   |
| n35 | 15 | 21   |      | _    | 33  |    | 41   | 15 | 46  |      |      | _    |      |     | 12  | 46   | 30  | 23  | 30   | 29   | 26   | - 6  | - 8 | 26  | 26   | 46   |      | 39   | 4      | 2 3   | 0    |       | 37   | 39  | 20  | 31   | 26   | 46   | 11  | 45  | 44  | 45  | 31    | 9   | 10  |
| n36 | 32 | 37   |      |      |     |    | 14   | 11 |     | _    |      |      |      |     | 14  | 1    | 27  | 24  | 47   | 28   | 46   |      | 19  | 45  | 33   | 21   |      | - 8  |        | 30 2  |      |       | 35   | 22  | 38  | 15   | 1    | 33   | 16  | 23  | 36  | 3   | 7     | 14  | 23  |
| n37 | 27 | 26   |      | _    |     | _  | 21   | 25 | _   |      |      |      | 6    | 8   | 26  | 14   | 26  | 47  | 19   | 27   | 45   |      |     | 7   | 6    | 10   |      | 2    |        | 38 2  | _    | _     | 18   | 34  | 19  | 38   | 46   | 47   | 37  | 43  | 20  | - 1 | _     | 26  | 17  |
| n38 | 33 | 41   |      |      | 11  |    | 4    | 35 |     | 46   |      | _    | 1 4  | 4   | 7   | 12   | 32  | 7   | 26   | 47   | 19   | 30   |     |     | 20   | 28   |      | 25   |        | 13 4  |      |       | 32   | 36  | 24  | 22   | 31   | 5    | 33  | 16  | 6   | 9   | 45    | 5   | 28  |
| n39 | 46 | 12   | -    |      | 20  |    | 25   | 46 | _   | 1 41 |      |      |      |     | 34  | 40   | 37  | 39  | 7    | 36   | 30   | 25   |     |     |      | 22   |      | 19   |        | 12 3  |      |       | 15   | 14  | 1   | 33   | 2    | 22   | 44  | 9   | 47  | 24  | 24    | 27  | 14  |
| n40 | 11 | 20   |      |      |     |    | - 8  | 37 | _   |      | 7 31 |      | _    | 40  | 28  | 47   | 6   | 19  | 45   | 5    | 10   | 18   |     |     | 46   | 23   |      | 4    |        | 20 2  |      | ~ ~ . | 38   | 24  | 12  | 26   | 30   | 25   | 47  | 18  | 3   | - 8 | 9     | 34  | 12  |
| n41 | 1  | 17   | 31   |      | 12  |    | 45   | 16 | 14  | 4 20 |      | -    | ,    | 35  | 8   | 13   | 40  | 20  | 18   | - 11 | 33   | 15   | 21  |     | 12   | 13   |      | 17   | 47     | 9 2   | -    |       | - 8  | 16  | 21  | 30   | 47   | 30   | 39  | 26  | 28  | 18  | 13    | 11  | 9   |
| n42 | 21 | 3    | 14   | _    | 14  |    | 37   | 5  | 15  | 5 29 | -    |      |      | 13  | 29  | 44   | 44  | 5   | 10   | 22   |      |      |     |     | 10   | 27   | _    | 15   | 21 2   | 25    | 6 :  |       | 29   |     | 5   | 4    | 4    | 13   | 4   | 20  | 27  | 4   | _     | 43  | 37  |
| n43 | 8  | 10   | 21   |      | 37  |    | 5    | 20 | 18  | 3 40 |      | 2 39 | 11   | 5   | 44  | 26   | 10  | 15  | 5    | 3    | 14   |      |     |     | 16   | 17   |      | 1    | 10     | 8     | 9 2: |       | 7    | 33  | 44  | 10   | 12   | 31   | 28  | 17  | 33  | 39  | 32    | 15  | 8   |
| n44 | 42 | 42   |      |      |     |    |      | 6  | 5 5 | 5 28 |      | -    | 3 17 | 27  | 40  | 19   | 31  | 6   | 16   | 45   |      | 40   | _   | - 8 | 31   | 29   |      | 27   | 45     | 3     | 1 13 |       | 33   | 8   | 42  |      | 24   | 42   | 26  | 39  | 17  | 35  |       | 36  | 31  |
| n45 | 36 | 22   | _    | _    |     |    | _    | 32 |     | 9 47 |      |      | 1 35 | 43  | 24  | 25   | 15  | 8   | 36   | 1    | 28   | 9    | 31  |     | - 8  | .5   |      | 32   |        | 17    | 2 2  |       | 23   | _   | 3   | 16   | 13   | 24   | 8   | 41  | 16  | 23  |       | 23  | 5   |
| n46 | 16 | 8    | 18   |      |     |    | _    | 29 |     | _    |      |      | 7 21 |     | 45  | 41   | 19  | 44  |      | 34   | _    | _    |     | _   | _    |      | _    | _    | _      | 35 4  |      |       | 17   | _   | 30  | _    | 43   | _    | 24  |     | 25  | _   | 2     | 19  | 30  |
| n47 | 4  | 5    | 41   | 22   | 44  | 37 | 6    | 17 | 11  | 1 2  | 2 24 | 1 35 | 5 22 | 39  | 4   | 32   | 34  | 26  | 15   | 46   | 20   | 22   | 37  | 24  | 21   | 31   | 1 3  | 43   | 41 4   | 12 1  | 6 40 | 18    | 12   | 15  | 18  | 46   | 5    | 19   | 9   | 22  | 12  | 27  | 46    | 35  | 15  |
|     |    |      |      |      |     |    |      |    |     |      |      |      |      |     |     |      |     |     |      |      |      |      |     |     |      |      |      |      |        |       |      |       |      |     |     |      |      |      |     |     |     |     |       |     |     |

First 32 columns of  $N_{63}^{64}$  with  $\rho_{map} = 0.0443$ 

|            | 1.1      | 10       | 1.1.2    | 1.4      | 1.5      | 1.0      | 1.7      | 1.0      | 10       | 1.10     | 111      | 1.10     | 1.12     | 114      | 1.15     | 116      | 1.17      | 1.10      | 1.10     | 1.20      | 1101     | 1.22     | 1100     | 104       | 100      | 1.06     | 107      | 1.20      | 1.20     | 1.20      | 121      | 122       |
|------------|----------|----------|----------|----------|----------|----------|----------|----------|----------|----------|----------|----------|----------|----------|----------|----------|-----------|-----------|----------|-----------|----------|----------|----------|-----------|----------|----------|----------|-----------|----------|-----------|----------|-----------|
| n1         | k1<br>29 | k2<br>48 | k3<br>32 | k4<br>30 | k5<br>55 | k6<br>42 | k7<br>40 | k8<br>25 | k9<br>36 | k10      | k11      | k12      | k13      | k14      | k15      | k16      | k17<br>20 | k18<br>20 | k19      | k20<br>44 | k21      | k22      | k23      | k24<br>25 | k25      | k26      | k27      | k28<br>56 | k29      | k30<br>26 | 63       | k32<br>22 |
| n2         | 41       | 20       | 46       | 24       | 10       | 17       | 32       | 4        | 35       | 37       | 3        | 52       | 47       | 50       | 60       | 9        | 34        | 28        | 13       | 3         | 18       | 5        | 58       | 41        | 62       | 48       | 50       | 31        | 14       | 16        | 49       | 25        |
| n3         | 12       | 40       | 60       | 37       | 28       | 3        | 31       | 44       | 25       | 49       | 55       | 1        | 23       | 25       | 38       | 19       | 5         | 2         | 14       | 55        | 1        | 4        | 2        | 12        | 50       | 3        | 60       | 34        | 40       | 38        | 31       | 43        |
| n4         | 50       | 13       | 49       | 60       | 22       | 37       | 9        | 51       | 64       | 48       | 53       | 35       | 13       | 64       | 52       | 17       | 56        | 49        | 5        | 40        | 50       | 34       | 15       | 56        | 10       | 9        | 13       | 1         | 1        | 18        | 42       | 4         |
| n5         | 43       | 30       | 21       | 18       | 19       | 58       | 59       | 56       | 34       | 46       | 2        | 63       | 20       | 11       | 2        | 47       | 37        | 62        | 6        | 18        | 26       | 53       | 49       | 55        | 31       | 1        | 58       | 9         | 39       | 23        | 64       | 28        |
| n6         | 8        | 11       | 9        | 22       | 49       | 41       | 43       | 2        | 16       | 35       | 22       | 20       | 43       | 4        | 29       | 26       | 60        | 3         | 44       | 29        | 30       | 19       | 33       | 51        | 53       | 18       | 57       | 50        | 11       | 48        | 25       | 57        |
| n7<br>n8   | 2<br>17  | 16<br>37 | 13       | 63       | 11<br>43 | 2<br>47  | 16<br>28 | 30<br>58 | 40<br>33 | 30       | 31<br>62 | 47<br>38 | 52<br>62 | 17<br>52 | 13<br>48 | 30<br>42 | 39        | 59<br>22  | 45<br>10 | 14<br>26  | 55<br>10 | 26<br>8  | 40<br>62 | 9<br>57   | 61<br>49 | 60       | 5        | 63<br>7   | 17<br>64 | 58<br>46  | 53<br>21 | 35<br>46  |
| n9         | 32       | 19       | 26       | 38       | 64       | 26       | 62       | 59       | 13       | 41       | 20       | 59       | 34       | 45       | 51       | 40       | 61        | 41        | 58       | 12        | 9        | 11       | 1        | 38        | 54       | 21       | 25       | 61        | 54       | 39        | 29       | 1         |
| n10        | 63       | 29       | 7        | 29       | 62       | 13       | 29       | 23       | 48       | 62       | 51       | 55       | 8        | 43       | 37       | 62       | 4         | 50        | 60       | 36        | 2        | 35       | 32       | 47        | 15       | 15       | 23       | 64        | 24       | 11        | 33       | 53        |
| n11        | 44       | 54       | 57       | 40       | 57       | 30       | 48       | 57       | 4        | 28       | 45       | 10       | 28       | 7        | 14       | 23       | 62        | 39        | 8        | 15        | 58       | 32       | 64       | 52        | 32       | 20       | 32       | 47        | 63       | 12        | 58       | 23        |
| n12        | 15       | 26       | 58       | 59       | 50       | 46       | 64       | 52       | 59       | 21       | 19       | 30       | 57       | 63       | 16       | 31       | 21        | 56        | 36       | 8         | 13       | 31       | 18       | 50        | 22       | 53       | 48       | 20        | 26       | 61        | 47       | 40        |
| n13        | 1<br>59  | 63       | 38       | 55       | 5        | 49       | 12       | 46       | 38       | 36       | 18       | 17       | 11       | 16       | 10       | 63       | 33        | 53<br>30  | 38       | 56        | 39       | 51       | 6        | 62        | 60       | 41<br>19 | 17       | 43        | 37       | 31        | 15       | 3         |
| n14<br>n15 | 18       | 8        | 33<br>64 | 62<br>39 | 15<br>46 | 36<br>6  | 33<br>13 | 11<br>29 | 10<br>24 | 53       | 25<br>52 | 32<br>51 | 27       | 24<br>40 | 57<br>31 | 38<br>41 | 28<br>46  | 64        | 15<br>23 | 51<br>28  | 56<br>6  | 12<br>56 | 48       | 61<br>28  | 11<br>48 | 34       | 43<br>62 | 46<br>18  | 50       | 56<br>6   | 44<br>18 | 29<br>50  |
| n16        | 5        | 41       | 34       | 48       | 44       | 48       | 19       | 10       | 60       | 24       | 26       | 5        | 10       | 39       | 63       | 43       | 15        | 15        | 56       | 53        | 45       | 40       | 57       | 60        | 30       | 14       | 29       | 19        | 32       | 64        | 38       | 42        |
| n17        | 37       | 12       | 63       | 7        | 24       | 34       | 27       | 64       | 17       | 10       | 11       | 44       | 44       | 55       | 45       | 54       | 54        | 4         | 63       | 59        | 38       | 47       | 28       | 20        | 35       | 51       | 10       | 48        | 8        | 47        | 4        | 12        |
| n18        | 49       | 38       | 8        | 51       | 58       | 28       | 25       | 45       | 31       | 57       | 49       | 49       | 7        | 12       | 11       | 11       | 44        | 9         | 59       | 41        | 42       | 52       | 59       | 39        | 47       | 62       | 19       | 5         | 12       | 14        | 20       | 44        |
| n19        | 34       | 42       | 56       | 14       | 60       | 57       | 4        | 63       | 37       | 50       | 41       | 8        | 64       | 44       | 54       | 15       | 12        | 40        | 52       | 24        | 64       | 20       | 36       | 26        | 40       | 16       | 41       | 49        | 51       | 21        | 23       | 47        |
| n20        | 39       | 22       | 4        | 33       | 13       | 44       | 21       | 50       | 55       | 59       | 43       | 54       | 38       | 21       | 28       | 52       | 36        | 26        | 12       | 48        | 54       | 27       | 42       | 21        | 58       | 38       | 47       | 55        | 28       | 34        | 5        | 10        |
| n21<br>n22 | 60<br>48 | 28<br>50 | 14       | 49<br>25 | 38<br>25 | 10       | 18<br>37 | 54<br>16 | 6<br>41  | 38<br>13 | 4        | 6<br>18  | 36       | 6<br>32  | 36<br>55 | 2<br>57  | 59<br>29  | 35        | 26<br>53 | 62<br>57  | 21       | 41<br>15 | 43<br>51 | 14<br>15  | 18<br>44 | 46<br>10 | 22<br>30 | 38<br>4   | 18<br>36 | 57        | 50<br>30 | 18<br>20  |
| n23        | 19       | 32       | 24       | 13       | 9        | 50       | 44       | 18       | 21       | 63       | 8        | 56       | 18       | 62       | 35       | 37       | 49        | 11        | 25       | 49        | 3        | 50       | 50       | 22        | 56       | 2        | 7        | 28        | 52       | 52        | 52       | 55        |
| n24        | 27       | 51       | 12       | 9        | 51       | 38       | 55       | 36       | 49       | 22       | 59       | 21       | 54       | 27       | 3        | 33       | 63        | 31        | 40       | 45        | 17       | 44       | 41       | 31        | 1        | 5        | 31       | 52        | 3        | 44        | 39       | 36        |
| n25        | 36       | 14       | 48       | 56       | 2        | 8        | 50       | 7        | 15       | 43       | 64       | 11       | 42       | 38       | 27       | 56       | 50        | 47        | 62       | 23        | 57       | 63       | 7        | 16        | 41       | 33       | 4        | 12        | 57       | 43        | 61       | 41        |
| n26        | 10       | 44       | 54       | 26       | 47       | 12       | 56       | 35       | 26       | 56       | 50       | 58       | 5        | 28       | 56       | 64       | 48        | 23        | 43       | 32        | 52       | 39       | 34       | 1         | 24       | 45       | 61       | 6         | 38       | 20        | 43       | 9         |
| n27        | 9        | 64       | 15       | 58       | 41       | 25       | 5        | 20       | 18       | 29       | 27       | 50       | 59       | 9        | 61       | 53       | 18        | 45        | 24       | 6         | 7        | 61       | 56       | 59        | 17       | 44       | 20       | 41        | 31       | 37        | 10       | 34        |
| n28<br>n29 | 55<br>57 | 7        | 5<br>59  | 31       | 63<br>21 | 55<br>32 | 17<br>30 | 33<br>21 | 27<br>56 | 60<br>19 | 32<br>35 | 53       | 22<br>14 | 46<br>8  | 25<br>47 | 36<br>7  | 2<br>45   | 27<br>43  | 18<br>39 | 30        | 12<br>40 | 57<br>59 | 5<br>52  | 10<br>8   | 42<br>25 | 40<br>57 | 26<br>27 | 42<br>53  | 41<br>55 | 17<br>62  | 34<br>28 | 6<br>48   |
| n30        | 51       | 33       | 28       | 64       | 42       | 21       | 60       | 12       | 50       | 44       | 33       | 12       | 60       | 19       | 23       | 12       | 64        | 34        | 48       | 17        | 25       | 48       | 20       | 19        | 59       | 35       | 42       | 27        | 59       | 13        | 8        | 32        |
| n31        | 40       | 24       | 51       | 1        | 36       | 64       | 45       | 24       | 42       | 26       | 56       | 28       | 55       | 5        | 62       | 51       | 17        | 19        | 33       | 38        | 8        | 54       | 25       | 45        | 57       | 24       | 36       | 21        | 46       | 35        | 46       | 16        |
| n32        | 53       | 59       | 47       | 28       | 6        | 29       | 58       | 55       | 57       | 54       | 15       | 13       | 25       | 31       | 32       | 49       | 27        | 1         | 9        | 2         | 11       | 46       | 17       | 27        | 7        | 37       | 8        | 44        | 25       | 49        | 19       | 52        |
| n33        | 20       | 31       | 25       | 46       | 33       | 51       | 47       | 17       | 47       | 39       | 57       | 48       | 9        | 51       | 8        | 5        | 14        | 6         | 28       | 22        | 41       | 14       | 53       | 2         | 39       | 54       | 1        | 36        | 33       | 22        | 60       | 19        |
| n34        | 46       | 15       | 62       | 41       | 29       | 43       | 35       | 1        | 61       | 47       | 21       | 31       | 45       | 60       | 12       | 3        | 51        | 42        | 64       | 60        | 22       | 21       | 37       | 63        | 14       | 27       | 24       | 60        | 43       | 9         | 26       | 51        |
| n35<br>n36 | 26<br>28 | 55<br>10 | 45<br>61 | 34<br>57 | 4<br>61  | 56<br>53 | 7        | 26<br>34 | 63<br>44 | 17<br>27 | 34<br>42 | 43<br>26 | 32<br>29 | 2        | 15<br>40 | 24<br>20 | 47<br>9   | 12<br>25  | 47<br>21 | 19<br>64  | 16<br>5  | 60       | 30<br>46 | 30<br>23  | 28<br>37 | 49<br>39 | 35<br>55 | 37<br>29  | 61       | 4<br>36   | 36<br>54 | 15<br>30  |
| n37        | 42       | 5        | 53       | 11       | 14       | 23       | 57       | 62       | 14       | 51       | 58       | 37       | 49       | 20       | 19       | 35       | 10        | 21        | 29       | 63        | 31       | 22       | 54       | 58        | 33       | 55       | 9        | 40        | 20       | 45        | 16       | 33        |
| n38        | 35       | 58       | 41       | 45       | 52       | 35       | 46       | 27       | 1        | 32       | 7        | 45       | 16       | 30       | 64       | 22       | 6         | 63        | 3        | 58        | 36       | 30       | 21       | 7         | 12       | 52       | 21       | 57        | 58       | 27        | 35       | 58        |
| n39        | 52       | 56       | 36       | 15       | 20       | 27       | 49       | 22       | 8        | 23       | 63       | 42       | 56       | 35       | 44       | 4        | 8         | 46        | 31       | 21        | 37       | 24       | 14       | 36        | 38       | 13       | 15       | 10        | 9        | 53        | 41       | 8         |
| n40        | 6        | 43       | 50       | 5        | 45       | 16       | 10       | 8        | 7        | 58       | 60       | 36       | 21       | 48       | 1        | 14       | 26        | 37        | 34       | 7         | 33       | 28       | 35       | 43        | 16       | 59       | 45       | 62        | 16       | 54        | 37       | 2         |
| n41        | 22       | 49       | 30       | 19       | 23       | 20       | 3        | 41       | 53       | 18       | 37       | 22       | 37       | 49       | 39       | 27       | 58        | 55        | 1        | 54        | 4        | 33       | 24       | 6         | 29       | 12       | 12       | 58        | 34       | 3         | 45       | 38        |
| n42<br>n43 | 24<br>58 | 25       | 35<br>40 | 4<br>21  | 37<br>54 | 15<br>7  | 51<br>14 | 28<br>15 | 52<br>51 | 52       | 23       | 3<br>25  | 26<br>30 | 15<br>36 | 49<br>18 | 25<br>60 | 13<br>23  | 54<br>18  | 37       | 10        | 60<br>32 | 45       | 38<br>27 | 37<br>32  | 36<br>23 | 43<br>50 | 11<br>28 | 13<br>25  | 30<br>56 | 10<br>41  | 14<br>22 | 60<br>14  |
| n44        | 45       | 27       | 52       | 47       | 35       | 62       | 15       | 39       | 3        | 1        | 36       | 64       | 51       | 13       | 42       | 58       | 35        | 7         | 51       | 13        | 46       | 17       | 29       | 11        | 8        | 6        | 3        | 39        | 4        | 2         | 51       | 61        |
| n45        | 31       | 52       | 39       | 52       | 1        | 22       | 63       | 3        | 2        | 7        | 38       | 15       | 15       | 41       | 17       | 44       | 31        | 13        | 16       | 33        | 15       | 25       | 23       | 53        | 34       | 42       | 40       | 51        | 22       | 1         | 13       | 26        |
| n46        | 38       | 62       | 43       | 6        | 59       | 18       | 38       | 14       | 43       | 45       | 28       | 39       | 40       | 33       | 22       | 50       | 57        | 60        | 4        | 43        | 61       | 6        | 11       | 49        | 64       | 29       | 16       | 15        | 7        | 50        | 9        | 63        |
| n47        | 47       | 60       | 19       | 32       | 26       | 14       | 8        | 60       | 30       | 8        | 24       | 24       | 12       | 54       | 41       | 1        | 41        | 5         | 61       | 5         | 28       | 58       | 26       | 54        | 46       | 11       | 52       | 22        | 35       | 59        | 56       | 45        |
| n48        | 33       | 35<br>47 | 17<br>10 | 8<br>35  | 40<br>39 | 9<br>45  | 61       | 31       | 11<br>54 | 33       | 14<br>47 | 29<br>61 | 31<br>53 | 59<br>47 | 33<br>24 | 32<br>21 | 43<br>22  | 38<br>44  | 41       | 47        | 14<br>34 | 29<br>38 | 45<br>31 | 44        | 20       | 58<br>30 | 18<br>46 | 17        | 48<br>44 | 25        | 55       | 24        |
| n49<br>n50 | 11       | 21       | 18       | 16       | 32       | 63       | 54       | 5        | 28       | 15       | 6        | 19       | 2        | 22       | 26       | 13       | 19        | 57        | 27<br>50 | 52<br>35  | 24       | 2        | 16       | 5<br>13   | 52       | 56       | 14       | 8         | 13       | 63<br>24  | 12<br>40 | 56        |
| n51        | 4        | 17       | 16       | 42       | 8        | 61       | 39       | 19       | 12       | 40       | 12       | 27       | 61       | 23       | 53       | 8        | 40        | 48        | 46       | 50        | 43       | 62       | 9        | 29        | 4        | 47       | 38       | 32        | 23       | 8         | 27       | 27        |
| n52        | 56       | 57       | 11       | 53       | 48       | 19       | 52       | 48       | 29       | 9        | 5        | 41       | 50       | 53       | 34       | 10       | 7         | 17        | 32       | 46        | 53       | 23       | 39       | 34        | 43       | 17       | 39       | 24        | 27       | 15        | 3        | 13        |
| n53        | 21       | 3        | 2        | 17       | 30       | 24       | 22       | 38       | 62       | 12       | 48       | 46       | 46       | 34       | 59       | 34       | 55        | 24        | 2        | 39        | 62       | 36       | 12       | 33        | 51       | 63       | 56       | 59        | 53       | 32        | 62       | 49        |
| n54        | 23       | 6        | 23       | 12       | 53       | 59       | 6        | 6        | 20       | 14       | 40       | 23       | 4        | 3        | 30       | 18       | 53        | 36        | 7        | 16        | 29       | 10       | 8        | 35        | 13       | 7        | 6        | 11        | 42       | 55        | 2        | 11        |
| n55        | 64<br>25 | 34<br>9  | 42<br>27 | 50<br>54 | 16       | 54       | 2        | 42       | 9 22     | 25       | 46<br>39 | 57<br>9  | 17       | 37<br>61 | 5        | 29       | 25        | 61<br>29  | 49<br>20 | 42<br>20  | 19       | 37       | 22       | 17        | 63       | 32       | 63       | 26<br>33  | 47<br>45 | 51        | 7        | 59        |
| n56<br>n57 | 13       | 39       | 44       | 36       | 34<br>56 | 40       | 23       | 43       | 46       | 16<br>42 | 10       | 62       | 6<br>39  | 10       | 7        | 59<br>45 | 52<br>16  | 16        | 55       | 61        | 49       | 13       | 61       | 42        | 6        | 26       | 49       | 16        | 62       | 29        | 1<br>57  | 64<br>31  |
| n58        | 14       | 36       | 20       | 27       | 3        | 31       | 34       | 61       | 45       | 61       | 30       | 4        | 48       | 26       | 46       | 46       | 42        | 58        | 54       | 9         | 20       | 7        | 63       | 4         | 5        | 31       | 64       | 30        | 15       | 40        | 24       | 17        |
| n59        | 62       | 53       | 31       | 43       | 27       | 39       | 1        | 9        | 32       | 64       | 13       | 33       | 63       | 29       | 20       | 55       | 38        | 10        | 17       | 27        | 35       | 16       | 3        | 18        | 21       | 61       | 54       | 3         | 2        | 42        | 48       | 54        |
| n60        | 30       | 45       | 55       | 20       | 31       | 60       | 24       | 13       | 19       | 55       | 9        | 34       | 19       | 58       | 43       | 28       | 30        | 32        | 42       | 25        | 59       | 42       | 55       | 24        | 45       | 8        | 53       | 35        | 29       | 19        | 11       | 7         |
| n61        | 16       | 23       | 6        | 3        | 12       | 33       | 20       | 49       | 5        | 34       | 54       | 40       | 58       | 56       | 6        | 16       | 11        | 14        | 19       | 37        | 47       | 64       | 19       | 46        | 9        | 25       | 51       | 14        | 60       | 7         | 17       | 62        |
| n62        | 7        | 18       | 29       | 44       | 18<br>7  | 4        | 53       | 47       | 58       | 20       | 29       | 60       | 1 25     | 18       | 50       | 6<br>39  | 24        | 8         | 22       | 11        | 51       | 49       | 10       | 48        | 19       | 23       | 37       | 45        | 19       | 28        | 6        | 39        |
| n63<br>n64 | 54<br>61 | 2<br>46  | 37       | 10       | 7<br>17  | 11<br>52 | 26<br>42 | 32       | 39<br>23 | 2        | 17<br>61 | 14<br>16 | 35       | 14<br>42 | 9<br>58  | 39<br>48 | 32        | 51<br>52  | 35<br>57 | 31        | 27<br>44 | 18       | 60<br>13 | 40<br>64  | 27<br>26 | 28<br>64 | 33<br>59 | 23<br>54  | 49       | 30        | 32<br>59 | 37        |
| 1104       | υI       | 40       | 1        | 23       | 1/       | 32       | 42       | 3/       | 23       | 11       | 10       | 10       | 3        | 42       | 28       | 48       | 32        | 32        | 3/       | 54        | 44       | y        | 13       | 04        | ∠0       | 04       | 29       | 34        | ∠I       | 33        | 39       | 3/        |

Final 31 columns of  $N_{63}^{64}$  with  $\rho_{map} = 0.0443$ 

|            | 1-22      | 1-24      | 1.25     | 1-26      | 1.27      | 1.20      | 1-20     | 1-40     | 1.41     | 1.42     | 1.42     | 1.44     | 1.45     | 1.46     | 1.47      | 1-40     | 1-40     | 1.50     | 1.51     | 1.50     | 1.52     | 1.51      | 1.55     | 1.57      | 1.57     | 1.50     | 1.50     | 1.60     | 1.61     | 1.(2     | 1.62     |
|------------|-----------|-----------|----------|-----------|-----------|-----------|----------|----------|----------|----------|----------|----------|----------|----------|-----------|----------|----------|----------|----------|----------|----------|-----------|----------|-----------|----------|----------|----------|----------|----------|----------|----------|
| n1         | k33<br>58 | k34<br>62 | k35      | k36<br>53 | k37<br>28 | k38<br>24 | k39      | k40      | k41      | 62       | k43      | 51       | k45      | 38       | k47<br>46 | k48      | k49      | k50      | k51      | k52      | k53      | k54<br>58 | k55      | k56<br>50 | k57      | k58      | k59      | k60      | k61<br>8 | k62      | k63      |
| n2         | 10        | 10        | 53       | 56        | 5         | 29        | 32       | 11       | 1        | 34       | 43       | 27       | 56       | 34       | 10        | 58       | 35       | 26       | 64       | 16       | 46       | 53        | 25       | 19        | 10       | 11       | 18       | 52       | 16       | 59       | 22       |
| n3         | 28        | 35        | 56       | 16        | 30        | 7         | 39       | 53       | 61       | 46       | 41       | 17       | 55       | 23       | 61        | 27       | 57       | 13       | 58       | 17       | 40       | 47        | 35       | 37        | 44       | 63       | 5        | 37       | 23       | 23       | 14       |
| n4         | 30        | 17        | 12       | 6         | 36        | 47        | 11       | 21       | 44       | 24       | 57       | 52       | 36       | 21       | 37        | 8        | 36       | 18       | 52       | 22       | 36       | 36        | 18       | 48        | 32       | 33       | 61       | 62       | 22       | 3        | 15       |
| n5         | 46        | 50        | 44       | 29        | 20        | 2         | 40       | 30       | 32       | 49       | 23       | 24       | 41       | 6        | 44        | 44       | 63       | 42       | 45       | 20       | 11       | 27        | 51       | 35        | 4        | 62       | 50       | 27       | 56       | 17       | 51       |
| n6<br>n7   | 53<br>14  | 36<br>4   | 19       | 26        | 26<br>58  | 43        | 7<br>46  | 25<br>45 | 40       | 31       | 35       | 16<br>55 | 49<br>31 | 49<br>28 | 63        | 5<br>40  | 55<br>45 | 33<br>41 | 23<br>49 | 10<br>52 | 30<br>16 | 12<br>8   | 54<br>59 | 56<br>10  | 26<br>13 | 15<br>18 | 63<br>29 | 29<br>58 | 11<br>28 | 30       | 6<br>42  |
| n8         | 42        | 60        | 28       | 19        | 57        | 22        | 43       | 18       | 27       | 9        | 12       | 1        | 17       | 33       | 59        | 50       | 34       | 57       | 63       | 43       | 19       | 59        | 41       | 60        | 31       | 14       | 32       | 41       | 31       | 29       | 49       |
| n9         | 56        | 33        | 54       | 25        | 27        | 58        | 15       | 16       | 62       | 40       | 27       | 58       | 15       | 47       | 29        | 51       | 30       | 7        | 25       | 3        | 18       | 38        | 20       | 11        | 40       | 27       | 8        | 45       | 24       | 7        | 63       |
| n10        | 23        | 41        | 8        | 5         | 64        | 13        | 36       | 37       | 12       | 43       | 15       | 26       | 60       | 15       | 14        | 25       | 14       | 32       | 30       | 2        | 35       | 50        | 38       | 53        | 33       | 31       | 26       | 35       | 19       | 64       | 36       |
| n11        | 39        | 12        | 3        | 23        | 56        | 44        | 64       | 57       | 29       | 57       | 64       | 33       | 40       | 59       | 26        | 39       | 40       | 15       | 39       | 24       | 52       | 28        | 23       | 43        | 38       | 8        | 25       | 5        | 4        | 53       | 30       |
| n12<br>n13 | 34        | 25        | 16<br>49 | 60<br>14  | 59<br>14  | 49<br>27  | 19<br>18 | 39       | 10<br>8  | 16       | 36       | 5<br>20  | 57       | 9        | 24<br>18  | 6<br>32  | 39<br>21 | 30<br>14 | 12<br>42 | 35<br>6  | 62<br>48 | 10<br>57  | 44<br>61 | 6<br>16   | 53<br>19 | 60<br>19 | 24       | 18       | 26<br>41 | 28<br>48 | 23       |
| n14        | 64        | 9         | 43       | 34        | 8         | 10        | 9        | 43       | 42       | 11       | 34       | 35       | 43       | 22       | 62        | 11       | 4        | 35       | 2        | 62       | 49       | 43        | 40       | 38        | 24       | 10       | 4        | 17       | 57       | 52       | 58       |
| n15        | 60        | 30        | 15       | 30        | 6         | 46        | 59       | 64       | 20       | 20       | 2        | 29       | 14       | 50       | 56        | 37       | 3        | 6        | 8        | 38       | 7        | 48        | 21       | 21        | 12       | 42       | 27       | 26       | 42       | 24       | 12       |
| n16        | 61        | 48        | 26       | 41        | 12        | 62        | 61       | 36       | 26       | 47       | 49       | 53       | 61       | 42       | 35        | 61       | 29       | 48       | 43       | 1        | 22       | 45        | 19       | 1         | 41       | 57       | 57       | 23       | 38       | 45       | 61       |
| n17        | 55        | 3         | 34       | 36        | 41        | 14        | 58       | 34       | 38       | 37       | 48       | 4        | 44       | 24       | 42        | 13       | 47       | 27       | 47       | 26       | 32       | 9         | 36       | 57        | 1        | 53       | 52       | 30       | 29       | 63       | 57       |
| n18        | 13        | 32        | 46       | 38        | 24        | 48        | 22       | 9        | 54       | 17       | 22       | 45       | 64       | 52       | 47        | 17       | 64       | 29       | 24       | 61       | 42       | 40        | 29       | 9         | 2        | 58       | 1        | 20       | 9        | 37       | 50       |
| n19<br>n20 | 45        | 26<br>15  | 13       | 50<br>61  | 34        | 19<br>38  | 5<br>63  | 47<br>19 | 15<br>58 | 45<br>36 | 16<br>19 | 19       | 32<br>62 | 20<br>44 | 15<br>11  | 19<br>30 | 59<br>18 | 60       | 10<br>26 | 36<br>9  | 25       | 52<br>25  | 14<br>5  | 33<br>26  | 5<br>63  | 22       | 35<br>12 | 28<br>19 | 48<br>59 | 10       | 56<br>1  |
| n21        | 17        | 49        | 32       | 57        | 43        | 39        | 10       | 60       | 18       | 41       | 21       | 11       | 16       | 2        | 31        | 56       | 1        | 61       | 27       | 7        | 28       | 42        | 28       | 27        | 23       | 56       | 42       | 36       | 3        | 13       | 32       |
| n22        | 62        | 51        | 14       | 58        | 45        | 50        | 25       | 40       | 17       | 38       | 50       | 28       | 8        | 7        | 12        | 23       | 41       | 9        | 62       | 48       | 63       | 3         | 42       | 34        | 3        | 16       | 3        | 14       | 54       | 1        | 38       |
| n23        | 4         | 37        | 1        | 64        | 54        | 25        | 27       | 44       | 41       | 14       | 62       | 37       | 1        | 53       | 36        | 14       | 32       | 5        | 13       | 44       | 27       | 54        | 6        | 29        | 45       | 54       | 40       | 25       | 30       | 46       | 18       |
| n24        | 20        | 6         | 61       | 35        | 15        | 57        | 28       | 46       | 48       | 2        | 39       | 9        | 48       | 5        | 30        | 62       | 26       | 8        | 59       | 63       | 26       | 60        | 16       | 30        | 49       | 9        | 43       | 42       | 61       | 50       | 35       |
| n25        | 38        | 57        | 57       | 31        | 18        | 9         | 55       | 13       | 19       | 22       | 28       | 15       | 59       | 13       | 3         | 41       | 44       | 20       | 11       | 34       | 10       | 29        | 2        | 41        | 34       | 20       | 28       | 33       | 10       | 22       | 25       |
| n26<br>n27 | 40        | 13        | 27<br>64 | 51<br>48  | 39<br>19  | 12        | 6<br>26  | 56<br>62 | 28<br>57 | 26<br>56 | 10<br>37 | 21<br>42 | 47<br>30 | 51<br>27 | 50<br>7   | 7        | 23<br>49 | 50<br>19 | 54<br>32 | 33<br>41 | 45<br>54 | 22        | 55<br>9  | 2<br>46   | 61<br>48 | 41       | 64<br>56 | 43<br>51 | 32<br>12 | 33<br>14 | 52<br>28 |
| n28        | 57        | 46        | 42       | 40        | 10        | 51        | 52       | 41       | 21       | 33       | 59       | 7        | 10       | 29       | 58        | 33       | 58       | 47       | 16       | 47       | 60       | 33        | 34       | 40        | 22       | 7        | 59       | 54       | 35       | 55       | 11       |
| n29        | 63        | 22        | 39       | 9         | 46        | 36        | 33       | 20       | 9        | 29       | 26       | 40       | 9        | 1        | 57        | 3        | 62       | 38       | 40       | 8        | 33       | 61        | 22       | 8         | 50       | 17       | 9        | 53       | 40       | 20       | 19       |
| n30        | 29        | 20        | 4        | 37        | 2         | 20        | 44       | 29       | 35       | 25       | 44       | 63       | 20       | 25       | 21        | 4        | 11       | 59       | 60       | 30       | 29       | 37        | 57       | 52        | 52       | 64       | 44       | 48       | 62       | 60       | 44       |
| n31        | 15        | 1         | 18       | 10        | 33        | 45        | 8        | 7        | 49       | 44       | 4        | 56       | 25       | 4        | 52        | 60       | 6        | 54       | 31       | 55       | 39       | 4         | 15       | 25        | 21       | 45       | 34       | 7        | 2        | 47       | 3        |
| n32        | 18<br>47  | 43        | 33       | 46<br>3   | 9         | 59<br>35  | 56<br>4  | 52<br>61 | 13       | 23<br>59 | 3        | 13       | 52       | 57       | 51        | 29       | 13       | 31<br>21 | 36       | 27       | 34<br>24 | 7         | 30       | 61        | 8        | 6        | 22       | 34       | 36       | 6        | 43       |
| n33<br>n34 | 27        | 5<br>47   | 59<br>63 | 49        | 17<br>40  | 21        | 49       | 42       | 63       | 61       | 14       | 23       | 13       | 41       | 22<br>45  | 35<br>24 | 17<br>31 | 45       | 56       | 21<br>42 | 31       | 2<br>15   | 13<br>52 | 55<br>7   | 43<br>30 | 61       | 38<br>51 | 13       | 53<br>17 | 32<br>11 | 46<br>7  |
| n35        | 49        | 64        | 22       | 44        | 49        | 30        | 12       | 54       | 60       | 13       | 52       | 34       | 63       | 17       | 34        | 46       | 12       | 12       | 1        | 23       | 12       | 18        | 39       | 23        | 9        | 30       | 45       | 64       | 25       | 56       | 27       |
| n36        | 11        | 39        | 58       | 43        | 61        | 17        | 48       | 14       | 37       | 19       | 58       | 50       | 5        | 46       | 2         | 28       | 42       | 43       | 14       | 15       | 9        | 6         | 27       | 54        | 29       | 1        | 15       | 49       | 58       | 38       | 55       |
| n37        | 43        | 53        | 17       | 20        | 16        | 23        | 30       | 35       | 7        | 53       | 42       | 60       | 28       | 39       | 1         | 55       | 37       | 11       | 17       | 58       | 43       | 39        | 64       | 5         | 58       | 44       | 48       | 63       | 47       | 21       | 17       |
| n38        | 32        | 40        | 24       | 11        | 21        | 61        | 35       | 2        | 52       | 8        | 38       | 10       | 53       | 40       | 4         | 26       | 16       | 17       | 61       | 56       | 8        | 5         | 43       | 12        | 11       | 52       | 54       | 31       | 46       | 35       | 10       |
| n39<br>n40 | 36        | 42<br>61  | 50       | 52<br>47  | 53<br>32  | 56<br>8   | 24<br>41 | 58<br>1  | 55<br>46 | 18<br>7  | 8<br>46  | 43<br>57 | 37<br>22 | 62<br>12 | 8<br>43   | 10<br>48 | 54<br>19 | 58<br>36 | 19<br>51 | 12<br>29 | 23<br>59 | 62<br>24  | 56<br>12 | 42<br>49  | 14<br>16 | 36<br>48 | 53<br>39 | 3        | 49<br>51 | 61<br>12 | 8<br>48  |
| n41        | 59        | 21        | 35       | 42        | 23        | 6         | 16       | 5        | 11       | 10       | 25       | 49       | 50       | 63       | 25        | 57       | 61       | 64       | 4        | 50       | 50       | 19        | 53       | 32        | 59       | 47       | 31       | 15       | 15       | 36       | 59       |
| n42        | 41        | 2         | 52       | 63        | 62        | 31        | 21       | 4        | 51       | 35       | 51       | 8        | 24       | 43       | 60        | 64       | 7        | 3        | 7        | 11       | 37       | 44        | 62       | 59        | 39       | 46       | 49       | 32       | 44       | 19       | 33       |
| n43        | 25        | 27        | 36       | 7         | 60        | 15        | 2        | 63       | 31       | 21       | 63       | 47       | 54       | 64       | 20        | 54       | 43       | 52       | 55       | 57       | 3        | 55        | 24       | 31        | 35       | 39       | 23       | 8        | 55       | 4        | 13       |
| n44        | 7         | 55        | 40       | 32        | 13        | 33        | 38       | 17       | 30       | 32       | 60       | 25       | 23       | 30       | 49        | 31       | 15       | 56       | 33       | 13       | 55       | 46        | 49       | 22        | 55       | 50       | 16       | 16       | 50       | 18       | 21       |
| n45        | 12        | 7         | 23       | 28        | 63        | 54        | 34       | 10       | 25       | 63       | 32       | 18       | 34       | 18       | 39        | 20       | 46       | 62       | 3        | 46       | 20       | 63        | 11       | 13        | 17       | 37       | 55       | 47       | 52       | 8        | 62       |
| n46<br>n47 | 33        | 59<br>29  | 47<br>25 | 12        | 29<br>37  | 26<br>5   | 20<br>37 | 50<br>8  | 33<br>47 | 50<br>51 | 56<br>13 | 6        | 19<br>26 | 37<br>58 | 40        | 36       | 22<br>5  | 63<br>34 | 15<br>21 | 32<br>54 | 41<br>58 | 1         | 1<br>45  | 20<br>18  | 20<br>28 | 34<br>21 | 13<br>30 | 57<br>55 | 45<br>64 | 57<br>26 | 37<br>24 |
| n48        | 6         | 24        | 29       | 22        | 3         | 63        | 42       | 31       | 45       | 60       | 40       | 48       | 51       | 3        | 53        | 18       | 50       | 46       | 5        | 18       | 4        | 14        | 63       | 58        | 60       | 4        | 11       | 24       | 60       | 43       | 5        |
| n49        | 9         | 28        | 11       | 15        | 1         | 11        | 50       | 27       | 39       | 54       | 61       | 14       | 33       | 60       | 41        | 45       | 24       | 28       | 6        | 19       | 47       | 51        | 58       | 44        | 6        | 25       | 21       | 38       | 1        | 9        | 39       |
| n50        | 52        | 18        | 21       | 21        | 25        | 1         | 54       | 55       | 56       | 27       | 33       | 59       | 46       | 14       | 13        | 21       | 8        | 55       | 41       | 49       | 53       | 64        | 10       | 36        | 37       | 3        | 41       | 22       | 13       | 15       | 41       |
| n51        | 35        | 56        | 7        | 17        | 55        | 32        | 17       | 48       | 24       | 52       | 5        | 38       | 45       | 61       | 55        | 63       | 56       | 22       | 50       | 28       | 61       | 34        | 3        | 47        | 36       | 32       | 6        | 50       | 63       | 51       | 29       |
| n52<br>n53 | 21        | 45<br>58  | 48<br>62 | 27<br>24  | 47<br>50  | 53        | 53<br>60 | 22<br>49 | 6<br>36  | 3<br>42  | 24       | 62<br>54 | 38       | 10       | 64<br>23  | 42<br>15 | 33<br>27 | 10       | 9        | 25<br>40 | 21<br>64 | 13<br>49  | 7<br>46  | 17<br>39  | 62<br>18 | 23<br>51 | 62<br>58 | 9        | 37<br>43 | 42<br>25 | 9<br>53  |
| n53<br>n54 | 16        | 31        | 37       | 62        | 51        | 18        | 57       | 15       | 36       | 55       | 1        | 32       | 42       | 32       | 27        | 12       | 20       | 4        | 46       | 51       | 13       | 23        | 48       | 15        | 46       | 40       | 17       | 40       | 34       | 44       | 40       |
| n55        | 31        | 38        | 45       | 54        | 35        | 64        | 3        | 24       | 14       | 64       | 54       | 44       | 58       | 35       | 48        | 49       | 25       | 25       | 48       | 45       | 44       | 30        | 31       | 64        | 54       | 13       | 60       |          | 33       | 34       | 47       |
| n56        | 24        | 19        | 38       | 39        | 38        | 28        | 13       | 26       | 59       | 28       | 7        | 61       | 11       | 16       | 5         | 59       | 60       | 40       | 22       | 5        | 56       | 26        | 37       | 28        | 7        | 35       | 37       | 39       | 39       | 58       | 2        |
| n57        | 50        | 8         | 41       | 55        | 31        | 52        | 51       | 12       | 5        | 30       | 18       | 39       | 6        | 45       | 28        | 34       | 38       | 49       | 28       | 53       | 51       | 56        | 8        | 63        | 15       | 49       | 46       | 59       | 27       | 39       | 4        |
| n58        | 37        | 52        | 60       | 2         | 48        | 40        | 31       | 3        | 16       | 58       | 55       | 41       | 21       | 55       | 38        | 1        | 9        | 37       | 29       | 59       | 6        | 41        | 17       | 24        | 27       | 43       | 33       | 11       | 21       | 54       | 26       |
| n59        | 51<br>26  | 11<br>44  | 55       | 13        | 42<br>52  | 34        | 47<br>62 | 28<br>59 | 53<br>34 | 39<br>5  | 17       | 31       | 3<br>29  | 26<br>11 | 16        | 52<br>53 | 51       | 1 52     | 35<br>20 | 31       | 14       | 35        | 50       | 62        | 57<br>56 | 24<br>55 | 36<br>7  | 10       | 18       | 40       | 60<br>45 |
| n60<br>n61 | 48        | 14        | 55<br>51 | 33        | 52<br>44  | 60<br>37  | 62<br>23 | 38       | 22       | 15       | 53       | 46       | 29       | 31       | 6<br>19   | 16       | 28       | 53       | 57       | 64<br>4  | 38<br>15 | 32<br>16  | 60<br>26 | 62        | 25       | 26       | 10       | 61<br>44 | 6        | 16<br>31 | 54       |
| n62        | 44        | 63        | 9        | 45        | 11        | 41        | 14       | 32       | 43       | 48       | 47       | 12       | 4        | 8        | 17        | 47       | 52       | 44       | 37       | 60       | 5        | 31        | 32       | 51        | 51       | 12       | 20       | 2        | 7        | 62       | 34       |
| n63        | 5         | 54        | 20       | 18        | 7         | 55        | 29       | 23       | 64       | 4        | 6        | 3        | 18       | 54       | 32        | 9        | 48       | 23       | 38       | 14       |          | 21        | 4        | 40        | 64       | 38       | 47       | 46       | 20       | 49       | 64       |
| n64        | 19        | 16        | 31       | 59        | 22        | 16        | 45       | 51       | 23       | 12       | 45       | 36       | 7        | 56       | 54        | 43       | 53       | 39       | 44       | 39       | 1        | 11        | 33       | 45        | 47       | 59       | 19       | 56       | 14       | 27       | 16       |
|            |           |           |          |           |           |           |          |          |          |          |          |          |          |          |           |          |          |          |          |          |          |           |          |           |          |          |          |          |          |          |          |

## **APPENDIX B.** PAIRWISE PLOT OF FACTORS IN $N_{16}^{17}$

Appendix B displays a pairwise plot of the factors in  $N_{16}^{17}$ . The dispersion of points in each pairwise plot shows reasonable space filling properties.

| k1 |      |    |    |    |    |      |    |    |     |     |     |     |     |     |       |
|----|------|----|----|----|----|------|----|----|-----|-----|-----|-----|-----|-----|-------|
|    | . k2 |    |    |    |    |      |    |    |     |     |     |     |     |     |       |
|    |      | k3 |    |    |    |      |    |    |     |     |     |     |     |     |       |
|    |      |    | k4 |    |    |      |    |    |     |     |     |     |     |     |       |
|    |      |    |    | k5 |    |      |    |    |     |     |     |     |     |     |       |
|    |      |    |    |    | k6 |      |    |    |     |     |     |     |     |     |       |
|    |      |    |    |    |    | . k7 |    |    |     |     |     |     |     |     |       |
|    |      |    |    |    |    |      | k8 |    |     |     |     |     |     |     |       |
|    |      |    |    |    |    |      |    | k9 |     |     |     |     |     |     |       |
|    |      |    |    |    |    |      |    |    | k10 |     |     |     |     |     |       |
|    |      |    |    |    |    |      |    |    |     | k11 |     |     |     |     |       |
|    |      |    |    |    |    |      |    |    |     |     | k12 |     |     |     | · ; ; |
|    |      |    |    |    |    |      |    |    |     |     |     | k13 |     |     |       |
|    |      |    |    |    |    |      |    |    |     |     |     |     | k14 |     |       |
|    |      |    |    |    |    |      |    |    |     |     |     |     |     | k15 |       |
|    |      |    |    |    |    |      |    |    |     |     |     |     |     |     | k1    |

THIS PAGE INTENTIONALLY LEFT BLANK

### APPENDIX C. MAJOR ROGINSKI'S DESIGN

This Appendix lists the MFML design matrix for Major Roginski's experiment. The design is split into eight sections. Each section heading describes the design points and the factors shown in the section. It also includes the nonorthogonality of the design.

Roginski MFML Section 1: n = 1 thru 72, k = 1 thru 11 with  $\rho_{map} = 0.0593$ .

| 0 0 0 1 1 0 1 1 88 6 1177 53 108 38 30 0 1 1 0 1 1 1 1 1 88 6 1 177 53 108 77 109 0 1 1 0 1 1 1 1 1 1 1 1 1 1 1 1 1 1                                                                                                    | ESU | FO Police | Traffic | Time OP | Panic | Num Ag1 | Num Ag2 | Num Ag3 | Num Ag4 | Num Gun | Num EMT SJ |
|----------------------------------------------------------------------------------------------------|-----|-----------|---------|---------|-------|---------|---------|---------|---------|---------|------------|
| 0                                                                                                    |     |           |         |         |       |         |         |         |         |         |            |
| 0   1   1   1   1   87   88   111   14   24   66   17   30   12   48   11   10   10   10   11   11   15   118   73   80   12   48   11   11   11   11   11   11   11                                                                                                    |     |           |         |         |       |         |         |         |         |         |            |
| 1                                                                                                    |     |           |         |         |       |         |         |         |         |         |            |
| 1                                                                                                    |     |           |         |         |       |         |         |         |         |         |            |
| 1                                                                                                    | 1   |           |         | 1       | 1     |         |         |         | 47      |         |            |
| 0 0 0 1 1 2 143 137 104 120 47 88 8 0 0 0 1 1 1 2 2 25 127 122 54 16 16 28 10 1 1 0 1 1 2 2 39 3 33 107 62 64 16 128 129 120 1 1 0 1 1 2 2 39 1 33 107 62 1 1 1 1 1 2 1 1 2 2 4 1 1 1 1 1 2 2 56 1 90 104 17 1 1 1 1 2 2 56 1 90 104 17 1 1 1 1 1 2 2 56 1 90 104 17 1 1 1 1 1 1 1 1 1 2 2 56 1 90 104 1 1 1 1 1 1 1 1 1 1 1 2 2 56 1 90 104 1 1 1 1 1 1 1 1 1 1 1 1 1 1 1 1 1                                                                                                    |     |           |         |         |       |         |         |         |         |         | 18         |
| 0 0 1 1 1 2 2 26 127 122 54 16 138 0 1 1 0 1 1 2 38 32 107 62 51 68 0 1 1 0 1 1 2 38 139 67 51 77 123 1 1 0 0 1 1 2 38 139 67 51 75 123 1 1 0 0 0 1 1 2 46 54 146 15 130 221 1 1 1 0 0 1 1 2 117 28 146 54 146 15 130 221 1 1 1 1 1 1 1 2 1 17 28 146 54 146 15 130 221 1 1 1 1 1 1 1 2 1 17 28 146 54 146 15 130 221 1 1 1 1 1 1 1 2 1 17 28 146 54 146 15 130 221 1 1 1 1 1 1 1 1 2 1 17 28 146 15 146 15 130 122 1 1 1 1 1 1 1 1 2 1 17 28 146 15 146 15 146 146 15 146 146 146 146 146 146 146 146 146 146 |     |           |         |         |       |         |         |         |         |         |            |
| 0                                                                                                    |     |           |         |         |       |         |         |         |         |         |            |
| 1                                                                                                    |     |           |         |         |       |         |         |         |         |         |            |
| 1                                                                                                    |     |           |         |         |       |         |         |         |         |         | 129        |
| 1                                                                                                    | 1   |           |         | 1       |       |         |         |         |         |         | 21         |
| 1                                                                                                    |     |           |         |         |       |         |         |         |         |         |            |
| 0 0 0 0 1 1 3 10 1 9 63 107 31 31 0 1 1 9 63 107 31 31 0 0 1 1 75 55 56 116 77 71 0 1 1 0 1 1 3 42 62 39 134 108 92 0 1 1 1 1 1 1 3 42 62 39 134 108 92 0 1 1 1 1 1 1 3 42 62 39 134 108 92 0 1 1 1 1 1 1 3 89 126 65 65 63 55 50 16 63 1 1 1 1 1 1 1 3 80 106 20 1 1 1 1 1 1 1 3 80 106 62 1 1 1 1 1 1 1 1 3 80 106 62 1 1 1 1 1 1 1 1 1 1 1 3 80 106 62 1 1 1 1 1 1 1 1 1 1 1 1 1 1 1 1 1 1                                                                                                    |     |           |         |         |       |         |         |         |         |         |            |
| 0 0 1 1 1 3 42 62 39 134 108 77 0 1 1 3 42 62 39 134 108 77 0 1 1 1 1 1 3 42 62 39 134 108 77 0 1 1 1 1 1 3 489 126 85 83 50 16 1 1 0 0 1 1 3 100 21 130 68 129 33 1 1 0 0 1 1 1 3 100 21 130 68 129 33 1 1 0 0 1 1 1 3 100 21 130 68 129 33 1 1 1 0 1 1 1 3 146 129 143 112 52 33 1 1 1 1 1 1 1 1 1 1 1 1 1 1 1 1 1 1                                                                                                    |     |           |         |         |       |         |         |         |         |         |            |
| 0                                                                                                    |     |           |         |         |       |         |         |         |         |         |            |
| 1                                                                                                    |     |           |         | 1       |       |         |         |         |         |         | 92         |
| 1                                                                                                    |     |           |         |         |       |         |         |         |         |         | 16         |
| 1                                                                                                    |     |           |         |         |       |         |         |         |         |         |            |
| 1                                                                                                    |     |           |         |         |       |         |         |         |         |         |            |
| 0 0 0 2 1 1 74 74 137 87 126 137 0 0 1 1 0 2 1 1 90 13 84 109 32 43 0 0 1 1 0 0 2 1 1 57 73 108 55 142 40 0 1 1 0 0 2 1 1 57 73 108 55 142 40 0 1 1 0 0 0 2 1 1 125 24 10 88 82 76 1 0 0 1 1 0 0 2 1 1 125 24 10 88 82 76 1 1 0 0 0 1 2 1 1 25 24 11 33 57 118 121 65 29 1 1 1 0 0 2 1 1 92 63 56 4 113 48 105 0 0 0 0 0 2 1 1 92 63 56 4 113 48 105 0 0 0 0 0 2 2 2 72 2 103 44 118 49 0 0 0 0 1 1 2 2 6 69 39 93 99 54 113 0 0 1 1 0 2 2 77 12 15 82 77 12 15 82 77 14 10 78 87 11 10 10 10 11 11 10 11 12 11 12 15 82 11 115 15 82 72 87 11 10 10 11 11 10 11 11 11 11 11 11 11                                                                                                    |     |           |         |         |       |         |         |         |         |         |            |
| 0                                                                                                    |     |           |         |         |       |         |         |         |         |         | 137        |
| 0                                                                                                    |     | 0         | 1       | 2       |       | 90      | 13      | 84      | 109     | 32      | 43         |
| 1                                                                                                    |     |           |         | 2       |       | 57      |         |         |         | 142     | 40         |
| 1                                                                                                    |     |           |         |         |       |         |         |         |         |         |            |
| 1                                                                                                    |     |           |         |         |       |         |         |         |         |         |            |
| 1                                                                                                    |     |           |         |         |       |         |         |         |         |         |            |
| 0 0 0 1 2 2 2 77 2 2 103 44 18 94 90 0 1 1 2 2 2 69 39 93 99 54 133 10 1 1 2 2 2 199 43 123 115 95 37 1 1 0 0 1 1 1 2 2 2 119 43 123 115 95 37 1 1 0 0 0 1 1 0 2 2 2 78 84 27 26 33 47 1 1 0 0 0 1 1 2 2 2 144 96 47 110 76 104 1 1 1 1 1 1 1 1 1 1 1 1 1 1 1 1 1 1                                                                                                    | 1   |           |         |         |       |         |         |         |         |         |            |
| 0                                                                                                    | 0   |           | 0       | 2       | 2     |         |         |         |         |         | 94         |
| 1                                                                                                    |     |           |         |         |       |         |         |         |         |         | 13         |
| 1                                                                                                    |     |           |         |         |       |         |         |         |         |         |            |
| 1                                                                                                    |     |           |         |         |       |         |         |         |         |         |            |
| 1                                                                                                    |     |           |         |         |       |         |         |         |         |         |            |
| 0 0 0 1 2 3 18 120 43 59 55 100 0 0 0 1 2 3 102 94 90 61 59 60 0 1 1 0 2 3 102 94 90 61 36 23 27 0 1 1 0 2 3 126 80 70 101 94 93 11 0 0 0 2 3 126 80 70 101 94 93 11 0 0 0 1 2 3 133 77 51 21 34 144 11 0 1 1 2 3 3 3 3 166 6 6 131 2 113 4 144 1 1 0 1 1 2 2 3 3 3 3 107 35 102 111 45 1 1 1 1 2 2 3 3 3 1 66 6 6 131 2 115 1 1 1 1 2 2 3 3 3 1 66 6 6 131 2 115 1 1 1 1 1 2 2 3 3 3 1 1 66 6 6 131 2 1 116 1 1 1 1 2 2 3 3 3 1 1 67 35 102 111 45 1 1 1 1 1 2 2 3 3 3 1 1 75 4 29 116 9 62 0 0 0 0 3 3 1 75 4 29 116 9 62 0 0 0 1 3 3 1 75 4 29 116 9 62 0 0 0 1 3 3 1 75 4 29 116 9 62 0 0 0 1 3 3 1 24 58 50 49 133 127 0 1 1 1 1 3 1 24 58 50 49 133 127 0 1 1 1 1 3 1 43 88 24 29 45 82 1 1 1 1 1 1 1 1 1 1 1 1 1 1 1 1 1 1                                                                                                    |     |           |         |         |       |         |         |         |         |         |            |
| 0 0 1 1 2 3 102 94 90 61 59 60 0 1 1 0 2 3 120 35 61 36 23 27 0 1 1 1 2 3 120 35 61 36 23 27 0 1 1 1 2 3 120 35 61 36 23 27 0 1 1 1 2 3 126 80 70 101 94 93 1 1 0 0 0 2 3 133 77 51 21 34 144 1 0 0 1 1 2 3 3 13 66 6 6 131 2 116 1 1 1 0 0 2 2 3 3 3 3 107 35 102 111 45 1 1 1 1 1 2 3 95 131 95 75 125 142 0 0 0 0 3 1 7 7 7 7 7 7 8 1 1 1 1 1 1 1 2 3 95 131 95 75 125 142 0 0 0 0 0 3 1 7 7 7 7 7 8 1 1 1 1 1 1 1 2 1 1 1 1 1 1 1 1 1 1 1                                                                                                    |     |           | 1       | 2       |       |         | 19      | 92      |         |         | 89         |
| 0                                                                                                    |     |           |         |         |       |         |         |         |         |         |            |
| 0                                                                                                    |     |           |         |         |       |         |         |         |         |         |            |
| 1 0 0 0 2 3 133 77 51 21 34 144 1 0 1 0 1 2 3 3 31 66 6 131 2 116 1 1 1 0 2 3 3 3 1007 35 102 111 45 1 1 1 1 1 2 3 3 95 131 95 75 125 142 0 0 0 0 0 0 3 1 1 75 4 29 116 9 62 0 0 0 1 3 1 79 70 60 15 68 61 0 1 1 0 3 1 24 58 50 49 133 127 0 1 1 0 3 3 1 43 88 24 29 45 82 1 1 0 0 0 0 3 1 1 51 115 32 144 20 17 1 1 0 0 1 3 1 6 108 99 105 123 81 1 1 1 0 3 3 1 88 119 88 140 118 97 113 85 1 1 1 1 1 3 1 88 119 68 48 140 108 0 0 0 0 1 3 3 2 45 31 45 140 87 103 0 0 0 1 1 3 3 2 36 56 40 25 97 10 0 0 1 1 3 3 2 116 12 131 17 73 68 1 1 0 0 0 3 3 2 13 34 97 60 144 99 0 1 1 0 3 3 2 115 9 129 111 117 73 68 1 1 0 0 1 3 3 2 68 15 102 40 26 141 1 0 0 0 0 3 3 2 61 52 117 82 9 61 41                                                                                                    |     |           |         |         |       |         |         |         |         |         |            |
| 1                                                                                                    |     |           |         |         |       |         |         |         |         |         |            |
| 1         1         1         2         3         95         131         95         75         125         142           0         0         0         3         1         75         4         29         116         9         62           0         0         1         3         1         79         70         60         15         68         61           0         1         0         3         1         29         75         49         133         127           0         1         1         3         1         24         58         50         49         133         127           0         1         1         3         1         51         115         32         144         20         17           1         0         0         3         1         51         115         32         144         20         17           1         1         0         1         3         1         88         119         88         48         140         18         99         113         85         48         140         188         19         18                                                                                                    |     |           |         |         |       |         |         |         |         |         | 116        |
| 0         0         0         3         1         75         4         29         116         9         62           0         0         1         3         1         79         70         60         15         68         61           0         1         0         3         1         24         58         50         49         133         127           0         1         1         3         1         43         88         24         29         45         82           1         0         0         3         1         51         115         32         144         20         17           1         0         1         3         1         6         108         99         105         123         81           1         1         0         3         1         98         10         118         97         113         85           1         1         1         3         1         88         119         68         48         140         108           0         0         0         3         2         45         31         45 <td></td> <td></td> <td></td> <td></td> <td></td> <td></td> <td></td> <td></td> <td></td> <td></td> <td>45</td>                                                                                                    |     |           |         |         |       |         |         |         |         |         | 45         |
| 0         0         1         3         1         79         70         60         15         68         61           0         1         0         3         1         24         58         50         49         133         127           0         1         1         3         1         43         88         24         29         45         82           1         0         0         3         1         51         115         32         144         20         17           1         0         1         3         1         6         108         99         105         123         81           1         1         0         3         1         98         10         118         97         113         85           1         1         1         3         1         88         119         68         48         140         108           0         0         0         3         2         45         31         45         140         87         103           0         0         1         3         2         36         56         40<                                                                                                    |     |           |         |         |       |         |         |         |         |         |            |
| 0 1 0 3 1 24 58 50 49 133 127 0 1 1 1 3 1 43 88 24 29 45 82 1 1 0 0 0 3 1 1 51 115 32 144 20 17 1 0 1 3 1 6 108 99 105 123 81 1 1 1 0 3 1 98 10 118 97 113 85 1 1 1 1 3 1 88 119 68 48 140 108 0 0 0 0 3 2 45 31 45 140 87 103 0 0 0 1 3 2 36 56 40 25 97 100 0 1 3 2 13 34 97 60 144 99 0 1 0 0 3 2 13 34 97 60 144 99 0 1 0 0 3 2 15 17 82 9 61 41 1 0 0 1 3 2 16 5 2 112 130 37 28 1 1 0 1 1 3 2 68 15 102 40 26 141 0 0 0 0 3 3 2 66 51 72 57 110 118 0 0 0 0 1 3 3 3 19 98 44 36 108 44 26 0 1 0 0 0 3 3 3 3 99 44 36 108 44 26 0 1 1 0 3 3 3 19 14 36 118 44 26 0 1 1 0 3 3 3 19 14 5 102 40 26 141 0 0 0 1 1 3 3 3 108 69 42 107 8 23                                                                                                    |     |           |         |         |       |         |         |         |         |         |            |
| 0         1         1         3         1         43         88         24         29         45         82           1         0         0         3         1         51         115         32         144         20         17           1         0         1         3         1         6         108         99         105         123         81           1         1         0         3         1         98         10         118         97         113         85           1         1         1         3         1         88         119         68         48         140         108           0         0         0         3         2         45         31         45         140         87         103           0         0         1         3         2         36         56         40         25         97         10           0         0         1         3         2         36         56         40         25         97         10           0         1         1         3         2         13         34         97 <td></td> <td></td> <td></td> <td></td> <td></td> <td></td> <td></td> <td></td> <td></td> <td></td> <td></td>                                                                                                    |     |           |         |         |       |         |         |         |         |         |            |
| 1         0         0         3         1         51         115         32         144         20         17           1         0         1         3         1         6         108         99         105         123         81           1         1         0         3         1         98         10         118         97         113         85           1         1         1         3         1         98         10         118         97         113         85           1         1         1         3         1         88         119         68         48         140         108           0         0         0         3         2         45         31         45         140         87         103           0         0         1         3         2         36         56         40         25         97         10           0         1         1         3         2         13         34         97         60         144         99           0         1         1         3         2         13         118         1                                                                                                    |     |           |         |         |       |         |         |         |         |         | 82         |
| 1         1         0         3         1         98         10         118         97         113         85           1         1         1         1         3         1         88         119         68         48         140         108           0         0         0         3         2         45         31         45         140         87         103           0         0         1         3         2         36         56         40         25         97         10           0         1         0         3         2         13         34         97         60         144         99           0         1         1         3         2         1         128         131         117         73         68           1         0         0         3         2         35         117         82         9         61         41           1         0         1         3         2         115         9         129         11         14         140           1         1         0         1         3         2         61 <td>1</td> <td></td> <td></td> <td>3</td> <td></td> <td></td> <td>115</td> <td>32</td> <td>144</td> <td></td> <td>17</td>                                                                                                    | 1   |           |         | 3       |       |         | 115     | 32      | 144     |         | 17         |
| 1         1         1         3         1         88         119         68         48         140         108           0         0         0         3         2         45         31         45         140         87         103           0         0         1         3         2         36         56         40         25         97         10           0         1         0         3         2         13         34         97         60         144         99           0         1         1         3         2         1         128         131         117         73         68           1         0         0         3         2         35         117         82         9         61         41           1         0         0         3         2         15         9         129         11         14         140           1         1         0         3         2         61         52         112         130         37         28           1         1         1         3         2         68         15         102 </td <td>1</td> <td></td> <td></td> <td></td> <td></td> <td></td> <td></td> <td></td> <td></td> <td></td> <td></td>                                                                                                    | 1   |           |         |         |       |         |         |         |         |         |            |
| 0         0         0         3         2         45         31         45         140         87         103           0         0         0         1         3         2         36         56         40         25         97         10           0         1         0         3         2         13         34         97         60         144         99           0         1         1         3         2         11         128         131         117         73         68           1         0         0         3         2         35         117         82         9         61         41           1         0         1         3         2         115         9         129         11         14         140           1         1         0         3         2         15         9         129         11         14         140           1         1         0         3         2         16         152         112         130         37         28           1         1         1         3         2         68         15 <td>1</td> <td></td> <td></td> <td></td> <td></td> <td></td> <td></td> <td></td> <td></td> <td></td> <td></td>                                                                                                    | 1   |           |         |         |       |         |         |         |         |         |            |
| 0 0 1 3 2 36 56 40 25 97 10 0 1 0 3 2 13 34 97 60 144 99 0 1 1 3 2 15 128 131 117 73 68 1 1 0 0 0 3 2 35 117 82 9 61 41 1 0 0 1 3 2 115 9 129 11 14 14 140 1 1 0 1 3 2 61 52 112 130 37 28 1 1 1 1 3 2 68 15 102 40 26 141 0 0 0 0 3 2 68 15 102 40 26 141 0 0 0 0 0 3 3 3 67 51 72 57 110 118 0 0 0 1 3 3 113 101 135 67 60 124 0 0 0 1 3 3 3 113 101 135 67 60 124 0 0 1 1 0 3 3 3 99 44 36 108 44 26 0 1 1 1 1 3 3 3 52 23 21 50 127 12 1 0 0 0 1 1 3 3 3 129 124 66 137 119 74 1 1 0 0 3 3 3 108 69 42 107 8 23                                                                                                    | 1   |           |         |         |       |         |         |         |         |         |            |
| 0 1 0 3 2 13 34 97 60 144 99<br>0 1 1 1 3 2 1 128 131 117 73 68<br>1 1 0 0 3 2 35 117 82 9 61 41<br>1 0 0 1 3 2 115 9 129 11 14 40<br>1 1 0 3 2 61 52 112 130 37 28<br>1 1 1 1 1 3 2 68 15 102 40 26 141<br>0 0 0 3 3 3 67 51 72 57 110 118<br>0 0 0 1 3 3 3 113 101 135 67 60 124<br>0 1 0 3 3 3 99 44 36 108 44 26<br>0 1 1 1 3 3 3 52 23 21 50 127 12<br>1 0 0 0 3 3 3 97 17 33 73 42 131<br>1 0 0 1 3 3 129 124 66 137 119 74<br>1 1 0 3 3 3 108 69 42 107 8 23                                                                                                    |     |           |         |         |       |         |         |         |         |         | 103        |
| 1         0         0         3         2         35         117         82         9         61         41           1         0         1         3         2         115         9         129         11         14         140           1         1         0         3         2         61         52         112         130         37         28           1         1         1         3         2         68         15         102         40         26         141           0         0         0         3         3         3         67         51         72         57         110         118           0         0         1         3         3         113         101         135         67         60         124           0         1         0         3         3         199         44         36         108         44         26           0         1         1         3         3         52         23         21         50         127         12           1         0         0         3         3         97         17                                                                                                    | 0   | 1         | 0       | 3       | 2     |         | 34      | 97      | 60      | 144     | 99         |
| 1         0         1         3         2         115         9         129         11         14         140           1         1         0         3         2         61         52         112         130         37         28           1         1         1         3         2         68         15         102         40         26         141           0         0         0         3         3         67         51         72         57         110         118           0         0         1         3         3         113         101         135         67         60         124           0         1         0         3         3         113         101         135         67         60         124           0         1         0         3         3         99         44         36         108         44         26           0         1         1         3         3         52         23         21         50         127         12           1         0         0         3         3         97         17 <t< td=""><td></td><td></td><td></td><td></td><td></td><td>1</td><td></td><td></td><td></td><td></td><td></td></t<>                                                                                                    |     |           |         |         |       | 1       |         |         |         |         |            |
| 1         1         0         3         2         61         52         112         130         37         28           1         1         1         1         3         2         68         15         102         40         26         141           0         0         0         3         3         67         51         72         57         110         118           0         0         1         3         3         113         101         135         67         60         124           0         1         0         3         3         99         44         36         108         44         26           0         1         1         3         3         52         23         21         50         127         12           1         0         0         3         3         97         17         33         73         42         131           1         0         1         3         3         129         124         66         137         119         74           1         1         0         3         3         108 <td< td=""><td></td><td></td><td></td><td></td><td></td><td></td><td></td><td></td><td></td><td></td><td>41</td></td<>                                                                                                    |     |           |         |         |       |         |         |         |         |         | 41         |
| 1         1         1         3         2         68         15         102         40         26         141           0         0         0         3         3         67         51         72         57         110         118           0         0         1         3         3         113         101         135         67         60         124           0         1         0         3         3         99         44         36         108         44         26           0         1         1         3         3         52         23         21         50         127         12           1         0         0         3         3         97         17         33         73         42         131           1         0         1         3         3         129         124         66         137         119         74           1         1         0         3         3         108         69         42         107         8         23                                                                                                    |     |           |         |         | 2     |         | 9       | 129     |         | 14      | 140        |
| 0 0 0 1 3 3 3 67 51 72 57 110 118 0 0 0 1 1 3 3 3 113 101 135 67 60 124 0 0 1 1 0 3 3 3 99 44 36 108 44 26 0 1 1 1 3 3 3 52 23 21 50 127 12 1 0 0 3 3 3 97 17 33 73 42 131 1 0 1 3 3 129 124 66 137 119 74 1 1 0 3 3 3 108 69 42 107 8 23                                                                                                    |     |           |         |         |       |         |         |         |         |         |            |
| 0         0         1         3         3         113         101         135         67         60         124           0         1         0         3         3         99         44         36         108         44         26           0         1         1         3         3         52         23         21         50         127         12           1         0         0         3         3         97         17         33         73         42         131           1         0         1         3         3         129         124         66         137         119         74           1         1         0         3         3         108         69         42         107         8         23                                                                                                    |     |           |         |         |       |         |         |         |         |         | 118        |
| 0 1 1 3 3 3 52 23 21 50 127 12<br>1 0 0 3 3 97 17 33 73 42 131<br>1 0 1 3 3 129 124 66 137 119 74<br>1 1 0 3 3 108 69 42 107 8 23                                                                                                    | 0   | 0         | 1       | 3       | 3     | 113     | 101     | 135     | 67      | 60      | 124        |
| 1     0     0     3     3     97     17     33     73     42     131       1     0     1     3     3     129     124     66     137     119     74       1     1     0     3     3     108     69     42     107     8     23                                                                                                    |     |           |         |         |       |         |         |         |         |         |            |
| 1 0 1 3 3 129 124 66 137 119 74<br>1 1 0 3 3 108 69 42 107 8 23                                                                                                    |     |           |         |         |       |         |         |         |         |         |            |
| 1 1 0 3 3 108 69 42 107 8 23                                                                                                    |     |           |         |         |       |         |         |         |         |         |            |
| 1 1 1 3 3 3 34 33 26 98 81 6                                                                                                    |     |           |         | 3       | 3     |         |         |         |         |         |            |
|                                                                                                    | 1   | 1         |         | 3       |       |         | 33      |         | 98      |         | 6          |

Roginski MFML Section 2: n = 73 thru 144, k = 1 thru 11 with  $\rho_{map} = 0.0593$ .

| ESU | FO Police     | Traffic       | Time OP | Panic | Num Ag1   | Num Ag2   | Num Ag3    | Num Ag4         | Num Gun    | Num EMT SJ |
|-----|---------------|---------------|---------|-------|-----------|-----------|------------|-----------------|------------|------------|
| 0   | 0             | 0             |         |       | 136       | 46        | 16         | 125             | 38         | 51         |
| 0   | 0             |               | 1       |       | 9         | 71        | 124        | 65              | 17         | 55         |
| 0   | 1             | 0             | 1       |       | 26        | 95        | 54         | 39              | 3          | 2          |
| 0   | 1             | 1             | 1       |       | 116       | 49        | 28         | 85              | 100        | 126        |
| 1   | 0             | 0             | 1       |       | 91        | 47        | 134        | 32              | 56         | 86         |
| 1   | <u>0</u>      | 1 0           | 1       |       | 27<br>93  | 75<br>143 | 5<br>87    | 76<br>106       | 70<br>22   | 134<br>39  |
| 1   | 1             | 1             | 1       |       | 123       | 91        | 44         | 81              | 102        | 24         |
| 0   | 0             | 0             | 1       |       | 21        | 11        | 37         | 138             | 35         | 114        |
| 0   | 0             |               | 1       |       | 94        | 123       | 46         | 17              | 84         | 98         |
| 0   | 1             | 0             | 1       |       | 64        | 64        | 114        | 86              | 71         | 5          |
| 0   | 1             | 1             | 1       | 2     | 127       | 140       | 1          | 84              | 120        | 9          |
| 1   | 0             | 0             | 1       |       | 128       | 112       | 98         | 78              | 40         | 14         |
| 1   | 0             |               | 1       |       | 140       | 27        | 3          | 132             | 83         | 35         |
| 1   | 1             | 0             | 1       |       | 62        | 130       | 106        | 41              | 29         | 8          |
| 1   | 1             | 1             | 1       |       | 30        | 8         | 100        | 58              | 121        | 83         |
| 0   | 0             | <u>0</u><br>1 | 1       |       | 50        | 138       | 74<br>30   | 129<br>42       | 132        | 58<br>90   |
| 0   | 1             | 0             | 1       | 3     | 134<br>85 | 59<br>114 | 58         | 93              | 136<br>58  | 56         |
| 0   | 1             | 1             | 1       | 3     | 86        | 5         | 55         | 22              | 117        | 95         |
| 1   | 0             | 0             | 1       | 3     | 44        | 53        | 7          | 30              | 69         | 7          |
| 1   | 0             |               | 1       |       | 80        | 102       | 132        | 139             | 128        | 20         |
| 1   | 1             | 0             | 1       |       | 19        | 76        | 115        | 10              | 36         | 91         |
| 1   | 1             | 1             | 1       | 3     | 15        | 14        | 91         | 136             | 39         | 123        |
| 0   | 0             | 0             | 2       |       | 103       | 113       | 48         | 128             | 1          | 22         |
| 0   | 0             | 1             | 2       |       | 106       | 50        | 34         | 74              | 62         | 112        |
| 0   | 1             | 0             | 2       |       | 29        | 25        | 77         | 23              | 53         | 84         |
| 0   | 1             | 1             | 2       |       | 84        | 67        | 69         | 2               | 114        | 19         |
| 1   | 0             | 0             | 2       |       | 131<br>70 | 22<br>105 | 133<br>126 | 123<br>20       | 137<br>57  | 44<br>106  |
| 1   | 1             | 0             | 2       |       | 14        | 3         | 120        | 77              | 91         | 57         |
| 1   | 1             | 1             | 2       |       | 122       | 142       | 89         | 95              | 74         | 32         |
| 0   | 0             | 0             | 2       |       | 16        | 7         | 105        | 135             | 49         | 52         |
| 0   | 0             |               | 2       |       | 59        | 87        | 121        | 143             | 28         | 50         |
| 0   | 1             | 0             | 2       | 2     | 63        | 42        | 142        | 38              | 31         | 75         |
| 0   | 1             | 1             | 2       |       | 76        | 141       | 88         | 19              | 139        | 72         |
| 1   | 0             | 0             | 2       |       | 11        | 121       | 8          | 112             | 124        | 101        |
| 1   | 0             |               | 2       |       | 12        | 30        | 52         | 91              | 138        | 30         |
| 1   | 1             | 0             | 2       |       | 17        | 133       | 18         | 24              | 79         | 36         |
| 0   | <u>1</u><br>0 | 1<br>0        | 2       |       | 114<br>83 | 83<br>97  | 120<br>128 | 124<br>52       | 106<br>134 | 49<br>4    |
| 0   | 0             | 1             | 2       |       | 137       | 65        | 53         | 37              | 96         | 63         |
| 0   | 1             | 0             | 2       |       | 66        | 110       | 83         | 31              | 115        | 70         |
| 0   | 1             | 1             | 2       |       | 48        | 40        | 2          | 111             | 112        | 73         |
| 1   | 0             | 0             | 2       |       | 71        | 122       | 62         | 28              | 104        | 139        |
| 1   | 0             | 1             | 2       | 3     | 104       | 81        | 41         | 69              | 6          |            |
| 1   | 1             | 0             | 2       |       | 28        | 132       | 31         | 119             | 105        | 121        |
| 1   | 1             | 1             | 2       |       | 109       | 55        | 125        | 64              | 80         | 78         |
| 0   | 0             |               | 3       |       | 4         | 135       | 119        | 118             | 19         | 113        |
| 0   | <u>0</u>      |               | 3       |       | 112       | 116       | 65         | 35              | 101        | 130        |
| 0   | 1             | 0             | 3       |       | 60<br>53  | 20<br>79  | 80<br>11   | 5<br>142        | 143<br>93  | 119<br>138 |
| 1   | 0             | 0             | 3       |       | 118       | 38        | 23         | 27              | 5          | 156        |
| 1   | 0             |               | 3       |       | 135       | 48        | 38         | 6               | 30         | 109        |
| 1   | 1             | 0             |         |       | 101       | 68        | 59         | 72              | 25         | 59         |
| 1   | 1             | 1             | 3       |       | 138       | 111       | 76         | 92              | 92         | 69         |
| 0   | 0             |               |         |       | 111       | 61        | 20         | 33              | 64         | 143        |
| 0   | 0             |               |         |       | 121       | 100       | 113        | 100             |            |            |
| 0   | 1             | 0             |         | 2     | 55        | 103       | 140        | 79              | 11         | 133        |
| 0   | 1             | 1             | 3       |       | 105       | 144       | 19         | 18              | 88         | 110        |
| 1   | 0             |               |         |       | 49        | 136       | 64<br>25   | 45              | 13<br>77   | 77<br>125  |
| 1   | <u>0</u>      |               |         |       | 107<br>23 | 29<br>36  | 49         | 104<br>34       | 4          | 125        |
| 1   | <u>!</u><br>1 | 1             |         |       | 142       | 37        | 101        | 3 <u>4</u><br>1 | 43         | 53         |
| 0   | 0             |               |         |       | 141       | 78        | 79         | 90              | 10         | 111        |
| 0   | 0             |               |         | 3     | 47        | 28        | 143        | 43              | 27         | 136        |
| 0   | 1             |               |         |       |           | 85        | 13         | 89              | 122        | 122        |
| 0   | 1             | 1             | 3       |       | 96        | 72        | 71         | 71              | 135        | 80         |
| 1   | 0             | 0             | 3       | 3     | 2         | 60        | 57         | 8               | 99         | 1          |
| 1   | 0             |               |         | 3     | 139       | 16        | 96         | 126             | 85         | 46         |
| 1   | 1             |               |         |       |           | 106       | 22         | 70              |            | 120        |
| 1   | 1             | 1             | 3       | 3     | 73        | 98        | 110        | 133             | 109        | 135        |

Roginski MFML Section 3: n = 1 thru 72, k = 12 thru 22 with  $\rho_{map} = 0.0593$ .

| Num EMT MM | Num ESU1   | Num ESU2  | Num ESU3   | Num ESU4   | Num ESU5   | Num Foll1 | Num Foll2  | Num Foll3 | Num Traff1 | Num Traff2 |
|------------|------------|-----------|------------|------------|------------|-----------|------------|-----------|------------|------------|
| 66         | 58         | 113       | 110        | 36         | 31         | 106       | 11         | 89        | 54         | 134        |
| 85         | 118        | 48        | 113        | 116        | 96         | 144       | 53         | 91        | 100        |            |
| 99         | 66         | 130       | 1          | 93         | 69         | 99        | 135        | 127       | 118        |            |
| 27<br>53   | 16<br>82   | 19<br>142 | 21<br>105  | 144<br>64  | 93<br>66   | 11<br>9   | 125<br>130 | 93        | 73<br>29   |            |
| 144        | 22         | 5         | 42         | 139        | 51         | 38        | 25         | 2<br>74   |            |            |
| 118        | 26         | 31        | 50         | 114        | 2          | 128       | 94         | 38        |            |            |
| 139        | 52         | 139       | 72         | 23         | 75         | 119       | 13         | 60        | 51         |            |
| 143        | 70         | 84        | 139        | 121        | 35         | 44        | 56         | 138       | 110        |            |
| 76         | 112        | 36        | 124        | 123        | 101        | 140       | 29         | 112       | 104        |            |
| 84<br>89   | 116<br>109 | 9<br>88   | 6<br>112   | 87<br>3    | 38<br>26   | 96<br>108 | 137<br>139 | 9 115     | 81<br>55   | 130<br>62  |
| 138        | 140        | 1         | 44         | 24         | 104        | 27        | 114        | 114       | 139        |            |
| 36         | 51         | 49        | 101        | 90         | 4          | 15        | 1          | 46        |            |            |
| 68         | 86         | 2         | 45         | 72         | 57         | 80        | 120        | 141       | 117        |            |
| 21         | 43         | 21        | 94         | 118        | 5          | 28        | 133        | 139       | 124        |            |
| 3          | 48         | 42        | 51         | 20         | 99         | 41        | 32         | 102       | 30         |            |
| 17         | 142        | 26        | 141        | 16         | 54         | 87        | 110        | 59        |            |            |
| 121<br>9   | 105<br>101 | 123<br>92 | 8<br>65    | 119<br>79  | 128<br>133 | 138<br>71 | 33<br>16   | 35<br>65  |            |            |
| 95         | 122        | 32        | 119        | 5          | 33         | 36        | 104        | 5         |            |            |
| 25         | 59         | 134       | 34         | 31         | 7          | 107       | 119        | 72        |            |            |
| 55         | 67         | 4         | 4          | 96         | 107        | 42        | 127        | 85        |            |            |
| 91         | 83         | 18        | 129        | 97         | 137        | 60        | 132        | 86        | 102        | 92         |
| 19         | 61         | 116       | 48         | 82         | 15         | 53        | 44         | 56        |            |            |
| 15<br>10   | 130        | 30        | 16         | 73         | 88         | 58        | 93         | 7         | 15         |            |
| 134        | 92<br>98   | 40<br>78  | 47<br>69   | 4<br>138   | 71<br>92   | 94<br>37  | 99<br>62   | 131<br>83 | 4<br>115   |            |
| 59         | 4          | 109       | 24         | 135        | 70         | 47        | 124        | 140       |            |            |
| 80         | 75         | 33        | 23         | 41         | 14         | 129       | 37         | 73        |            |            |
| 123        | 25         | 25        | 15         | 55         | 52         | 25        | 9          | 16        | 60         | 18         |
| 81         | 115        | 60        | 11         | 9          | 84         | 83        | 48         | 47        | 82         |            |
| 18         | 5          | 121       | 116        | 14         | 109        | 32        | 90         | 25        |            |            |
| 56<br>117  | 108<br>12  | 83<br>115 | 106<br>138 | 120<br>74  | 82<br>126  | 30<br>110 | 118<br>138 | 36<br>69  |            |            |
| 58         | 56         | 105       | 12         | 2          | 132        | 76        | 105        | 105       | 74         |            |
| 93         | 141        | 43        | 71         | 80         | 36         | 122       | 28         | 19        |            |            |
| 29         | 29         | 77        | 122        | 126        | 115        | 115       | 116        | 33        |            |            |
| 67         | 57         | 70        | 87         | 63         | 81         | 65        | 27         | 144       |            |            |
| 7          | 106        | 46        | 35         | 109        | 49         | 56        | 5          | 37        | 103        |            |
| 41         | 55         | 95<br>124 | 85<br>67   | 110<br>133 | 60         | 141       | 70<br>109  | 22        | 133        |            |
| 94<br>77   | 64<br>138  | 135       | 54         | 105        | 43<br>11   | 13<br>121 | 122        | 8<br>137  | 66<br>32   |            |
| 35         | 94         | 6         | 142        | 50         | 64         | 130       | 134        | 39        |            |            |
| 136        | 128        | 122       | 9          | 54         | 98         | 86        | 76         | 84        |            |            |
| 20         | 62         | 37        | 84         | 47         | 1          | 20        | 111        | 50        |            |            |
| 96         | 124        | 57        | 126        | 88         | 10         | 64        | 50         | 106       |            |            |
| 108        | 30         | 15        | 81         | 32         | 118        | 31        | 126        | 11        | 45         |            |
| 62<br>105  | 18<br>71   | 131<br>55 | 144<br>33  | 104<br>38  | 139<br>83  | 69<br>131 | 101<br>8   | 130<br>81 | 16<br>10   |            |
| 116        | 47         | 62        | 82         | 39         | 16         | 75        | 65         | 32        | 83         |            |
| 130        | 36         | 11        | 134        | 134        | 131        | 120       | 112        | 57        |            |            |
| 4          | 76         | 41        | 41         | 70         | 114        | 135       | 31         | 126       | 114        | 109        |
| 129        | 46         | 87        | 25         | 68         | 22         | 2         | 107        | 113       | 89         |            |
| 13         | 74         | 81        | 52         | 142        | 61         | 85        | 103        | 109       |            |            |
| 104<br>97  | 17<br>15   | 137<br>10 | 86<br>135  | 115<br>46  | 37<br>80   | 90<br>82  | 36<br>52   | 24<br>49  |            | 95<br>82   |
| 126        | 44         | 13        | 78         | 128        | 110        | 62        | 20         | 99        |            |            |
| 64         | 110        | 54        | 115        | 37         | 103        | 112       | 141        | 116       |            |            |
| 140        | 103        | 140       | 137        | 27         | 29         | 74        | 4          | 104       | 34         | 101        |
| 82         | 132        | 136       | 88         | 99         | 94         | 97        | 129        | 88        |            |            |
| 131        | 32         | 110       | 74         | 21         | 20         | 43        | 6          | 28        |            |            |
| 107<br>70  | 117<br>38  | 129<br>47 | 40<br>79   | 49<br>43   | 86<br>32   | 88<br>68  | 98<br>15   | 76<br>64  |            |            |
| 34         | 133        | 103       | 64         | 122        | 143        | 102       | 15<br>77   | 94        |            |            |
| 74         | 144        | 72        | 18         | 75         | 105        | 109       | 74         | 6         |            |            |
| 57         | 27         | 28        | 133        | 84         | 27         | 104       | 80         | 78        | 19         | 125        |
| 42         | 90         | 125       | 140        | 86         | 142        | 81        | 55         | 80        | 131        | 59         |
| 98         | 79         | 58        | 76         | 89         | 89         | 72        | 18         | 110       |            |            |
| 122        | 63         | 38        | 19         | 66         | 129        | 3         | 23         | 132       | 2          |            |
| 83<br>109  | 97<br>88   | 90<br>44  | 63<br>95   | 7<br>129   | 3<br>8     |           | 83<br>40   | 42<br>107 |            |            |
| 109        | 80         | 44        | 95         | 129        | ð          | 0/        | 40         | 107       | 22         | . 00       |

Roginski MFML Section 4: n = 73 thru 144, k = 12 thru 22 with  $\rho_{map} = 0.0593$ .

| Num EMT MM | Num ESU1   | Num ESU2   | Num ESU3   | Num ESU4   | Num ESU5   | Num Foll1 | Num Foll2  | Num Foll3  | Num Traff1 | Num Traff2 |
|------------|------------|------------|------------|------------|------------|-----------|------------|------------|------------|------------|
| 102        | 53         | 63         | 37         | 26         | 113        | 103       | 140        | 29         | 136        | 86         |
| 45         | 45         | 23         | 58         | 33         | 117        | 18        | 60         | 120        | 132        | 8          |
| 50<br>72   | 139<br>41  | 66<br>102  | 31<br>98   | 76<br>17   | 87<br>21   | 39<br>1   | 21<br>87   | 44<br>61   | 44<br>61   | 15<br>87   |
| 69         | 134        | 141        | 66         | 35         | 62         | 63        | 113        | 41         | 56         | 112        |
| 79         | 31         | 59         | 14         | 22         | 63         | 34        | 85         | 90         | 75         | 77         |
| 1          | 6          | 52         | 77         | 28         | 18         | 6         | 46         | 63         | 50         | 84         |
| 61<br>125  | 13<br>113  | 119<br>144 | 43<br>114  | 56<br>112  | 140<br>34  | 111<br>48 | 49<br>84   | 21<br>117  | 119<br>107 | 137<br>143 |
| 24         | 69         | 106        | 59         | 52         | 144        | 23        | 7          | 68         | 95         | 11         |
| 23         | 54         | 97         | 143        | 131        | 100        | 59        | 97         | 17         | 18         | 111        |
| 75         | 102        | 126        | 75         | 77         | 48         | 14        | 100        | 51         | 141        | 72         |
| 112<br>128 | 143<br>20  | 74<br>132  | 30<br>56   | 132<br>78  | 91<br>111  | 52<br>133 | 96<br>121  | 27         | 28<br>108  | 129<br>7   |
| 133        | 37         | 3          | 130        | 57         | 76         | 116       | 117        | 103        | 129        | 104        |
| 6          | 1          | 51         | 57         | 71         | 40         | 95        | 75         | 108        | 68         | 4          |
| 111<br>40  | 10<br>78   | 35<br>67   | 90<br>97   | 19<br>108  | 122<br>23  | 78<br>125 | 106<br>57  | 23<br>79   | 79<br>111  | 90<br>102  |
| 65         | 68         | 143        | 61         | 117        | 24         | 29        | 42         | 34         | 88         | 136        |
| 142        | 42         | 89         | 36         | 60         | 25         | 105       | 59         | 67         | 125        | 19         |
| 132        | 35         | 34         | 17         | 67         | 78         | 4         | 10         | 143        | 65         | 71         |
| 88<br>92   | 107<br>87  | 118<br>85  | 27<br>83   | 100<br>113 | 55<br>120  | 139<br>21 | 14<br>72   | 121<br>10  | 26<br>33   | 88<br>51   |
| 14         | 104        | 50         | 127        | 42         | 47         | 35        | 54         | 97         | 134        | 127        |
| 63         | 85         | 24         | 99         | 34         | 9          | 77        | 79         | 136        | 122        | 126        |
| 2          | 123        | 29         | 121        | 98         | 121        | 51        | 19         | 4          | 69         | 122        |
| 37<br>54   | 96<br>49   | 64<br>65   | 28<br>89   | 48<br>18   | 42<br>44   | 70<br>22  | 142<br>108 | 119<br>48  | 140<br>84  | 97<br>16   |
| 103        | 33         | 14         | 132        | 1          | 45         | 84        | 67         | 53         | 63         | 79         |
| 101        | 91         | 99         | 13         | 53         | 73         | 126       | 88         | 54         | 138        | 115        |
| 100        | 39         | 127        | 32         | 107        | 53         | 73        | 143        | 87         | 3          | 142        |
| 135<br>120 | 28<br>95   | 117<br>107 | 55<br>104  | 15<br>51   | 134<br>74  | 8<br>12   | 131<br>68  | 66<br>14   | 137<br>80  | 44<br>22   |
| 113        | 40         | 76         | 46         | 81         | 90         | 17        | 78         | 77         | 49         | 10         |
| 78         | 50         | 111        | 131        | 59         | 119        | 50        | 45         | 124        | 109        | 54         |
| 87         | 9          | 100        | 96         | 111        | 39         | 127       | 66         | 118        | 6          | 100        |
| 26<br>127  | 100        | 133<br>73  | 49<br>29   | 61<br>40   | 19<br>68   | 49<br>137 | 43<br>38   | 52<br>43   | 128<br>13  | 36<br>25   |
| 44         | 77         | 80         | 107        | 65         | 125        | 26        | 86         | 12         | 59         | 20         |
| 119        | 89         | 68         | 120        | 124        | 79         | 57        | 81         | 82         | 144        | 27         |
| 71<br>52   | 119<br>81  | 108<br>94  | 92<br>93   | 10<br>6    | 136<br>30  | 55<br>123 | 91<br>136  | 100<br>45  | 35<br>23   | 106<br>23  |
| 11         | 84         | 114        | 102        | 103        | 17         | 89        | 24         | 71         | 96         | 35         |
| 46         | 114        | 39         | 108        | 92         | 127        | 45        | 39         | 3          | 97         | 133        |
| 43         | 7          | 101        | 100        | 45         | 59         | 142       | 47         | 95         | 48         | 64         |
| 32<br>114  | 65<br>34   | 93         | 62<br>20   | 25<br>83   | 12<br>95   | 93<br>132 | 73<br>128  | 134<br>20  | 113        | 85<br>131  |
| 114        | 24         | 8<br>128   | 60         | 143        | 50         | 136       | 71         | 101        | 27         | 48         |
| 33         | 137        | 27         | 7          | 44         | 106        | 118       | 17         | 26         | 24         | 78         |
| 60         | 111        | 112        | 38         | 140        | 77         | 40        | 102        | 96         | 47         | 80         |
| 86<br>47   | 120<br>131 | 56<br>91   | 73<br>70   | 130<br>69  | 41<br>138  | 16<br>54  | 92<br>144  | 15<br>128  | 7<br>91    | 9<br>38    |
| 137        | 135        | 16         | 109        | 30         | 85         | 98        | 51         | 125        | 78         | 56         |
| 30         | 129        | 45         | 2          | 127        | 28         | 5         | 123        | 129        | 41         | 118        |
| 49         | 19         | 17         | 22         | 106        | 58         | 134       | 34         | 31         | 116        | 2          |
| 124<br>39  | 125<br>136 | 82<br>12   | 125<br>91  | 101<br>8   | 65<br>123  | 7<br>91   | 2<br>12    | 135<br>111 | 46<br>98   | 42<br>13   |
| 8          | 11         | 7          | 53         | 137        | 102        | 33        | 64         | 92         | 143        | 83         |
| 16         | 14         | 53         | 128        | 85         | 67         | 143       | 115        | 62         | 101        | 70         |
| 48         | 73         | 138        | 111        | 13         | 46         | 10        | 69         | 75         | 57         | 32<br>43   |
| 51<br>73   | 23<br>121  | 69<br>20   | 26<br>5    |            | 130<br>6   | 113<br>79 | 82<br>89   | 142<br>13  | 36<br>120  | 43<br>81   |
| 28         | 2          | 104        | 68         |            | 116        | 19        | 22         | 55         | 142        | 113        |
| 22         | 8          | 96         | 103        | 12         | 141        | 101       | 35         | 30         | 94         | 108        |
| 110<br>141 | 93         | 61         | 118        |            | 97         | 66        | 61         | 70         | 58         |            |
| 90         | 72<br>127  | 75<br>71   | 80<br>123  | 29<br>62   | 124<br>135 | 24<br>61  | 41<br>58   | 133<br>122 | 9          |            |
| 5          | 99         | 120        | 10         |            | 108        | 124       | 26         | 123        | 85         | 140        |
| 106        | 60         | 79         | 39         | 91         | 112        | 114       | 30         | 18         | 90         | 67         |
| 38<br>115  | 126<br>80  | 86<br>22   | 117<br>136 | 125<br>136 | 56<br>13   | 92<br>117 | 95         | 40<br>58   | 64<br>52   | 55<br>46   |
| 31         | 21         | 98         | 3          |            | 72         | 46        | 63         | 98         |            | 63         |
| 51         | 21         | 30         | 3          | 50         | 12         | 70        | 55         | 30         | - ''       | 55         |

Roginski MFML Section 5: n = 1 thru 72, k = 23 thru 33 with  $\rho_{map} = 0.0593$ .

| Num Traff3 | Num Traff4 | Num Traff5 | Num Traff6 | Num Traff7 | Num Traff8 | Num Traff9 | Num Traff10 | Num Traff11 | Num Traff12 | Desire Civ |
|------------|------------|------------|------------|------------|------------|------------|-------------|-------------|-------------|------------|
| 143        | 42         | 69         | 6          |            | 69         | 26         | 69          | 140         | 6           |            |
| 80         | 122        | 45         | 107        | 130        | 89         | 19         | 111         | 109         | 79          |            |
| 141        | 95         | 48         | 100        | 45         | 41         | 122        | 85          | 16          | 128         | 13         |
| 69         | 55         | 84         | 127        | 112        | 91         | 116        | 123         | 41          | 45          | 131        |
| 51         | 101        | 3          | 1          | 18         | 68         | 99         | 127         | 144         | 125         | 71         |
| 54<br>96   | 11<br>39   | 39<br>15   | 123<br>16  | 26<br>40   | 48<br>58   | 87<br>121  | 65<br>93    | 82<br>37    | 85<br>44    | 27<br>44   |
| 8          | 90         | 97         | 73         | 58         | 64         | 128        | 143         | 28          | 40          | 29         |
| 21         | 74         | 26         | 63         | 114        | 119        | 8          | 17          | 87          | 2           | 67         |
| 53         | 38         | 142        | 72         | 133        | 56         | 70         | 94          | 129         | 115         | 69         |
| 135        | 136        | 9          | 86         | 87         | 98         | 94         | 28          | 59          | 97          | 51         |
| 43         | 72         | 114        | 102        | 125        | 34         | 76         | 101         | 2           | 37          | 121        |
| 3          | 85         | 137        | 80         | 100        | 2          | 55         | 24          | 1           | 68          | 38         |
| 11         | 128        | 96         | 79         | 54         | 110        | 88         | 41          | 89          | 102         | 15         |
| 74<br>123  | 89<br>70   | 77         | 49<br>11   | 21<br>30   | 44<br>61   | 5<br>54    | 141<br>116  | 133         | 12<br>41    | 79<br>136  |
| 77         | 135        | 87         | 130        | 52         | 103        | 34         | 42          | 101         | 33          | 129        |
| 103        | 97         | 6          | 81         | 47         | 32         | 100        | 52          | 31          | 136         | 80         |
| 125        | 49         | 63         | 62         | 13         | 95         | 82         | 71          | 22          | 17          | 85         |
| 20         | 77         | 132        | 29         | 102        | 12         | 20         | 55          | 43          | 90          | 10         |
| 112        | 65         | 107        | 133        | 62         | 57         | 83         | 110         | 30          | 42          | 143        |
| 84         | 58         | 8          | 9          |            | 33         | 96         | 45          | 15          | 51          | 105        |
| 109        | 81         | 80         | 7          | 77         | 9          | 68         | 72          | 124         | 23          | 4          |
| 129        | 34         | 81         | 45         | 74         | 27         | 36         | 60          | 23          | 14          | 89         |
| 48<br>6    | 68<br>41   | 32<br>2    | 134<br>113 | 73<br>116  | 25<br>144  | 40<br>136  | 137<br>15   | 38<br>56    | 36<br>92    | 58<br>111  |
| 127        | 24         | 131        | 113        | 113        | 24         | 28         | 76          | 75          | 137         | 5          |
| 23         | 51         | 125        | 139        | 106        | 81         | 3          | 35          | 76          | 66          | 144        |
| 71         | 141        | 53         | 76         | 7          | 73         | 124        | 49          | 67          | 122         | 33         |
| 139        | 54         | 138        | 93         | 4          | 23         | 133        | 89          | 105         | 71          | 140        |
| 136        | 99         | 144        | 44         | 56         | 108        | 72         | 11          | 73          | 98          | 28         |
| 105        | 5          | 28         | 88         | 55         | 124        | 80         | 135         | 19          | 82          | 14         |
| 126        | 30         | 75         | 98         | 63         | 13         | 71         | 6           | 92          | 112         | 48         |
| 64         | 118        | 121        | 54         | 44         | 126        | 135        | 106         | 78          | 15          | 84         |
|            | 69<br>123  | 33<br>111  | 66<br>106  | 136<br>94  | 35<br>120  | 35<br>144  | 112<br>142  | 9<br>126    | 109<br>55   | 9<br>132   |
| 31         | 31         | 13         | 117        | 39         | 46         | 50         | 104         | 143         | 121         | 130        |
| 50         | 108        | 70         | 55         | 131        | 80         | 24         | 12          | 6           | 69          | 127        |
| 104        | 133        | 16         | 39         | 128        | 82         | 66         | 37          | 80          | 135         | 18         |
| 138        | 15         | 21         | 84         | 138        | 37         | 109        | 48          | 69          | 61          | 61         |
| 120        | 137        | 128        | 42         | 65         | 1          | 14         | 80          | 93          | 56          | 109        |
| 121        | 139        | 85         | 97         | 70         | 51         | 79         | 128         | 68          | 75          | 115        |
| 73         | 14         | 10         | 50         | 135        | 72         | 29         | 105         | 25          | 63          | 43         |
| 90         | 18<br>116  | 31<br>59   | 23<br>46   | 107        | 117<br>5   | 60<br>41   | 13<br>22    | 120<br>36   | 104<br>77   | 64<br>126  |
| 44         | 60         | 88         | 109        | 67         | 18         | 11         | 134         | 96          | 11          | 22         |
| 83         | 125        | 65         | 141        | 12         | 105        | 92         | 118         | 81          | 119         | 34         |
| 119        | 40         | 139        | 83         | 9          | 76         | 134        | 59          | 79          | 19          | 45         |
| 82         | 110        | 73         | 135        | 28         | 50         | 63         | 29          | 18          | 89          | 49         |
| 57         | 82         | 64         | 142        | 48         | 85         | 48         | 114         | 21          | 120         | 133        |
| 101        | 71         | 105        | 17         | 27         | 11         | 25         | 91          | 94          | 143         | 90         |
| 93         | 114        | 60         | 24         | 143        | 60         | 143        | 61          | 95          | 139         | 104        |
| 142        | 35         | 124<br>104 | 115        | 93<br>115  | 10         | 12<br>103  | 16<br>124   | 7<br>74     | 84          | 25<br>118  |
| 70<br>75   | 86<br>44   | 104        | 77<br>56   | 105        | 90<br>67   | 119        | 88          | 137         | 111<br>28   | 26         |
| 68         | 115        | 34         | 4          |            | 36         | 53         | 2           | 48          | 32          | 31         |
| 32         | 104        | 94         | 69         | 83         | 99         | 39         | 130         | 4           | 54          | 16         |
| 107        | 79         | 11         | 143        | 10         | 88         | 9          | 136         | 97          | 21          | 35         |
| 27         | 98         | 66         | 40         | 124        | 132        | 43         | 79          | 108         | 39          | 82<br>46   |
| 89         | 144        | 20         | 104        | 81         | 66         | 97         | 31          | 42          | 25          |            |
| 110        |            | 38         | 92         | 117        | 113        | 137        | 108         | 20          | 132         | 8          |
| 114        |            | 51         | 14         |            | 74         |            | 30          |             | 27          | 54         |
| 61<br>144  | 75<br>119  | 134<br>49  | 75<br>70   |            | 102<br>143 | 38         | 25<br>36    | 132<br>91   | 124<br>116  | 139<br>56  |
| 10         | 4          | 117        | 35         |            | 143        | 7          | 86          | 134         | 96          |            |
| 137        | 120        | 140        | 94         |            | 93         | 84         | 75          | 11          | 113         |            |
| 115        | 94         | 101        | 22         | 142        | 141        | 102        | 138         | 70          | 34          |            |
| 124        | 96         | 54         | 103        | 66         | 4          | 90         | 122         | 46          | 18          | 12         |
| 49         |            | 122        | 122        | 91         | 40         | 126        | 126         | 62          | 7           | 75         |
| 45         | 21         | 62         | 65         |            | 21         | 78         | 132         | 86          | 106         | 59         |
| 33         |            | 136        | 21         |            | 39         |            | 70          |             | 108         |            |
| 81         | 16         | 93         | 71         | 129        | 6          | 110        | 39          | 90          | 127         | 94         |

Roginski MFML Section 6: n = 73 thru 144, k = 23 thru 33 with  $\rho_{map} = 0.0593$ .

| Num Traff3 | Num Traff4 | Num Traff5 | Num Traff6 | Num Traff7 | Num Traff8 | Num Traff9 | Num Traff10 | Num Traff11 | Num Traff12 | Desire Civ |
|------------|------------|------------|------------|------------|------------|------------|-------------|-------------|-------------|------------|
| 58         | 113        | 78         | 59         | 137        | 43         | 106        | 144         | 113         | 58          | 124        |
| 30<br>24   | 76<br>142  | 5<br>47    | 2<br>87    | 60<br>89   | 104<br>20  | 104<br>31  | 131<br>81   | 13<br>66    | 62<br>4     | 98<br>68   |
| 76         | 140        | 29         | 91         | 122        | 38         | 57         | 140         | 117         | 64          | 102        |
| 95         | 91         | 27         | 112        | 92         | 75         | 81         | 27          | 35          | 49          | 41         |
| 37         | 78         | 108        | 57         | 132        | 137        | 141        | 56          | 121         | 26          | 81         |
| 60<br>86   | 27<br>87   | 40<br>129  | 116<br>38  | 79<br>20   | 16<br>70   | 75<br>30   | 20<br>82    | 27<br>61    | 100<br>10   | 92<br>73   |
| 113        | 43         | 82         | 74         | 69         | 115        | 33         | 120         | 142         | 99          | 108        |
| 63         | 134        | 95         | 52         | 123        | 86         | 89         | 113         | 14          | 43          | 106        |
| 40         | 59         | 119        | 13         | 49         | 83         | 47         | 119         | 53          | 93          | 134        |
| 122<br>85  | 36<br>143  | 98<br>103  | 90         | 80<br>68   | 59<br>131  | 139<br>51  | 109<br>90   | 130<br>44   | 31<br>30    | 7<br>52    |
| 36         | 45         | 42         | 136        | 46         | 55         | 49         | 38          | 115         | 94          | 112        |
| 97         | 138        | 55         | 118        | 35         | 84         | 98         | 10          | 128         | 117         | 70         |
| 56<br>100  | 109<br>57  | 14<br>37   | 105<br>108 | 84<br>16   | 19<br>116  | 114<br>42  | 34<br>99    | 111<br>112  | 88<br>72    | 50<br>72   |
| 47         | 132        | 74         | 85         | 141        | 22         | 118        | 96          | 98          | 107         | 24         |
| 79         | 56         | 116        | 128        | 97         | 30         | 62         | 64          | 60          | 20          | 101        |
| 92         | 66         | 79         | 36         | 139        | 8          | 74         | 58          | 12          | 65          | 125        |
| 111<br>62  | 33<br>67   | 89<br>12   | 18<br>51   | 121<br>8   | 114<br>96  | 32<br>120  | 53<br>5     | 54<br>34    | 138         | 135<br>141 |
| 88         | 10         | 43         | 96         | 96         | 3          | 123        | 133         | 136         | 130         | 88         |
| 39         | 92         | 110        | 34         | 11         | 135        | 115        | 32          | 40          | 57          | 21         |
| 42         | 112        | 109        | 37         | 53         | 14         | 108        | 97          | 114         | 142         | 87         |
| 128<br>26  | 127<br>22  | 91<br>18   | 58<br>138  | 38<br>31   | 134<br>87  | 37<br>59   | 84<br>62    | 10<br>45    | 140<br>24   | 95<br>122  |
| 13         | 28         | 113        | 33         | 72         | 121        | 10         | 95          | 3           | 80          | 60         |
| 18         | 17         | 71         | 99         | 57         | 63         | 22         | 78          | 17          | 105         | 96         |
| 12<br>108  | 62<br>62   | 25<br>133  | 41<br>78   | 61<br>37   | 136<br>139 | 13<br>16   | 139<br>67   | 141<br>33   | 74<br>129   | 1 3        |
| 133        | 52         | 35         | 89         | 95         | 101        | 15         | 47          | 125         | 114         | 17         |
| 1          | 26         | 67         | 15         | 2          | 65         | 107        | 74          | 65          | 126         | 66         |
| 118        | 73         | 56         | 5          | 85         | 52         | 67         | 77          | 47          | 81          | 86         |
| 134        | 107<br>2   | 76<br>19   | 61<br>32   | 140<br>32  | 62<br>78   | 125<br>45  | 7<br>68     | 110<br>32   | 60<br>47    | 113<br>97  |
| 65         | 64         | 102        | 95         | 109        | 129        | 58         | 1           | 64          | 131         | 63         |
| 91         | 124        | 58         | 12         | 144        | 100        | 46         | 51          | 83          | 3           | 78         |
| 29<br>17   | 100<br>9   | 7<br>86    | 31<br>140  | 134<br>127 | 112<br>127 | 18<br>142  | 14<br>33    | 118<br>5    | 8<br>101    | 99<br>39   |
| 98         | 111        | 99         | 137        | 14         | 125        | 27         | 26          | 116         | 118         | 2          |
| 7          | 117        | 126        | 120        | 29         | 28         | 64         | 8           | 122         | 16          | 117        |
| 67         | 84         | 36         | 121        | 90         | 111        | 127        | 100         | 135         | 70          | 32         |
| 25<br>46   | 37<br>37   | 4<br>127   | 3<br>27    | 34<br>5    | 26<br>140  | 129<br>131 | 129         | 138<br>58   | 73<br>144   | 103<br>114 |
| 140        | 20         | 90         | 124        | 71         | 138        | 65         | 23          | 100         | 46          | 93         |
| 38         | 19         | 112        | 119        | 126        | 123        | 112        | 21          | 39          | 59          | 55         |
| 87<br>72   | 48         | 141        | 47<br>101  | 17<br>110  | 54         | 101<br>44  | 18<br>98    | 99          | 91          | 138        |
| 130        | 83<br>102  | 52<br>46   | 43         | 51         | 92         | 73         | 107         | 127<br>55   | 52<br>123   | 20<br>120  |
| 117        | 61         | 143        | 144        | 42         | 49         | 61         | 63          | 88          | 13          | 47         |
| 131        | 7          | 23         | 25         | 36         | 79         | 86         | 9           | 84          | 5           | 119        |
| 94<br>16   | 32<br>53   | 135<br>120 | 48<br>26   | 23<br>108  | 31<br>133  | 138<br>21  | 3           | 107<br>119  | 9<br>67     | 36<br>62   |
| 78         | 93         | 30         | 131        | 104        | 142        | 77         | 40          | 49          | 29          | 40         |
| 132        | 80         | 68         | 64         | 103        | 128        | 2          | 102         | 85          | 78          | 142        |
| 116        | 50<br>105  | 24         | 19         | 19         | 130        | 117        | 121         | 24          | 53          | 128        |
| 28<br>99   | 105<br>13  | 57<br>130  | 60<br>126  |            | 29<br>109  | 105<br>6   | 50<br>125   | 51<br>102   | 103<br>35   | 100<br>91  |
| 34         | 1          | 92         | 132        | 82         | 106        | 95         | 54          | 63          | 48          | 53         |
| 14         | 130        | 50         | 129        |            | 94         | 52         | 87          | 123         | 76          | 6          |
| 41<br>52   | 131<br>8   | 22<br>100  | 53<br>82   | 64<br>50   | 53<br>71   | 23<br>93   | 66<br>73    | 57<br>52    | 134<br>50   | 65<br>57   |
| 102        | 25         | 17         | 111        | 118        | 71         | 113        | 92          | 77          | 83          | 77         |
| 106        | 23         | 41         | 125        | 33         | 47         | 17         | 83          | 50          | 110         | 107        |
| 5          | 106        | 72         | 20         | 3          | 42         | 111        | 43          | 71          | 38          | 19         |
| 66<br>59   | 126<br>88  | 61<br>115  | 114<br>30  | 101<br>75  | 17<br>118  | 140<br>132 | 19<br>117   | 72<br>104   | 87<br>86    | 116<br>74  |
| 2          | 46         | 118        | 68         |            | 97         | 85         | 57          | 131         | 133         | 137        |
| 35         | 47         | 83         | 28         | 59         | 122        | 69         | 115         | 29          | 95          | 42         |
| 15         | 129        | 106        | 67         | 22         | 107        | 130        |             | 103         | 22          | 30         |
| 19         | 121        | 44         | 110        | 98         | 45         | 34         | 103         | 106         | 141         | 123        |

Roginski MFML Section 7: n = 1 thru 72, k = 34 thru 45 with  $\rho_{map} = 0.0593$ .

| Color      | Marksman Pol | Prob Com  | Vul Ag     | Vul Gun    | Marksman Ag | Marksman Gun | Num Civ    | Num SWAT   | Attr in Orders | Attr in Ag | Eff Bomb   |
|------------|--------------|-----------|------------|------------|-------------|--------------|------------|------------|----------------|------------|------------|
| 47         | 9            | 37        | 118        | 140        | 18          | 82           | 14         | 101        | 35             | 95         | 116        |
| 9<br>61    | 99<br>75     | 68<br>72  | 69<br>141  | 80<br>131  | 57<br>101   | 128<br>108   | 73         | 143<br>27  | 129<br>39      | 23<br>119  | 122<br>143 |
| 127        | 133          | 84        | 110        | 97         | 129         | 112          | 84         | 122        | 83             | 65         | 30         |
| 141        | 101          | 22        | 108        | 109        | 1           | 107          | 31         | 4          | 86             | 53         | 13         |
| 13<br>56   | 129<br>14    | 141<br>82 | 46<br>99   | 118<br>126 | 21<br>116   | 7<br>113     | 39<br>21   | 43<br>125  | 41<br>66       | 69<br>4    | 5<br>83    |
| 124        | 58           | 75        | 119        | 107        | 60          | 141          | 87         | 95         | 79             | 90         | 130        |
| 62         | 15           | 98        | 112        | 89         | 73          | 137          | 76         | 133        | 117            | 111        | 99         |
| 35<br>114  | 108<br>130   | 131<br>92 | 102<br>43  | 59<br>108  | 77<br>131   | 130<br>139   | 47<br>83   | 100<br>39  | 95<br>43       | 52<br>139  | 127<br>95  |
| 57         | 40           | 114       | 134        | 7          | 31          | 89           | 123        | 1          | 12             | 138        | 87         |
| 97         | 66           | 130       | 16         | 106        | 44          | 28           | 29         | 88         | 107            | 134        | 34         |
| 4<br>73    | 68<br>121    | 25<br>58  | 138<br>15  | 52<br>67   | 36<br>78    | 54<br>96     | 82<br>125  | 32<br>41   | 25<br>93       | 105<br>121 | 32<br>18   |
| 22         | 13           | 17        | 96         | 34         | 94          | 115          | 91         | 129        | 29             | 39         | 49         |
| 11         | 116          | 117       | 33         | 99         | 90          | 80           | 52         | 66         | 143            | 141        | 66         |
| 69<br>7    | 50           | 78<br>107 | 82<br>55   | 24<br>21   | 127<br>48   | 97           | 13         | 130<br>55  | 68             | 26         | 39         |
| 94         | 74<br>22     | 133       | 131        | 53         | 132         | 61<br>11     | 38         | 115        | 77<br>51       | 88<br>55   | 15<br>59   |
| 2          | 81           | 32        | 58         | 136        | 45          | 36           | 143        | 142        | 3              | 46         | 88         |
| 52         | 71           | 46        | 30         | 35         | 65          |              | 112        | 70         | 94             | 125        | 138        |
| 105<br>144 | 117<br>140   | 40        | 39<br>123  | 46<br>36   | 5<br>125    | 100<br>35    | 26<br>103  | 53<br>25   | 70<br>84       | 129<br>44  | 109<br>73  |
| 132        | 57           | 99        | 133        | 62         | 40          |              | 132        | 121        | 124            | 102        | 129        |
| 74         | 84           | 61        | 109        | 83         | 16          | 19           | 108        | 79         | 5              | 122        | 132        |
| 25<br>80   | 12<br>34     | 63<br>24  | 70         | 17<br>65   | 54<br>123   | 136<br>98    | 64<br>81   | 85<br>29   | 142<br>27      | 135<br>107 | 6<br>52    |
| 10         | 37           | 143       | 72         | 71         | 20          | 81           | 95         | 48         | 99             | 99         | 70         |
| 86         | 88           | 106       | 113        | 105        | 139         | 29           | 50         | 16         | 60             | 104        | 58         |
| 67<br>26   | 26<br>109    | 15<br>50  | 75<br>85   | 95<br>122  | 111<br>26   | 111<br>76    | 115<br>43  | 77<br>126  | 14<br>111      | 1<br>82    | 117<br>102 |
| 119        | 52           |           | 63         | 22         | 141         |              | 77         | 114        | 119            | 137        | 78         |
| 96         | 48           | 73        | 7          | 13         | 22          | 32           | 92         | 141        | 109            | 84         | 94         |
| 109        | 72<br>29     |           | 13<br>127  | 128<br>29  | 37<br>104   | 56<br>60     | 27<br>6    | 14<br>109  | 105            | 36<br>110  | 41<br>125  |
| 55<br>33   | 29           |           | 38         | 40         | 64          | 103          | 128        | 76         | 37<br>69       | 50         | 62         |
| 6          | 76           | 124       | 11         | 129        | 83          | 102          | 35         | 63         | 33             | 33         | 53         |
| 75         | 6            |           | 106        | 63         | 34          |              | 133        | 120        | 31             | 24         | 112        |
| 122<br>43  | 61<br>118    | 26<br>104 | 10<br>98   | 45<br>111  | 19<br>23    | 22<br>42     | 138<br>23  | 82<br>73   | 52<br>10       | 7<br>41    | 44<br>96   |
| 99         | 67           | 59        | 18         | 120        | 39          | 74           | 79         | 144        | 103            | 127        | 75         |
| 118        | 80           | 41        | 86         | 132        | 76          | 52           | 106        | 124        | 1              | 117        | 31         |
| 111<br>81  | 45<br>8      |           | 143<br>107 | 26<br>9    | 25<br>53    | 134          | 66<br>130  | 20<br>47   | 90<br>104      | 63<br>59   | 90<br>63   |
| 30         | 73           |           | 5          | 77         | 102         | 109          | 144        | 92         | 15             | 103        | 79         |
| 66         | 28           | 116       | 91         | 124        | 144         | 12           | 134        | 10         | 125            | 115        | 144        |
| 120<br>65  | 16<br>131    | 69<br>33  | 87<br>93   | 138<br>103 | 41<br>100   | 138<br>23    | 93<br>63   | 56<br>57   | 139<br>44      | 32<br>108  | 85<br>119  |
| 134        | 39           | 14        | 21         | 96         | 69          | 67           | 4          | 74         | 67             | 133        | 29         |
| 98         | 114          | 81        | 19         | 74         | 71          | 94           | 10         | 36         | 49             | 136        | 140        |
| 42<br>51   | 63<br>83     | 7         | 92<br>135  | 139<br>86  | 62<br>42    | 17<br>33     | 122<br>102 | 61<br>19   | 121<br>131     | 126<br>22  | 131<br>100 |
| 19         | 106          | 52        | 117        | 56         | 35          | 15           | 40         | 58         | 108            | 22         | 45         |
| 110        | 65           | 108       | 140        | 68         | 96          | 24           | 62         | 12         | 135            | 86         | 118        |
| 91         | 132          | 4         | 48         | 93         | 81          | 27<br>91     | 124        | 127        | 89             | 124        | 71         |
| 46<br>41   | 69<br>20     | 96<br>79  | 124        | 5<br>8     | 12<br>47    | 75           | 45<br>60   | 51<br>50   | 96<br>45       | 81<br>98   | 36<br>105  |
| 104        | 60           | 42        | 31         | 19         | 143         | 1            | 118        | 96         | 101            | 42         | 86         |
| 82         | 36           | 2         | 54         | 54         | 136         | 58           | 20         | 21         | 81             | 66         | 133        |
| 18<br>20   | 96<br>92     | 10<br>144 | 34<br>68   | 44<br>115  | 66<br>50    | 34<br>10     | 11<br>97   | 78<br>72   | 130<br>133     | 61<br>106  | 14<br>101  |
| 101        | 126          | 57        | 24         | 90         | 113         | 127          | 121        | 17         | 134            | 20         | 101        |
| 71         | 143          | 64        | 76         | 14         | 105         | 5            | 111        | 87         | 141            | 78         | 2          |
| 8<br>87    | 119<br>135   | 21<br>139 | 47<br>35   | 137<br>58  | 38<br>51    | 114<br>14    | 110<br>127 | 128<br>136 | 55<br>54       | 75<br>76   | 137<br>27  |
| 102        | 56           | 139       | 20         | 49         | 74          | 53           | 70         | 34         | 30             | 76<br>58   | 26         |
| 130        | 144          | 54        | 56         | 33         | 32          | 132          | 69         | 140        | 74             | 17         | 134        |
| 93         | 139          | 30        | 132        | 73         | 140         | 116          | 131        | 83         | 80             | 13         | 3          |
| 48<br>29   | 138<br>124   | 31<br>44  | 121<br>51  | 78<br>15   | 89<br>15    | 119<br>106   | 65<br>119  | 112<br>105 | 16<br>127      | 97<br>62   | 97<br>68   |
|            | 43           | 94        | 37         | 23         | 56          | 133          | 142        | 42         | 47             | 101        | 107        |

Roginski MFML Section 8: n = 73 thru 144, k = 34 thru 45 with  $\rho_{map} = 0.0593$ .

| Color      | Marksman Pol | Prob Com   | Vul Ag    | Vul Gun    | Marksman Ag | Marksman Gur | Num Civ | Num SWAT  | Attr in Orders | Attr in Ag | Eff Bomb  |
|------------|--------------|------------|-----------|------------|-------------|--------------|---------|-----------|----------------|------------|-----------|
| 32         | 111          | 29         | 74        | 55         | 68          |              |         |           |                | 29         |           |
| 92<br>126  | 128<br>21    | 39<br>103  | 114<br>89 | 119<br>72  | 122<br>10   | 101<br>13    |         | 40<br>52  |                | 19<br>11   |           |
| 59         | 113          | 55         | 52        | 60         | 95          | 104          | 8       | 11        | 72             |            | 89        |
| 12         | 97           | 137        | 61        | 4          | 85          | 142          |         | 33        |                | 6          |           |
| 37<br>28   | 5<br>122     | 70<br>5    | 60<br>4   | 25<br>88   | 33<br>97    | 71<br>37     |         | 91<br>118 |                |            |           |
| 45         | 11           | 23         | 8         | 114        | 121         | 48           |         |           |                |            |           |
| 103        | 62           | 101        | 120       | 123        | 112         | 18           |         | 119       |                |            |           |
| 21         | 93<br>105    | 125<br>71  | 64<br>111 | 141<br>57  | 52<br>88    | 59<br>131    |         | 15<br>108 |                |            |           |
| 113        | 78           | 123        | 49        | 39         | 99          | 70           |         |           |                |            |           |
| 5          | 7            | 48         | 62        | 37         | 107         | 120          |         |           |                | 14         | 111       |
| 63<br>136  | 38<br>87     | 36<br>128  | 122<br>53 | 47<br>113  | 108<br>27   | 62<br>64     |         | 132<br>59 |                | 73<br>34   |           |
| 79         | 94           | 9          | 42        | 101        | 80          | 122          |         | 69        |                | 47         | 54        |
| 138        | 82           | 113        | 128       | 1          | 7           | 126          |         | 139       |                |            | 82        |
| 100<br>139 | 10<br>136    | 38<br>95   | 29<br>103 | 82<br>69   | 124<br>115  | 50<br>38     |         |           |                |            | 28<br>12  |
| 107        | 24           | 102        | 137       | 31         | 61          | 69           |         | 30        |                |            |           |
| 131        | 54           | 121        | 44        | 84         | 4           | 143          | 94      | 131       | 76             | 28         | 110       |
| 76<br>16   | 142<br>2     | 118<br>60  | 50<br>6   | 70<br>42   | 14<br>43    | 41<br>44     |         | 54<br>7   |                | 57<br>56   | 93<br>84  |
| 106        | 53           | 43         | 22        | 30         | 29          |              |         |           |                |            |           |
| 24         | 137          | 93         | 144       | 38         | 98          | 51           | 48      | 110       | 13             | 89         | 16        |
| 116<br>137 | 59<br>1      | 90<br>134  | 142<br>83 | 75<br>112  | 55<br>2     | 57<br>43     |         |           |                | 144<br>60  | 104<br>92 |
| 137        | 49           | 109        | 79        | 112        | 70          |              |         |           |                |            | 72        |
| 53         | 44           | 65         | 129       | 130        | 120         | 93           |         | 3         |                |            | 25        |
| 77         | 115          | 87         | 66        | 2          | 110         | 65           |         |           |                |            | 48        |
| 83<br>72   | 41<br>30     | 119<br>89  | 57<br>1   | 125<br>43  | 119<br>135  | 85<br>31     |         |           | 40             |            |           |
| 68         | 77           | 13         | 77        | 79         | 117         | 4            |         |           | 9              |            | 67        |
| 90         | 32           | 127        | 126       | 87         | 82          | 49           |         |           |                |            |           |
| 40<br>15   | 107<br>125   | 135<br>138 | 88<br>45  | 27<br>32   | 92<br>126   | 68<br>8      |         | 106<br>98 |                | 112<br>45  |           |
| 44         | 47           | 47         | 130       | 104        | 46          | 125          |         |           | 18             |            | 17        |
| 123        | 91           | 8          | 105       | 85         | 106         | 90           |         |           |                |            |           |
| 54<br>23   | 104<br>35    | 136<br>16  | 90<br>25  | 100<br>110 | 137<br>59   | 118<br>87    |         | 62<br>68  |                |            |           |
| 85         | 134          | 100        | 139       | 98         | 30          | 77           |         | 22        |                | 30         |           |
| 64         | 19           | 66         | 104       | 135        | 63          | 55           |         |           |                |            | 128       |
| 50<br>60   | 70<br>31     | 126<br>122 | 65<br>115 | 133<br>76  | 134<br>128  | 135<br>95    |         |           |                |            |           |
| 125        | 110          | 110        | 12        | 66         | 84          | 39           |         | 113       |                |            | 60        |
| 34         | 120          | 49         | 26        | 11         | 103         | 140          |         |           |                |            | 120       |
| 31<br>108  | 112<br>46    | 111<br>112 | 78<br>23  | 41<br>18   | 142         | 99<br>124    |         | 45<br>28  |                |            |           |
| 140        | 23           | 105        | 23        | 142        | 130         | 79           |         | 89        |                |            |           |
| 95         | 27           | 27         | 101       | 51         | 86          | 117          | 32      | 75        | 91             | 140        | 11        |
| 1<br>27    | 85<br>90     | 53<br>88   | 136<br>71 | 10<br>143  | 93<br>11    | 9<br>78      |         |           |                |            |           |
| 49         | 100          | 97         | 40        | 127        | 58          | 45           |         |           |                |            | 81        |
| 117        | 102          | 18         | 81        | 116        | 114         | 16           | 5       | 65        | 58             | 40         | 123       |
| 129<br>84  | 89<br>79     | 12         | 100<br>14 | 3<br>121   | 75<br>3     | 105<br>72    |         | 134<br>13 |                |            |           |
| 38         | 79<br>51     | 80         | 36        | 61         | 138         | 21           | 57      | 117       | 6              |            | 65        |
| 121        | 55           | 91         | 27        | 94         | 109         | 88           | 44      | 37        | 110            | 35         | 64        |
| 89<br>143  | 17<br>123    | 6<br>51    | 97<br>73  | 91<br>81   | 8<br>24     | 47<br>144    |         | 93<br>44  |                |            |           |
| 36         | 123          | 20         |           | 64         | 49          |              |         |           |                |            |           |
| 17         | 86           | 115        | 125       | 92         | 67          | 123          | 54      | 111       | 106            | 38         | 108       |
| 39<br>14   | 4            | 76<br>74   | 67        | 16         | 91          | 63           |         |           |                |            |           |
| 133        | 64<br>33     | 74<br>85   | 116<br>28 | 134<br>12  | 9<br>118    |              |         |           |                |            |           |
| 70         | 95           | 28         | 84        | 6          | 72          | 83           | 36      | 97        | 48             | 113        | 1         |
| 112        | 42           | 86         | 59        | 48         | 79          |              |         |           |                |            |           |
| 78<br>142  | 3<br>141     | 35<br>56   | 17<br>95  | 144<br>28  | 133<br>28   | 86<br>46     |         |           |                |            |           |
| 135        | 127          | 120        | 95        | 50         | 87          | 121          |         |           |                |            |           |
| 88         | 103          | 19         | 41        | 102        | 17          | 92           | 37      | 102       | 28             | 71         | 38        |
| 58         | 98           | 77         | 32        | 20         | 13          | 20           | 16      | 49        | 32             | 37         | 135       |

THIS PAGE INTENTIONALLY LEFT BLANK

## APPENDIX D. MAJOR BAEZ'S MFML DESIGN

MFML Design for Major Baez: n = 96, k = 20 with  $\rho_{map} = 0.0471$ .

|            | var1 | rou? | vow2 | var4 | von5   | var6 | var7 | var8     | var9     | var10    | var11    | var12    | var13    | var14    | var15    | var16    | var17    | var18    | var19    | var20    |
|------------|------|------|------|------|--------|------|------|----------|----------|----------|----------|----------|----------|----------|----------|----------|----------|----------|----------|----------|
| n1         | 1    | var2 | var3 | var4 | var5   | 1    | 1 l  | 10       | 8        | 13       | 6        | 16       | 8        | 15       | 16       | 14       | 3        | 12       | 2        | 13       |
| n2         | 1    | 1    | 1    | 1    | 1      | 0    | 2    | 13       | 12       | 4        | 8        | 13       | 15       |          | 4        | 9        | 4        | 3        | 3        | 4        |
| n3<br>n4   | 1    | 1    | 1    | 1    | 0      | 0    | 1    | 9        | 6<br>16  | 12<br>6  | 1 4      | 12       | 11<br>5  | 4<br>8   | 14       | 11       | 5<br>6   | 16<br>10 | 4<br>15  | 2        |
| n5         | 1    | 1    | 1    | 0    |        | 1    | 2    | 11       | 10       | 8        | 5        | 15       | 1        | 7        | 2        | 15       | 16       | 7        | 9        | 9        |
| n6         | 1    | 1    | 1    | 0    |        | 0    | 3    | 14<br>6  | 4        | 1<br>14  | 10<br>16 | 3<br>11  | 7        | 12       | 6        | 16       | 7<br>8   | 11<br>15 | 14<br>6  | 12       |
| n7<br>n8   | 1    | 1    | 1    | 0    |        | 0    | 2    |          | 13       | 16       | 7        | 5        | 10       |          | 7        | 12       | 9        | 15       | 10       | 16       |
| n9         | 1    | 1    | 0    | 1    | 1      | 1    | 3    | 12       | 7        | 10       | 2        | 1        | 2        | 13       | 12       | 1        | 13       | 4        | 5        | 8        |
| n10        | 1    | 1    | 0    | 1    | 1      | 0    | 1    | 16       | 14       | 11       | 13       | 6        | 12       | 2        | 13       | 6        | 11       | 14       | 13       | 14       |
| n11<br>n12 | 1    | 1    | 0    | 1    | 0      | 0    | 3    | 2        | 3<br>2   | 5        | 3<br>11  | 14<br>9  | 16<br>4  | 10       | 8        | 10       | 15<br>1  | 13       | 12<br>16 | 11       |
| n13        | 1    | 1    | 0    | 0    | 1      | 1    | 1    | 15       | 1        | 15       | 12       | 10       | 14       | 11       | 9        | 7        | 10       | 2        | 11       | 5        |
| n14        | 1    | 1    | 0    | 0    |        | 0    | 2    | 5        | 5        | 2        | 14       | 8        | 6        | 1        | 15       | 8        | 12       | 8        | 1        | 10       |
| n15<br>n16 | 1    | 1    | 0    | 0    |        | 1    | 3    | 4<br>8   | 15<br>11 | 7        | 15<br>9  | 4        | 13<br>9  |          | 10       | 13       | 14       | 9        | 8        | 15       |
| n17        | 1    | 0    | 1    | 1    | 1      | 1    | 2    | 10       | 8        | 13       | 6        | 16       | 8        | 15       | 16       | 14       | 3        | 12       | 2        | 13       |
| n18        | 1    | 0    |      | 1    | 1      | 0    | 3    | 13       | 12       | 4        | 8        | 13       | 15       | 3        | 4        | 9        | 4        | 3        | 3        | 4        |
| n19<br>n20 | 1    | 0    |      | 1    | 0      | 0    | 1 2  |          | 6<br>16  |          | 1 4      | 12       | 11<br>5  | 4<br>8   | 5<br>14  | 11<br>5  | 5        | 16<br>10 | 4<br>15  | 2        |
| n21        | 1    | 0    |      | 0    |        | 1    | 3    | 11       | 10       | 6<br>8   | 5        | 15       | 1        | 7        | 2        | 15       | 16       | 7        | 9        | 9        |
| n22        | 1    | 0    |      | 0    | 1      | 0    | 1    | 14       | 4        | 1        | 10       | 3        | 7        | 12       | 6        | 16       | 7        | 11       | 14       | 12       |
| n23        | 1    | 0    |      | 0    |        | 0    | 3    | 6        | 9<br>13  |          | 16<br>7  | 11       | 3<br>10  |          | 7        | 3<br>12  | 8        | 15       | 6<br>10  | 7        |
| n24<br>n25 | 1    | 0    |      | 1    | 1      | 1    | 1    |          | 7        | 16<br>10 | 2        | 1        | 2        |          | 12       | 12       | 13       | 4        | 5        | 16<br>8  |
| n26        | 1    | 0    | 0    | 1    | 1      | 0    | 2    | 16       | 14       | 11       | 13       | 6        | 12       | 2        | 13       | 6        | 11       | 14       | 13       | 14       |
| n27        | 1    | 0    |      | 1    | 0      | 1    | 3    |          | 3        | 5<br>9   | 3        | 14       | 16       |          | 8        | 4<br>10  | 15       | 13       | 12       | 11       |
| n28<br>n29 | 1    | 0    | 0    | 0    | 1      | 0    | 2    | 3<br>15  | 2        | 15       | 11<br>12 | 10       | 4<br>14  |          | 11<br>9  | 7        | 10       | 5        | 16<br>11 | 5        |
| n30        | 1    | 0    | 0    | 0    | 1      | 0    | 3    | 5        | 5        | 2        | 14       | 8        | 6        | 1        | 15       | 8        | 12       | 8        | 1        | 10       |
| n31        | 1    | 0    | - 0  | 0    |        | 1    | 1    | 4        | 15       | 7        | 15       | 4        | 13       | 16       | 10       | 13       | 14       | 9        | 8        | 1        |
| n32<br>n33 | 1    | 0    | 0    | 0    | 0      | 0    | 2    |          | 11       | 3<br>13  | 9        | 7<br>16  | 9        |          | 3<br>16  | 2<br>14  | 2        | 6<br>12  | 7        | 15<br>13 |
| n34        | 2    | 1    | 1    | 1    | 1      | 0    | 1    |          | 12       | 4        | 8        | 13       | 15       | 3        | 4        | 9        | 4        | 3        | 3        | 4        |
| n35        | 2    | 1    | 1    | 1    | 0      | 1    | 2    | 7        | 6        | 12       | 1        | 2        | 11       | 4        | 5        | 11       | 5        | 16       | 4        | 3        |
| n36<br>n37 | 2    | 1    | 1    | 0    | 0      | 0    | 3    |          | 16<br>10 |          | 4<br>5   | 12<br>15 | 5<br>1   |          | 14       | 5<br>15  | 6<br>16  | 10<br>7  | 15<br>9  | 2        |
| n38        | 2    | 1    | 1    | 0    |        | 0    | 2    | 14       | 4        |          | 10       | 3        | 7        | 12       | 6        | 16       | 7        | 11       | 14       | 12       |
| n39        | 2    | 1    | 1    | 0    | 0      | 1    | 3    | 6        | 9        | 14       | 16       | 11       | 3        | 9        | 1        | 3        | 8        | 15       | 6        | 7        |
| n40        | 2    | 1    | 0    | 0    | 0      | 0    | 1 2  | 1 12     | 13       | 16       | 7        | 5        | 10       | 5<br>13  | 7<br>12  | 12       | 9        | 1        | 10       | 16<br>8  |
| n41<br>n42 | 2    | 1    | 0    | 1    | 1      | 0    | 3    | 16       | 14       | 10<br>11 | 13       | 6        | 12       | 2        | 13       | 6        | 11       | 4<br>14  | 13       | 14       |
| n43        | 2    | 1    | 0    | 1    | 0      | 1    | 1    | 2        | 3        | 5        | 3        | 14       | 16       | 10       | 8        | 4        | 15       | 13       | 12       | 11       |
| n44        | 2    | 1    | 0    | 1    | 0      | 0    | 2    |          | 2        | 9        | 11       | 9        | 4        |          | 11       | 10       | 1        | 5        | 16       | 6        |
| n45<br>n46 | 2    | 1    | 0    | 0    |        | 0    | 3    | 15<br>5  | 1<br>5   | 15<br>2  | 12<br>14 | 10<br>8  | 14<br>6  |          | 9<br>15  | 7<br>8   | 10<br>12 | 2<br>8   | 11<br>1  | 5<br>10  |
| n47        | 2    | 1    | 0    | 0    | 0      | 1    | 2    | 4        | 15       | 7        | 15       | 4        | 13       | 16       | 10       | 13       | 14       | 9        | 8        | 1        |
| n48        | 2    | 1    | 0    | 0    | 0      | 0    | 3    | 8        | 11       | 3        | 9        | 7        | 9        | 14       | 3        | 2        | 2        | 6        | 7        | 15       |
| n49<br>n50 | 2    | 0    | 1    | 1    | 1      | 0    | 1 2  | 10<br>13 | 8<br>12  | 13<br>4  | 6<br>8   | 16<br>13 | 8<br>15  | 15       | 16<br>4  | 14       | 3        | 12       | 2        | 13       |
| n51        | 2    | 0    | 1    | 1    | 0      | 1    | 3    | 7        | 6        |          | 1        | 2        | 11       | 4        | 5        | 11       | 5        | 16       | 4        | 3        |
| n52        | 2    | 0    | 1    | 1    | 0      | 0    | 1    | 9        | 16       | 6        | 4        | 12       | 5        | 8        | 14       | 5        | 6        | 10       | 15       | 2        |
| n53<br>n54 | 2    | 0    | -    | 0    | 1<br>1 | 0    | 3    |          | 10       | 8        | 5<br>10  | 15       | 7        | 7<br>12  | 6        | 15<br>16 | 16<br>7  | 7<br>11  | 9<br>14  | 12       |
| n55        | 2    | 0    |      | 0    |        | 1    | 1    | 6        | 9        |          | 16       | 11       | 3        |          | 1        | 3        | 8        | 15       | 6        | 7        |
| n56        | 2    | 0    |      | 0    | 0      | 0    | 2    | 1        | 13       | 16       | 7        | 5        | 10       |          | 7        | 12       | 9        | 1        | 10       | 16       |
| n57<br>n58 | 2    | 0    | 0    | 1    | 1      | 1    | 3    | 12<br>16 | 7<br>14  | 10<br>11 | 2<br>13  | 6        | 12       | 13       | 12       | 6        | 13<br>11 | 4<br>14  | 5<br>13  | 8<br>14  |
| n59        | 2    | 0    | 0    | 1    | 0      | 1    | 2    | 2        | 3        | 5        | 3        | 14       | 16       | 10       | 8        | 4        | 15       | 13       | 12       | 11       |
| n60        | 2    | 0    | 0    | 1    | 0      | 0    | 3    | 3        | 2        | 9        | 11       | 9        | 4        | 6        | 11       | 10       | 1        | 5        | 16       | 6        |
| n61<br>n62 | 2    | 0    | 0    | 0    |        | 1    | 1 2  | 15<br>5  | 1 5      | 15<br>2  | 12<br>14 | 10       | 14<br>6  | 11       | 9<br>15  | 7<br>8   | 10<br>12 | 2 8      | 11<br>1  | 10       |
| n63        | 2    | 0    | 0    | 0    |        | 1    | 3    | 4        | 15       | 7        | 15       | 4        | 13       | 16       | 10       | 13       | 14       | 9        | 8        | 10       |
| n64        | 2    | 0    | 0    | 0    |        | 0    | 1    | 8        | 11       | 3        | 9        | 7        | 9        | 14       | 3        | 2        | 2        | 6        | 7        | 15       |
| n65<br>n66 | 3    | 1    | 1    | 1    | 1      | 1    | 2    | 10<br>13 | 8<br>12  | 13<br>4  | 6<br>8   | 16<br>13 | 8<br>15  | 15       | 16<br>4  | 14       | 3        | 12       | 2        | 13       |
| n66<br>n67 | 3    | 1    | 1    | 1    | 0      | 1    | 1    | 7        | 6        |          | 1        | 2        | 11       | 4        | 5        | 11       | 5        | 16       | 4        | 3        |
| n68        | 3    | 1    | 1    | 1    | 0      | 0    | 2    | 9        | 16       | 6        | 4        | 12       | 5        | 8        | 14       | 5        | 6        | 10       | 15       | 2        |
| n69<br>n70 | 3    | 1    | 1    | 0    |        | 1    | 3    | 11<br>14 | 10       | 8        | 5<br>10  | 15<br>3  | 7        | 7<br>12  | 6        | 15<br>16 | 16<br>7  | 7<br>11  | 9        | 9<br>12  |
| n70<br>n71 | 3    | 1    | 1    | 0    |        | 1    | 2    |          | 9        |          | 16       | 11       | 3        | 9        | 1        | 3        | 8        | 11       | 6        | 7        |
| n72        | 3    | 1    | 1    | 0    | -      | 0    | 3    | 1        | 13       | 16       | 7        | 5        | 10       | 5        | 7        | 12       | 9        | 1        | 10       | 16       |
| n73        | 3    | 1    | 0    | 1    | 1      | 1    | 1    |          | 7        | 10       | 2        | 1        | 2        | 13       | 12       | 1        | 13       | 4        | 5        | 8        |
| n74<br>n75 | 3    | 1    | 0    | 1    | 0      | 0    | 3    | 16<br>2  | 14       | 11<br>5  | 13       | 6<br>14  | 12<br>16 | 10       | 13       | 6<br>4   | 11<br>15 | 14<br>13 | 13<br>12 | 14<br>11 |
| n76        | 3    | i    | 0    | 1    | 0      | 0    | 1    | 3        | 2        | 9        | 11       | 9        | 4        |          | 11       | 10       | 1        | 5        | 16       | 6        |
| n77        | 3    | 1    | 0    | 0    | 1      | 1    | 2    | 15       | 1        | 15       | 12       | 10       | 14       | 11       | 9        | 7        | 10       | 2        | 11       | 5        |
| n78<br>n79 | 3    | 1    | 0    |      |        | 0    | 3    |          | 5<br>15  | 7        | 14<br>15 | 8<br>4   | 6<br>13  | 1<br>16  | 15<br>10 | 8<br>13  | 12<br>14 | 8        | 1 8      | 10       |
| n80        | 3    | 1    | 0    | 0    | 0      | 0    | 2    | 8        | 11       | 3        | 9        | 7        | 9        | 14       | 3        | 2        | 2        | 6        | 7        | 15       |
| n81        | 3    | 0    |      | 1    |        | 1    | 3    |          | 8        | 13       | 6        | 16       | 8        |          | 16       | 14       | 3        | 12       |          | 13       |
| n82<br>n83 | 3    | 0    |      | 1    | 1      | 0    | 1 2  |          | 12<br>6  |          | 8        | 13       | 15<br>11 | 3        | 4<br>5   | 9        | 5        | 3<br>16  | 3 4      | 3        |
| n84        | 3    | 0    | 1    | 1    | 0      | 0    | 3    | 9        | 16       | 6        | 4        | 12       | 5        | 8        | 14       | 5        | 6        | 10       | 15       | 2        |
| n85        | 3    |      |      | 0    |        | 1    | 1    |          | 10       | 8        | 5        | 15       | 1        | 7        | 2        | 15       | 16       | 7        | 9        | 9        |
| n86        | 3    | 0    |      | 0    |        | 0    | 2    |          | 4<br>9   |          | 10<br>16 | 3<br>11  | 7        | 12<br>9  | 6        | 16       | 7<br>8   | 11<br>15 | 14<br>6  | 12<br>7  |
| n87<br>n88 | 3    | 0    |      | 0    |        | 0    | 1    |          | 13       |          | 7        | 5        | 10       |          | 7        | 12       | 9        |          | 10       | 16       |
| n89        | 3    | 0    | 0    | 1    | 1      | 1    | 2    | 12       | 7        | 10       | 2        | 1        | 2        | 13       | 12       | 1        | 13       | 4        | 5        | 8        |
| n90        | 3    | 0    |      |      | 1 0    | 0    | 3    |          | 14       |          | 13       | 6<br>14  | 12<br>16 | 10       | 13       | 6<br>4   | 11<br>15 | 14<br>13 | 13<br>12 | 14<br>11 |
| n91<br>n92 | 3    | 0    | 0    | 1    | 0      | 0    | 2    | 3        | 2        | 5<br>9   | 11       | 9        | 16       | 6        | 11       | 10       | 15       | 13       | 12       | 6        |
| n93        | 3    | 0    | 0    | 0    | 1      | 1    | 3    | 15       | 1        | 15       | 12       | 10       | 14       | 11       | 9        | 7        | 10       | 2        | 11       | 5        |
| n94        | 3    |      |      |      |        | 0    | 1    |          | 5        |          | 14       | 8        | 6        |          | 15       | 8        | 12       | 8        | 1        | 10       |
| n95        | 3    | 0    |      | 0    |        | 0    | 2    |          | 15<br>11 | 7        | 15<br>9  | - 4<br>7 | 13<br>9  | 16<br>14 | 10       | 13       | 14       | 9        | 8<br>7   | 15       |
| n96        |      |      |      |      |        | 0    | ,    | 3        | 1        | ,        |          | ,        |          |          | ,        |          |          | - 0      | - /      |          |

THIS PAGE INTENTIONALLY LEFT BLANK

## APPENDIX E. A $\rho_{map}^{min}$ PREDICTIVE MODEL WITH QUADRATIC TERMS

The final multiple linear regression model to predict  $\rho_{map}^{min}$  for a given n and k is a relatively simple expression:

$$\left(\overline{\rho_{\mathit{map}}^{\min}}\right)^{\mathit{E}} = 0.0873 + 7.859 n^{-2/3} - 0.109 k^{-1/3} - 11.702 n^{-2/3} k^{-1/3} \, .$$

It is very tractable in its representation of n and k. We see that as n increases and k remains constant the first term is dominant in the expression and the mean maximum absolute pairwise correlation decreases, as Owen (1994) theorized. However, when k also grows large  $\rho_{map}^{min}$  reduces less quickly because of the values in the second term. These results are reasonable since an increase in k increases the number of columns, thereby creating more possibility of a new column permutation that may have high correlation with one of the other columns.

Analysis of this model shows that it is adequate for predicting the best  $\rho_{map}^{min}$  from G200 trials, given n and k. Statistics for the residuals indicate that the model is acceptable for its ability to predict. The range of residuals, in comparison with the magnitude of the predicted values, is relatively small.

Figure 15 displays curvature, suggesting that inclusion of quadratic terms may provide an improvement.

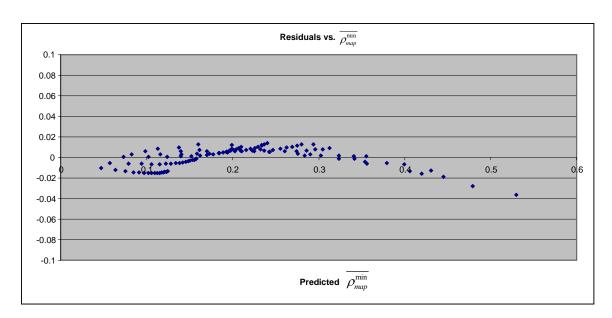

Figure 15. The plot for the residuals resulting from a G200 MLR shows curvature that indicates a need to include more complex terms in the regression model.

We explore the impact of adding more complex terms in the equation to help the model's performance. We extend the model from Chapter II to include quadratic terms for transformed n and transformed k. The result is the following eight-term equation with an  $R^2 = 0.9996$ .

$$\left( \overline{\rho_{map}^{\min}} \right)^{E} = 0.03054 + 0.03208 * k^{-1/3} - 0.100806 * k^{-2/3} + 13.06842 * n^{-2/3} - 68.38078 * n^{-4/3}$$
 
$$-30.12779 * k^{-1/3} n^{-2/3} + 254.8917 * k^{-1/3} n^{-4/3} + 17.93109 * k^{-2/3} n^{-2/3} - 254.8391 * k^{-2/3} n^{-4/3}$$

The residual plot (Figure 16) for this new model continues to show curvature, but the sizes of the residuals are a full order of magnitude less that those from the more simple equation.

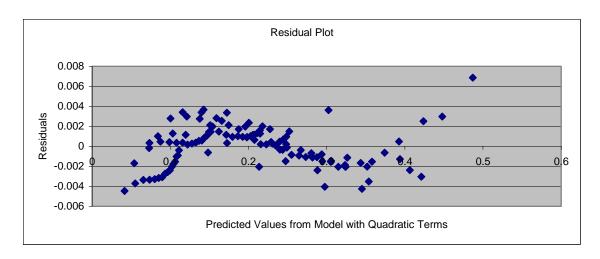

Figure 16. The residual plot for the new multiple linear regression model with quadratic terms still show curvature, but the sizes of the residuals are much smaller than from previous models.

The trade-off with this more precise formula is an increase in difficulty in explaining the impacts of n and k, as well as a reduction in the ease in which an experimenter can use it. Although the residual analysis of this multiple linear regression model reveals that there is some curvature in the relationship, the amount of error in the predicted values is relatively small. Since the majority of experimenters would use this formula mostly as a guide to find the appropriate design dimensions and not  $\rho_{map}^{min}$  itself, the simpler model serves our purposes.

THIS PAGE INTENTIONALLY LEFT BLANK

## INITIAL DISTRIBUTION LIST

- Defense Technical Information Center Ft. Belvoir, Virginia
- 2. Dudley Knox Library Naval Postgraduate School Monterey, California
- 3. Commander
  III Corps
  Fort Hood, Texas
- 4. Director, TRADOC Analysis Center Fort Leavenworth, Kansas
- 5. Director, Center for Army Analysis Fort Belvoir, Virginia
- 6. Professor Matthew Carlyle
  Department of Operations Research
  Naval Postgraduate School
  Monterey, California
- 7. Professor Thomas Lucas
  Department of Operations Research
  Naval Postgraduate School
  Monterey, California
- 8. Professor Craig Rasmussen
  Department of Mathematics
  Naval Postgraduate School
  Monterey, California
- 9. Professor Paul Sanchez
  Department of Operations Research
  Naval Postgraduate School
  Monterey, California
- Professor Susan Sanchez
   Department of Operations Research
   Naval Postgraduate School
   Monterey, California

- 11. Professor Lyn Whitaker
  Department of Operations Research
  Naval Postgraduate School
  Monterey, California
- 12. COL Thomas M. Cioppa TRADOC Analysis Center Fort Leavenworth, Kansas
- 13. Professor Ramesh Kolar
  Computer Sciences Department
  Naval Postgraduate School
  Monterey, California
- 14. Professor Mikhail Auguston
  Computer Sciences Department
  Naval Postgraduate School
  Monterey, California
- Mr. Mark Sturm
   National Assessment Group
   Kirtland Air Force Base, New Mexico
- 16. Mr. John Davis National Assessment Group Kirtland Air Force Base, New Mexico
- 17. COL Alejandro S. Hernandez
  Operations Research Department
  Naval Postgraduate School
  Monterey, California